# **CISCO.**

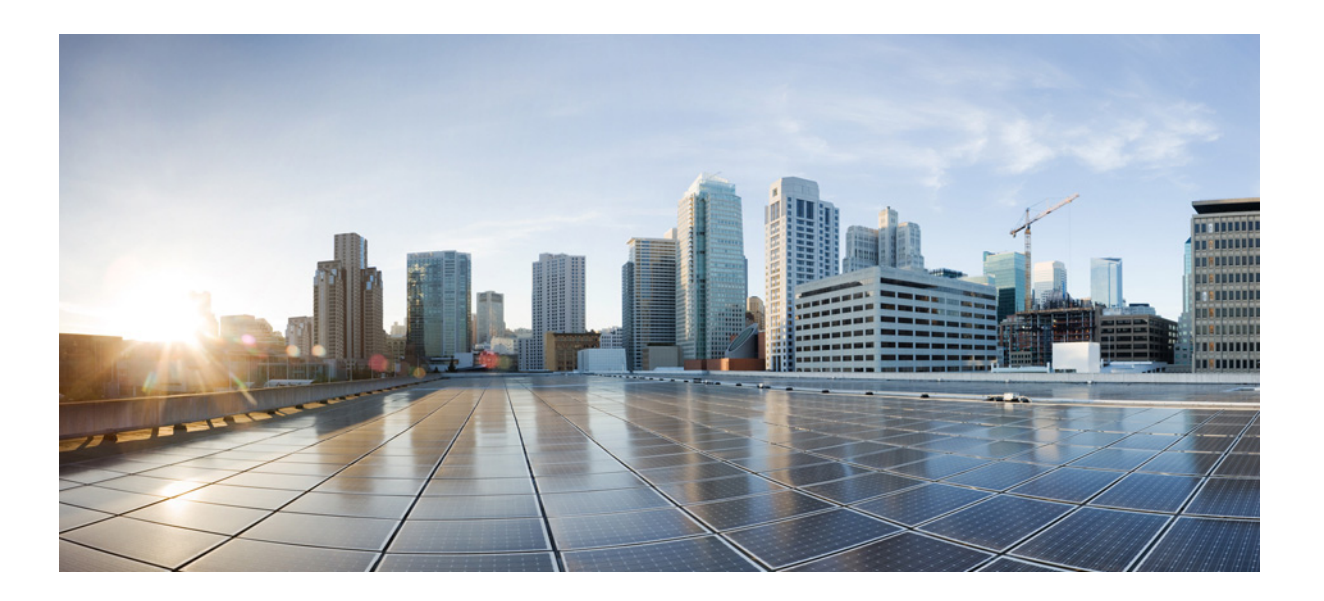

#### **Cisco Wide Area Application Services API Reference**

Software Version 6.4.1 March 29, 2018

#### **Cisco Systems, Inc.**

[www.cisco.com](http://www.cisco.com)

Cisco has more than 200 offices worldwide. [Addresses, phone numbers, and fax numbers](http://www.cisco.com/go/offices)  are listed on the Cisco website at www.cisco.com/go/offices.

THE SPECIFICATIONS AND INFORMATION REGARDING THE PRODUCTS IN THIS MANUAL ARE SUBJECT TO CHANGE WITHOUT NOTICE. ALL STATEMENTS, INFORMATION, AND RECOMMENDATIONS IN THIS MANUAL ARE BELIEVED TO BE ACCURATE BUT ARE PRESENTED WITHOUT WARRANTY OF ANY KIND, EXPRESS OR IMPLIED. USERS MUST TAKE FULL RESPONSIBILITY FOR THEIR APPLICATION OF ANY PRODUCTS.

THE SOFTWARE LICENSE AND LIMITED WARRANTY FOR THE ACCOMPANYING PRODUCT ARE SET FORTH IN THE INFORMATION PACKET THAT SHIPPED WITH THE PRODUCT AND ARE INCORPORATED HEREIN BY THIS REFERENCE. IF YOU ARE UNABLE TO LOCATE THE SOFTWARE LICENSE OR LIMITED WARRANTY, CONTACT YOUR CISCO REPRESENTATIVE FOR A COPY.

The Cisco implementation of TCP header compression is an adaptation of a program developed by the University of California, Berkeley (UCB) as part of UCB's public domain version of the UNIX operating system. All rights reserved. Copyright © 1981, Regents of the University of California.

NOTWITHSTANDING ANY OTHER WARRANTY HEREIN, ALL DOCUMENT FILES AND SOFTWARE OF THESE SUPPLIERS ARE PROVIDED "AS IS" WITH ALL FAULTS. CISCO AND THE ABOVE-NAMED SUPPLIERS DISCLAIM ALL WARRANTIES, EXPRESSED OR IMPLIED, INCLUDING, WITHOUT LIMITATION, THOSE OF MERCHANTABILITY, FITNESS FOR A PARTICULAR PURPOSE AND NONINFRINGEMENT OR ARISING FROM A COURSE OF DEALING, USAGE, OR TRADE PRACTICE.

IN NO EVENT SHALL CISCO OR ITS SUPPLIERS BE LIABLE FOR ANY INDIRECT, SPECIAL, CONSEQUENTIAL, OR INCIDENTAL DAMAGES, INCLUDING, WITHOUT LIMITATION, LOST PROFITS OR LOSS OR DAMAGE TO DATA ARISING OUT OF THE USE OR INABILITY TO USE THIS MANUAL, EVEN IF CISCO OR ITS SUPPLIERS HAVE BEEN ADVISED OF THE POSSIBILITY OF SUCH DAMAGES.

Cisco and the Cisco logo are trademarks or registered trademarks of Cisco and/or its affiliates in the U.S. and other countries. To view a list of Cisco trademarks, go to this URL[: www.cisco.com/go/trademarks.](https://www.cisco.com/go/trademarks) Third-party trademarks mentioned are the property of their respective owners. The use of the word partner does not imply a partnership relationship between Cisco and any other company. (1721R)

Any Internet Protocol (IP) addresses used in this document are not intended to be actual addresses. Any examples, command display output, and figures included in the document are shown for illustrative purposes only. Any use of actual IP addresses in illustrative content is unintentional and coincidental.

*Cisco Wide Area Application Services API Reference* © 2018 Cisco Systems, Inc. All rights reserved.

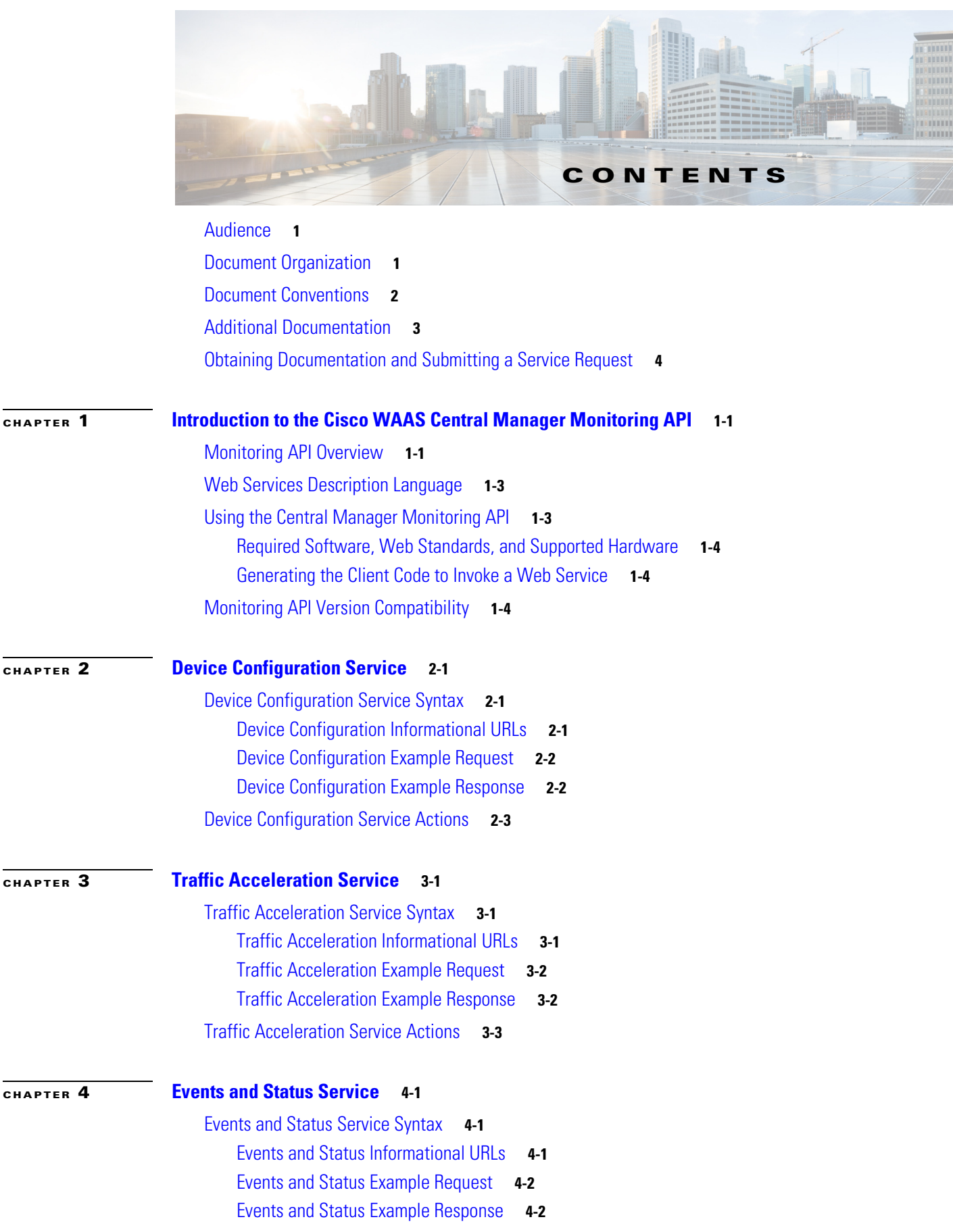

 $\Gamma$ 

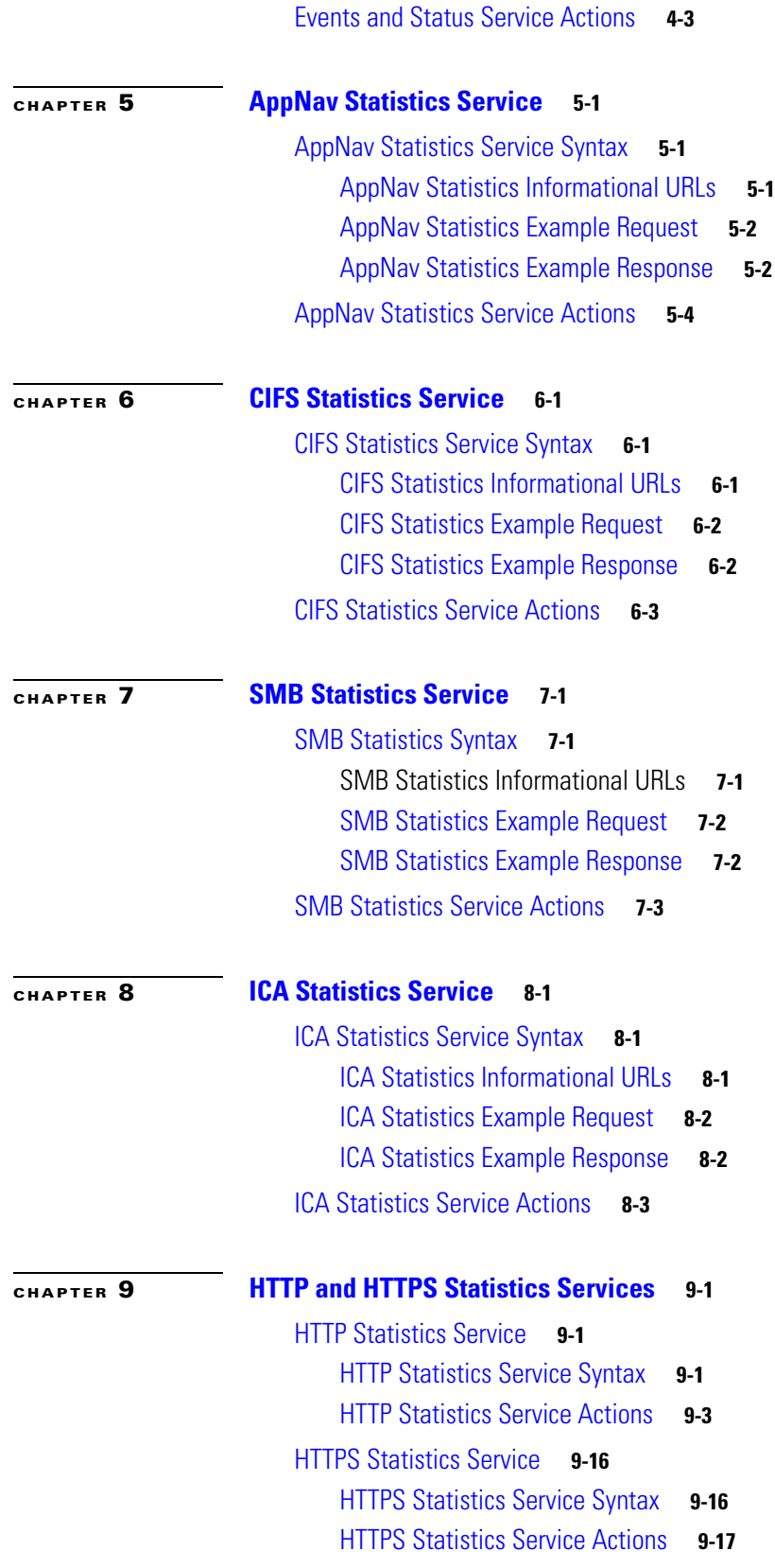

 $\mathbf{l}$ 

 $\mathsf I$ 

 $\blacksquare$ 

![](_page_4_Picture_200.jpeg)

 $\Gamma$ 

[CacheUtilizationStats](#page-244-1) **14-9** [CIFSTrafficStats](#page-244-2) **14-9** [ClassifierStats](#page-245-0) **14-10** [ClassMaps](#page-246-0) **14-11** [ClientAvgThroughputStats](#page-246-1) **14-11** [ConnectionStats](#page-246-2) **14-11** [ConnectionTrendClassStats](#page-247-0) **14-12** [ConnectionTrendStats](#page-247-1) **14-12** [CoreCountStats](#page-248-0) **14-13** [CPUUtilizationStats](#page-248-1) **14-13** [Device](#page-248-2) **14-13** [DeviceGroup](#page-249-0) **14-14** [DeviceStatus](#page-249-1) **14-14** [DiskCapacityStats](#page-250-0) **14-14** [DiskEncryption](#page-250-1) **14-14** [DiskInformation](#page-250-2) **14-15** [DiskStatus](#page-250-3) **14-15** [EdgeCountStats](#page-251-0) **14-15** [FileCountStats](#page-251-1) **14-15** [HitRateStats](#page-251-2) **14-16** [HttpConnOptRate](#page-251-3) **14-16** [HttpConnOptType](#page-252-0) **14-16** [HttpConnStats](#page-252-1) **14-17** [HttpMaxConnReuseCount](#page-253-0) **14-17** [HttpOptConnCount](#page-253-1) **14-18** [HttpResponseStats](#page-253-2) **14-18** [HttpTotalConnCount](#page-254-0) **14-18** [HttpUnaccelConnCount](#page-254-1) **14-19** [HttpsConnOptType](#page-254-2) **14-19** [HttpsResponseStats](#page-255-0) **14-19** [HttpsStats](#page-255-1) **14-20** [ICABypassedReasons](#page-256-0) **14-20** [ICAConnectionStats](#page-256-1) **14-21** [ICADroppedReasons](#page-257-0) **14-21** [ICAEncryptStats](#page-257-1) **14-22**

**Cisco Wide Area Application Services API Reference**

ן

[ICAVersionStats](#page-258-0) **14-22** [Location](#page-258-1) **14-23** [MapiClientConnCount](#page-259-0) **14-23** [MapiClientSecuredConnCount](#page-259-1) **14-24** [MapiDataReadStats](#page-259-2) **14-24** [MapiDroppedConnCount](#page-260-0) **14-25** [MapiEncAndNonEncOptimizedConnCount](#page-260-1) **14-25** [MapiEncAndNonEncResponseStats](#page-261-0) **14-25** [MapiOptConnCount](#page-261-1) **14-26** [MapiRequestTypeStats](#page-262-0) **14-26** [MapiResponseStats](#page-262-1) **14-26** [MapiSessionCount](#page-262-2) **14-27** [MapiUnaccelConnCount](#page-263-0) **14-27** [MonitoredAO](#page-263-1) **14-27** [MonitoredApps](#page-263-2) **14-28** [NfsDroppedConnCount](#page-264-0) **14-28** [NfsOptConnCount](#page-264-1) **14-28** [NfsReqTypeStats](#page-264-2) **14-29** [NfsRespTypeStats](#page-265-0) **14-29** [NfsSessionCount](#page-265-1) **14-29** [NfsTypeStats](#page-265-2) **14-30** [NfsUnaccelConnCount](#page-266-0) **14-30** [PeakThroughPutClassStats](#page-266-1) **14-30** [PeakThroughPutStats](#page-266-2) **14-31** [RequestCountStats](#page-267-0) **14-31** [SessionCountStats](#page-267-1) **14-32** [SmbConnOptRate](#page-267-2) **14-32** [SmbConnOptSavings](#page-268-0) **14-32** [SmbConnStats](#page-268-1) **14-33** [SmbOptConnCount](#page-269-0) **14-33** [SmbRequestOptStats](#page-269-1) **14-33** [SmbTotalConnCount](#page-269-2) **14-34** [SSLActiveConnCount](#page-270-0) **14-34** [SSLBytesCount](#page-270-1) **14-34** [SSLErrorConnCount](#page-270-2) **14-35**

 $\Gamma$ 

[SSLOptConnCount](#page-271-0) **14-35** [SSLTotalConnCount](#page-271-1) **14-36** [SSLUnAccelConnCount](#page-271-2) **14-36** [String](#page-272-0) **14-36** [TimeFrameFilter](#page-272-1) **14-37** [TrafficStats](#page-273-0) **14-37** [VideoAccelBypassReasons](#page-274-0) **14-38** [VideoActiveConnCount](#page-274-1) **14-39** [VideoClient](#page-274-2) **14-39** [VideoStats](#page-275-0) **14-39** [VideoStreamStats](#page-275-1) **14-40**

 $\overline{\phantom{a}}$ 

 $\mathsf I$ 

 $\mathcal{L}$ 

![](_page_8_Picture_0.jpeg)

### <span id="page-8-0"></span>**Preface**

This preface describes who should read the *Cisco Wide Area Application Services API Reference*, how it is organized, and its document conventions. It contains the following sections:

- **•** [Audience](#page-8-1)
- **•** [Document Organization](#page-8-2)
- **•** [Document Conventions](#page-9-0)
- **•** [Additional Documentation](#page-10-0)
- **•** [Obtaining Documentation and Submitting a Service Request](#page-11-0)

#### <span id="page-8-1"></span>**Audience**

 $\mathbf I$ 

This application program interface (API) guide is written for the knowledgeable application programmer who understands the basic architecture of the Cisco WAAS software product.

This document provides detailed descriptions of Web Service interfaces supported by the WAAS Central Manager.

This document serves as a reference for developers of open source software (OSS) applications that interface with the WAAS Central Manager Web Service interface. It provides details of input parameters, output parameters and attributes.

#### <span id="page-8-2"></span>**Document Organization**

This API reference includes the following chapters:

![](_page_8_Picture_135.jpeg)

 $\mathsf I$ 

![](_page_9_Picture_190.jpeg)

# <span id="page-9-0"></span>**Document Conventions**

This API reference uses basic conventions to represent text and table information.

![](_page_9_Picture_191.jpeg)

![](_page_10_Picture_2.jpeg)

**Note** Means *reader take note*. Notes contain helpful suggestions or references to materials not contained in the manual.

**Tip** Means *the following information will help you solve a problem*. The tips information might not be troubleshooting or even an action, but could be useful information, similar to a Timesaver.

### <span id="page-10-0"></span>**Additional Documentation**

For additional information on the Cisco WAAS software, see the following documentation:

- **•** *[Cisco Wide Area Application Services Upgrade Guide](http://www.cisco.com/en/US/products/ps6870/prod_installation_guides_list.html)*
- **•** *[Cisco Wide Area Application Services Quick Configuration Guide](http://www.cisco.com/en/US/products/ps6870/products_installation_and_configuration_guides_list.html)*
- **•** *[Cisco Wide Area Application Services Configuration Guide](http://www.cisco.com/en/US/products/ps6870/products_installation_and_configuration_guides_list.html)*
- **•** *[Cisco Wide Area Application Services Command Reference](http://www.cisco.com/en/US/products/ps6870/prod_command_reference_list.html)*
- **•** *[Cisco Wide Area Application Services Monitoring Guide](http://www.cisco.com/en/US/products/ps6870/products_user_guide_list.html)*
- **•** *[Cisco Wide Area Application Services vWAAS Installation and Configuration Guide](http://www.cisco.com/en/US/products/ps6870/products_installation_and_configuration_guides_list.html)*
- **•** *[Cisco WAAS Installation and Configuration Guide for Windows on a Virtual Blade](http://www.cisco.com/en/US/products/ps6870/products_installation_and_configuration_guides_list.html)*
- **•** *[Cisco WAAS Troubleshooting Guide for Release 4.1.3 and Later](http://docwiki.cisco.com/wiki/Cisco_WAAS_Troubleshooting_Guide_for_Release_4.1.3_and_Later)*
- **•** *[Cisco WAAS on Service Modules for Cisco Access Routers](http://www.cisco.com/en/US/products/ps6870/products_installation_and_configuration_guides_list.html)*
- **•** *[Cisco SRE Service Module Configuration and Installation Guide](http://www.cisco.com/en/US/docs/routers/access/interfaces/software/feature/guide/ism-sm-sre.html)*
- **•** *[Configuring Cisco WAAS Network Modules for Cisco Access Routers](http://www.cisco.com/en/US/docs/app_ntwk_services/waas/waas/v403/module/configuration/guide/wsnmecfg.html)*
- **•** *[WAAS Enhanced Network Modules](http://www.cisco.com/en/US/docs/routers/access/interfaces/nm/hardware/installation/guide/waasnme.html)*
- **•** *Cisco Wide Area Application Services Online Help*
- **•** *[Regulatory Compliance and Safety Information for the Cisco Wide Area Virtualization Engines](http://www.cisco.com/en/US/products/ps9732/prod_installation_guides_list.html)*
- **•** *[Cisco Wide Area Virtualization Engine 294 Hardware Installation Guide](http://www.cisco.com/en/US/docs/app_ntwk_services/waas/wave/installation/294/guide/WAVE-294_HIG.html)*
- **•** *[Cisco Wide Area Virtualization Engine 594 and 694 Hardware Installation Guide](http://www.cisco.com/en/US/docs/app_ntwk_services/waas/wave/installation/594-694/guide/WAVE-594_HIG.html)*
- **•** *[Cisco Wide Area Virtualization Engine 7541, 7571, and 8541 Hardware Installation Guide](http://www.cisco.com/en/US/docs/app_ntwk_services/waas/wave/installation/7541-7571-8541/guide/WAVE-7541_HIG.html)*
- **•** *[Cisco Wide Area Virtualization Engine 274 and 474 Hardware Installation Guide](http://www.cisco.com/en/US/docs/app_ntwk_services/waas/wave/installation/274-474/guide/wave274hig.html)*
- **•** *[Cisco Wide Area Virtualization Engine 574 Hardware Installation Guide](http://www.cisco.com/en/US/docs/app_ntwk_services/waas/wave/installation/574/guide/WAVE-574_HIG.html)*
- **•** *[Regulatory Compliance and Safety Information for the Cisco Content Networking Product Series](http://www.cisco.com/en/US/products/ps6474/prod_installation_guides_list.html)*
- **•** *[Cisco Wide Area Application Engine 7341, 7371, and 674 Hardware Installation Guide](http://www.cisco.com/en/US/products/ps6474/prod_installation_guides_list.html)*
- **•** *[Installing the Cisco WAE Inline Network Adapter](http://www.cisco.com/en/US/products/ps6474/prod_installation_guides_list.html)*

1

#### <span id="page-11-0"></span>**Obtaining Documentation and Submitting a Service Request**

For information on obtaining documentation, submitting a service request, and gathering additional information, see the monthly *What's New in Cisco Product Documentation*, which also lists all new and revised Cisco technical documentation, at:

<http://www.cisco.com/en/US/docs/general/whatsnew/whatsnew.html>

Subscribe to the *What's New in Cisco Product Documentation* as a Really Simple Syndication (RSS) feed and set content to be delivered directly to your desktop using a reader application. The RSS feeds are a free service and Cisco currently supports RSS version 2.0.

![](_page_12_Picture_0.jpeg)

# <span id="page-12-3"></span><span id="page-12-1"></span><span id="page-12-0"></span>**Introduction to the Cisco WAAS Central Manager Monitoring API**

This chapter describes the Cisco WAAS Central Manager monitoring application programming interface (API), which provides a programmable interface for system developers to integrate with customized or third-party monitoring and management applications.

This chapter contains the following sections:

- **•** [Monitoring API Overview](#page-12-2)
- **•** [Web Services Description Language](#page-14-0)
- **•** [Using the Central Manager Monitoring API](#page-14-1)
- **•** [Monitoring API Version Compatibility](#page-15-2)

#### <span id="page-12-2"></span>**Monitoring API Overview**

 $\mathbf I$ 

The Central Manager monitoring API communicates with the WAAS Central Manager to retrieve status information and monitoring statistics. This API does not allow device configuration.

The Central Manager monitoring API is a Web Service implementation. Web Service is defined by the W<sub>3</sub>C standard as a software system designed to support interoperable machine-to-machine (client and server) interaction over the network. The client and server communication follows the Simple Object Access Protocol or Service Oriented Architecture Protocol (SOAP) standard.

SOAP, which exchanges XML-based messages over the network using HTTP or HTTPS, is the foundation layer of the Web Service stack. It provides a basic messaging framework that allows more abstract layers to build on. SOAP encoding wraps XML headers and tags in a SOAP envelope.

To call a service, you connect to a particular Central Manager through a web browser by using a service URL that contains the IP address or hostname of the Central Manager and the name of the particular monitoring service (such as DeviceConf or TrafficStats). For example,

https://<host/ip>:8443/ws/TrafficStats is the service URL for the [Traffic Acceleration Service](#page-40-4).

Next, you must post a SOAP request written in an XML format to retrieve the information. The request calls for a particular action (such as [retrieveTrafficStats](#page-64-0)) and contains the WS-Security header (username and password) and the input parameter content when required. The Central Manager responds with a SOAP envelope that contains the answer in an XML format. The response contains the output values for this action.

SOAP message exchanges follow the WS-Security specification. The WS-Security specification provides a Username Token mechanism to authenticate SOAP message exchanges.

The following example shows an XML-formatted SOAP request to perform the [getAPIVersion](#page-21-0) action. There are no input parameters for this particular action. The example then shows the SOAP response that contains the output values for this action, such as the hostname, IP address, location, MAC address, and so forth.

#### **Request** POST https://10.64.62.177:8443/ws/DeviceConf HTTP/1.1

```
Accept-Encoding: gzip,deflate
Content-Type: text/xml;charset=UTF-8
SOAPAction: "urn:getWANInfo"
User-Agent: Jakarta Commons-HttpClient/3.1
Host: 10.64.62.177:8443
Content-Length: 397
<soapenv:Envelope xmlns:soapenv="http://schemas.xmlsoap.org/soap/envelope/">
<soapenv:Header>
<wsse:Security 
xmlns:wsse="http://docs.oasis-open.org/wss/2004/01/oasis-200401-wss-wssecurity-secext-1.0.
xsd">
<wsse:UsernameToken>
    <wsse:Username>admin</wsse:Username>
    <wsse:Password>default</wsse:Password>
    </wsse:UsernameToken>
    </wsse:Security>
    </soapenv:Header>
<soapenv:Body/>
```

```
</soapenv:Envelope>
```

```
Response HTTP/1.1 200 OK
                   Date: Mon, 15 Nov 2010 05:57:55 GMT
                   Server: Apache/1.3.41 (Unix) mod_ssl/2.8.31 OpenSSL/0.9.8g mod_jk/1.2.15 mod_auth_pam/1.0a
                   Transfer-Encoding: chunked
                   Content-Type: text/xml;charset=UTF-8
                    <?xml version='1.0' encoding='UTF-8'?><soapenv:Envelope 
                   xmlns:soapenv="http://schemas.xmlsoap.org/soap/envelope/"><soapenv:Body><ns:getWANInfoResp
                    onse xmlns:ns="http://config.ws.waas.cisco.com" xmlns:ax22="http://io.java/xsd" 
                    xmlns:ax23="http://config.ws.waas.cisco.com/xsd" xmlns:ax21="http://rmi.java/xsd">
                    <ns:return type="com.cisco.waas.ws.config.Device">
                    <ax23:hostName>gowri-device-1</ax23:hostName>
                    \langle \text{ax23:id} > 180 \langle \text{ax23:id} > \text{ax23:ipAddress} \rangle10.64.62.177</ax23:ipAddress>
                    <ax23:location></ax23:location><ax23:macAddress>00:21:5e:57:a7:2c</ax23:macAddress>
                    <ax23:model>OE674</ax23:model>
                    <ax23:name>gowri-device-1</ax23:name>
                    <ax23:role>Primary</ax23:role>
                    <ax23:softwareVersion>4.3.1.0.1</ax23:softwareVersion>
                    <ax23:status>Online</ax23:status>
                    <ax23:type>CM</ax23:type>
                    </ns:return><ns:return type="com.cisco.waas.ws.config.Device">
                    <ax23:hostName>datacenter-wae</ax23:hostName>
                    <ax23:id>345</ax23:id><ax23:ipAddress>192.168.3.2</ax23:ipAddress>
                    <ax23:location>datacenter-wae-location</ax23:location>
                    <ax23:macAddress>00:21:5e:57:a7:6a</ax23:macAddress>
                    <ax23:model>OE674</ax23:model>
                    <ax23:name>datacenter-wae</ax23:name>
                    <ax23:role>Application Accelerator</ax23:role>
                    <ax23:softwareVersion>4.3.0-npe</ax23:softwareVersion>
                    <ax23:status>Online</ax23:status>
                    <ax23:type>WAE</ax23:type>
                    </ns:return><ns:return type="com.cisco.waas.ws.config.Device">
                    <ax23:hostName>we-3900-1</ax23:hostName>
                    <ax23:id>323</ax23:id>
```

```
<ax23:ipAddress>10.64.62.167</ax23:ipAddress>
<ax23:location>we-3900-1-location</ax23:location>
<ax23:macAddress>88:43:e1:99:46:80</ax23:macAddress>
<ax23:model>Cisco (CISCO3945-CHASSIS) </ax23:model>
<ax23:name>we-3900-1</ax23:name>
<ax23:role>WAAS Express</ax23:role>
<ax23:softwareVersion>15.1(2)T2/1.1.0</ax23:softwareVersion>
<ax23:status>Online</ax23:status>
<ax23:type>WAE</ax23:type>
</ns:return></ns:getWANInfoResponse></soapenv:Body></soapenv:Envelope>
```
The Central Manager monitoring API consists of the following eight Web Services:

- Device Configuration
- **•** Traffic Acceleration
- **•** CIFS
- **•** Video Stream
- **•** HTTP and HTTPS
- **•** MAPI
- **•** NFS

 $\mathbf I$ 

**•** Events and Status

Administrators may control API access for a device or device group by configuring user authorization settings using the CLI or the Central Manager GUI. The authorization for a Web Service is implemented system wide as mandatory and at the service level as optional.

#### <span id="page-14-0"></span>**Web Services Description Language**

In the Central Manager monitoring API, Web Services Description Language (WSDL) is used with SOAP and XML schemas to provide Web Services. WSDL is an XML-based service that describes the functionality offered by the Web Service and defines the actions, parameter names, input parameter data types, and return data types for the Web Service. When you connect to a Web Service through a web browser, you can read the WSDL file to determine which functions are available on the server. Any special data types that are used are embedded in the WSDL file in an XML schema. You can then call one of the functions listed in the WSDL file by sending a SOAP request message.

To obtain the WSDL file defined for a particular service in the Central Manager monitoring API implementation, submit a URL to the service with a **?wsdl** suffix. For example, to retrieve the WSDL for the TrafficStats service running on https://localhost:8443/ws/TrafficStats, call the WSDL file by using the URL **https://localhost:8443/ws/TrafficStats?wsdl**.

#### <span id="page-14-1"></span>**Using the Central Manager Monitoring API**

This section describes how to use the Central Manager monitoring API. It contains the following topics:

- **•** [Required Software, Web Standards, and Supported Hardware](#page-15-0)
- **•** [Generating the Client Code to Invoke a Web Service](#page-15-1)

#### <span id="page-15-0"></span>**Required Software, Web Standards, and Supported Hardware**

The Central Manager monitoring API is supported in WAAS version 4.1.1 and later. The API functions on the following types of development environment:

- **•** Apache Axis2 (Version 2.1.3)
- **•** WSDL Support: 1.1 or 2.0
- **•** SOAP 1.1 or 1.2
- **•** Axis Data Binding (ADB)
- **•** WS-Security

#### <span id="page-15-1"></span>**Generating the Client Code to Invoke a Web Service**

You can use the WSDL2java utility to generate the client code which calls and implements a Web Service. The WSDL2java utility takes a WSDL document and generates fully annotated Java code from which to implement the service.

To use the WSDL2java utility, follow these steps:

**Step 1** Query the Central Manager for the WDSL definitions for a particular service by using the following WSDL URL format:

**https://<host/ip>:8443/ws/<NameOfService>?wsdl** 

where the host/ip value is the hostname or IP address of the Central Manager that has the service running, and the NameOfService value is the Web Service designation.

- **Step 2** Save the XML response to a file, such as NameOfService.xml.
- **Step 3** Call the WSDL2java script for your development environment: wsdl2java.sh or wsdl2java.bat. These scripts can be found under the bin directory of the Axis2 distribution.
- **Step 4** Run the following command line to generate the client code:

**wsdl2java -uri NameOfService.xml -p com.cisco.waas.wsc -d adb -s**

The WSDL2Java command is run against the WSDL file to create deployment descriptor templates. The utility processes the WSDL file and generates JAVA code based on the WDSL definitions for a particular service.

[You may then create scripts using any general-purpose, high-level programming language, such as](https://supportforums.cisco.com/docs/DOC-13202)  Python, to generate SOAP requests and parse SOAP responses. A sample of the soap request and [response in Perl script is provided at this location: h](https://supportforums.cisco.com/docs/DOC-13202)ttps://supportforums.cisco.com/docs/DOC-13202

#### <span id="page-15-2"></span>**Monitoring API Version Compatibility**

As the monitoring API is enhanced with new WAAS software versions, API changes will occur that may or may not be compatible with existing client code.

The following kinds of monitoring API changes should be considered backward compatible and existing API users should be able to seamlessly integrate with future versions without any changes required to clients:

Ι

- Adding a new operation—For example, adding the retrieveResponseStats operation for the HttpStats service. Existing clients continue invoking existing operations while new operations are available for new clients. Existing clients are compatible.
- Adding new optional data structures to the request message—For example, adding the direction parameter to the getStats operation, where the order of the previous parameters is maintained: Old API: getStats(deviceName, deviceType, timeframe) New API: getStats(deviceName, deviceType, timeframe, direction)

Existing clients are compatible because they are unaware of the new request data structures.

- Changing cardinality of existing request data structures from mandatory to optional—Existing clients continue using request data structures as if they were mandatory and are compatible.
- Adding new elements to the response message—Fo example, in version 4.2.1, a new element, deviceName, is added to the HttpConnOptRate response. Existing clients continue to retrieve the previous elements, but not the new elements.

![](_page_16_Picture_7.jpeg)

**Note** This type of change could cause a problem for some client code generating tools where strict binding is implemented (such as WSDL2Java). If unexpected subelement exceptions are returned, we recommend that clients either patch the code generating tool to ignore the unexpected elements or use tools that have loose binding with response messages. For more information, see the *[Release Note for Cisco Wide Area Application Services](http://www.cisco.com/en/US/products/ps6870/prod_release_notes_list.html )*.

The following kinds of monitoring API changes are not backward compatible and existing API clients will cause errors if such API changes are made:

- Removal of an operation—The old API is no longer a proper subset of the new one. Existing clients using the removed operation will be impacted.
- **•** Renaming an operation—This action is equivalent to removing an operation and introducing a new operation.
- **•** Changing cardinality of existing response data structures—Changing the cardinality of fields in the response message, such as changing mandatory fields to optional fields.
- **•** Changing the definition of the data types—Most changes to the data types in the request or response messages are not backward compatible. For example, changing an integer to a double data type will cause an error for existing clients.
- Changing the order of parameters in an operation—Any change to the parameter order will cause an error for existing clients.

The monitoring API will not change in any of these ways that are not backward compatible and instead will define new APIs as needed in new versions, to minimize version compatibility problems.

![](_page_17_Picture_0.jpeg)

 $\mathsf I$ 

![](_page_17_Picture_2.jpeg)

![](_page_18_Picture_0.jpeg)

## <span id="page-18-4"></span><span id="page-18-1"></span><span id="page-18-0"></span>**Device Configuration Service**

This chapter describes the Device Configuration service, which returns device statistics for WAEs and Central Managers.

This chapter contains the following sections:

- **•** [Device Configuration Service Syntax](#page-18-2)
- **•** [Device Configuration Service Actions](#page-20-0)

#### <span id="page-18-2"></span>**Device Configuration Service Syntax**

This section contains the following topics:

- **•** [Device Configuration Informational URLs](#page-18-3)
- **•** [Device Configuration Example Request](#page-19-0)
- **•** [Device Configuration Example Response](#page-19-1)

#### <span id="page-18-3"></span>**Device Configuration Informational URLs**

 $\mathbf I$ 

This section provides informational URLs for the Device Configuration service.

- **•** Service URL—**https://<host/ip>:8443/ws/DeviceConf**
- **•** WSDL URL—**https://<host/ip>:8443/ws/DeviceConf?wsdl**
- To obtain a description of all the operations and parameters for the DeviceConf service, submit a URL to the service with the suffix **?wsdl** as follows:

**https://<host/ip>:8443/ws/DeviceConf?wsdl**

**•** To obtain management information using the Central Manager monitoring API, first call the service by using the service URL for this service as follows:

#### **https://<host/ip>:8443/ws/DeviceConf**

Next, send a SOAP request written in an XML format to retrieve the information. The request calls for a particular action (such as getWanInfo) and contains the WS-Security header (username and password) and the input parameter content when required.

I

#### <span id="page-19-0"></span>**Device Configuration Example Request**

The following example shows an XML-formatted SOAP request to perform the **getWANInfo** action. There are no input parameters for this particular action. For more information on this action, see [getWANInfo](#page-32-0).

```
 <?xml version="1.0" encoding="UTF-8" ?> 
- <SOAP-ENV:Envelope SOAP-ENV:encodingStyle="http://schemas.xmlsoap.org/soap/encoding/" 
xmlns:SOAP-ENC="http://schemas.xmlsoap.org/soap/encoding/" 
xmlns:xsi="http://www.w3.org/1999/XMLSchema-instance" 
xmlns:SOAP-ENV="http://schemas.xmlsoap.org/soap/envelope/" 
xmlns:xsd="http://www.w3.org/1999/XMLSchema">
- <SOAP-ENV:Header xmlns:wsse="http://docs.oasis-open.org/wss/2004/01/oasis-200401 
-wss-wssecurity-secext-1.0.xsd">
- <wsse:Security SOAP-ENC:root="1">
- <wsse:UsernameToken>
   <wsse:Username xsi:type="xsd:string">admin</wsse:Username> 
   <wsse:Password xsi:type="xsd:string">default</wsse:Password> 
   </wsse:UsernameToken>
   </wsse:Security>
   </SOAP-ENV:Header>
- <SOAP-ENV:Body>
   <ns1:getWANInfo xmlns:ns1="http://config.ws.waas.cisco.com" SOAP-ENC:root="1" /> 
   </SOAP-ENV:Body>
   </SOAP-ENV:Envelope>
```
#### <span id="page-19-1"></span>**Device Configuration Example Response**

The following example shows the XML response that contains the output values for the **getWANInfo** action, such as the hostname, IP address, location, and MAC address. For more information on this action, see [getWANInfo](#page-32-0).

```
 <?xml version="1.0" encoding="UTF-8" ?> 
- <soapenv:Envelope xmlns:soapenv="http://schemas.xmlsoap.org/soap/envelope/">
- <soapenv:Body>
- <ns:getWANInfoResponse xmlns:ns="http://config.ws.waas.cisco.com" 
xmlns:ax22="http://io.java/xsd" xmlns:ax23="http://config.ws.waas.cisco.com/xsd" 
xmlns:ax21="http://rmi.java/xsd">
- <ns:return type="com.cisco.waas.ws.config.Device">
   <ax23:hostName xmlns:xsi="http://www.w3.org/2001/XMLSchema-instance" xsi:nil="true" /> 
   <ax23:id>157</ax23:id> 
   <ax23:ipAddress>2.43.153.39</ax23:ipAddress> 
   <ax23:location /> 
   <ax23:macAddress>00:14:5e:84:35:59</ax23:macAddress> 
   <ax23:model>OE612</ax23:model> 
   <ax23:name>ce-119-39</ax23:name> 
   <ax23:role>Primary</ax23:role> 
   <ax23:softwareVersion>4.1.0.b.51</ax23:softwareVersion> 
   <ax23:status>Online</ax23:status> 
   <ax23:type>CM</ax23:type> 
  <ax23:uniqueId>VMware-42 16 97 c8 a3 fa b7 14-13 64 c3 46 a6 08 de f6</ax23: uniqueId >
   <ax23:upTime>1 hour, 40 minutes, 38 seconds.</ax23:upTime>
   </ns:return>
- <ns:return type="com.cisco.waas.ws.config.Device">
   <ax23:hostName xmlns:xsi="http://www.w3.org/2001/XMLSchema-instance" xsi:nil="true" /> 
   <ax23:id>872</ax23:id> 
   <ax23:ipAddress>2.43.153.50</ax23:ipAddress> 
   <ax23:location>ce-119-40-location</ax23:location> 
   <ax23:macAddress>00:14:5e:84:34:c7</ax23:macAddress> 
   <ax23:model>OE612</ax23:model>
```
 $\Gamma$ 

```
 <ax23:name>ce-119-40</ax23:name> 
 <ax23:role xmlns:xsi="http://www.w3.org/2001/XMLSchema-instance" xsi:nil="true" /> 
 <ax23:softwareVersion>4.1.0.b.53</ax23:softwareVersion> 
 <ax23:status>Online</ax23:status> 
 <ax23:type>WAE</ax23:type> 
 </ns:return>
 </ns:getWANInfoResponse>
 </soapenv:Body>
 </soapenv:Envelope>
```
#### <span id="page-20-0"></span>**Device Configuration Service Actions**

The Device Configuration service (DeviceConf Web Service) performs one or more of the following actions:

- **•** [getAPIVersion](#page-21-1)
- **•** [getCM](#page-22-0)
- **•** [getCMByName](#page-23-0)
- **•** [getDevice](#page-24-0)
- **•** [getDeviceByName](#page-25-0)
- **•** [getDeviceGroups](#page-26-0)
- **•** [getDevices](#page-27-0)
- **•** [getDevicesInGroup](#page-28-0)
- **•** [getDevicesInGroupByName](#page-29-0)
- **•** [getDevicesPerLocation](#page-30-0)
- **•** [getLocations](#page-31-0)
- **•** [getWAE](#page-33-0)
- **•** [getWAEByName](#page-34-0)
- **•** [getWAEs](#page-35-0)
- **•** [getWAEsInGroup](#page-36-0)
- **•** [getWAEsInGroupByName](#page-37-0)
- **•** [getWAEsPerLocation](#page-38-0)
- **•** [getAPIVersion](#page-21-1)

 $\mathsf I$ 

# <span id="page-21-1"></span><span id="page-21-0"></span>**getAPIVersion**

Retrieves the version of the Central Manager.

**Input Parameter** None.

**Return** The output parameter **String** returns a [String](#page-272-2) value for the software version of the Central Manager.

#### **Exceptions**

![](_page_21_Picture_64.jpeg)

# <span id="page-22-0"></span>**getCM**

 $\overline{\phantom{a}}$ 

Retrieves information about the specified Central Manager.

**Input Parameter** The keyword **id** requires a long value that contains the device name.

**Return** The output parameter **Device** returns a [Device](#page-248-3) value that provides device information such as the device name, IP address, status, device type, software version, model, and full DNS name.

![](_page_22_Picture_138.jpeg)

#### <span id="page-23-0"></span>**getCMByName**

Retrieves information about the specified Central Manager.

**Input Parameter** The keyword **name** requires a string value that contains the device name.

**Return** The output parameter **Device** returns a [Device](#page-248-3) value that provides device information such as the device name, IP address, status, device type, software version, model, and full DNS name.

![](_page_23_Picture_144.jpeg)

## <span id="page-24-0"></span>**getDevice**

 $\overline{\phantom{a}}$ 

Retrieves information about the specified Device.

**Input Parameter** The keyword **id** requires a long value that contains the device name.

**Return** The output parameter **Device** returns a [Device](#page-248-3) value that includes device information such as the device name, IP address, status, device type, software version, model, and full DNS name.

![](_page_24_Picture_144.jpeg)

## <span id="page-25-0"></span>**getDeviceByName**

Retrieves information about the specified device.

**Input Parameter** The keyword **name** requires a string value that contains the device name.

**Return** The output parameter **Device** returns a [Device](#page-248-3) value that provides device information such as the device name, IP address, status, device type, software version, model, and full DNS name.

![](_page_25_Picture_144.jpeg)

# <span id="page-26-0"></span>**getDeviceGroups**

Retrieves all of the device groups currently defined in the Central Manager.

**Input Parameter** None.

**Return** The output parameter **[DeviceGroup](#page-249-2)**[] returns a DeviceGroup value that provides a list of device groups that includes the group name, group type, and description.

 $\overline{\phantom{a}}$ 

![](_page_26_Picture_115.jpeg)

## <span id="page-27-0"></span>**getDevices**

Retrieves a list of specified devices.

#### **Input Parameter** The keyword **ids** requires a long value that contains the device name.

**Return** The output parameter **Device**[] returns a [Device](#page-248-3) value that provides a list of devices and includes information such as the device name, IP address, status, device type, software version, model, and full DNS name.

![](_page_27_Picture_126.jpeg)

a ka

#### <span id="page-28-0"></span>**getDevicesInGroup**

 $\mathbf I$ 

Retrieves all of the devices that belong to the specified device group.

| <b>Input Parameter</b> | The keyword <b>deviceGroupId</b> requires a long value that contains the device name.                                                          |
|------------------------|----------------------------------------------------------------------------------------------------|
| <b>Return</b>          | The output parameter <b>Device</b> $\lceil$ returns a Device value that provides a list of devices belonging to the<br>specified device group. |

Exceptions **Type String Description** RemoteException DeviceConfService.getDevicesInGr oup: ERROR: Unhandled exception. RemoteException DeviceConfService.getDevicesInGr oup: ERROR:Device Group Id does not exist.DeviceGroupId= The device group ID is not found on the Central Manager. AxisFault DeviceConf:The Method Name is not supported. MethodName= The method name is not supported for a given service. AxisFault DeviceConf:The SOAP Envelope Body is Null The SOAP envelope is missing for a given service. AxisFault DeviceConf:The Requested WebService is not available The service requested is not supported. AxisFault getDevicesInGroup:The SOAP Body doesn't have all the required elements The SOAP body does not have all the required elements.

## <span id="page-29-0"></span>**getDevicesInGroupByName**

Retrieves all of the devices that belong to the specified device group by name.

**Input Parameter** The keyword **name** requires a string value that contains the device name.

**Return** The output parameter **Device[]** returns a [Device](#page-248-3) value that provides a list of devices belonging to the specified device group.

![](_page_29_Picture_133.jpeg)

 $\overline{\phantom{a}}$ 

a ka

# <span id="page-30-0"></span>**getDevicesPerLocation**

Retrieves all of the device names with a location ID.

**Input Parameter** The keyword **id** requires a long value that contains the location ID. **Return** The output parameter **[String](#page-272-2)**[] returns a *String* value that provides a list of device names. **Exceptions** None.

 $\mathsf I$ 

# <span id="page-31-0"></span>**getLocations**

Retrieves all of the locations configured on the system.

![](_page_31_Picture_55.jpeg)

#### <span id="page-32-0"></span>**getWANInfo**

Retrieves the current Central Manager and WAE information that is available on the requested Central Manager.

**Input Parameter** None.

**Return** The output paramater **Device[]** returns a [Device](#page-248-3) value that provides a list of device tuples, including the device name, status, and device type.

 $\overline{\phantom{a}}$ 

![](_page_32_Picture_106.jpeg)

# <span id="page-33-0"></span>**getWAE**

Retrieves information about the specified WAE.

**Input Parameter** The keyword **id** requires a long value that contains the device name.

**Return** The output parameter **Device** returns a [Device](#page-248-3) value that includes device information such as the device name, IP address, status, device type, software version, model, and full DNS name.

![](_page_33_Picture_144.jpeg)

a ka

### <span id="page-34-0"></span>**getWAEByName**

 $\overline{\phantom{a}}$ 

Retrieves information about the specified WAE.

**Input Parameter** The keyword **name** requires a string value that contains the device name.

**Return** The output parameter **Device** returns a [Device](#page-248-3) value that provides device information such as the device name, IP address, status, device type, software version, model, and full DNS name.

![](_page_34_Picture_147.jpeg)

### <span id="page-35-0"></span>**getWAEs**

Retrieves a list of specified devices.

#### **Input Parameter** The keyword **ids** requires a long value that contains the device name.

**Return** The output parameter **Device**[] returns a [Device](#page-248-3) value that provides a list of devices and includes information such as the device name, IP address, status, device type, software version, model, and full DNS name.

![](_page_35_Picture_126.jpeg)
# **getWAEsInGroup**

Retrieves all of the devices that belong to the specified device group.

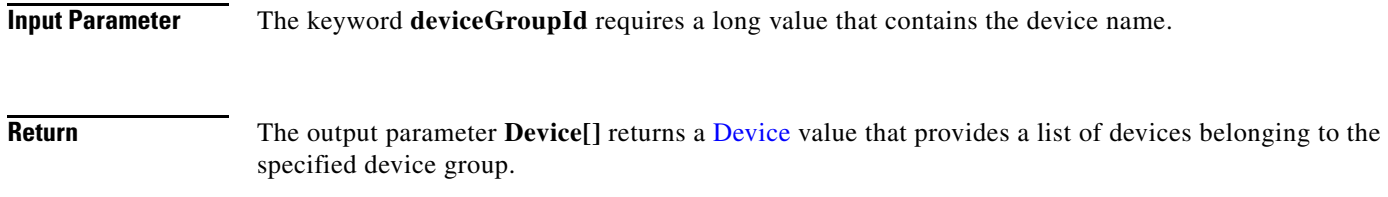

 $\mathbf{I}$ 

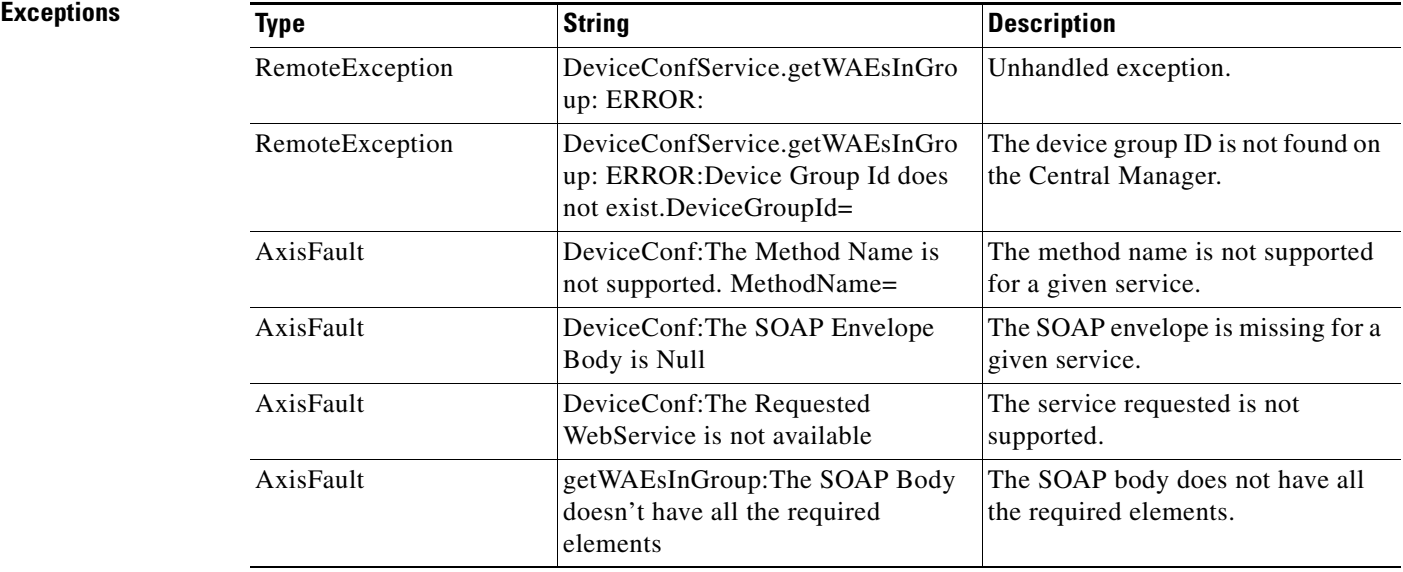

 $\mathcal{L}_{\rm{max}}$ 

## **getWAEsInGroupByName**

Retrieves all of the devices that belong to the specified device group by name.

**Input Parameter** The keyword **name** requires a string value that contains the device name.

**Return** The output parameter **Device[]** returns a [Device](#page-248-0) value that provides a list of devices belonging to the specified device group.

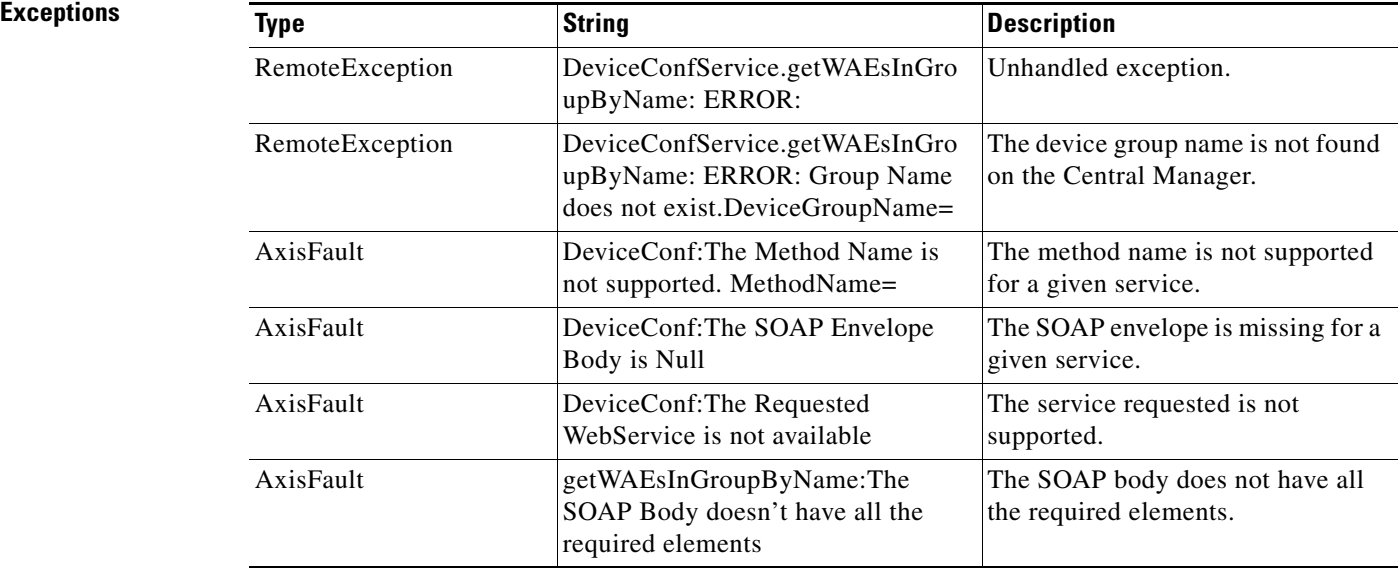

a ka

## **getWAEsPerLocation**

Retrieves all of the device names with a location ID.

**Input Parameter** The keyword **id** requires a long value that contains the location ID. **Return** The output parameter **[String](#page-272-0)**[] returns a *String* value that provides a list of device names. **Exceptions** None.

 $\overline{\phantom{a}}$ 

H

 $\mathsf I$ 

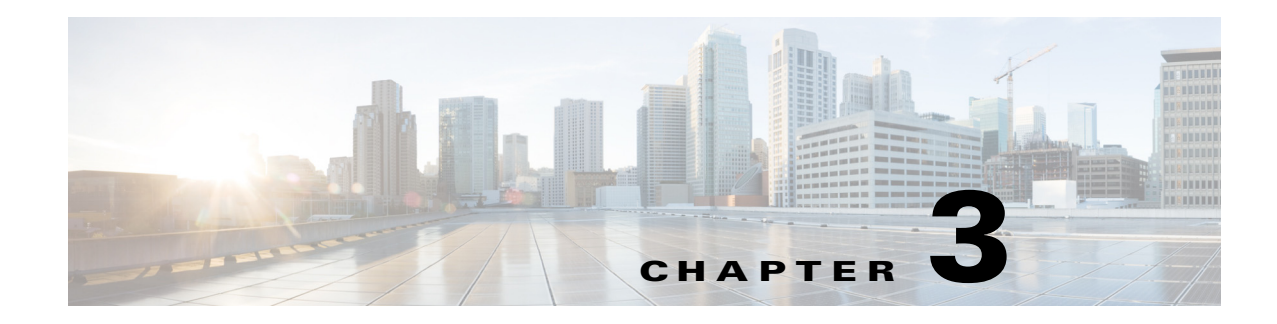

### **Traffic Acceleration Service**

This chapter describes the Traffic Acceleration service, which returns traffic and application statistics for individual WAEs, device groups, and for the WAAS network.

This chapter contains the following sections:

- **•** [Traffic Acceleration Service Syntax](#page-40-0)
- **•** [Traffic Acceleration Service Actions](#page-42-0)

### <span id="page-40-0"></span>**Traffic Acceleration Service Syntax**

This section contains the following topics:

- **•** [Traffic Acceleration Informational URLs](#page-40-1)
- **•** [Traffic Acceleration Example Request](#page-41-0)
- **•** [Traffic Acceleration Example Response](#page-41-1)

### <span id="page-40-1"></span>**Traffic Acceleration Informational URLs**

 $\mathbf I$ 

This section provides informational URLs for the Traffic Acceleration service.

- **•** Service URL—**https://<host/ip>:8443/ws/TrafficStats**
- **•** WSDL URL—**https://<host/ip>:8443/ws/TrafficStats?wsdl**
- **•** To obtain a description of all the operations and parameters for the TrafficStats service, submit a URL to the service with the suffix **?wsdl** as follows:

**https://<host/ip>:8443/ws/TrafficStats?wsdl**

**•** To obtain management information using the Central Manager monitoring API, first call the service by using the service URL for this service as follows:

**https://<host/ip>:8443/ws/TrafficStats**

Next, submit a SOAP request written in XML format to retrieve the information.

### <span id="page-41-0"></span>**Traffic Acceleration Example Request**

The following example shows an XML-formatted SOAP request to perform the **retrieveTrafficStats** action. The request includes the input parameters for this particular action shown in bold. For more information on this action, see [retrieveTrafficStats](#page-64-0).

```
<?xml version="1.0" encoding="utf-8" ?> 
- <soapenv:Envelope xmlns:soapenv="http://www.w3.org/2003/05/soap-envelope">
- <soapenv:Header>
- <wsse:Security 
xmlns:wsse="http://docs.oasis-open.org/wss/2004/01/oasis-200401-wss-wssecurity-secext-1.0.
xsd">
- <wsse:UsernameToken>
   <wsse:Username>admin</wsse:Username> 
   <wsse:Password 
Type="http://docs.oasis-open.org/wss/2004/01/oasis-200401-wss-username-token-profile-1.0#P
asswordText">default</wsse:Password> 
   </wsse:UsernameToken>
   </wsse:Security>
   </soapenv:Header>
- <soapenv:Body>
- <ns2:retrieveTrafficStats xmlns:ns2="http://service.stats.ws.waas.cisco.com">
   <ns2:name>ce-119-40</ns2:name> 
   <ns2:objType>wae</ns2:objType> 
   <ns2:trafficType>ttype</ns2:trafficType> 
   <ns2:direction>bidirectional</ns2:direction> 
 - <ns2:timeframe>
   <ns5:endTime
xmlns:ns5="http://util.ws.waas.cisco.com/xsd">2008-01-25T08:00:00.000Z</ns5:endTime> 
   <ns5:frequency xmlns:ns5="http://util.ws.waas.cisco.com/xsd">lastday</ns5:frequency> 
   <ns5:startTime 
xmlns:ns5="http://util.ws.waas.cisco.com/xsd">2008-01-25T08:00:00.000Z</ns5:startTime> 
   <ns5:timezone xmlns:ns5="http://util.ws.waas.cisco.com/xsd">UTC</ns5:timezone> 
   </ns2:timeframe>
   </ns2:retrieveTrafficStats>
   </soapenv:Body>
   </soapenv:Envelope>
```
### <span id="page-41-1"></span>**Traffic Acceleration Example Response**

The following example shows the XML response that contains the output values for the **retrieveTrafficStats** action. For more information on this action, see [retrieveTrafficStats](#page-64-0).

```
<?xml version="1.0" encoding="utf-8" ?> 
- <soapenv:Envelope xmlns:soapenv="http://www.w3.org/2003/05/soap-envelope">
- <soapenv:Body>
- <ns:retrieveTrafficStatsResponse xmlns:ns="http://service.stats.ws.waas.cisco.com" 
xmlns:ax25="http://io.java/xsd" xmlns:ax24="http://rmi.java/xsd" 
xmlns:ax26="http://util.ws.waas.cisco.com/xsd" 
xmlns:ax27="http://stats.ws.waas.cisco.com/xsd">
- <ns:return type="com.cisco.waas.ws.stats.TrafficStats">
   <ax27:applicationname xmlns:xsi="http://www.w3.org/2001/XMLSchema-instance" 
xsi:nil="true" /> 
   <ax27:compressedin>278892</ax27:compressedin> 
   <ax27:compressedout>167328</ax27:compressedout> 
   <ax27:endtime>2008-04-15T21:00:00.000Z</ax27:endtime> 
   <ax27:frequency>hour</ax27:frequency> 
   <ax27:passthroughintermediatein>55773</ax27:passthroughintermediatein> 
   <ax27:passthroughintermediateout>55773</ax27:passthroughintermediateout> 
   <ax27:passthroughoverloadin>41823</ax27:passthroughoverloadin>
```

```
 <ax27:passthroughoverloadout>55773</ax27:passthroughoverloadout> 
   <ax27:passthroughpeerin>111546</ax27:passthroughpeerin> 
   <ax27:passthroughpeerout>111546</ax27:passthroughpeerout> 
   <ax27:passthroughpolicyin>83655</ax27:passthroughpolicyin> 
   <ax27:passthroughpolicyout>111546</ax27:passthroughpolicyout> 
   <ax27:starttime>2008-04-15T20:00:00.000Z</ax27:starttime> 
   <ax27:uncompressedin>1673361</ax27:uncompressedin> 
   <ax27:uncompressedout>3346731</ax27:uncompressedout> 
   </ns:return>
.
.
.
</ns:retrieveTrafficStatsResponse>
   </soapenv:Body>
   </soapenv:Envelope>
```
### <span id="page-42-0"></span>**Traffic Acceleration Service Actions**

The Traffic Acceleration service (TrafficStats Web Service) performs one or more of the following actions:

- **•** [getAllClassMap](#page-43-0)
- **•** [getMonitoredApplications](#page-44-0)
- **•** [retrieveAppTrafficStats](#page-45-0)
- **•** [retrieveAverageThroughPutClassStats](#page-47-0)
- **•** [retrieveAverageThroughPutStats](#page-49-0)
- **•** [retrieveClassTrafficStats](#page-51-0)
- **•** [retrieveConnection](#page-53-0)
- **•** [retrieveConnectionTrendClassStats](#page-55-0)
- **•** [retrieveConnectionTrendStats](#page-57-0)
- **•** [retrieveCPUUtilization](#page-59-0)
- **•** [retrievePeakThroughPutClassStats](#page-60-0)
- **•** [retrievePeakThroughPutStats](#page-62-0)
- **•** [retrieveTrafficStats](#page-64-0)

 $\mathbf I$ 

## <span id="page-43-0"></span>**getAllClassMap**

Retrieves all of the monitored class map names.

**Input Parameter** None.

**Return** The output parameter **ClassMaps**[] returns an array of [ClassMaps](#page-246-0) values, each of which lists the name of a monitored class map.

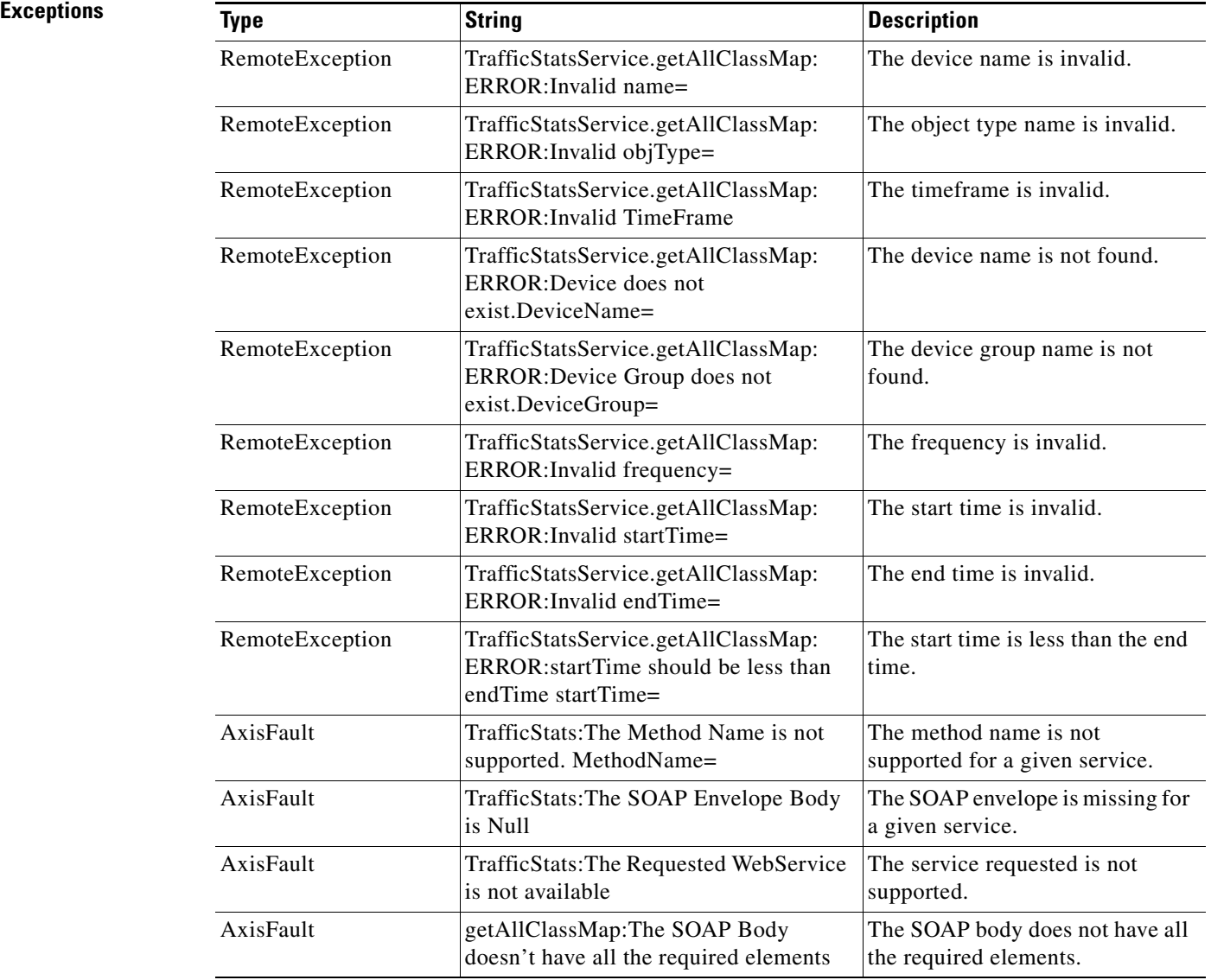

## <span id="page-44-0"></span>**getMonitoredApplications**

Retrieves a list of all types of applications known in the scope of the system.

**Input Parameter** The keyword **name** requires a string that describes the name application. Note: The input parameter **name** is optional and is not used.

**Return** The output parameter **MonitoredApps**[] returns a list of all applicable application names and the monitoring status.

 $\overline{\phantom{a}}$ 

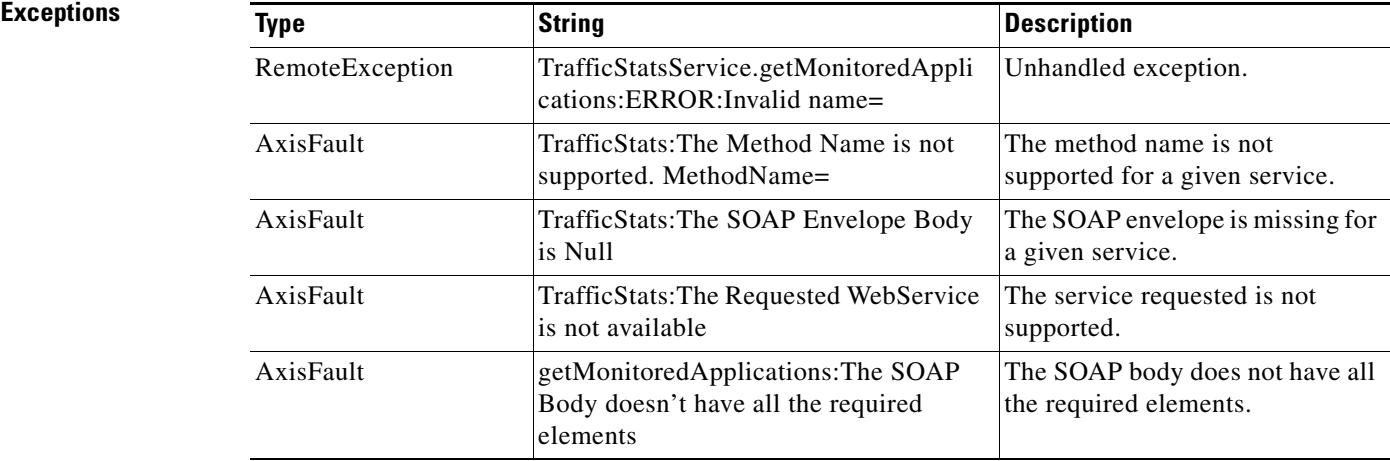

 $\mathsf I$ 

## <span id="page-45-0"></span>**retrieveAppTrafficStats**

Retrieves overall traffic statistics collected on either a WAE device, WAEs within a device group, or all WAEs system wide. The traffic is further filtered based on the specified application names.

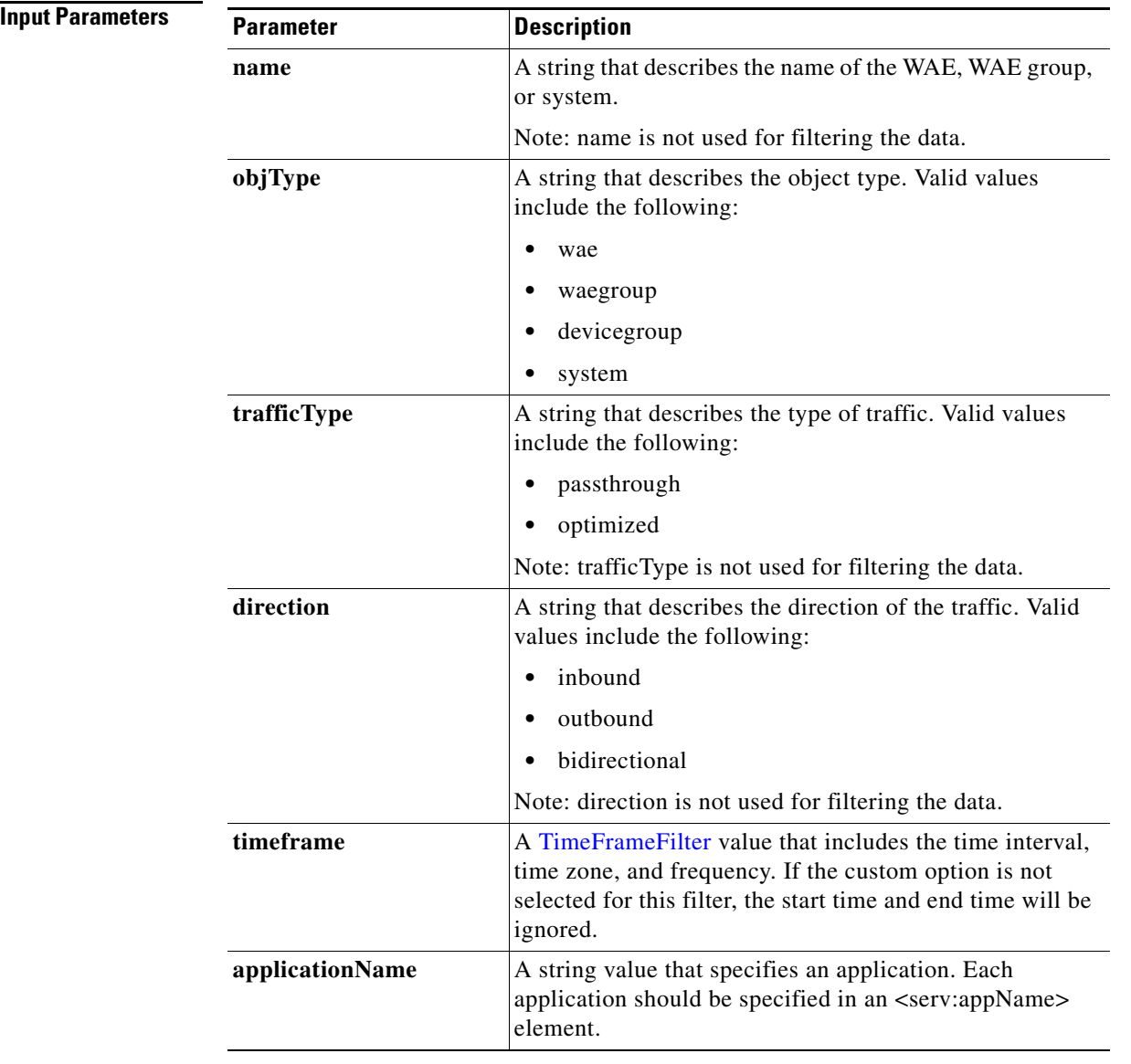

**Return** The output parameter **TrafficStats**[] returns a [TrafficStats](#page-273-0) value that provides an array of traffic statistics.

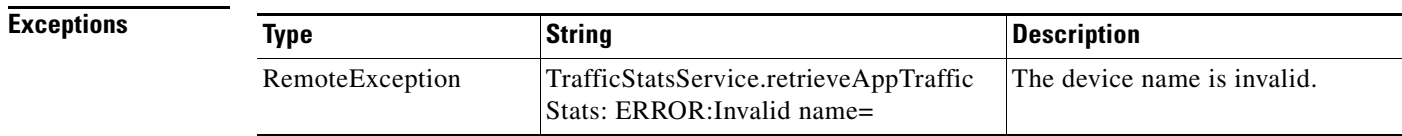

 $\mathbf{I}$ 

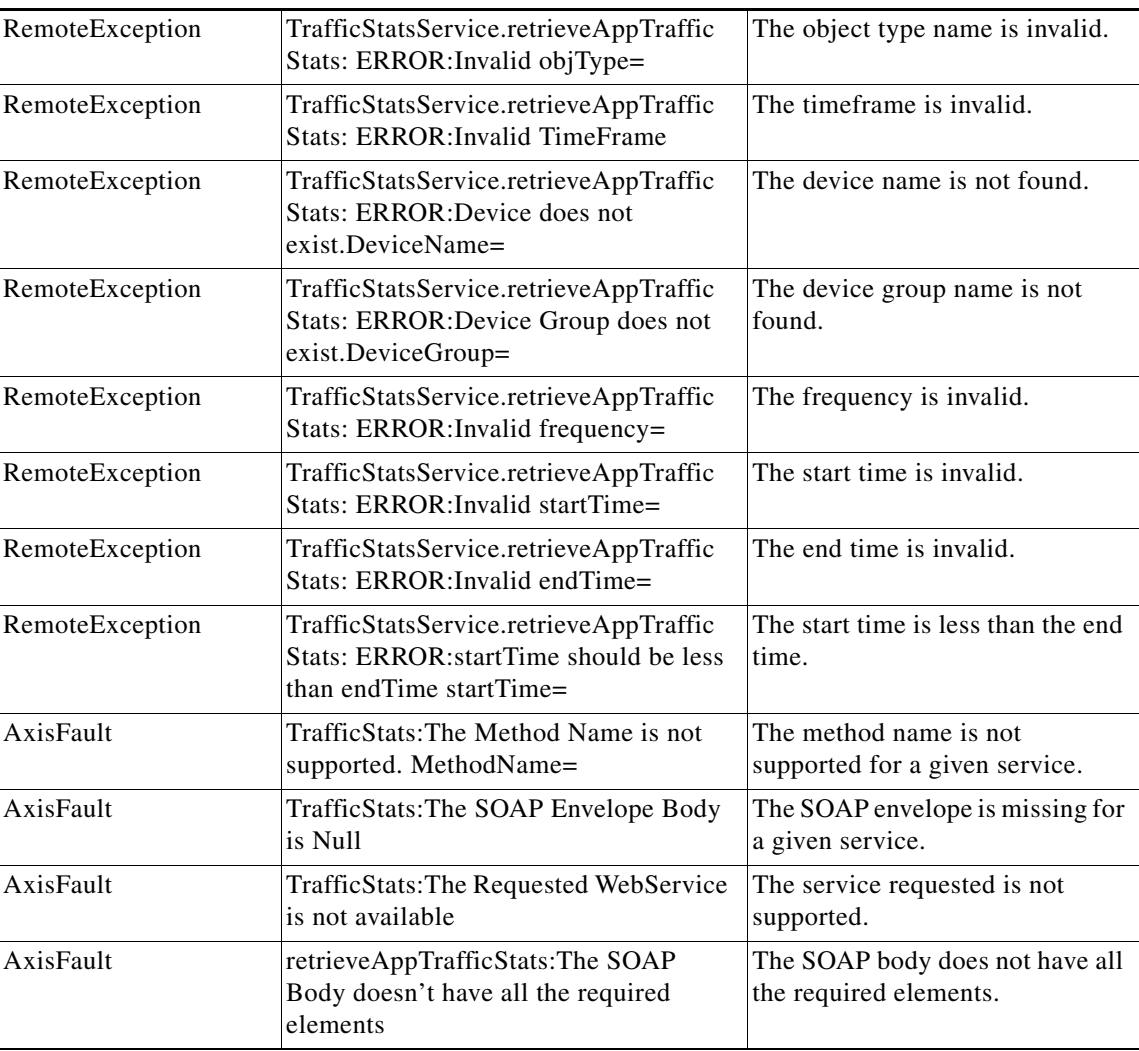

 $\blacksquare$ 

## <span id="page-47-0"></span>**retrieveAverageThroughPutClassStats**

Retrieves average throughput counts for a set of class map names.

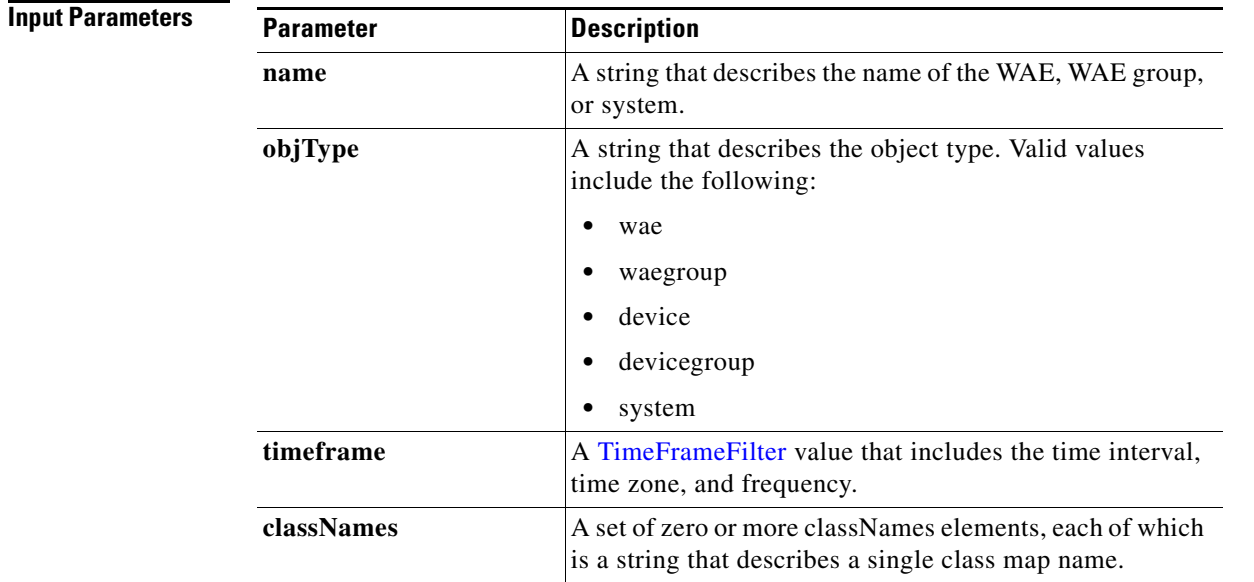

**Return** The output parameter **AverageThroughputClassStats[]** returns an array of

[AverageThroughputClassStats](#page-243-0) values, each of which lists the average throughput counts for a specific class map name.

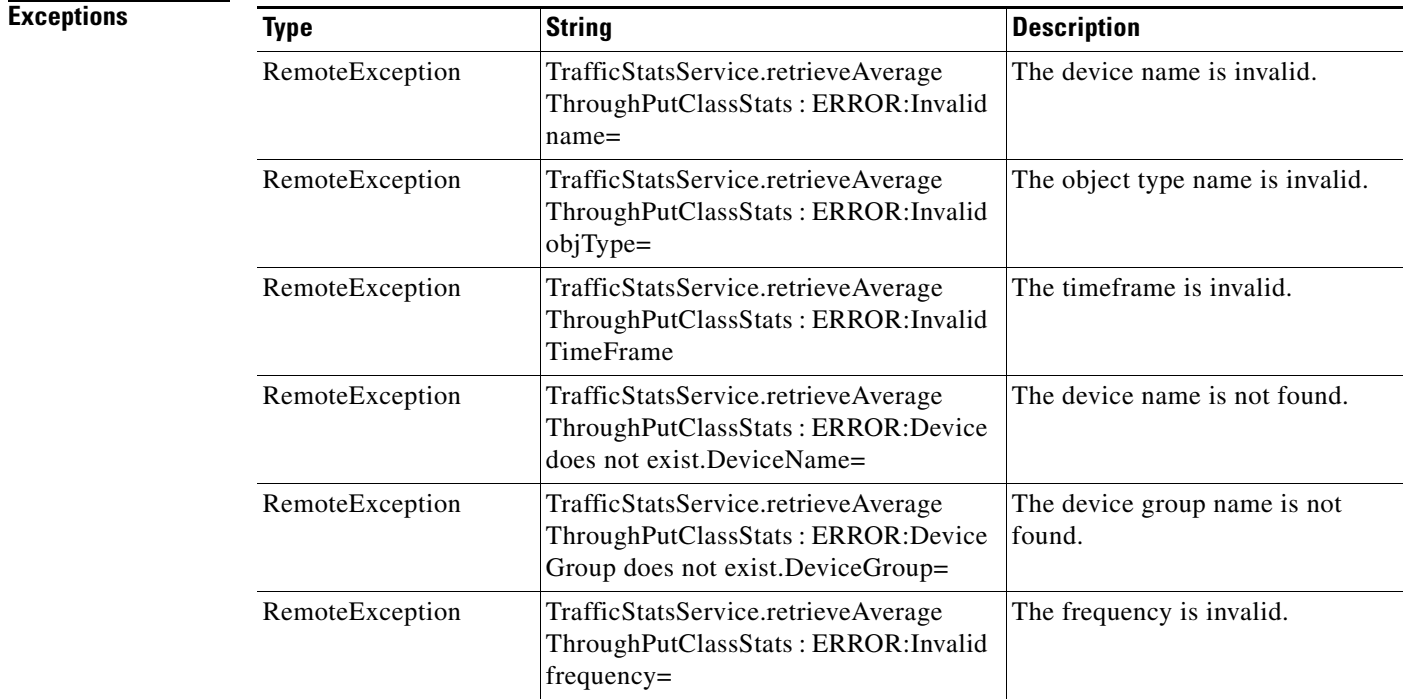

 $\mathbf{I}$ 

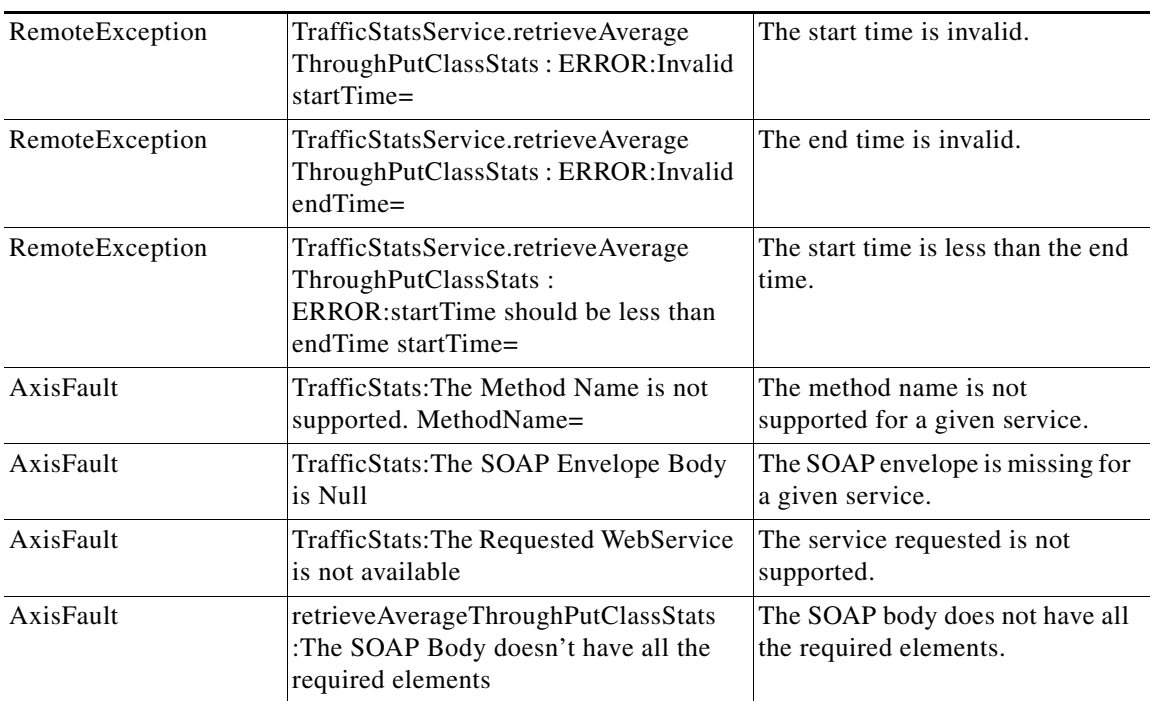

 $\blacksquare$ 

### <span id="page-49-0"></span>**retrieveAverageThroughPutStats**

Retrieves the average throughput values collected on a device.

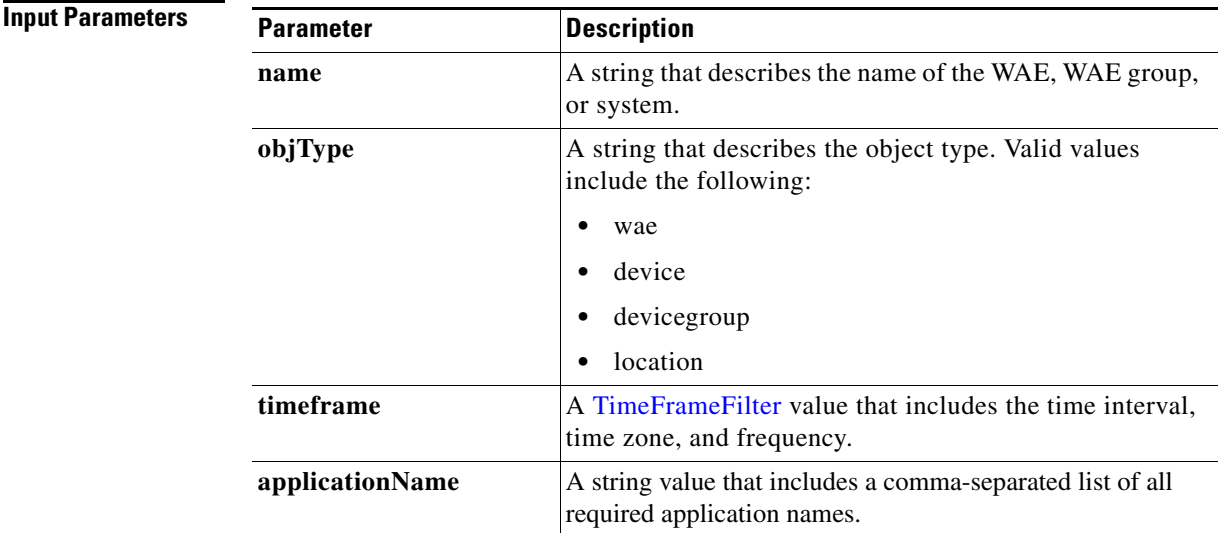

**Exceptions**

**Return** The output parameter **AverageThroughPutStats[]** returns an array of [AverageThroughPutStats](#page-243-1) values, each of which provides information about the traffic processed for a specific application on the WAE device.

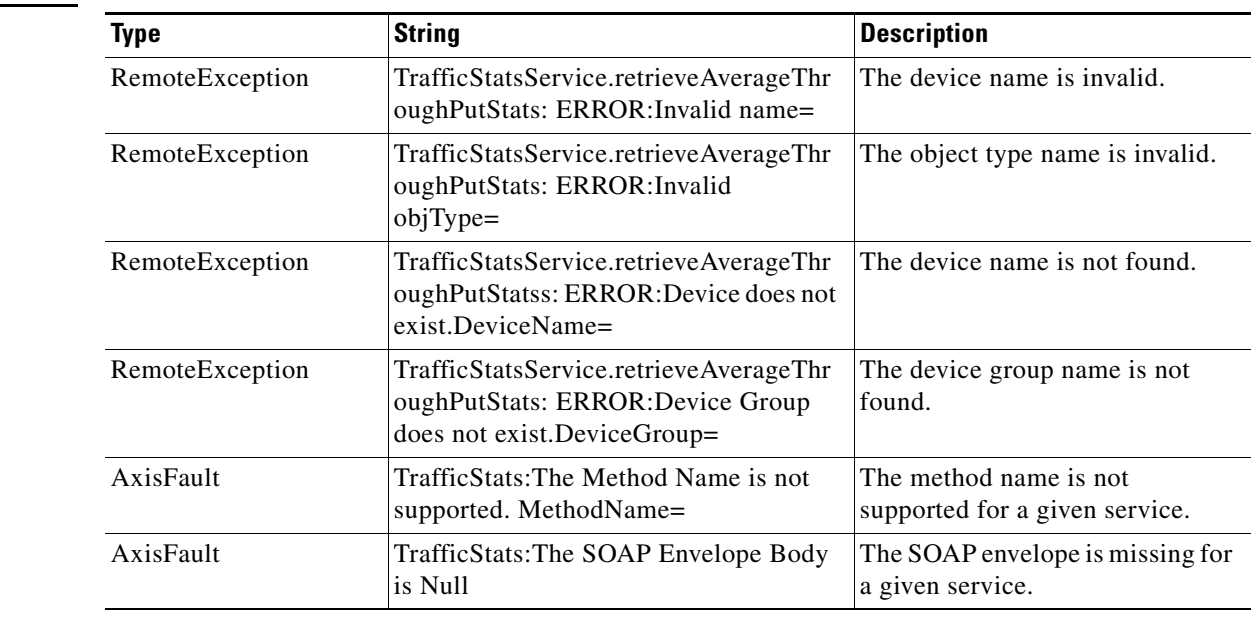

 $\mathbf{I}$ 

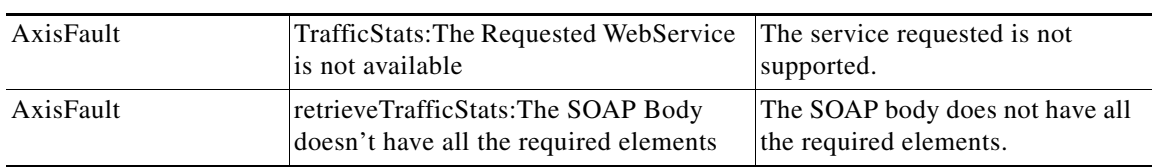

# <span id="page-51-0"></span>**retrieveClassTrafficStats**

Retrieves traffic byte counts for the specified class map names.

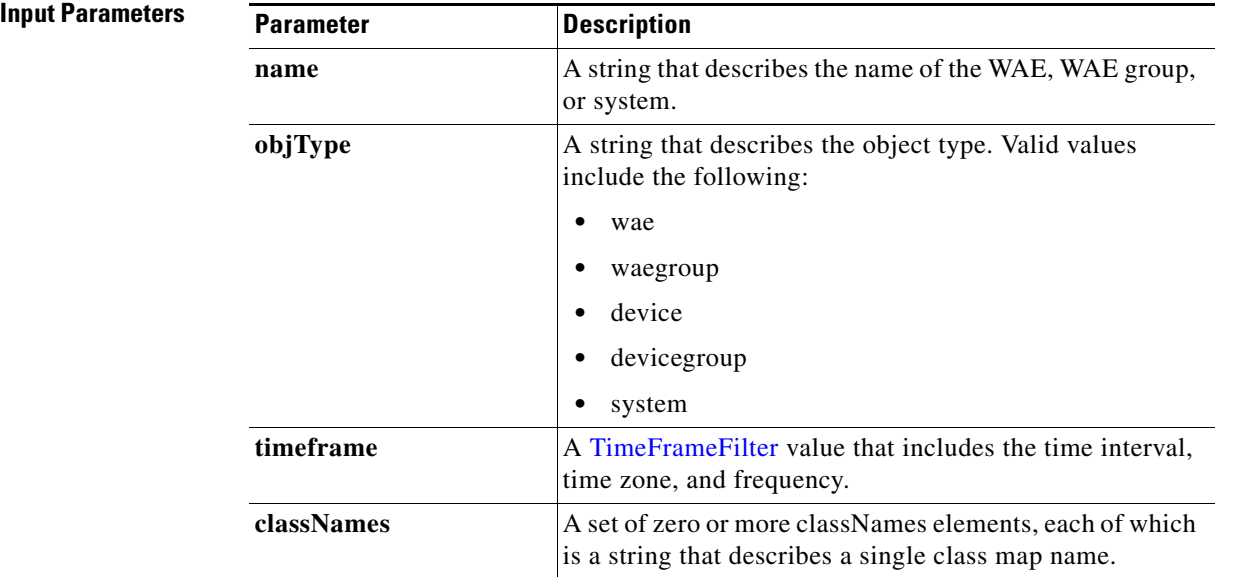

**Return** The output parameter **ClassifierStats[]** returns an array of [ClassifierStats](#page-245-0) values, each of which lists the traffic bytes counts for a specific class map name.

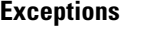

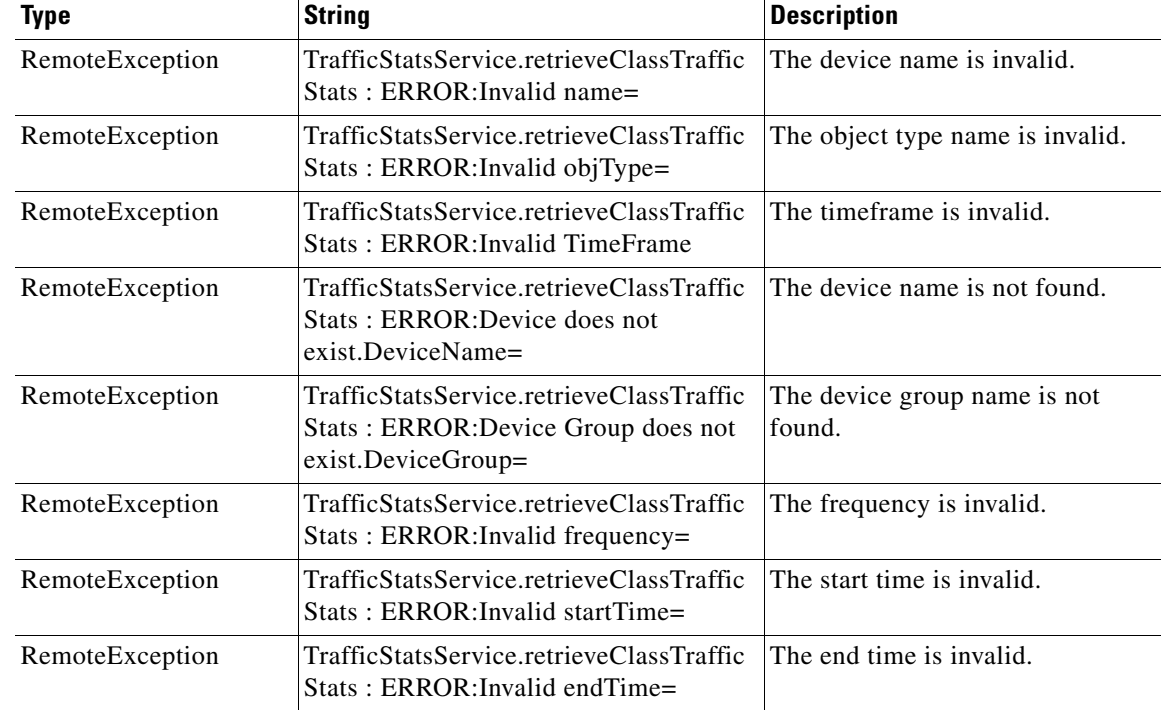

 $\mathbf{I}$ 

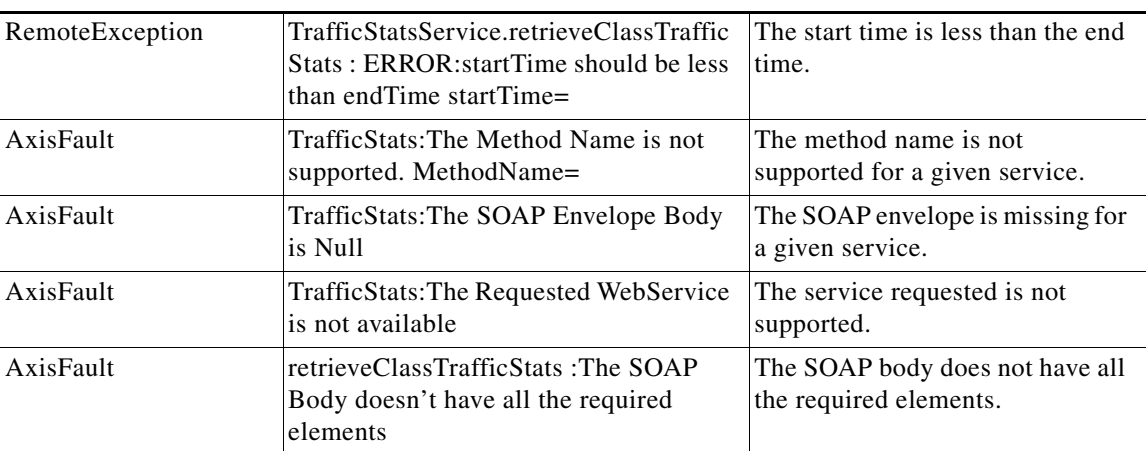

 $\mathsf I$ 

# <span id="page-53-0"></span>**retrieveConnection**

Retrieves overall connection details for the current time.

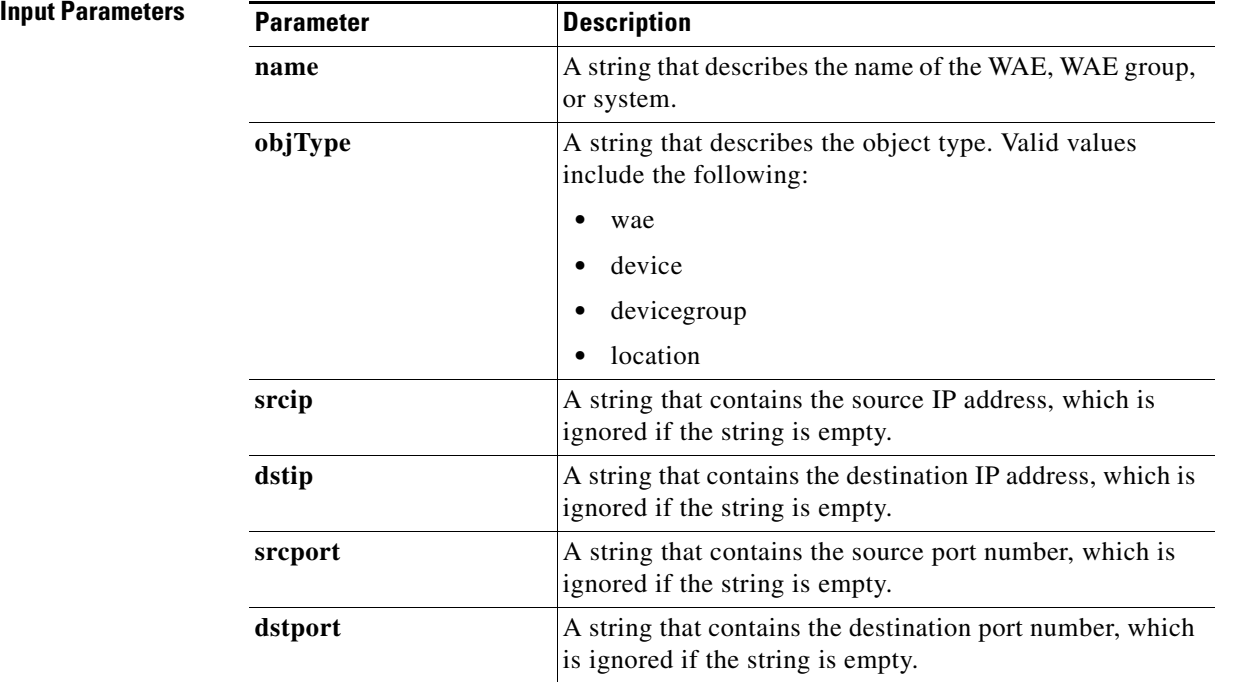

**Return** The output parameter **ConnectionStats**[] returns a [ConnectionStats](#page-246-1) value that provides a list of connections.

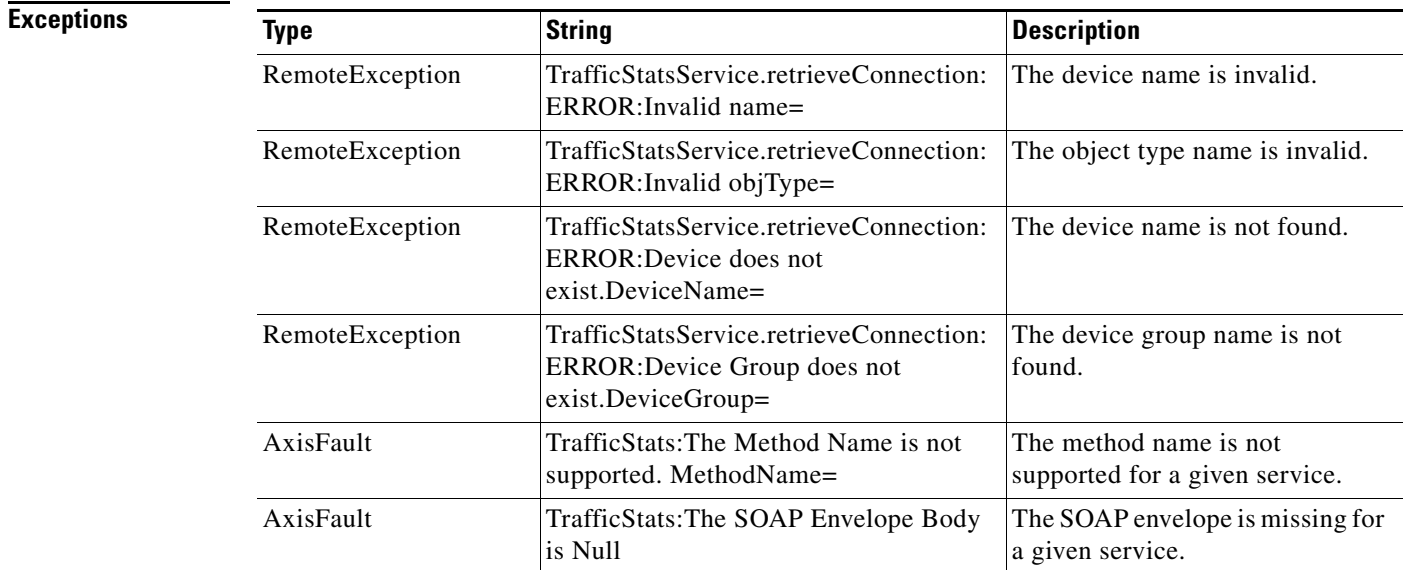

 $\mathbf{I}$ 

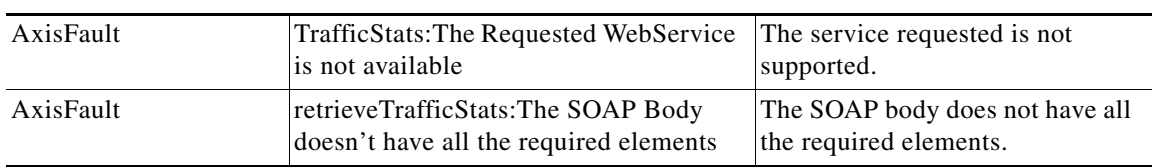

## <span id="page-55-0"></span>**retrieveConnectionTrendClassStats**

Retrieves connection counts for the specified set of class map names.

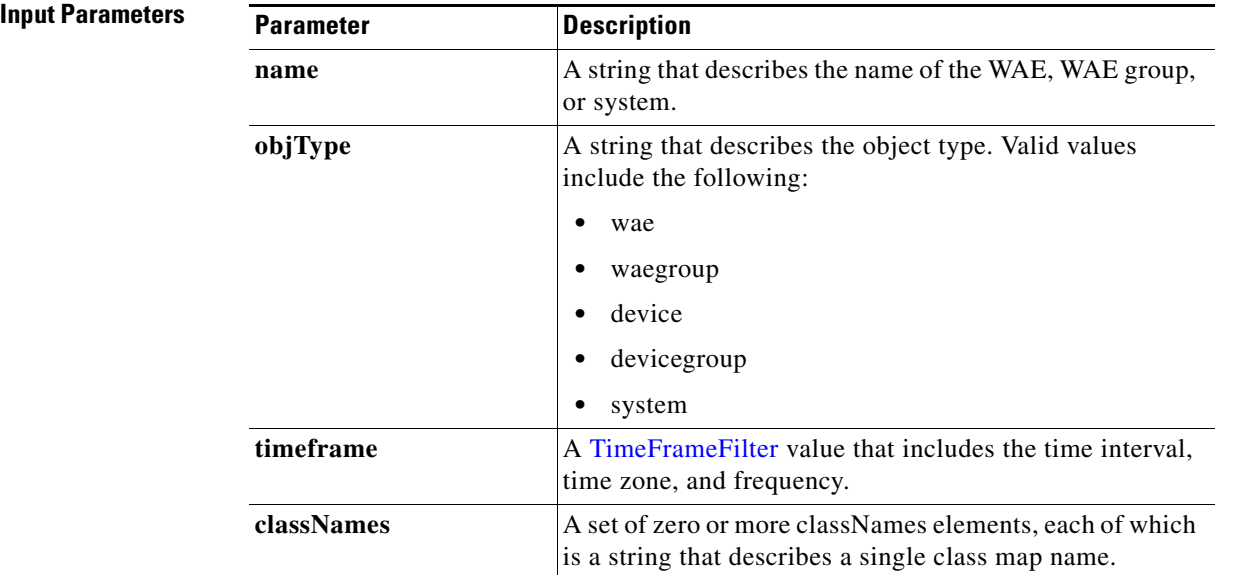

**Exceptions**

**Return** The output parameter **ConnectionTrendClassStats[]** returns an array of [ConnectionTrendClassStats](#page-247-0) values, each of which contains connection trend details for a specific class map name.

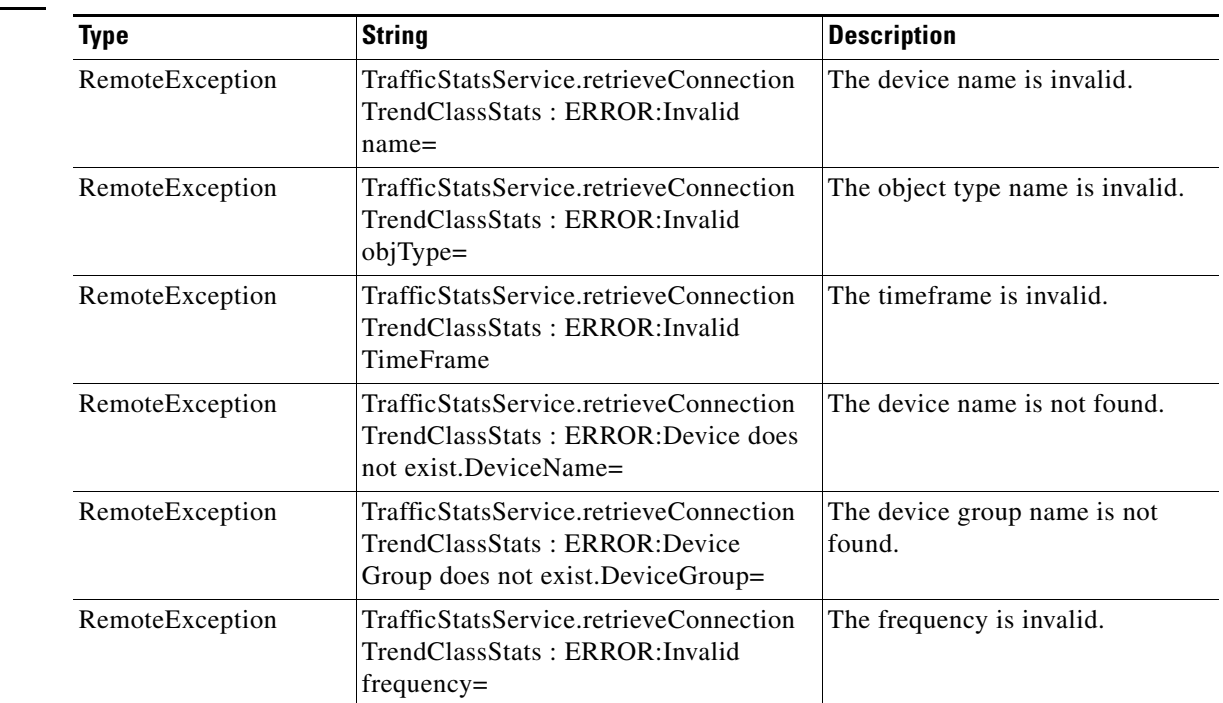

 $\mathbf{I}$ 

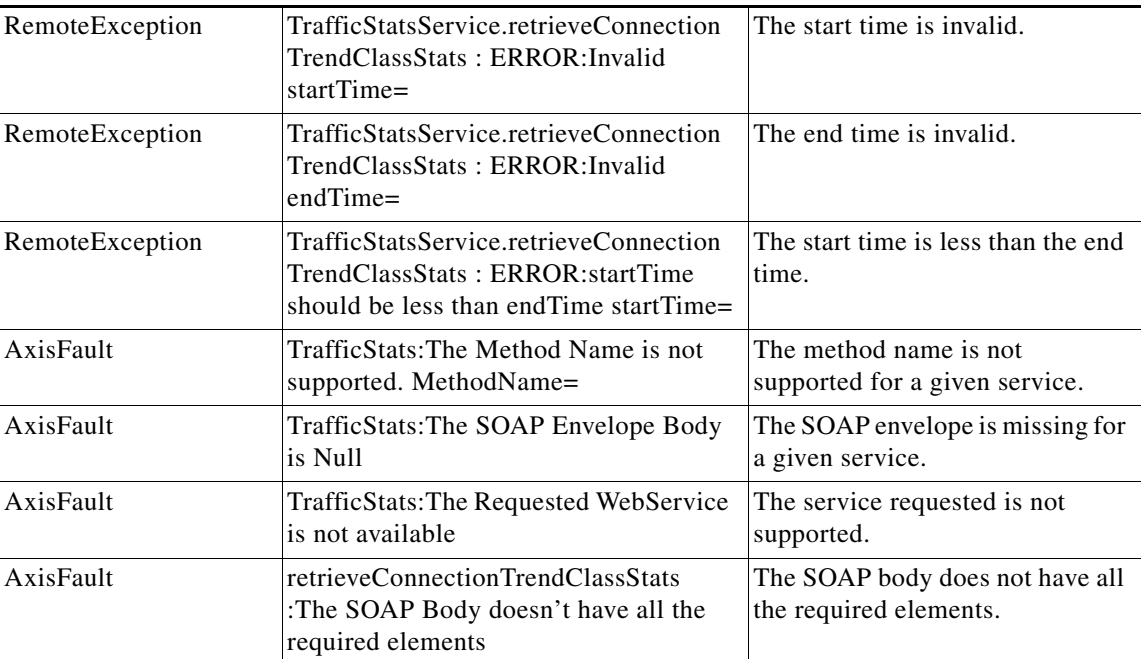

 $\blacksquare$ 

 $\mathsf I$ 

## <span id="page-57-0"></span>**retrieveConnectionTrendStats**

Retrieves overall connection trend details of applications collected on a device.

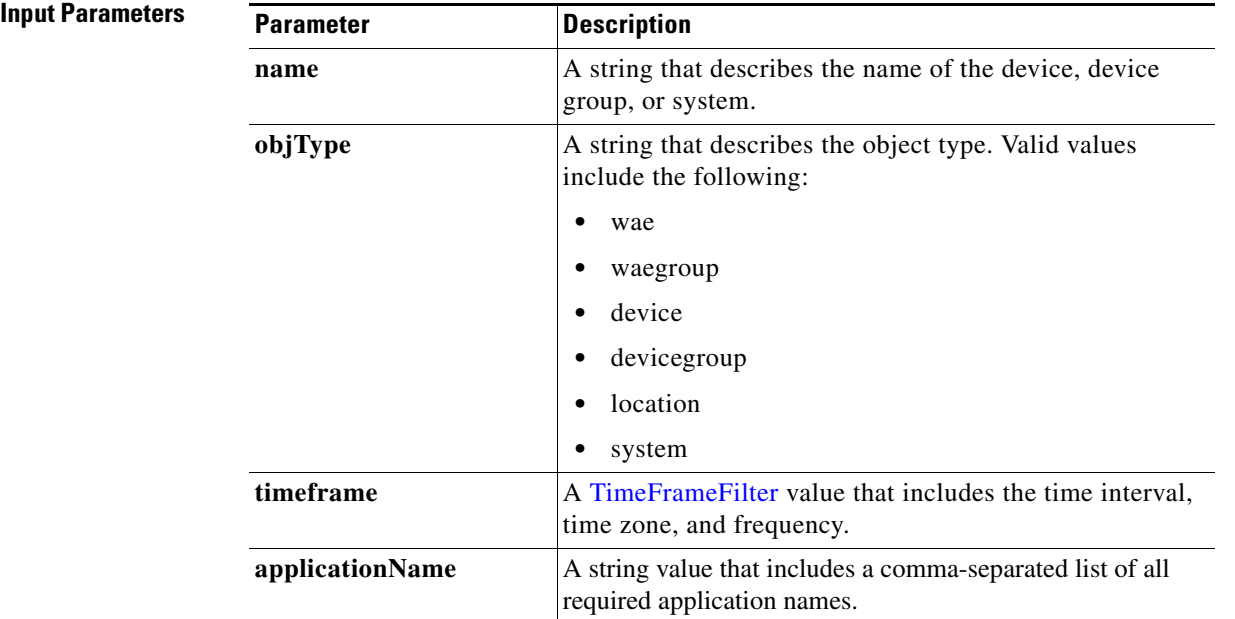

**Return** The output parameter **ConnectionTrendStats**[] returns an array of ConnectionTrendStats values, each of which provides connection trend details for a specific application.

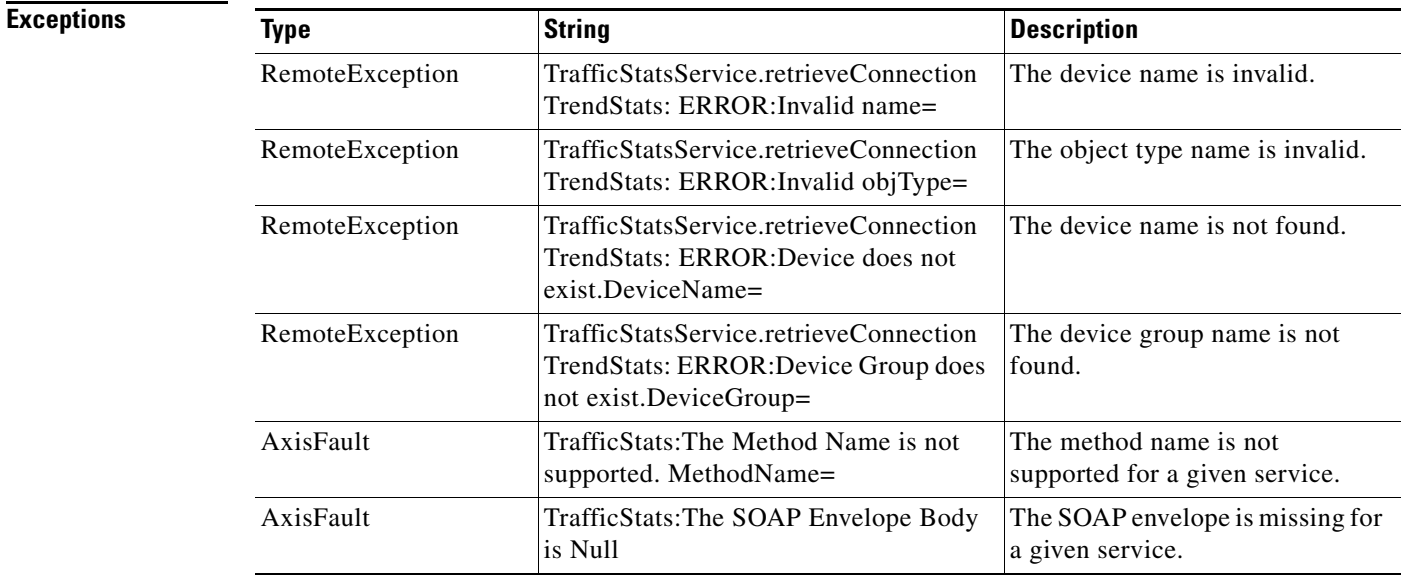

 $\mathbf{I}$ 

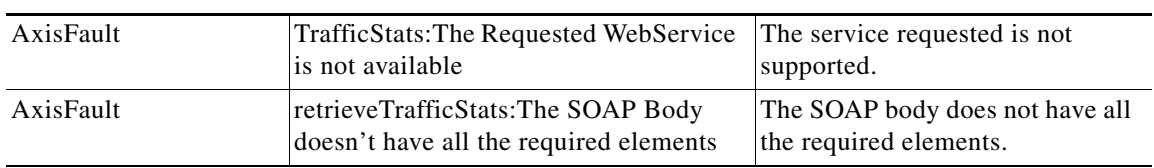

## <span id="page-59-0"></span>**retrieveCPUUtilization**

Retrieves the CPU utilization information for a specified WAE.

**Input Parame** 

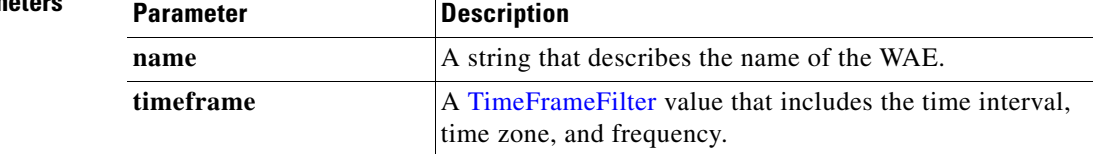

**Return** The output parameter **CPUUtilizationStats**[] returns a [CPUUtilizationStats](#page-248-1) value that provides an array of CPU utilization statistics for various time points.

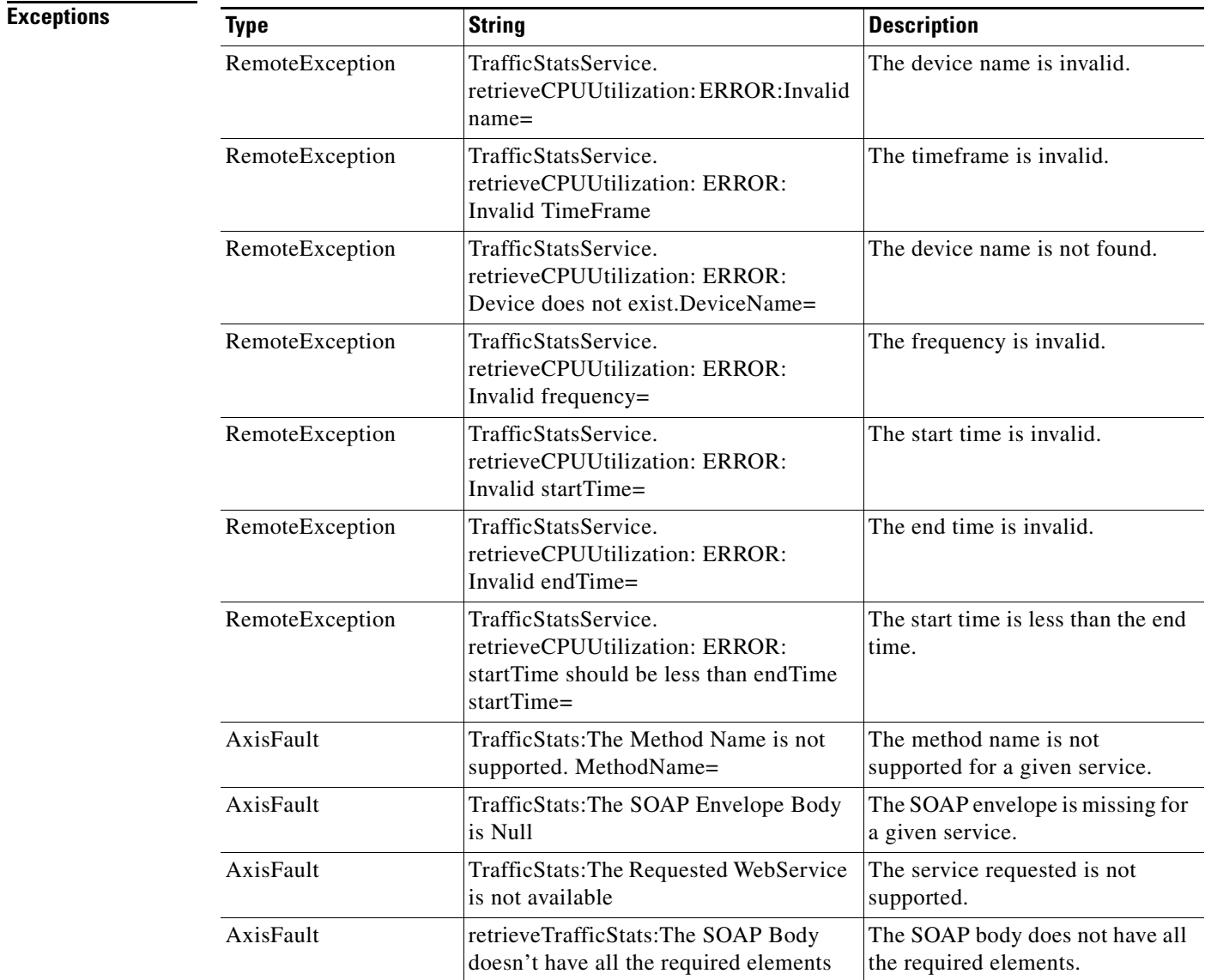

## <span id="page-60-0"></span>**retrievePeakThroughPutClassStats**

Retrieves peak throughput values for the specified set of class map names.

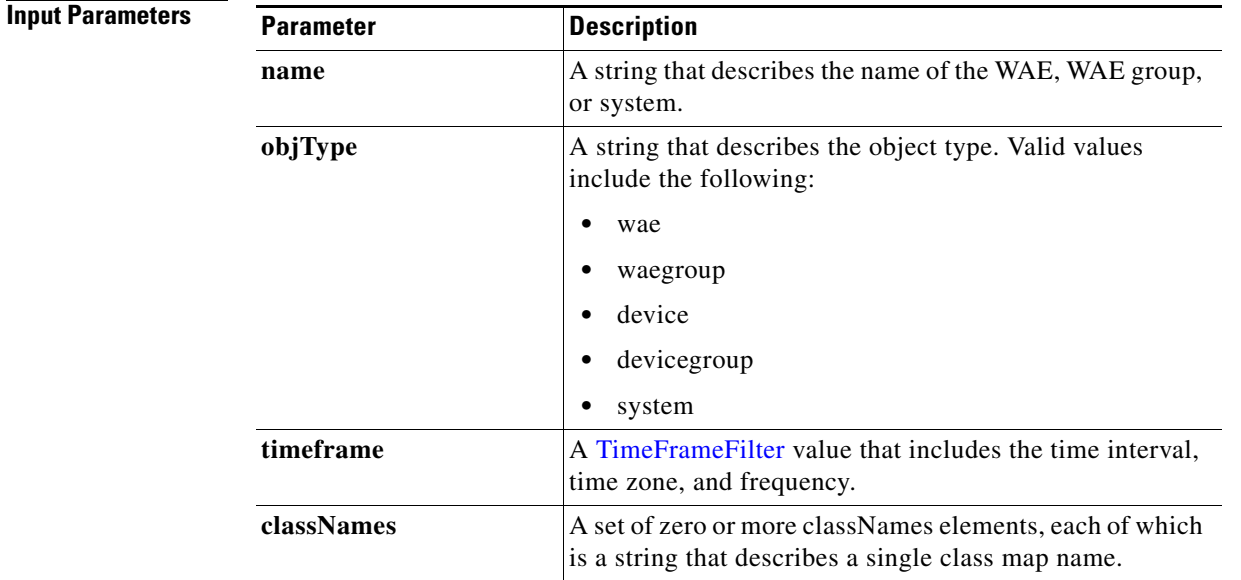

**Exceptions**

 $\overline{\phantom{a}}$ 

**Return** The output parameter **PeakThroughputClassStats[]** returns an array of [PeakThroughPutClassStats](#page-266-0) values, each of which lists the peak throughput values for a specific class map name.

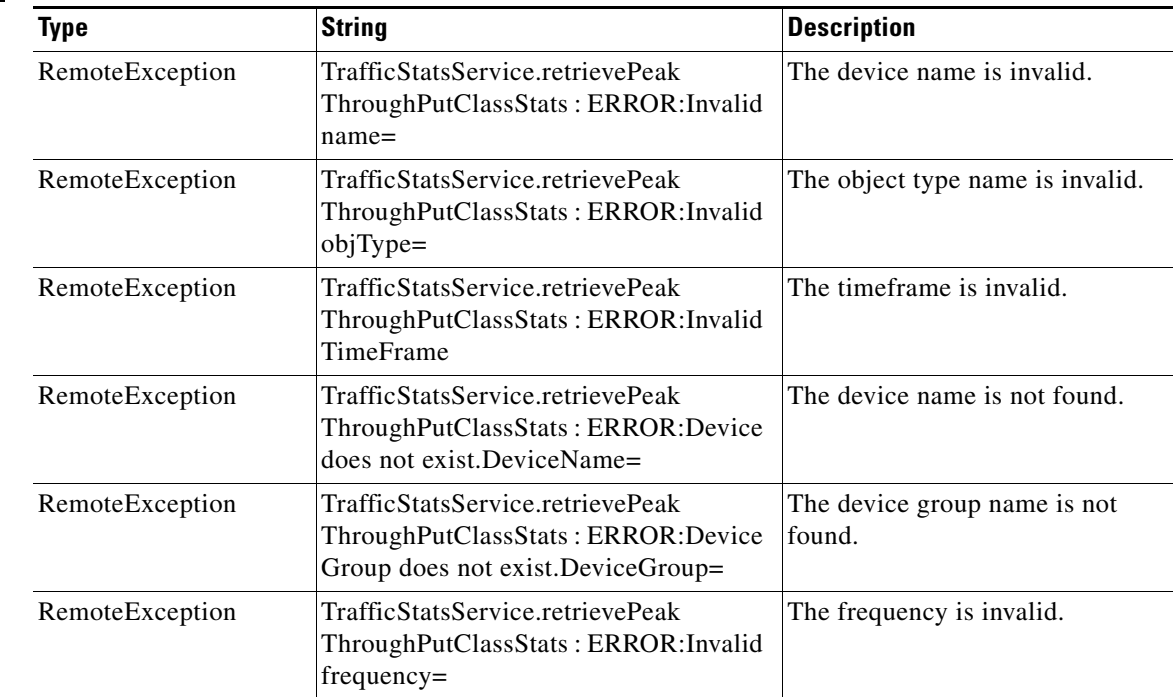

 $\mathsf I$ 

H

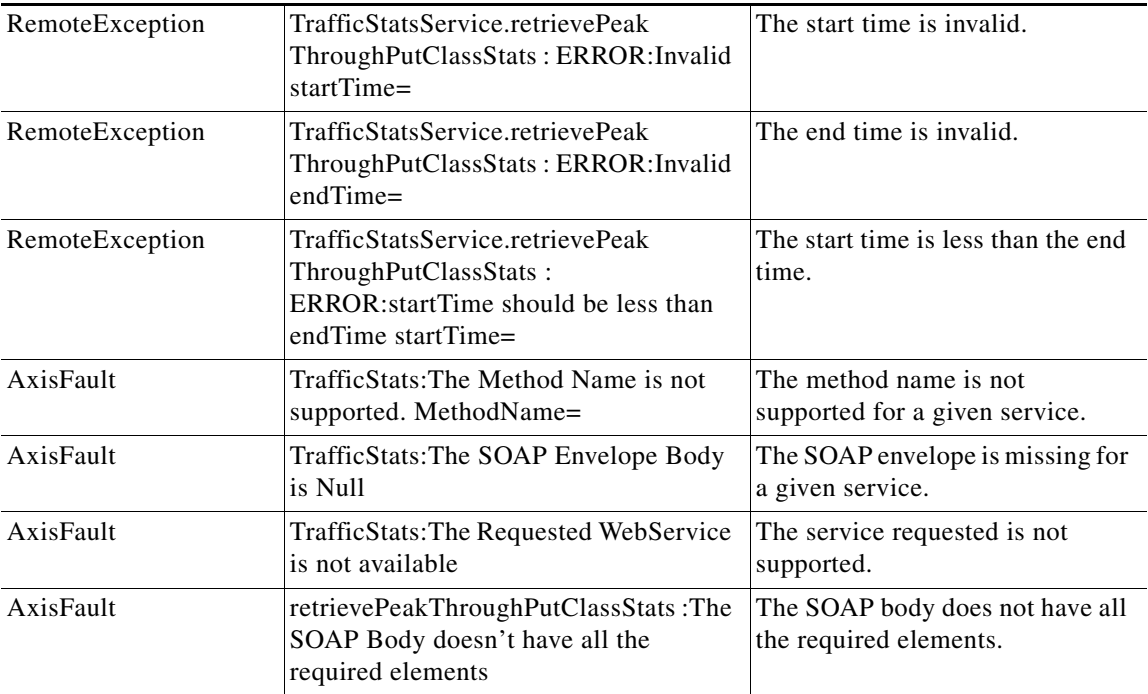

П

## <span id="page-62-0"></span>**retrievePeakThroughPutStats**

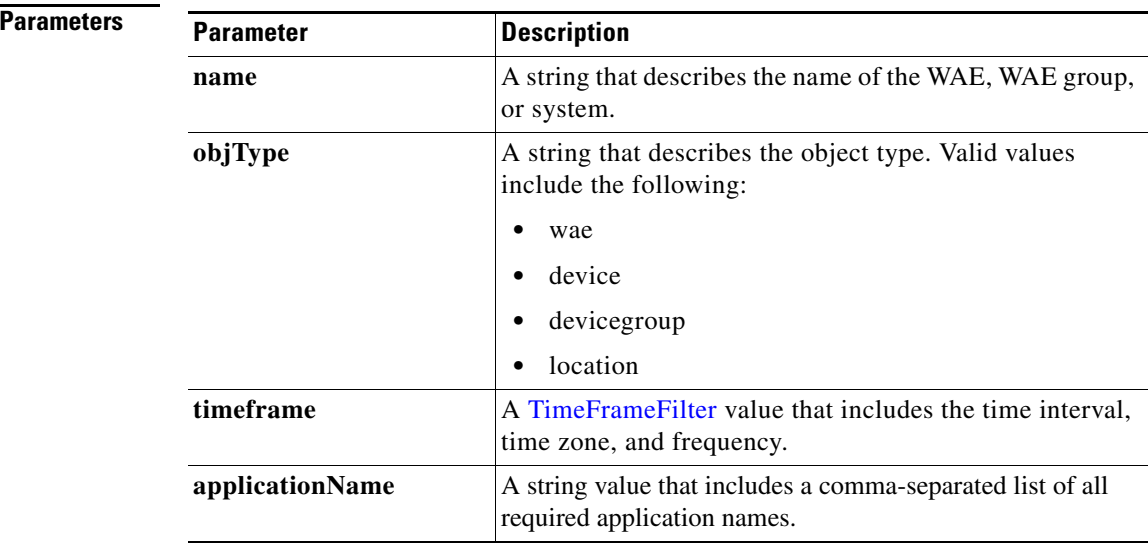

Retrieves the peak throughput values collected on a device.

**Exceptions**

 $\overline{\phantom{a}}$ 

**Input** 

**Return** The output parameter **PeakThroughPutStats[]** returns an array of [PeakThroughPutStats](#page-266-1) values, each of which provides information about the traffic processed for a specific application on the WAE device.

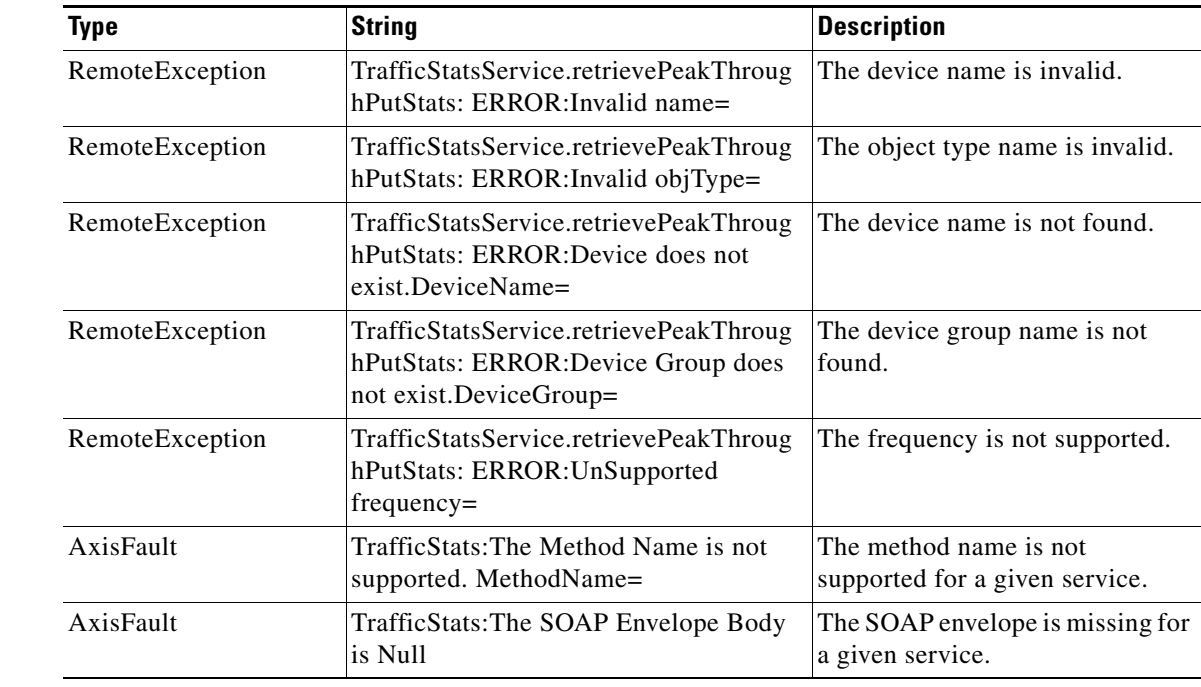

 $\mathsf I$ 

**The State** 

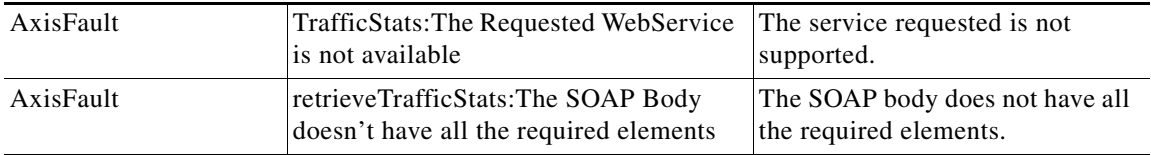

# <span id="page-64-0"></span>**retrieveTrafficStats**

Retrieves the overall statistics collected on either a WAE device, WAEs within a device group, or all WAEs system wide.

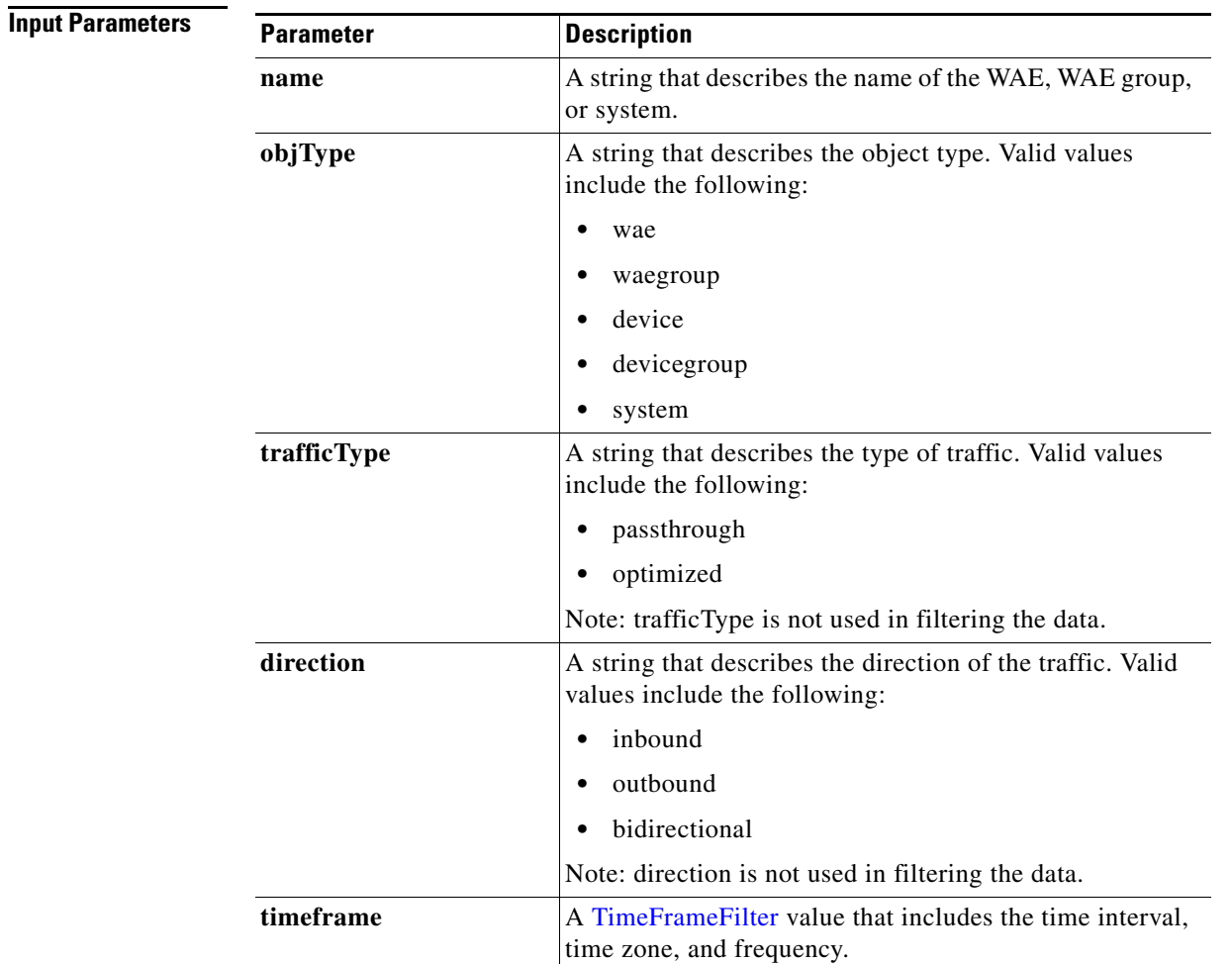

**Return** The output parameter **TrafficStats**[] returns a [TrafficStats](#page-273-0) value that provides an array of traffic statistics.

### **Exceptions**

 $\overline{\phantom{a}}$ 

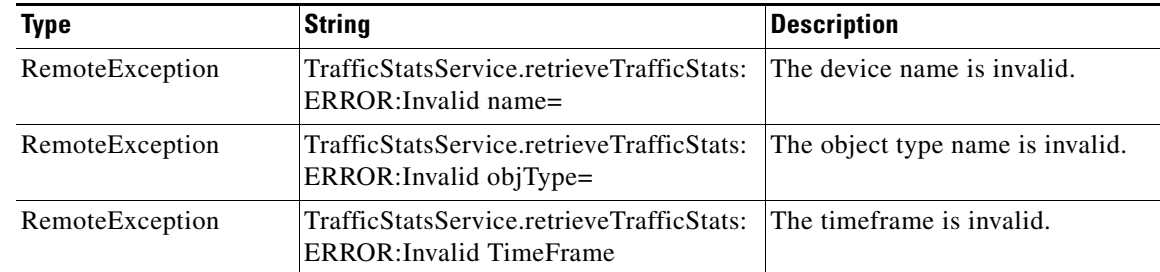

 $\mathsf I$ 

**College** 

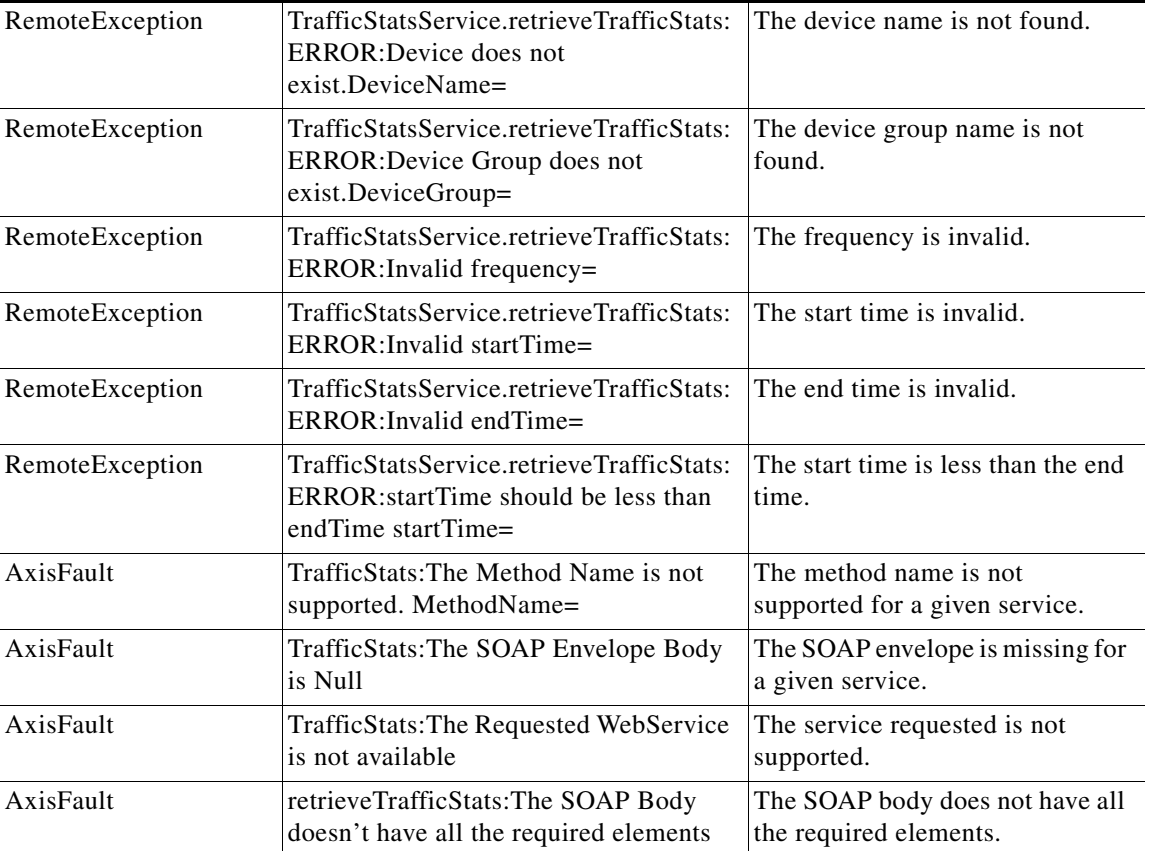

П

# **retrieveDeviceStats**

Retrieves the overall device statistics for the traffic details collected on either a WAE device, WAEs within a device group, or all WAEs system wide.

**Input Parameters**

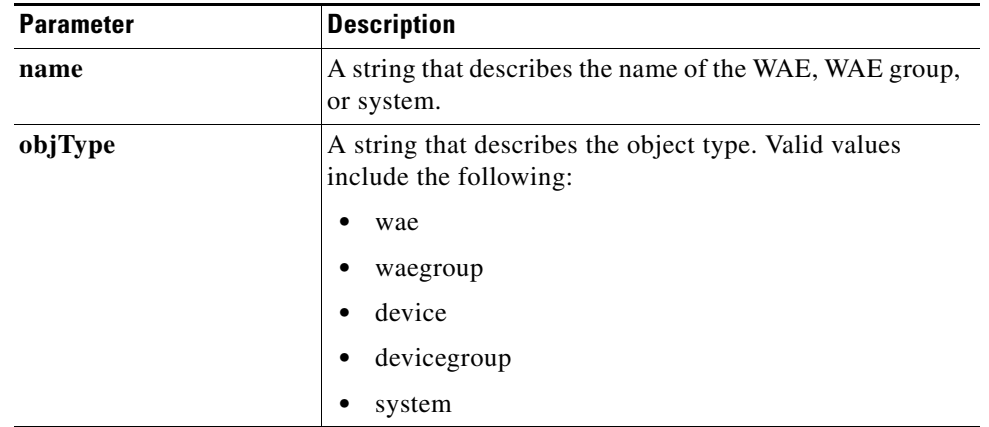

**Exceptions**

 $\overline{\phantom{a}}$ 

**Return** The output parameter **DeviceStats**[] returns a DeviceStats value that provides an array of traffic statistics for the device.

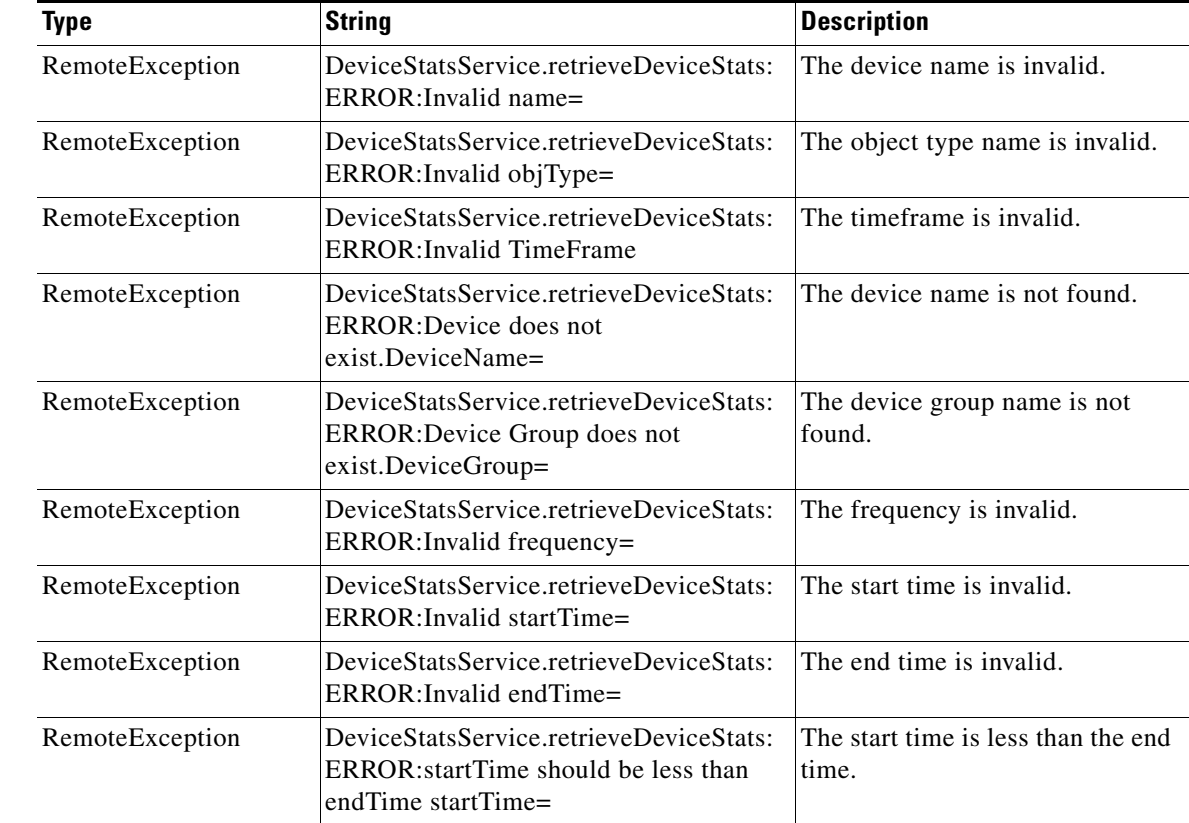

 $\mathsf I$ 

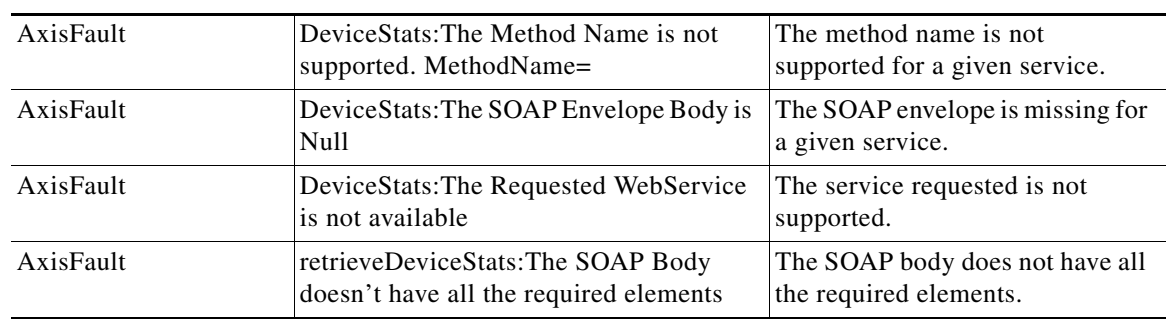

٠

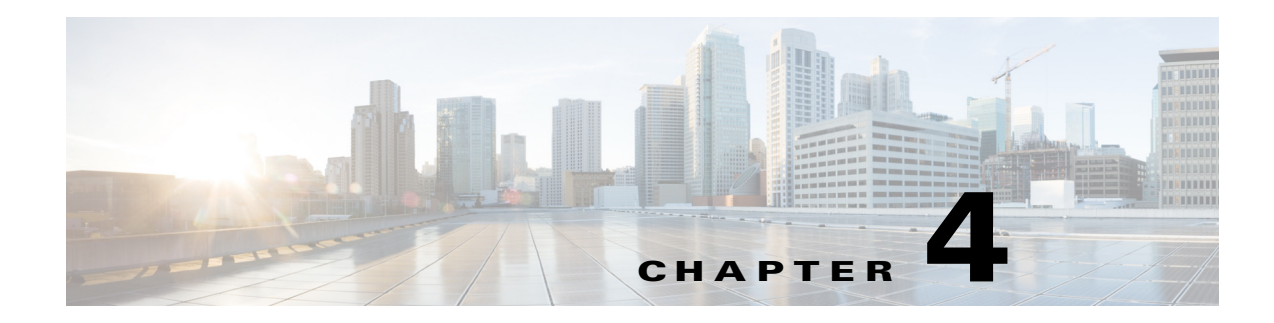

### **Events and Status Service**

This chapter describes the Events and Status service, which returns alarm information, device status, and disk status.

For details about specific alarms, refer to the Alarm Book file that is available on the Cisco [WAAS](http://tools.cisco.com/support/downloads/go/Model.x?mdfid=280484571&mdfLevel=Software%20Family&treeName=Application%20Networking%20Services&modelName=Cisco%20Wide%20Area%20Application%20Services%20(WAAS)%20Software&treeMdfId=268437639)  [Software Download website.](http://tools.cisco.com/support/downloads/go/Model.x?mdfid=280484571&mdfLevel=Software%20Family&treeName=Application%20Networking%20Services&modelName=Cisco%20Wide%20Area%20Application%20Services%20(WAAS)%20Software&treeMdfId=268437639)

This chapter contains the following sections:

- **•** [Events and Status Service Syntax](#page-68-1)
- **•** [Events and Status Service Actions](#page-70-0)

### <span id="page-68-1"></span>**Events and Status Service Syntax**

This section contains the following topics:

- **•** [Events and Status Informational URLs](#page-68-0)
- **•** [Events and Status Example Request](#page-69-0)
- **•** [Events and Status Example Response](#page-69-1)

### <span id="page-68-0"></span>**Events and Status Informational URLs**

This section provides informational URLs for the Events and Status service.

### **Alarm Status URLs**:

- **•** Service URL—**https://<host/ip>:8443/ws/AlarmStatus**
- **•** WSDL URL—**https://<host/ip>:8443/ws/AlarmStatus?wsdl**

### **Device Status URLs**:

- **•** Service URL—**https://<host/ip>:8443/ws/DeviceStatus**
- **•** WSDL URL—**https://<host/ip>:8443/ws/DeviceStatus?wsdl**

### **Events and Status URLs**:

**•** To obtain a description of all the operations and parameters for the AlarmStatus or the DeviceStatus Web Service, submit a URL to the service with the suffix **?wsdl** as follows:

**https://<host/ip>:8443/ws/AlarmStatus?wsdl**

or

 $\mathbf I$ 

**https://<host/ip>:8443/ws/DeviceStatus?wsdl**

**•** To obtain management information using the Central Manager monitoring API, first call the service by using the service URL for this service as follows:

```
https://<host/ip>:8443/ws/AlarmStatus
```
or

```
https://<host/ip>:8443/ws/DeviceStatus
```
Next, submit a SOAP request written in an XML format to retrieve the information.

### <span id="page-69-0"></span>**Events and Status Example Request**

The following example shows an XML-formatted SOAP request to perform the **retrieveAllAlarms** action. There are no input parameters for this particular action. For more information on this action, see [retrieveAllAlarms](#page-77-0)

```
<?xml version="1.0" encoding="utf-8" ?> 
- <soapenv:Envelope xmlns:soapenv="http://www.w3.org/2003/05/soap-envelope">
- <soapenv:Header>
- <wsse:Security 
xmlns:wsse="http://docs.oasis-open.org/wss/2004/01/oasis-200401-wss-wssecurity-secext-1.0.
xsd">
- <wsse:UsernameToken>
   <wsse:Username>admin</wsse:Username> 
   <wsse:Password 
Type="http://docs.oasis-open.org/wss/2004/01/oasis-200401-wss-username-token-profile-1.0#P
asswordText">default</wsse:Password> 
   </wsse:UsernameToken>
   </wsse:Security>
   </soapenv:Header>
   <soapenv:Body /> 
   </soapenv:Envelope>
```
### <span id="page-69-1"></span>**Events and Status Example Response**

The following example shows the XML response that contains the output values for the **retrieveAllAlarms** action. For more information on this action, see [retrieveAllAlarms.](#page-77-0)

```
<?xml version="1.0" encoding="utf-8" ?> 
- <soapenv:Envelope xmlns:soapenv="http://www.w3.org/2003/05/soap-envelope">
- <soapenv:Body>
- <ns:retrieveAllAlarmsResponse xmlns:ns="http://service.stats.ws.waas.cisco.com" 
xmlns:ax233="http://stats.ws.waas.cisco.com/xsd" xmlns:ax232="http://io.java/xsd" 
xmlns:ax231="http://rmi.java/xsd">
- <ns:return type="com.cisco.waas.ws.stats.Alarm">
   <ax233:acknowledgeComments xmlns:xsi="http://www.w3.org/2001/XMLSchema-instance" 
xsi:nil="true" /> 
   <ax233:alarmId>445001</ax233:alarmId> 
   <ax233:alarmName>core_dump</ax233:alarmName> 
   <ax233:alarmState>0</ax233:alarmState> 
   <ax233:category>3</ax233:category> 
   <ax233:description>Kernel Crash files and / or User Core files 
detected</ax233:description> 
   <ax233:deviceId>CdmConfig_157</ax233:deviceId> 
   <ax233:deviceIpAddress>2.43.153.39</ax233:deviceIpAddress>
```

```
 <ax233:deviceName>ce-119-39</ax233:deviceName> 
   <ax233:deviceStatus>Online</ax233:deviceStatus> 
   <ax233:eventSeq>1</ax233:eventSeq> 
   <ax233:instance xmlns:xsi="http://www.w3.org/2001/XMLSchema-instance" xsi:nil="true" /> 
   <ax233:moduleId>1000</ax233:moduleId> 
   <ax233:moduleName>sysmon</ax233:moduleName> 
   <ax233:severity>2</ax233:severity> 
   <ax233:timestamp>1207302327034</ax233:timestamp> 
   </ns:return>
.
.
.
</ns:retrieveAllAlarmsResponse>
   </soapenv:Body>
   </soapenv:Envelope>
```
### <span id="page-70-0"></span>**Events and Status Service Actions**

The Events and Status service (AlarmStatus Web Service) performs one or more of the following actions:

- **•** [getDeviceStatus](#page-71-0)
- **•** [getDiskStatus](#page-72-0)
- **•** [getDiskInformation](#page-73-0)
- **•** [getDiskEncryptStatus](#page-74-0)
- **•** [getMonitoredAOs](#page-75-0)
- **•** [getMonitoredAOsByWaeIDs](#page-76-0)
- **•** [retrieveAllAlarms](#page-77-0)

 $\Gamma$ 

- **•** [retrieveAlarmByName](#page-78-0)
- **•** [retrieveAlarmBySeverity](#page-79-0)

# <span id="page-71-0"></span>**getDeviceStatus**

Retrieves the device status.

**Input Parameters** The keyword **name** requires a string that describes the name of the device.

**Return** The output parameter **DeviceStatus**[] returns a [DeviceStatus](#page-249-0) value that provides the status of the device.

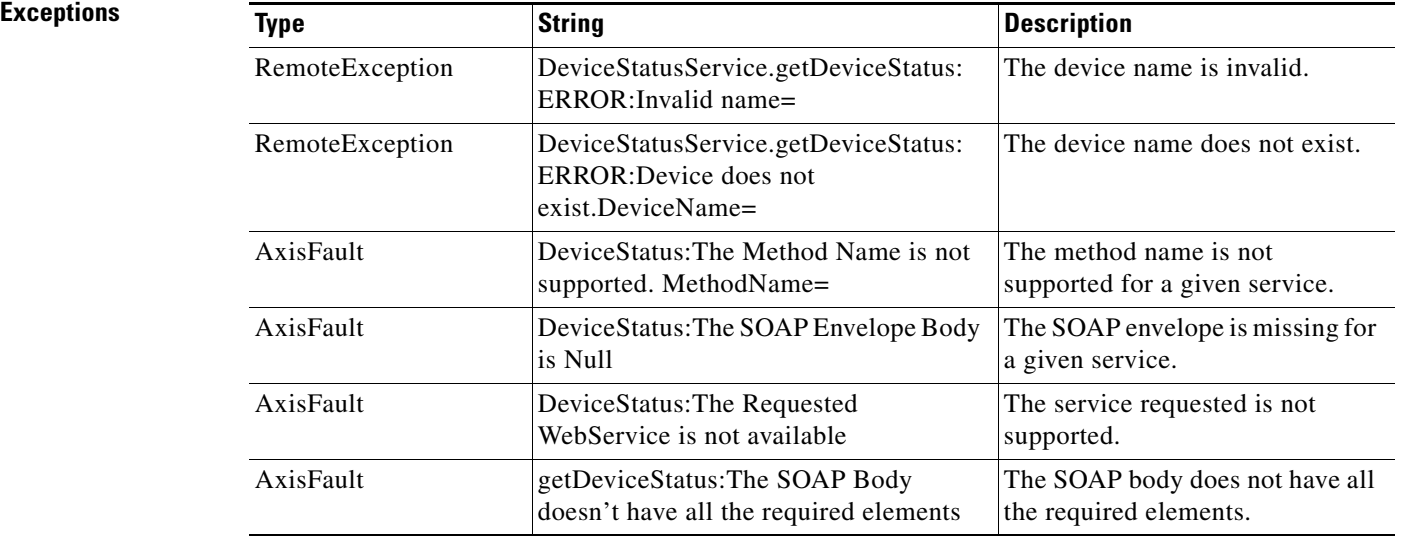
## **getDiskStatus**

 $\overline{\phantom{a}}$ 

Retrieves the physical disk status.

**Input Parameters** The keyword **name** requires a string that describes the name of the device.

**Return** The output parameter **[DiskStatus](#page-250-0)**[] returns a DiskStatus value that provides the status of the disk.

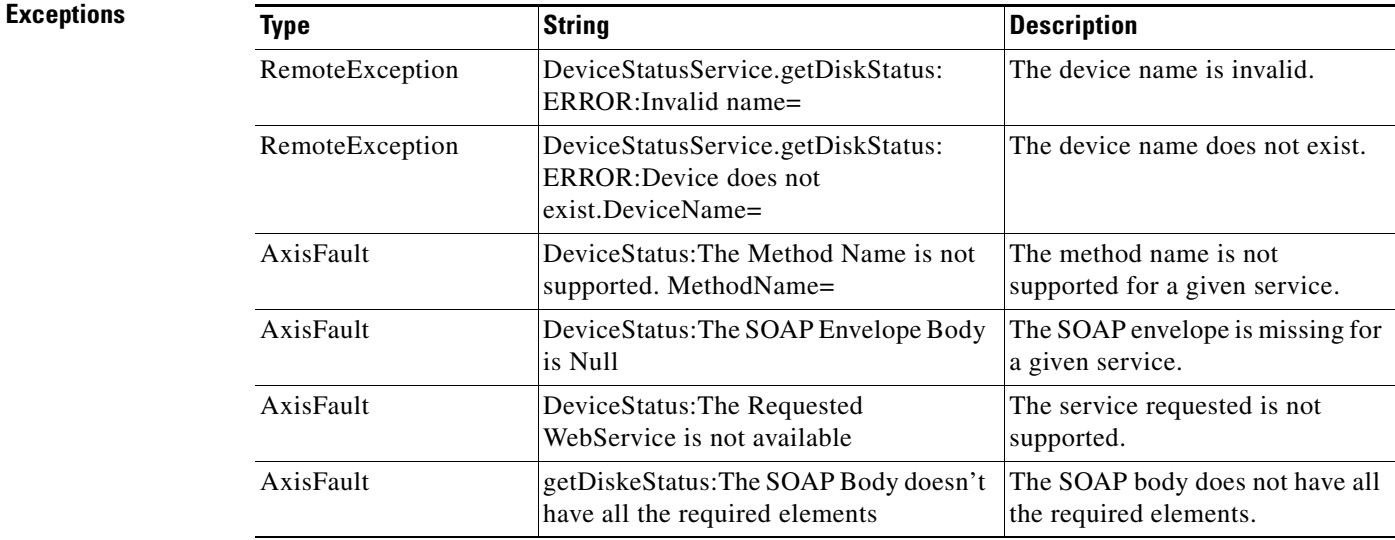

 $\mathbf I$ 

# **getDiskInformation**

Retrieves information about the disk.

**Input Parameters** The keyword **name** requires a string that describes the name of the device.

**Return** The output parameter **[DiskInformation](#page-250-1)**[] returns a DiskInformation value that provides information about the disk.

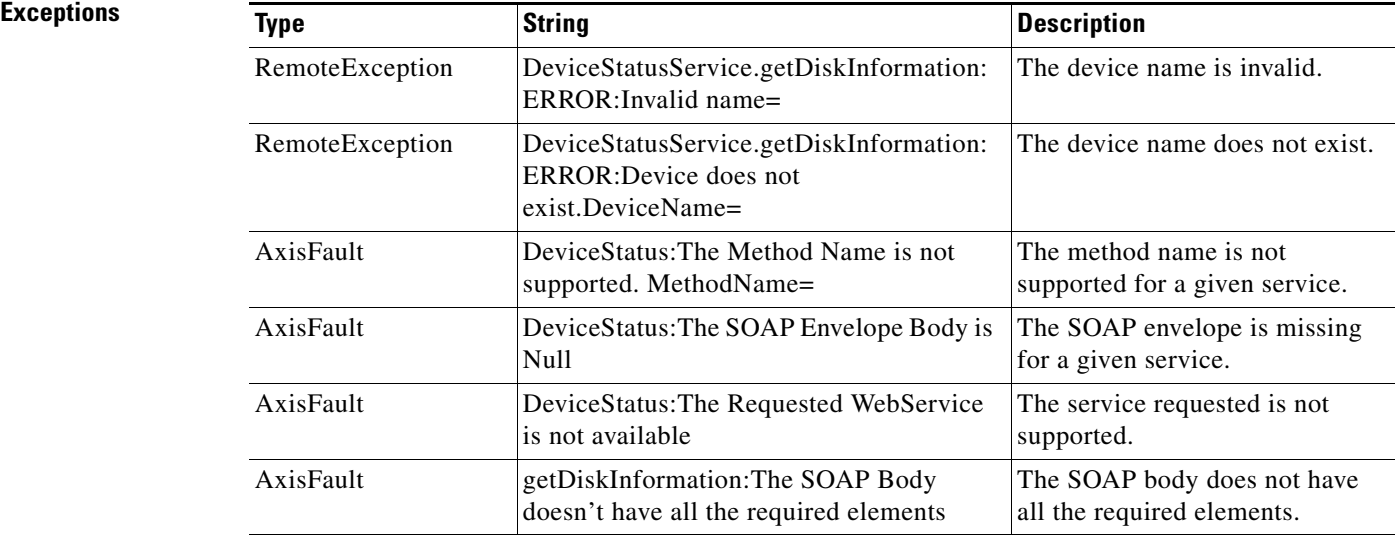

# **getDiskEncryptStatus**

Retrieves the disk encryption status.

**Input Parameters** The keyword **name** requires a string that describes the name of the device.

**Return** The output parameter **DiskEncryption**[] returns a [DiskInformation](#page-250-1) value that provides the status of disk encryption.

 $\overline{\phantom{a}}$ 

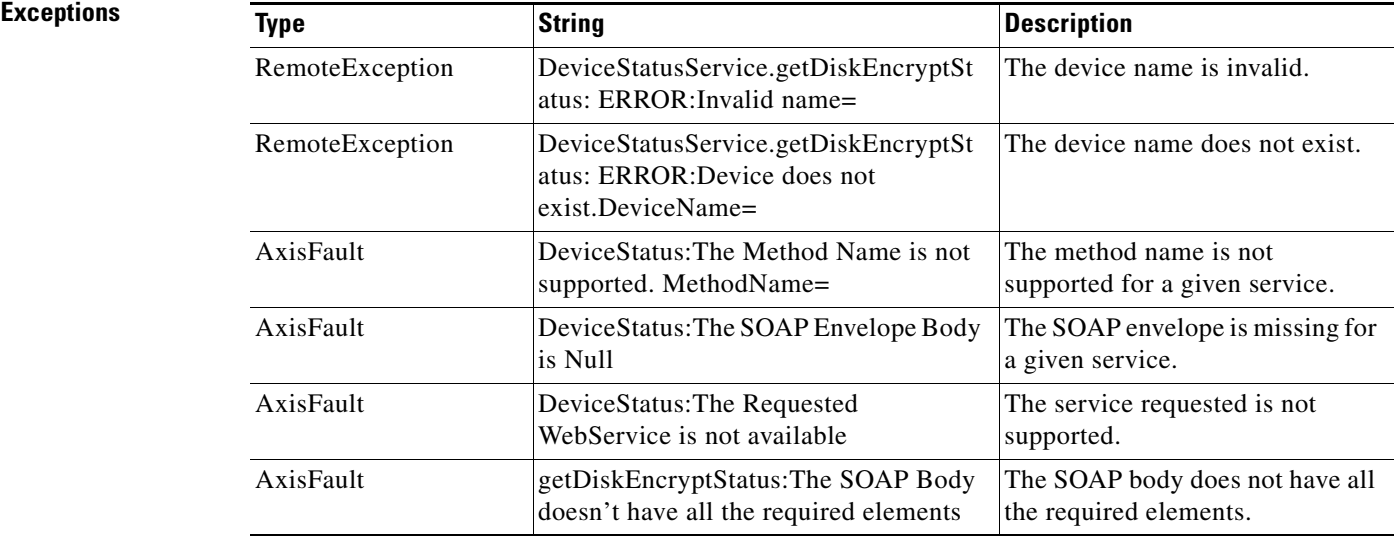

## **getMonitoredAOs**

Retrieves the operational status of application accelerators for either a WAE device, WAEs within a device group, or all WAEs system wide.

**Input Parameters**

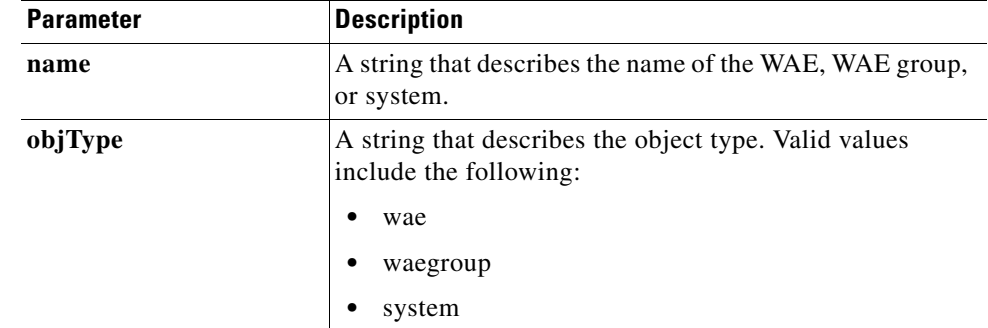

### **Return** The output parameter **MonitoredAO**[] returns a [MonitoredAO](#page-263-0) value that provides the AO operational status for a WAE.

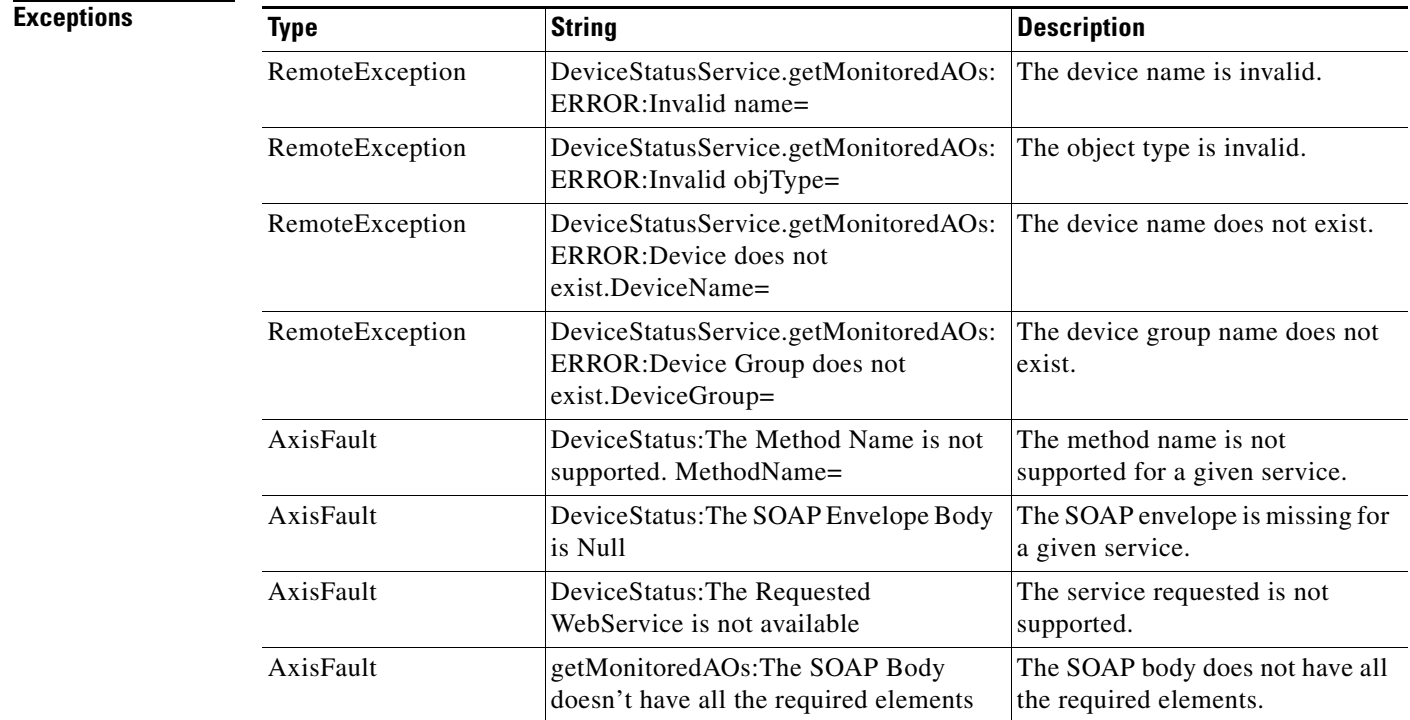

 $\mathbf{I}$ 

# **getMonitoredAOsByWaeIDs**

Retrieves the operational status of application accelerators for a list of device IDs.

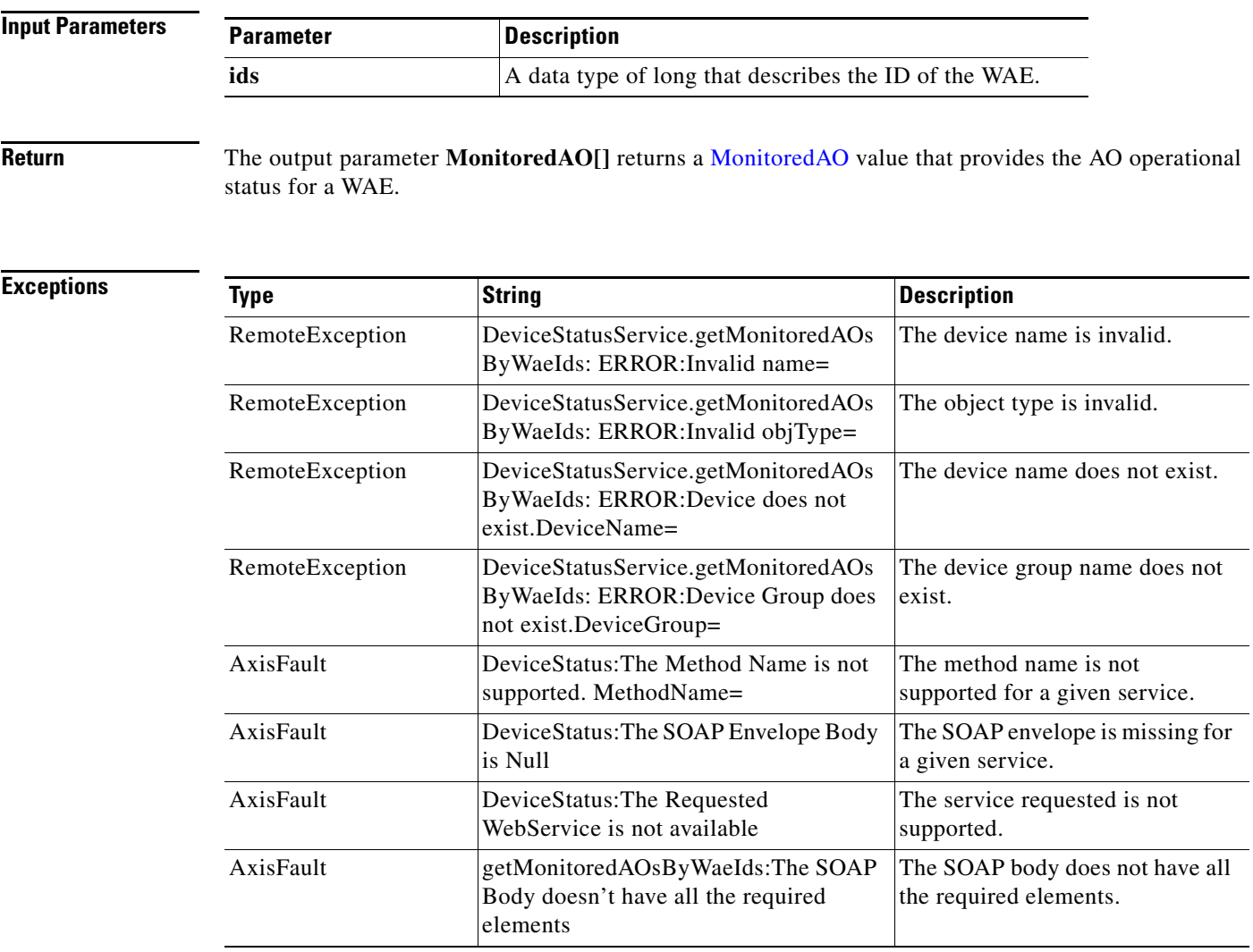

П

# **retrieveAllAlarms**

Retrieves all alarms.

**Input Parameters** None.

**Return** The output parameter **Alarm**[] returns an [Alarm](#page-238-0) value that provides a list of all alarms.

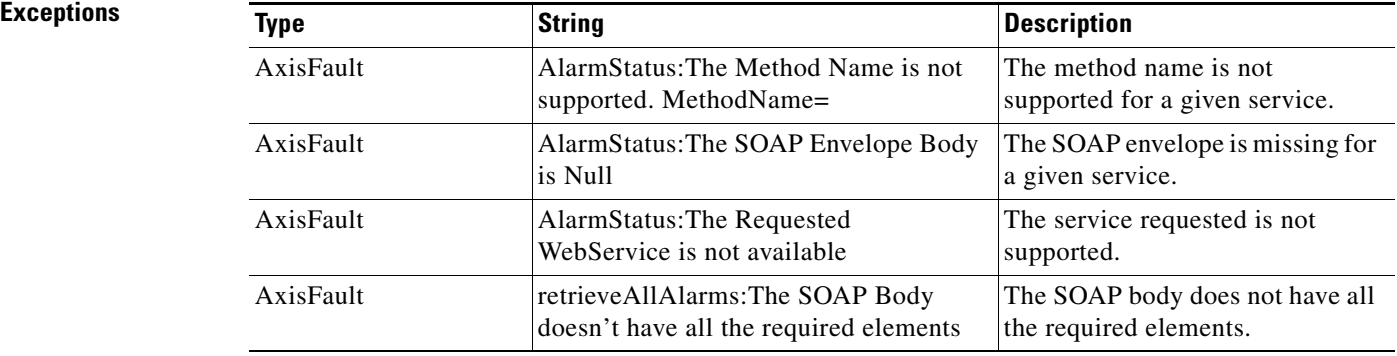

a ka

# **retrieveAlarmByName**

Retrieves a list of all alarms filtered by the name of the WAE or WAE group, the object type, or the alarm name. If the alarm name is specified, all alarms matching the alarm name string are returned. If an empty string is specified, all alarms applicable to the WAE or WAE group will be returned.

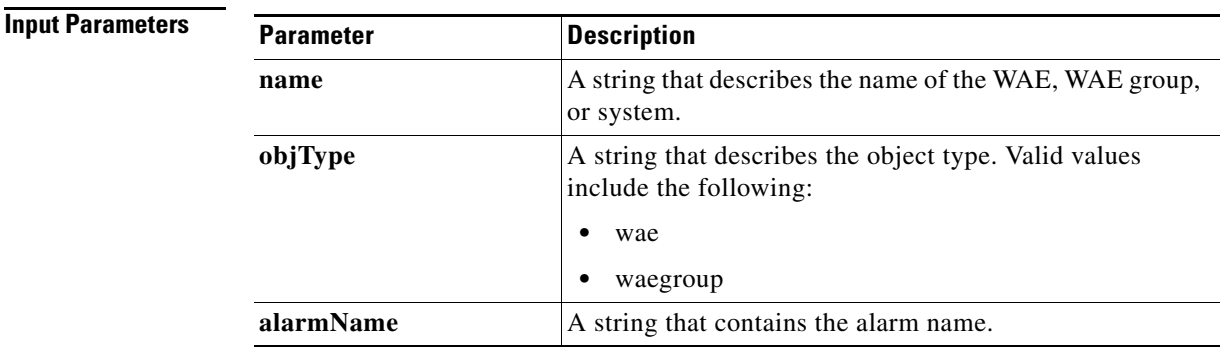

**Return** The output parameter **[Alarm](#page-238-0)**[] returns an Alarm value that provides a list of all alarms filtered by the input criteria.

### **Exceptions**

 $\overline{\phantom{a}}$ 

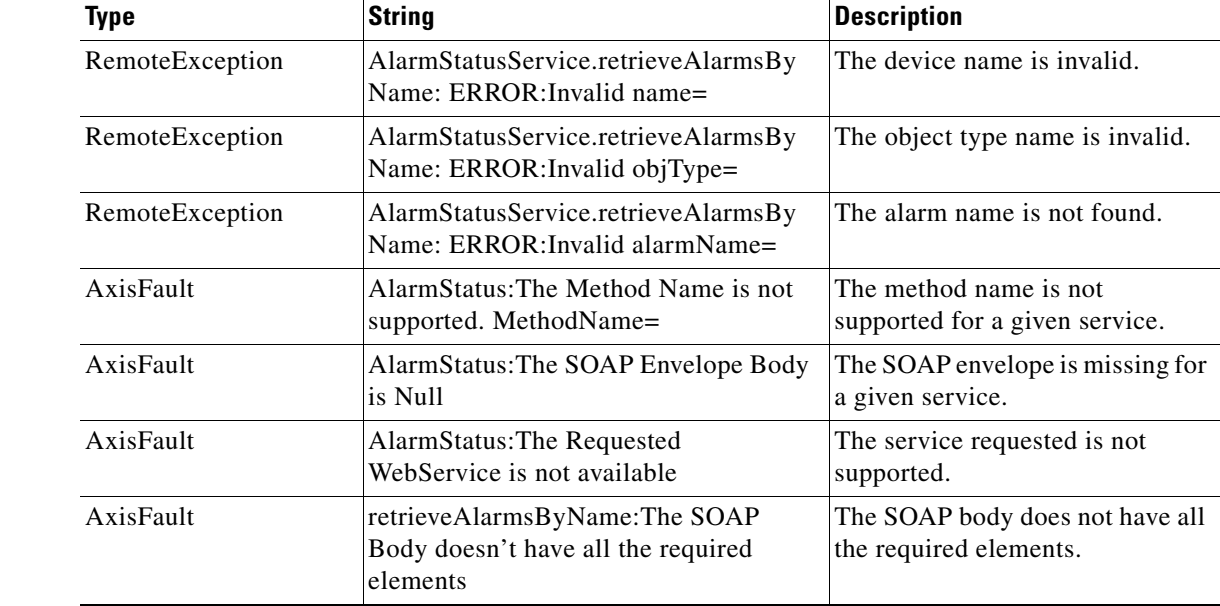

# **retrieveAlarmBySeverity**

Retrieves a list of all active alarms for the specified WAE or WAE group, further filtered on alarm severity. If the severity is specified as all, alarms of all severities will be returned.

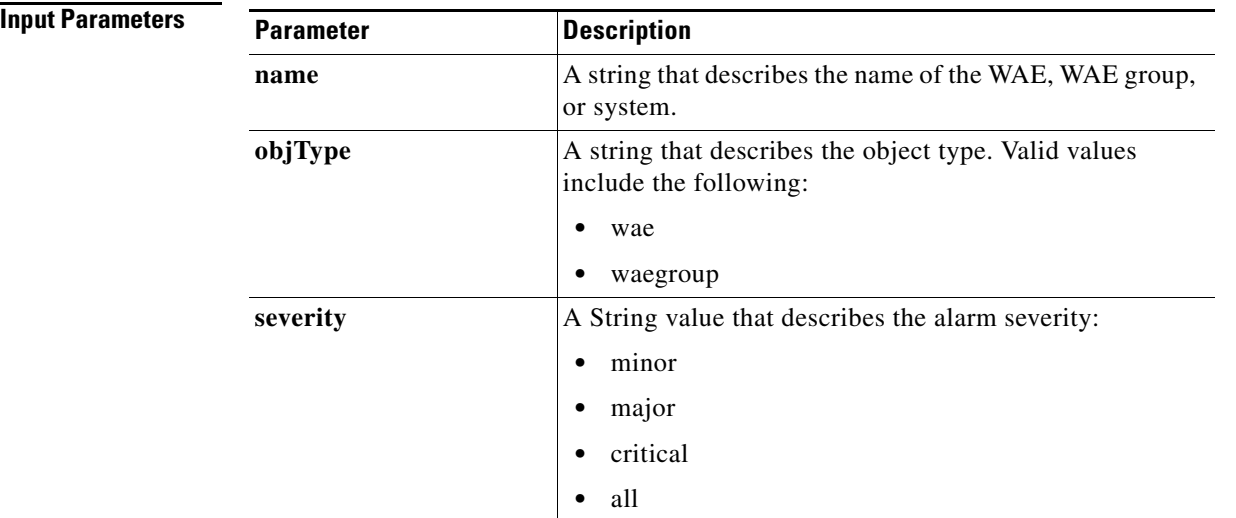

**Return** The output parameter **Alarm**[] returns an *Alarm* value that provides a list of all alarms filtered by the input criteria.

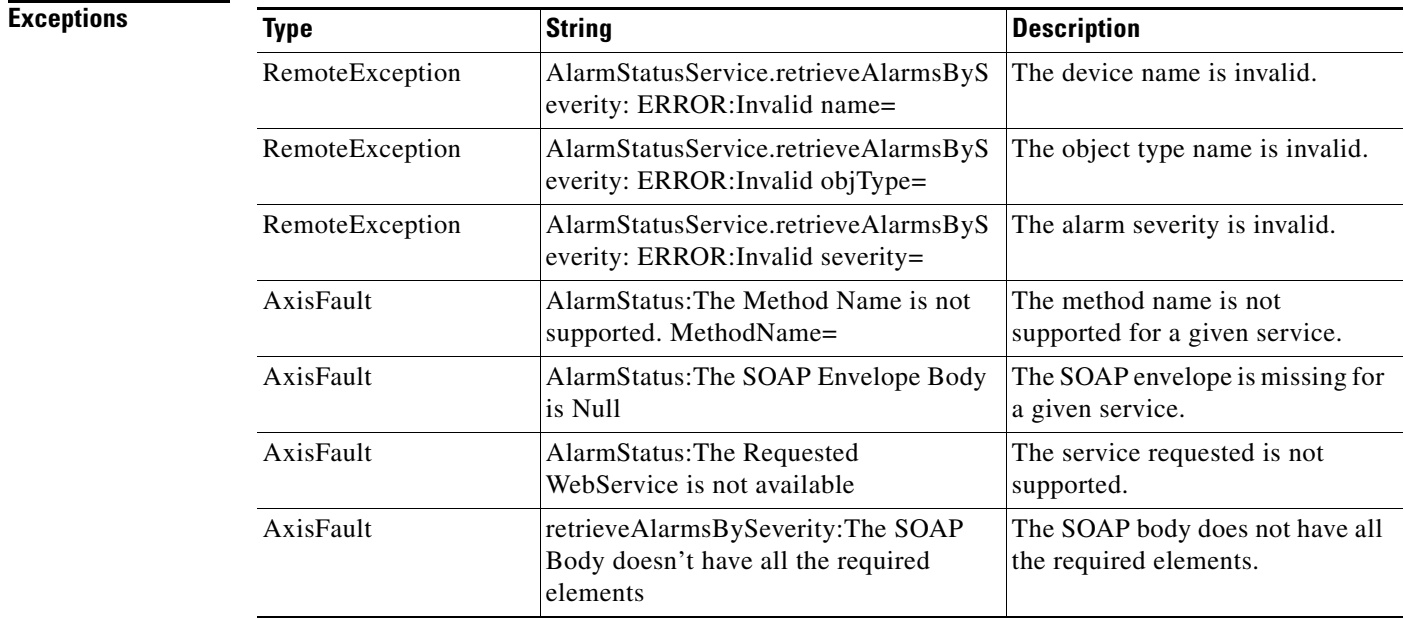

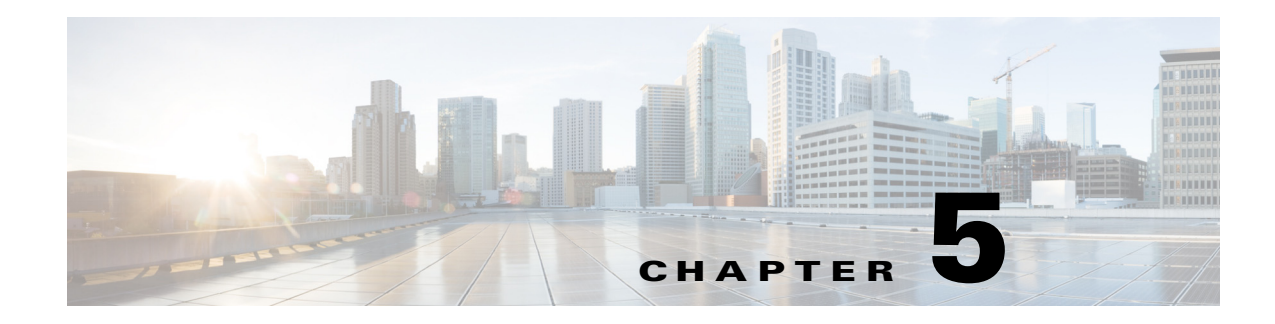

# **AppNav Statistics Service**

This chapter describes the AppNav Statistics service, which returns AppNav data and statistics for AppNav and AppNav- XE controllers and clusters.

This chapter contains the following sections:

- **•** [AppNav Statistics Service Syntax](#page-80-0)
- **•** [AppNav Statistics Service Actions](#page-83-0)

### <span id="page-80-0"></span>**AppNav Statistics Service Syntax**

This section contains the following topics:

- **•** [AppNav Statistics Informational URLs](#page-80-1)
- **•** [AppNav Statistics Example Request](#page-81-0)
- **•** [AppNav Statistics Example Response](#page-81-1)

### <span id="page-80-1"></span>**AppNav Statistics Informational URLs**

 $\mathbf I$ 

This section provides informational URLs for the AppNav Statistics service.

- **•** Service URL—**https://<host/ip>:8443/ws/AppNavStats**
- **•** WSDL URL—**https://<host/ip>:8443/ws/AppNavStats?wsdl**
- **•** To obtain a description of all the operations and parameters for the AppNavStats Service, submit a URL to the service with the suffix **?wsdl** as follows:

**https://<host/ip>:8443/ws/AppNavStats?wsdl**

**•** To obtain management information using the Central Manager monitoring API, first call the service by using the service URL for this service as follows:

**https://<host/ip>:8443/ws/AppNavStats**

Next, submit a SOAP request written in an XML format to retrieve the information.

### <span id="page-81-0"></span>**AppNav Statistics Example Request**

The following example shows an XML-formatted SOAP request to perform the **retrieveOverallAppNavPolicyStats** action. The request includes the input parameters for this particular action shown in bold. For more information on this action, see [retrieveOverallAppNavPolicyStats](#page-88-0).

```
<soapenv:Envelope xmlns:soapenv="http://schemas.xmlsoap.org/soap/envelope/" 
xmlns:ser="http://service.stats.ws.waas.cisco.com" 
xmlns:xsd="http://util.ws.waas.cisco.com/xsd">
<soapenv:Header>
<wsse:Security 
xmlns:wsse="http://docs.oasis-open.org/wss/2004/01/oasis-200401-wss-wssecurity-secext-1.0.
xsd">
<wsse:UsernameToken>
<wsse:Username>admin</wsse:Username>
<wsse:Password>default</wsse:Password>
</wsse:UsernameToken>
</wsse:Security>
</soapenv:Header>
    <soapenv:Body>
       <ser:retrieveOverallAppNavPolicyStats>
          <!--Zero or more repetitions:-->
          <ser:name>one</ser:name>
          <!--Optional:-->
          <ser:objType>cluster</ser:objType>
          <!--Optional:-->
          <ser:timeframe>
             <!--Optional:-->
             <xsd:endTime>2012-05-23T09:40:00.000Z</xsd:endTime>
             <!--Optional:-->
             <xsd:frequency>lasthour</xsd:frequency>
             <!--Optional:-->
             <xsd:startTime>2012-05-23T08:45:00.000Z</xsd:startTime>
            \leftarrow --Optional:-->
             <xsd:timezone>UTC</xsd:timezone>
          </ser:timeframe>
       </ser:retrieveOverallAppNavPolicyStats>
    </soapenv:Body>
</soapenv:Envelope>
```
### <span id="page-81-1"></span>**AppNav Statistics Example Response**

The following example shows the XML response that contains the output values for the **retrieveOverallAppNavPolicyStats** action. For more information on this action, see [retrieveOverallAppNavPolicyStats](#page-88-0).

```
<soapenv:Envelope xmlns:soapenv="http://schemas.xmlsoap.org/soap/envelope/">
    <soapenv:Body>
       <ns:retrieveOverallAppNavPolicyStatsResponse 
xmlns:ns="http://service.stats.ws.waas.cisco.com" xmlns:ax246="http://rmi.java/xsd" 
xmlns:ax248="http://util.ws.waas.cisco.com/xsd" xmlns:ax247="http://io.java/xsd" 
xmlns:ax249="http://stats.ws.waas.cisco.com/xsd">
          <ns:return type="com.cisco.waas.ws.stats.AppNavOverallStats">
             <ax249:endtime>2012-05-23T08:55:00.000Z</ax249:endtime>
             <ax249:frequency>min</ax249:frequency>
             <ax249:interceptedTraffic>143510</ax249:interceptedTraffic>
             <ax249:name>one</ax249:name>
             <ax249:passthroughTraffic>56653</ax249:passthroughTraffic>
```
 $\mathbf I$ 

 <ax249:redirectedTraffic>86857</ax249:redirectedTraffic> <ax249:starttime>2012-05-23T08:50:00.000Z</ax249:starttime> </ns:return> <ns:return type="com.cisco.waas.ws.stats.AppNavOverallStats"> <ax249:endtime>2012-05-23T09:00:00.000Z</ax249:endtime> <ax249:frequency>min</ax249:frequency> <ax249:interceptedTraffic>136555</ax249:interceptedTraffic> <ax249:name>one</ax249:name> <ax249:passthroughTraffic>56524</ax249:passthroughTraffic> <ax249:redirectedTraffic>80031</ax249:redirectedTraffic> <ax249:starttime>2012-05-23T08:55:00.000Z</ax249:starttime> </ns:return> <ns:return type="com.cisco.waas.ws.stats.AppNavOverallStats"> <ax249:endtime>2012-05-23T09:05:00.000Z</ax249:endtime> <ax249:frequency>min</ax249:frequency> <ax249:interceptedTraffic>164320</ax249:interceptedTraffic> <ax249:name>one</ax249:name> <ax249:passthroughTraffic>67784</ax249:passthroughTraffic> <ax249:redirectedTraffic>96536</ax249:redirectedTraffic> <ax249:starttime>2012-05-23T09:00:00.000Z</ax249:starttime> </ns:return> <ns:return type="com.cisco.waas.ws.stats.AppNavOverallStats"> <ax249:endtime>2012-05-23T09:10:00.000Z</ax249:endtime> <ax249:frequency>min</ax249:frequency> <ax249:interceptedTraffic>151656</ax249:interceptedTraffic> <ax249:name>one</ax249:name> <ax249:passthroughTraffic>50856</ax249:passthroughTraffic> <ax249:redirectedTraffic>100800</ax249:redirectedTraffic> <ax249:starttime>2012-05-23T09:05:00.000Z</ax249:starttime> </ns:return> <ns:return type="com.cisco.waas.ws.stats.AppNavOverallStats"> <ax249:endtime>2012-05-23T09:15:00.000Z</ax249:endtime> <ax249:frequency>min</ax249:frequency> <ax249:interceptedTraffic>169249</ax249:interceptedTraffic> <ax249:name>one</ax249:name> <ax249:passthroughTraffic>70901</ax249:passthroughTraffic> <ax249:redirectedTraffic>98348</ax249:redirectedTraffic> <ax249:starttime>2012-05-23T09:10:00.000Z</ax249:starttime> </ns:return> <ns:return type="com.cisco.waas.ws.stats.AppNavOverallStats"> <ax249:endtime>2012-05-23T09:20:00.000Z</ax249:endtime> <ax249:frequency>min</ax249:frequency> <ax249:interceptedTraffic>160204</ax249:interceptedTraffic> <ax249:name>one</ax249:name> <ax249:passthroughTraffic>67593</ax249:passthroughTraffic> <ax249:redirectedTraffic>92611</ax249:redirectedTraffic> <ax249:starttime>2012-05-23T09:15:00.000Z</ax249:starttime> </ns:return> <ns:return type="com.cisco.waas.ws.stats.AppNavOverallStats"> <ax249:endtime>2012-05-23T09:25:00.000Z</ax249:endtime> <ax249:frequency>min</ax249:frequency> <ax249:interceptedTraffic>161264</ax249:interceptedTraffic> <ax249:name>one</ax249:name> <ax249:passthroughTraffic>71680</ax249:passthroughTraffic> <ax249:redirectedTraffic>89584</ax249:redirectedTraffic> <ax249:starttime>2012-05-23T09:20:00.000Z</ax249:starttime> </ns:return> <ns:return type="com.cisco.waas.ws.stats.AppNavOverallStats"> <ax249:endtime>2012-05-23T09:30:00.000Z</ax249:endtime> <ax249:frequency>min</ax249:frequency> <ax249:interceptedTraffic>100226</ax249:interceptedTraffic> <ax249:name>one</ax249:name> <ax249:passthroughTraffic>39049</ax249:passthroughTraffic> <ax249:redirectedTraffic>61177</ax249:redirectedTraffic>

I

```
 <ax249:starttime>2012-05-23T09:25:00.000Z</ax249:starttime>
          </ns:return>
          <ns:return type="com.cisco.waas.ws.stats.AppNavOverallStats">
             <ax249:endtime>2012-05-23T09:35:00.000Z</ax249:endtime>
             <ax249:frequency>min</ax249:frequency>
             <ax249:interceptedTraffic>143822</ax249:interceptedTraffic>
             <ax249:name>one</ax249:name>
             <ax249:passthroughTraffic>56865</ax249:passthroughTraffic>
             <ax249:redirectedTraffic>86957</ax249:redirectedTraffic>
             <ax249:starttime>2012-05-23T09:30:00.000Z</ax249:starttime>
          </ns:return>
          <ns:return type="com.cisco.waas.ws.stats.AppNavOverallStats">
             <ax249:endtime>2012-05-23T09:40:00.000Z</ax249:endtime>
             <ax249:frequency>min</ax249:frequency>
             <ax249:interceptedTraffic>109224</ax249:interceptedTraffic>
             <ax249:name>one</ax249:name>
             <ax249:passthroughTraffic>49786</ax249:passthroughTraffic>
             <ax249:redirectedTraffic>59438</ax249:redirectedTraffic>
             <ax249:starttime>2012-05-23T09:35:00.000Z</ax249:starttime>
          </ns:return>
       </ns:retrieveOverallAppNavPolicyStatsResponse>
   </soapenv:Body>
</soapenv:Envelope>
```
### <span id="page-83-0"></span>**AppNav Statistics Service Actions**

The AppNav Statistics service (AppNavStats Web Service) performs one or more of the following actions:

- **•** [retrieveAppNavPassthroughStats](#page-84-0)
- **•** [retrieveAppNavPolicyStats](#page-86-0)
- **•** [retrieveOverallAppNavPolicyStats](#page-88-0)
- **•** [retrieveWNGDistributionStats](#page-90-0)
- **•** [retrieveWNGDistributionStatsXe](#page-92-0)
- **•** [retrieveAppNavPassthroughStatsXe](#page-94-0)

Note that you can request statistics for multiple clusters/controller in any of the above requests.

## <span id="page-84-0"></span>**retrieveAppNavPassthroughStats**

Retrieves the pass-through statistics collected on an AppNav controller or cluster.

This API is supported for AppNav-XE device/cluster.

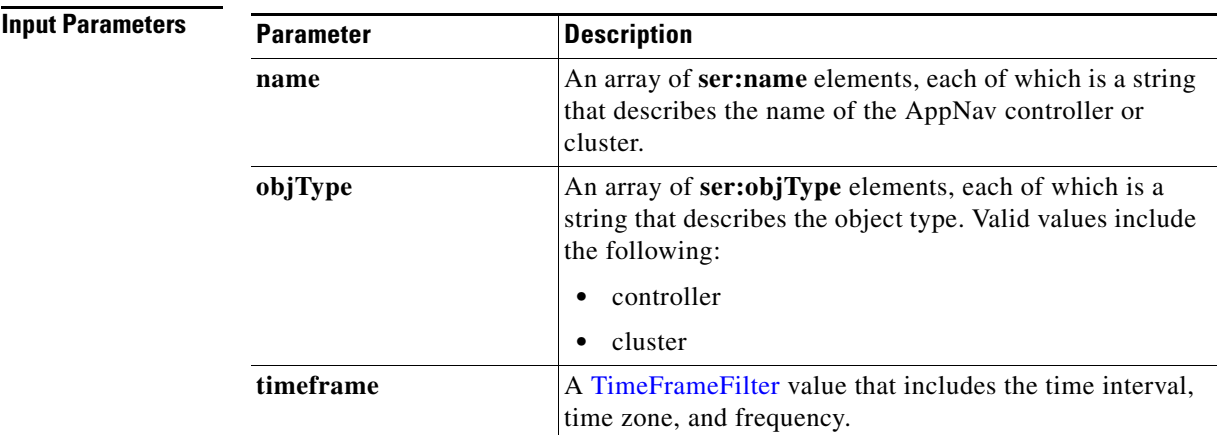

**Exceptions**

 $\overline{\phantom{a}}$ 

**Return** The output parameter **appNavPTStats**[] returns a [AppNavPTStats](#page-239-0) value that provides pass-through statistics.

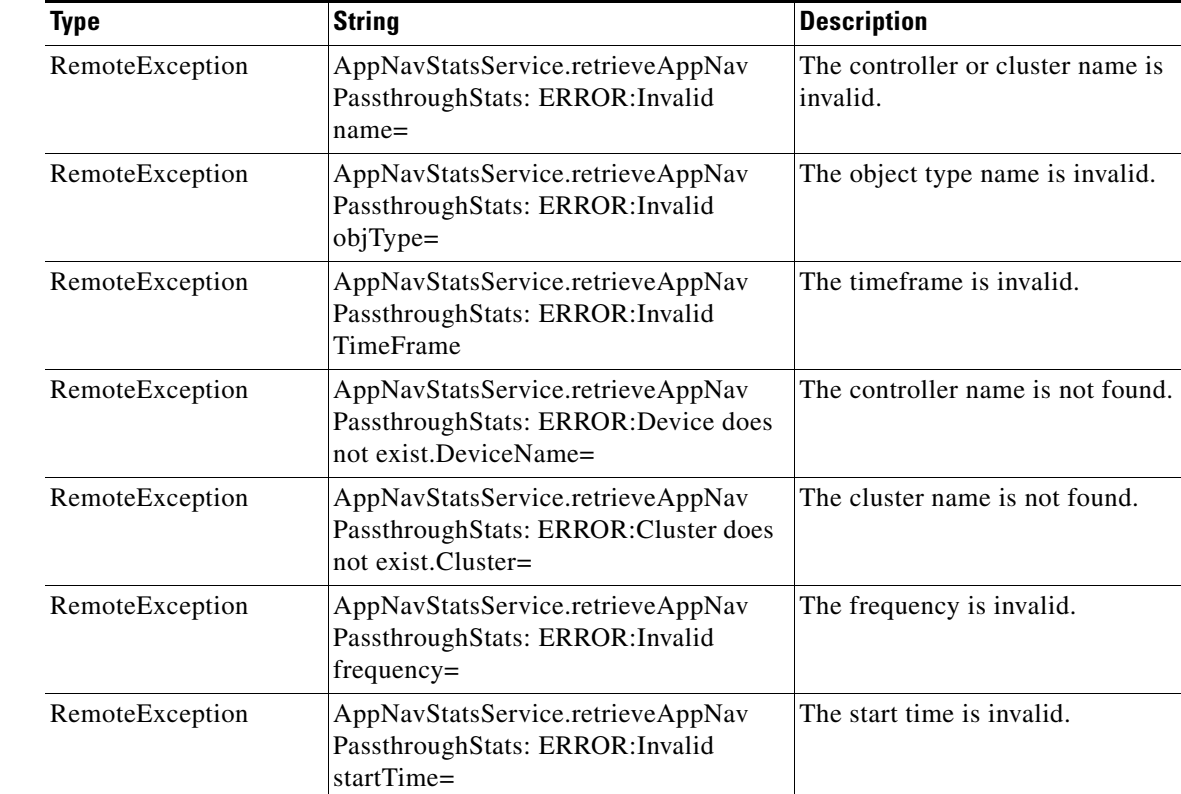

H

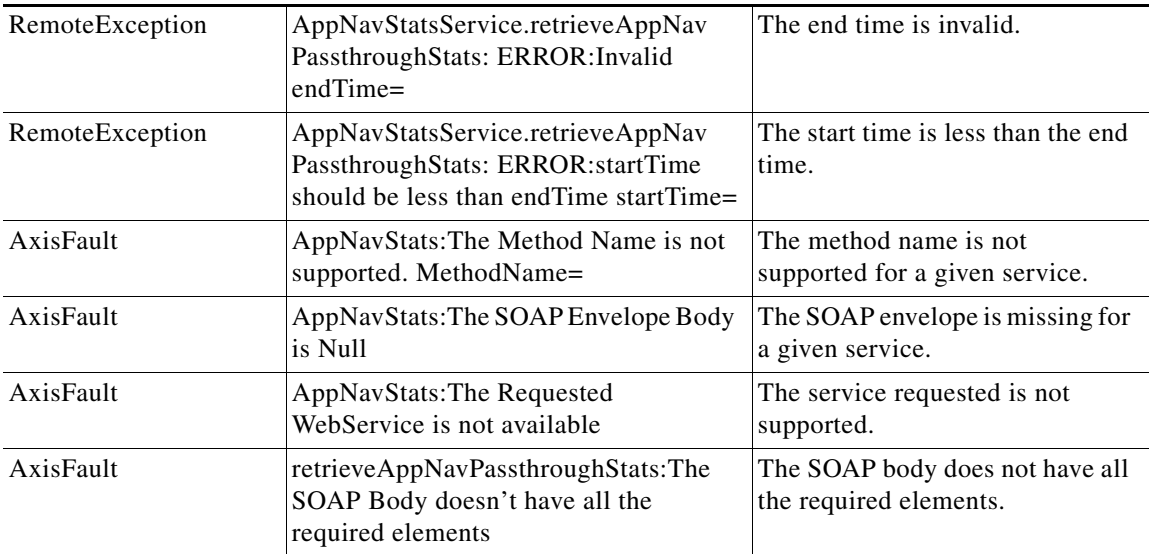

### <span id="page-86-0"></span>**retrieveAppNavPolicyStats**

Retrieves the AppNav controller or cluster statistics for a specified policy map/class map pair, including the intercepted, distributed, and pass-through traffic for the default policy for that pair.

 $\frac{\partial}{\partial \rho}$ 

**Note** The parameter classMapName is not supported for IOS-XE devices/Cluster. Please use API without classMapName for IOS-XE devices/Cluster : " + deviceName.

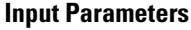

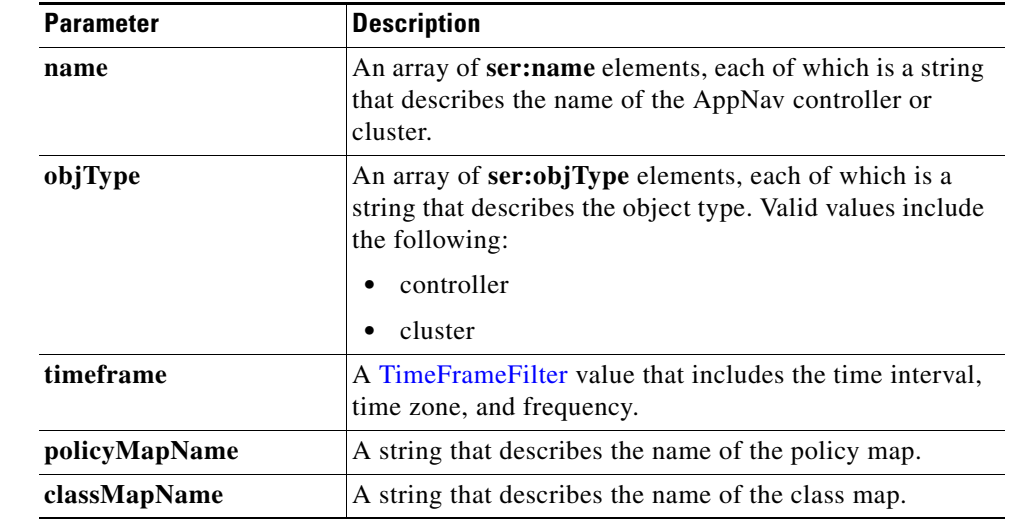

**Return** The output parameter **AppNavPolicyStats**[] returns a [AppNavStats](#page-243-0) value that provides information about the intercepted traffic, pass-through traffic, and redirected traffic for the specified policy map/class map pair.

### **Exceptions**

 $\Gamma$ 

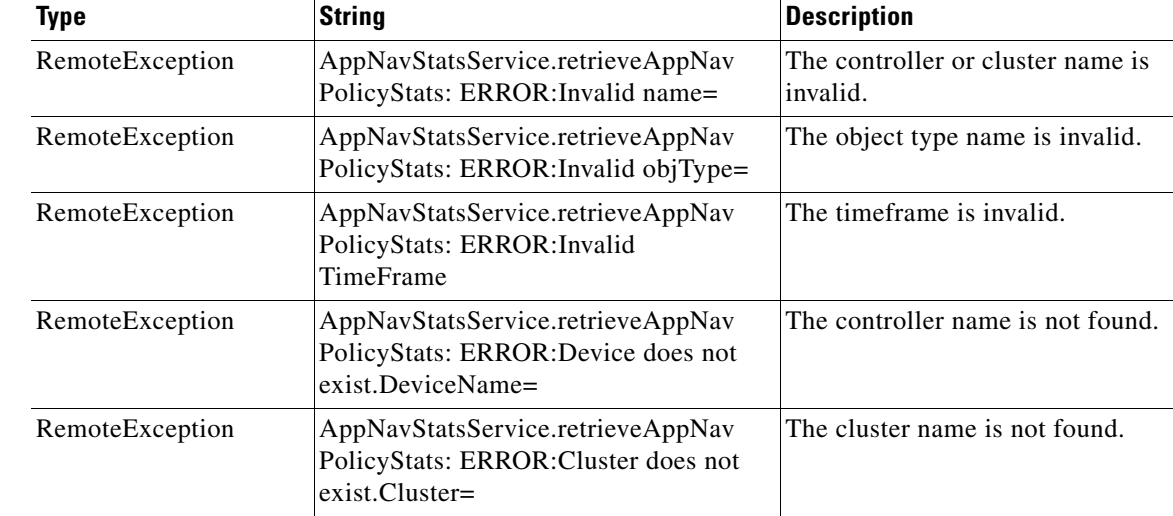

H

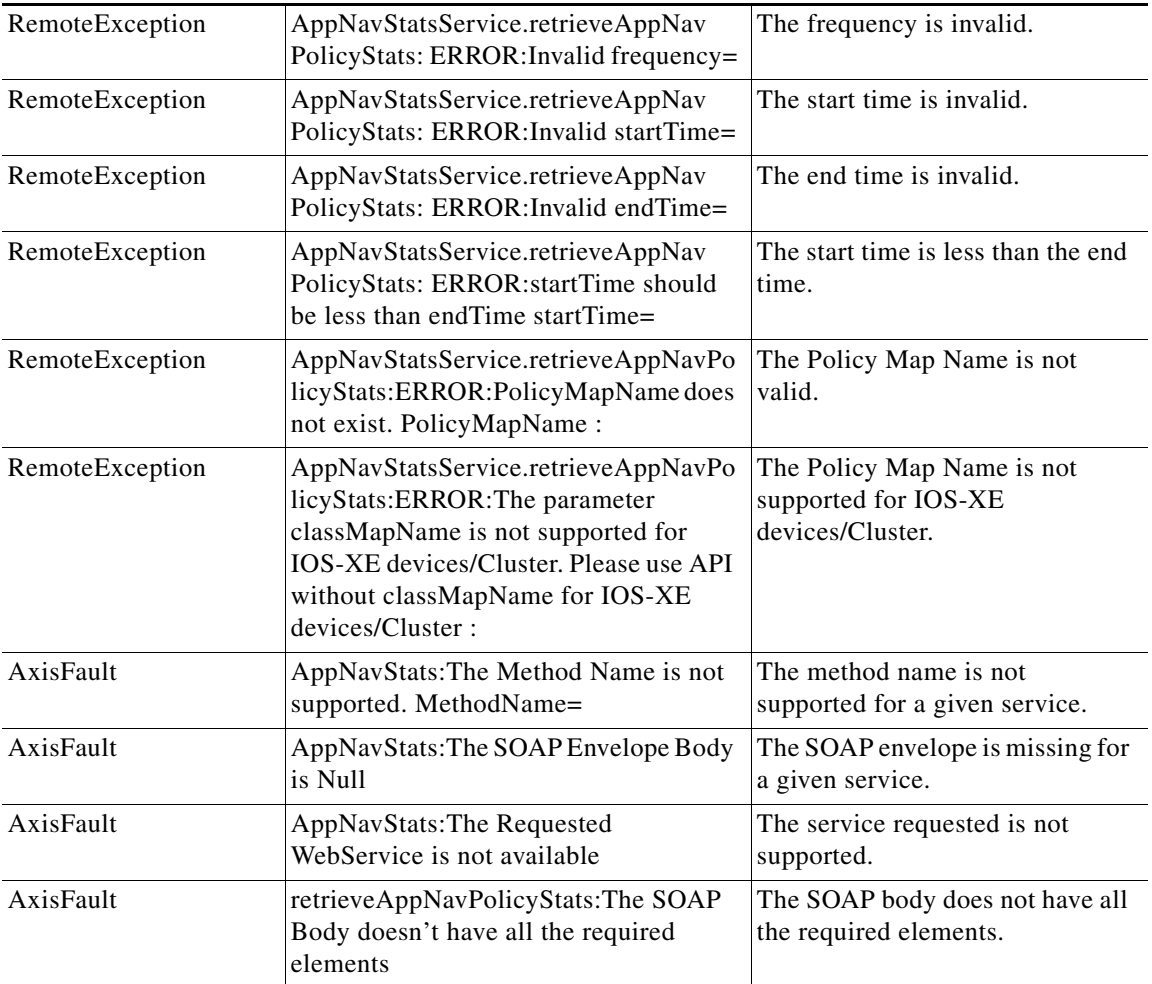

H

### <span id="page-88-0"></span>**retrieveOverallAppNavPolicyStats**

Retrieves the overall AppNav controller or cluster statistics, including the intercepted, distributed, and pass-through traffic for the default policy.

This API is supported for AppNav-XE device/cluster.

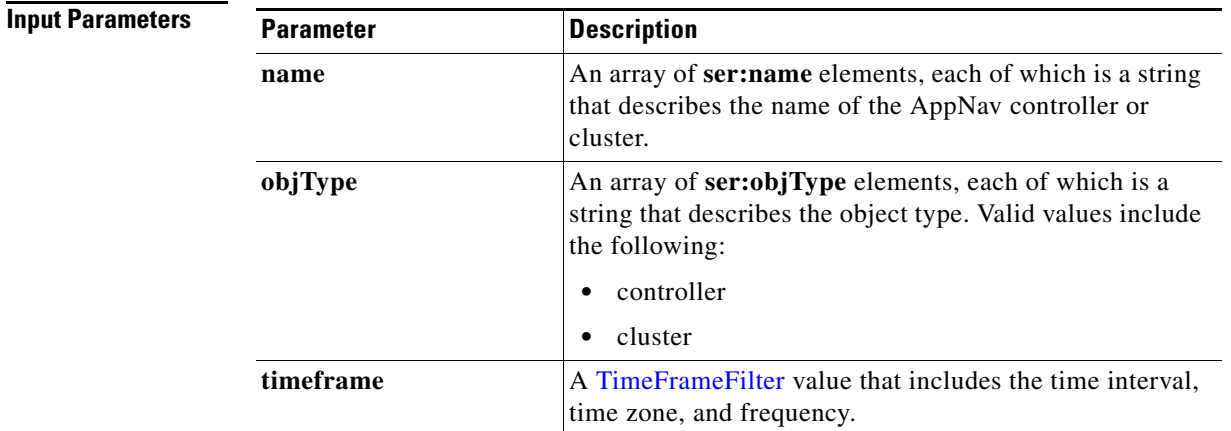

 $\overline{\phantom{a}}$ 

**Return** The output parameter **AppNavOverallPolicyStats**[] returns a [AppNavOverallStats](#page-239-1) value that provides overall traffic information for the controller or cluster.

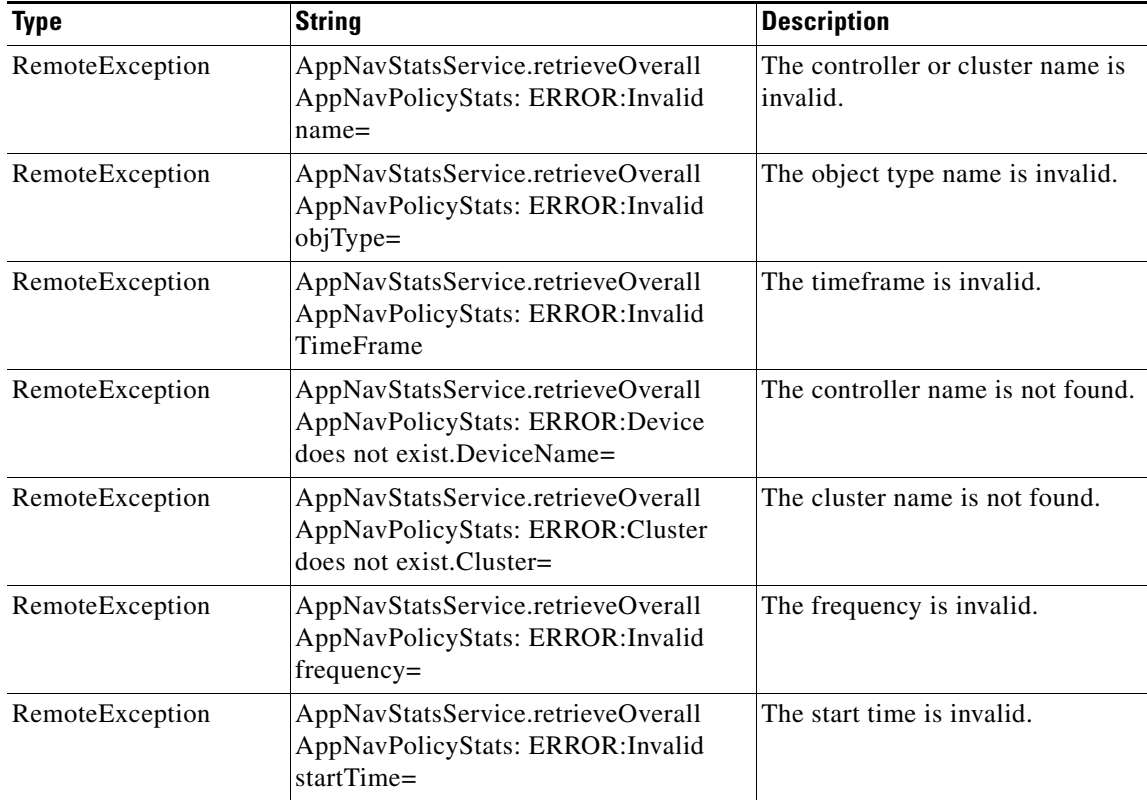

H

 $\mathsf I$ 

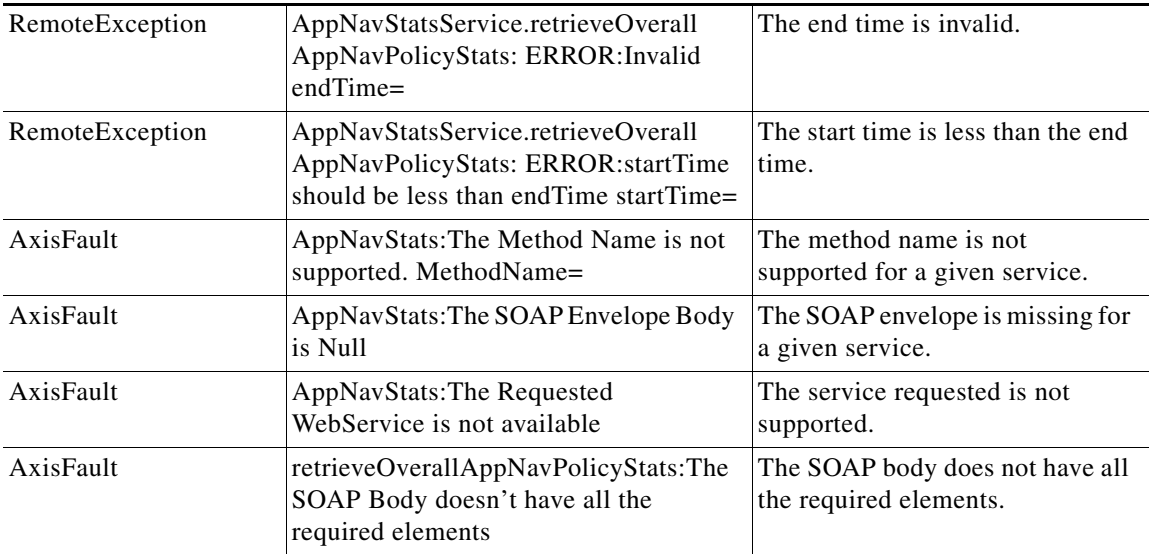

### <span id="page-90-0"></span>**retrieveWNGDistributionStats**

Retrieves AppNav controller received and redirected data statistics for a specified WAAS Node Group. This API is supported for AppNav-XE device/cluster.

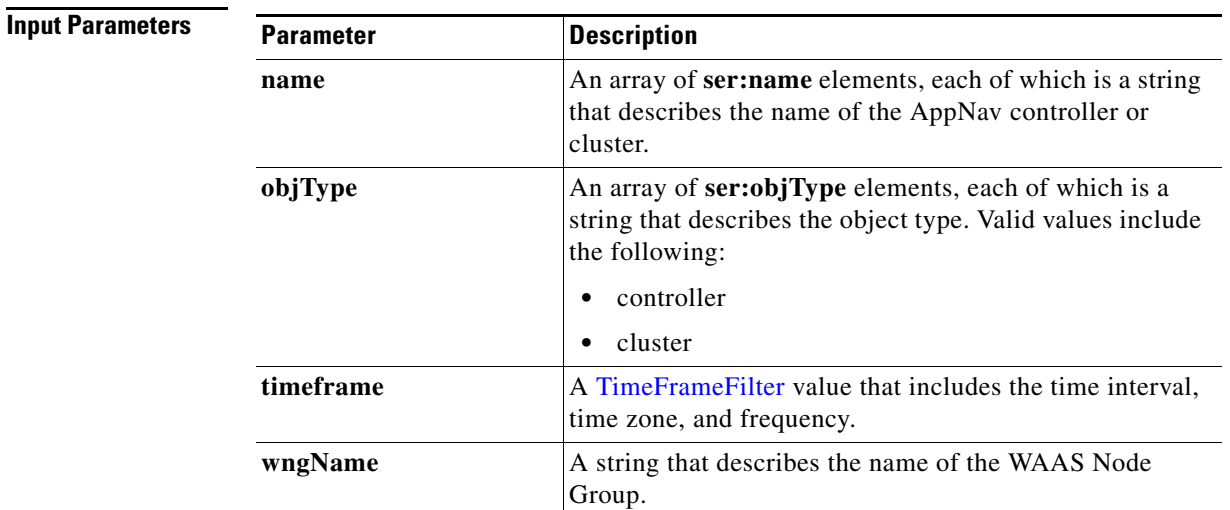

**Return** The output parameter **AppnavWNGDistributionstats**[] returns a [AppNavRedStats](#page-242-0) value that provides information about the number of received and redirected bytes for the specified WAAS Node Group. The XML output values will include the WN names only if the WNG name is passed as a parameter.

### **Exceptions**

 $\overline{\phantom{a}}$ 

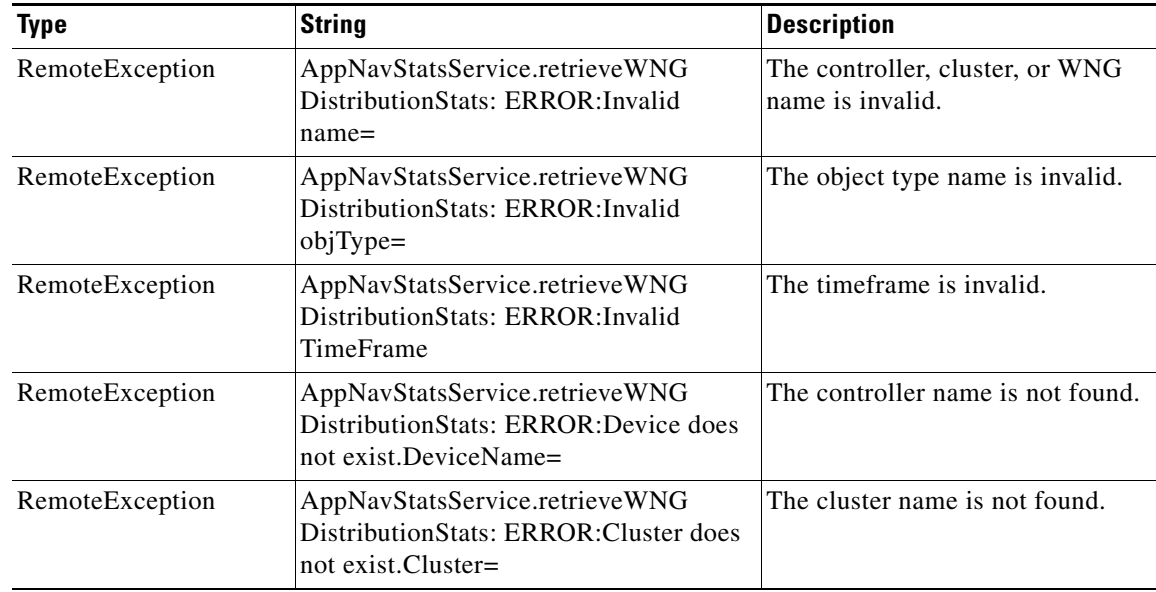

**The Second Service** 

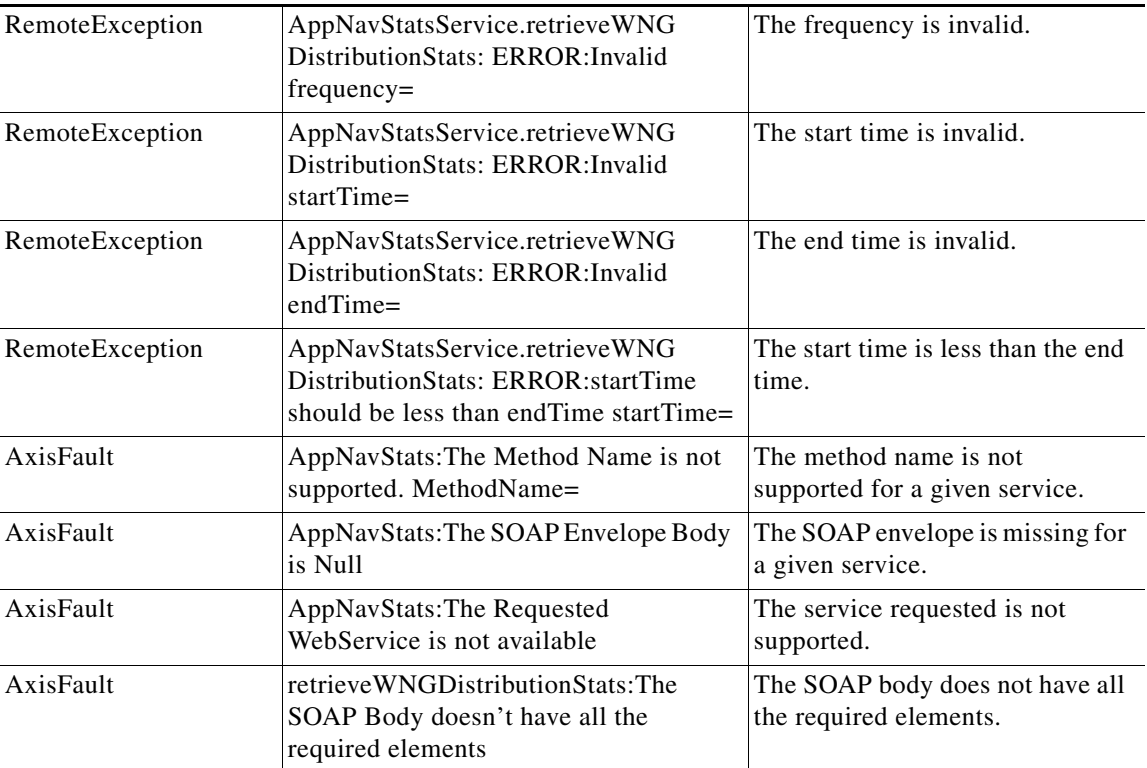

П

**The College** 

## <span id="page-92-0"></span>**retrieveWNGDistributionStatsXe**

Retrieves AppNav-XE controller received and redirected data statistics for a specified WAAS Node Group.

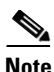

**Note** This API is supported only for IOS-XE devices/Cluster. Please use API without context for non IOS-XE devices/Cluster : " + deviceName.

### **Input Parameters**

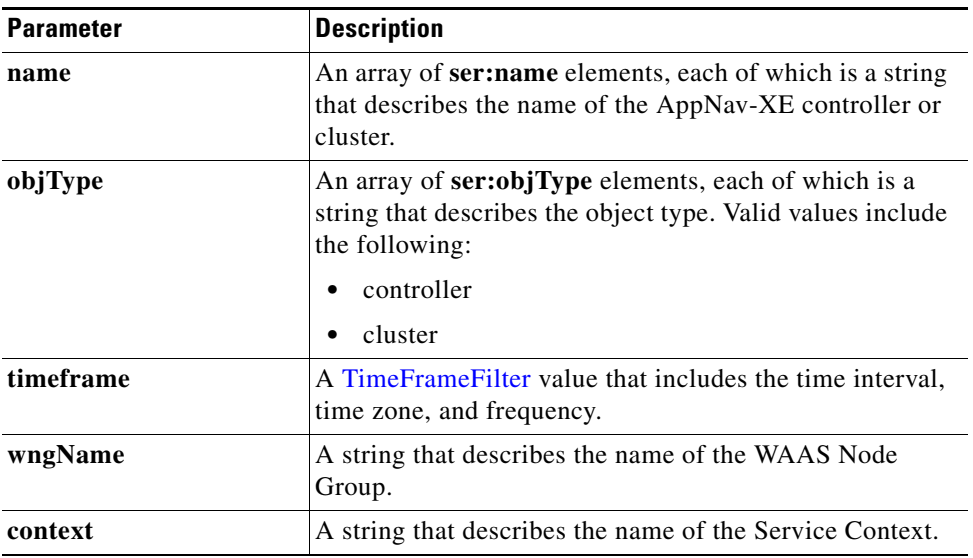

**Result** The output parameter **AppnavWNGDistributionstats**[] returns a [AppNavRedStats](#page-242-0) value that provides information about the number of received and redirected bytes for the specified WAAS Node Group.

### **Exception**

 $\Gamma$ 

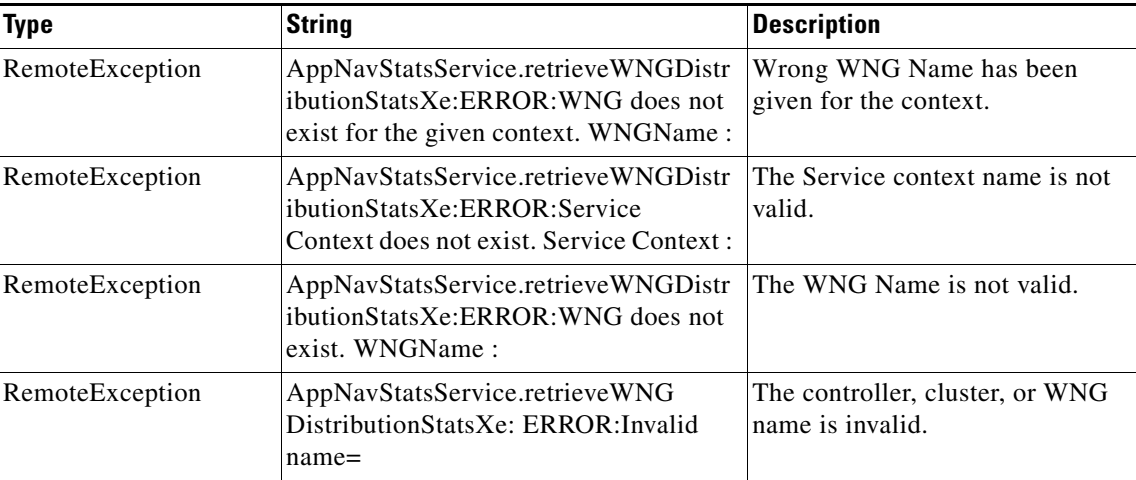

**The State** 

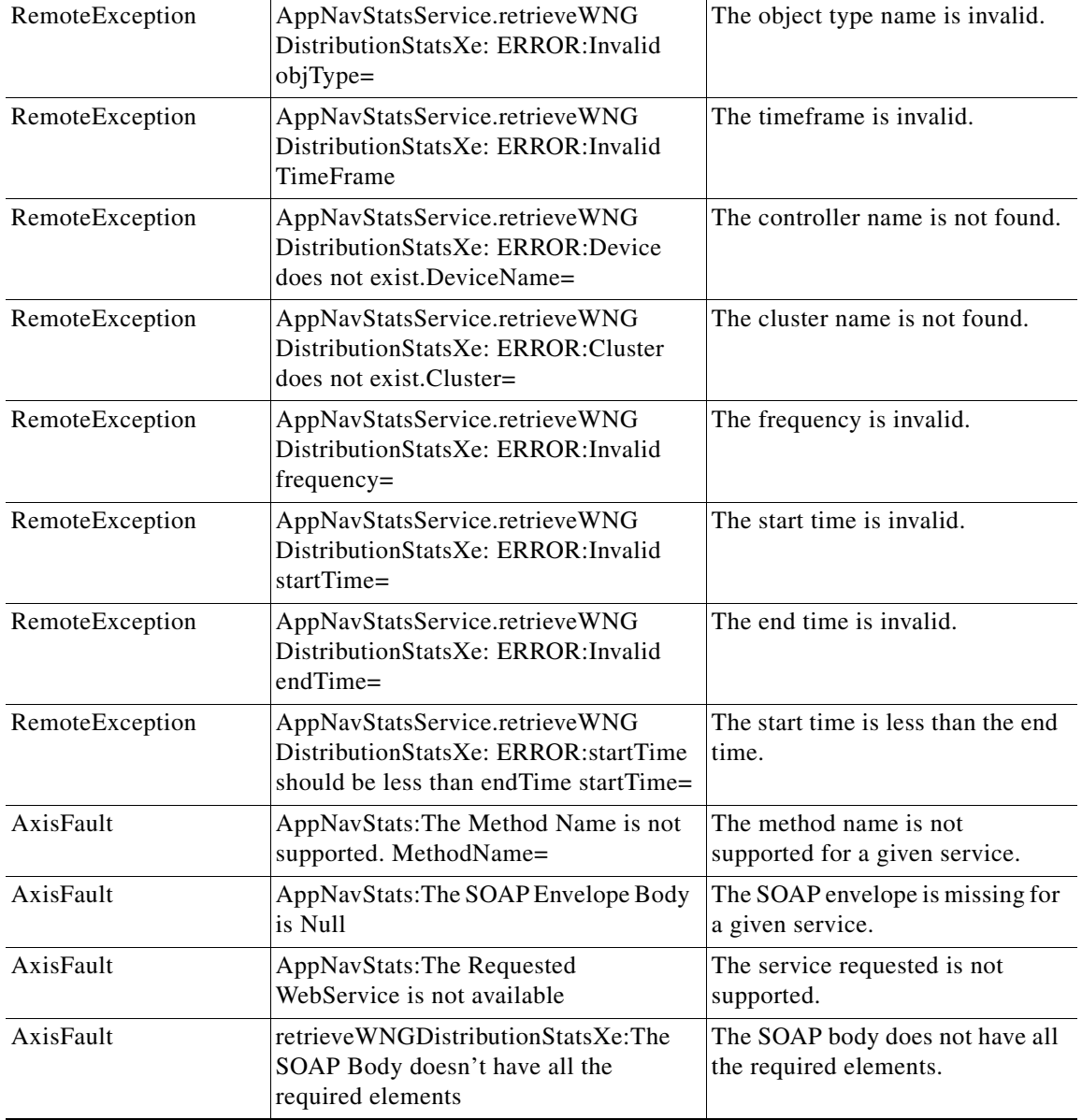

П

### <span id="page-94-0"></span>**retrieveAppNavPassthroughStatsXe**

Retrieves the pass-through statistics collected on an AppNav-XE controller or cluster.

 $\underbrace{\blacklozenge}$ 

**Note** This API is supported only for IOS-XE devices/Cluster. Please use API without context for non IOS-XE devices/Cluster : " + deviceName.

### **Input Parameters**

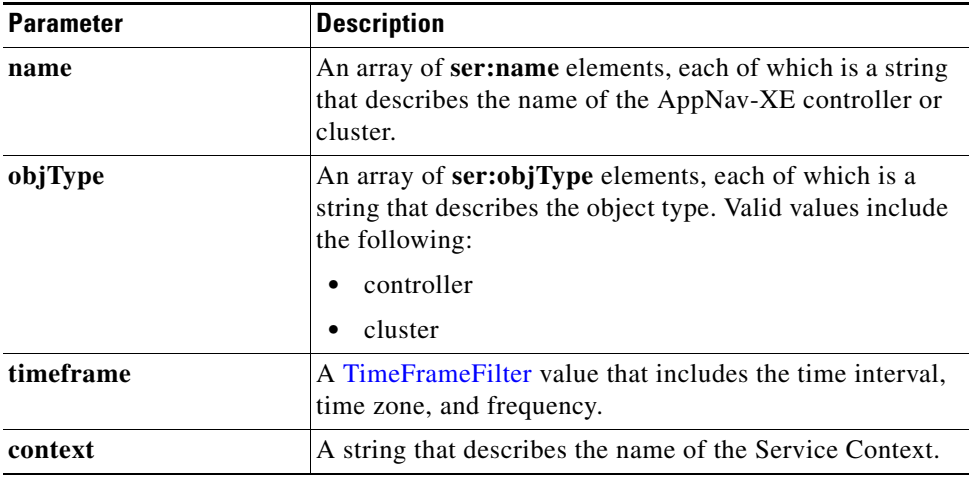

 $\overline{\phantom{a}}$ 

**Result** The output parameter **appNavPTStats**[] returns a [AppNavPTStats](#page-239-0) value that provides pass-through statistics.

### **Exceptions**

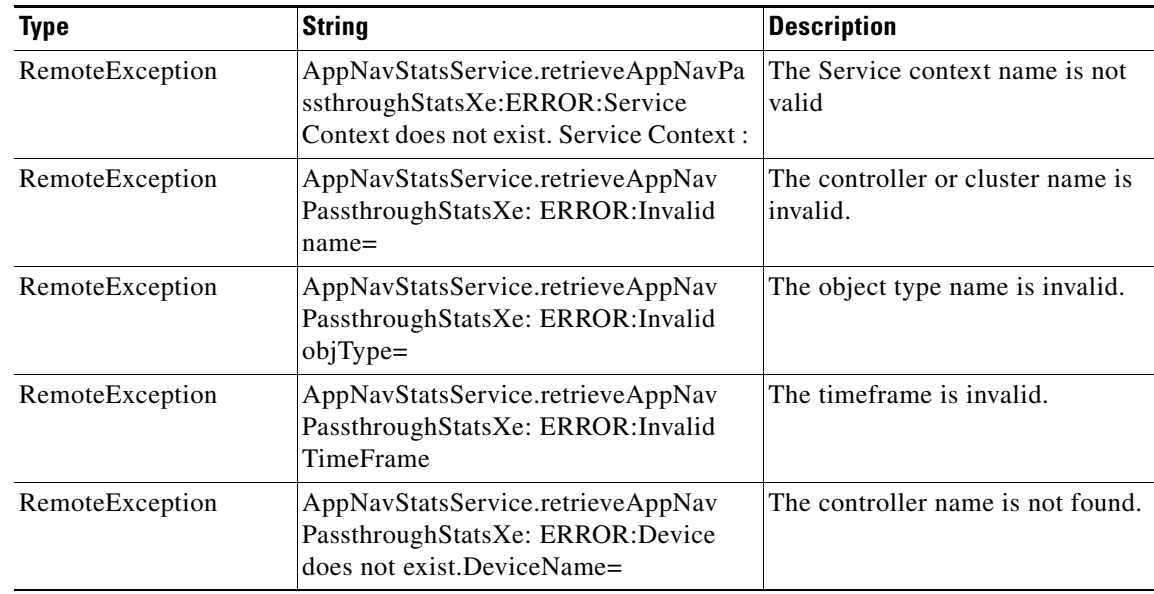

H

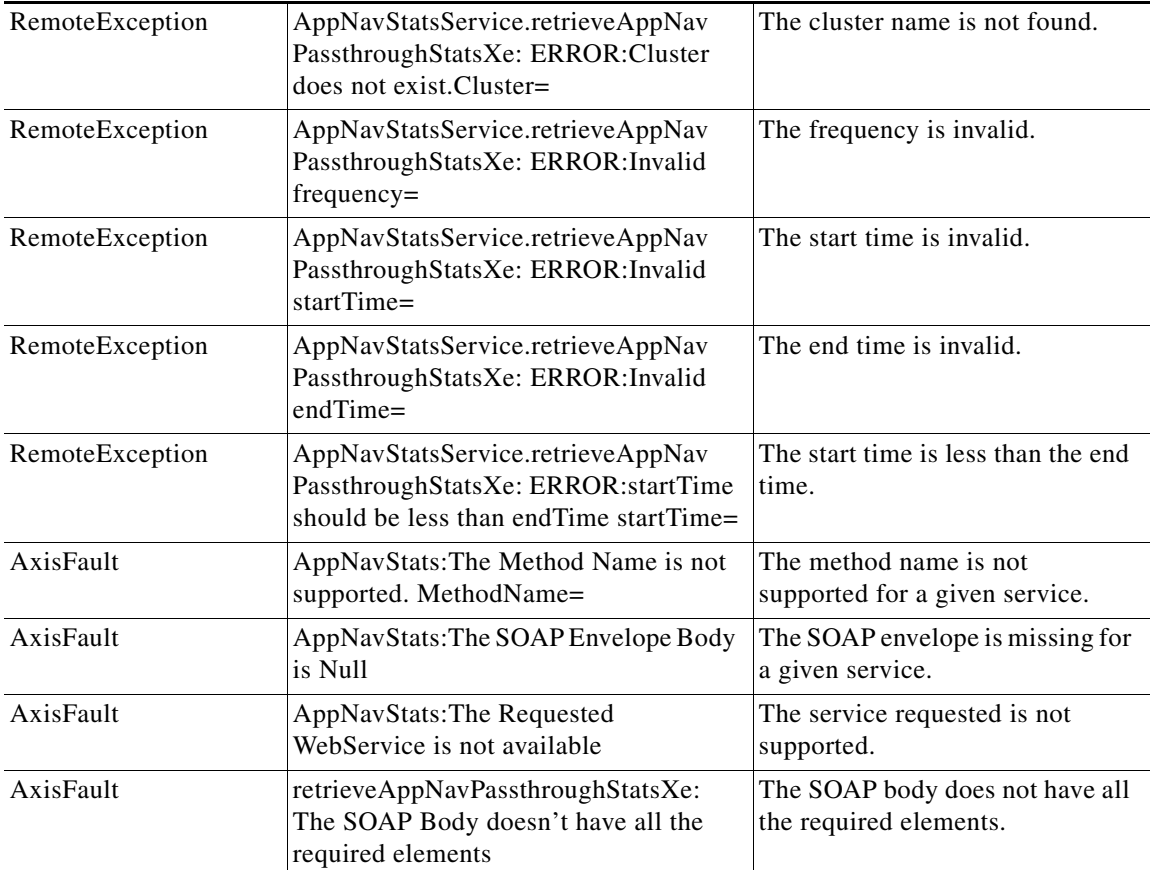

H

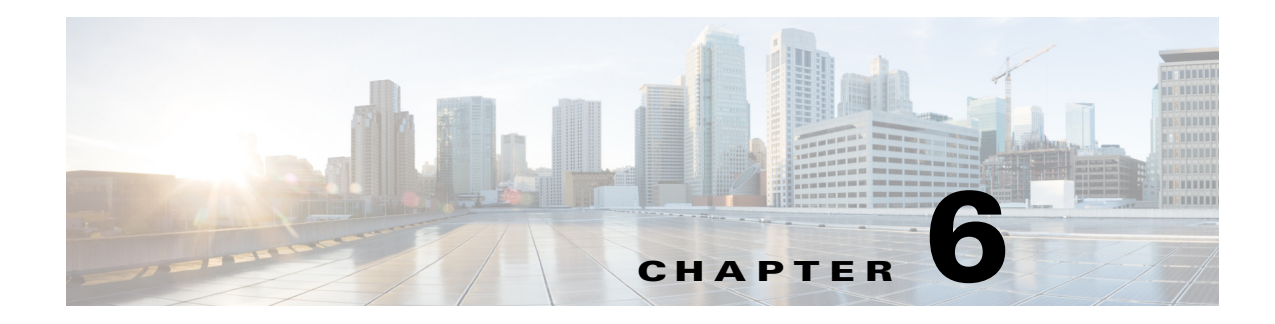

## **CIFS Statistics Service**

This chapter describes the CIFS Statistics service, which returns the overall CIFS statistics collected on either a WAE device, WAEs within a device group, or all WAEs system wide. This service returns statistics for devices running in CIFS accelerator or CIFS legacy mode.

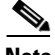

 $\mathbf I$ 

**Note** The CIFS application accelerator is used only for WAAS Versions 5.5.1 and earlier.

This chapter contains the following sections:

- **•** [CIFS Statistics Service Syntax](#page-96-0)
- **•** [CIFS Statistics Service Actions](#page-98-0)

### <span id="page-96-0"></span>**CIFS Statistics Service Syntax**

This section contains the following topics:

- **•** [CIFS Statistics Informational URLs](#page-96-1)
- **•** [CIFS Statistics Example Request](#page-97-0)
- **•** [CIFS Statistics Example Response](#page-97-1)

### <span id="page-96-1"></span>**CIFS Statistics Informational URLs**

This section provides informational URLs for the CIFS Statistics service.

- **•** Service URL—**https://<host/ip>:8443/ws/CIFSStats**
- **•** WSDL URL—**https://<host/ip>:8443/ws/CIFSStats?wsdl**
- **•** To obtain a description of all the operations and parameters for the CIFSStats Web Service, submit a URL to the service with the suffix **?wsdl** as follows:

**https://<host/ip>:8443/ws/CIFSStats?wsdl** 

**•** To obtain management information using the Central Manager monitoring API, first call the service by using the service URL for this service as follows:

### **https://<host/ip>:8443/ws/CIFSStats**

Next, submit a SOAP request written in XML format to retrieve the information.

I

### <span id="page-97-0"></span>**CIFS Statistics Example Request**

The following example shows an XML-formatted SOAP request to perform the **retrieveRequestHitRate** action. The request includes the input parameters shown in bold. For more information on this action, see [retrieveRequestHitRate.](#page-121-0)

```
<?xml version="1.0" encoding="utf-8" ?> 
- <soapenv:Envelope xmlns:soapenv="http://www.w3.org/2003/05/soap-envelope">
- <soapenv:Header>
- <wsse:Security 
xmlns:wsse="http://docs.oasis-open.org/wss/2004/01/oasis-200401-wss-wssecurity-secext-1.0.
xsd">
- <wsse:UsernameToken>
  <wsse:Username>admin</wsse:Username> 
   <wsse:Password 
Type="http://docs.oasis-open.org/wss/2004/01/oasis-200401-wss-username-token-profile-1.0#P
asswordText">default</wsse:Password> 
   </wsse:UsernameToken>
   </wsse:Security>
   </soapenv:Header>
- <soapenv:Body>
- <ns1:retrieveRequestHitRate xmlns:ns1="http://service.stats.ws.waas.cisco.com">
   <ns1:name>ce-119-40</ns1:name> 
   <ns1:objType>wae</ns1:objType> 
   <ns1:trafficType>not used</ns1:trafficType> 
   <ns1:direction>bidirectional</ns1:direction> 
 - <ns1:timeframe>
   <ns4:endTime
xmlns:ns4="http://util.ws.waas.cisco.com/xsd">2008-01-25T08:00:00.000Z</ns4:endTime> 
   <ns4:frequency xmlns:ns4="http://util.ws.waas.cisco.com/xsd">lasthour</ns4:frequency> 
   <ns4:startTime 
xmlns:ns4="http://util.ws.waas.cisco.com/xsd">2008-01-25T08:00:00.000Z</ns4:startTime> 
   <ns4:timezone xmlns:ns4="http://util.ws.waas.cisco.com/xsd">UTC</ns4:timezone> 
   </ns1:timeframe>
   </ns1:retrieveRequestHitRate>
   </soapenv:Body>
   </soapenv:Envelope>
```
### <span id="page-97-1"></span>**CIFS Statistics Example Response**

The following example shows the XML response that contains the output values for the **retrieveRequestHitRate** action. For more information on this action, see [retrieveRequestHitRate.](#page-121-0)

```
<?xml version="1.0" encoding="utf-8" ?> 
- <soapenv:Envelope xmlns:soapenv="http://www.w3.org/2003/05/soap-envelope">
- <soapenv:Body>
- <ns:retrieveRequestHitRateResponse xmlns:ns="http://service.stats.ws.waas.cisco.com" 
xmlns:ax29="http://io.java/xsd" xmlns:ax28="http://rmi.java/xsd" 
xmlns:ax210="http://util.ws.waas.cisco.com/xsd" 
xmlns:ax211="http://stats.ws.waas.cisco.com/xsd">
- <ns:return type="com.cisco.waas.ws.stats.CIFSHitRateStats">
   <ax211:frequency>min</ax211:frequency> 
   <ax211:inHitrate>0</ax211:inHitrate> 
   <ax211:outHitrate>-1</ax211:outHitrate> 
   <ax211:timestamp>1970-01-14T23:39:47.100Z</ax211:timestamp> 
   </ns:return>
   </ns:retrieveRequestHitRateResponse>
   </soapenv:Body>
```
 $\overline{\phantom{a}}$ 

</soapenv:Envelope>

### <span id="page-98-0"></span>**CIFS Statistics Service Actions**

The CIFS Statistics service (CIFSStats Web Service) performs one or more of the following actions:

- **•** [getCIFSClientAvgThroughput](#page-99-0)
- **•** [getCIFSCoreCount](#page-101-0)
- **•** [getCIFSCoreEdgeTraffic](#page-103-0)
- **•** [getCIFSEdgeCoreTraffic](#page-105-0)
- **•** [getCIFSEdgeCount](#page-107-0)
- **•** [getDiskCapacity](#page-109-0)
- **•** [getOpenFileCount](#page-111-0)
- **•** [getOptCIFSSessionCount](#page-113-0)
- **•** [getRequestCount](#page-115-0)
- **•** [retrieveCacheObjectCount](#page-117-0)
- **•** [retrieveCacheUtilization](#page-119-0)
- **•** [retrieveRequestHitRate](#page-121-0)

 $\mathbf I$ 

### <span id="page-99-0"></span>**getCIFSClientAvgThroughput**

Retrieves the average throughput between the Edge device and its clients, measured over the Edge device up time (including idle time). Supported for CIFS Legacy Edge and CIFS AO mode.

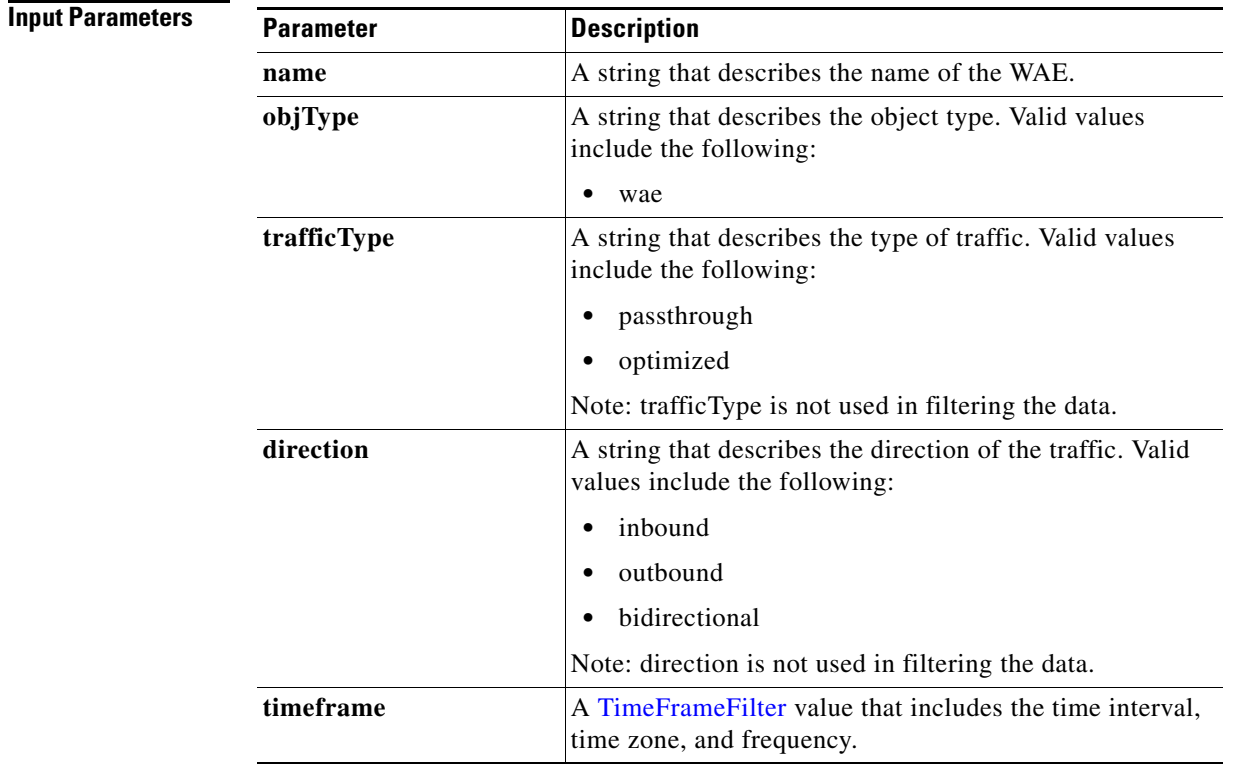

**Return** The output parameter **ClientAvgThroughputStats[]** returns an [ClientAvgThroughputStats](#page-246-0) value that provides a list of client average throughput history.

### **Exceptions**

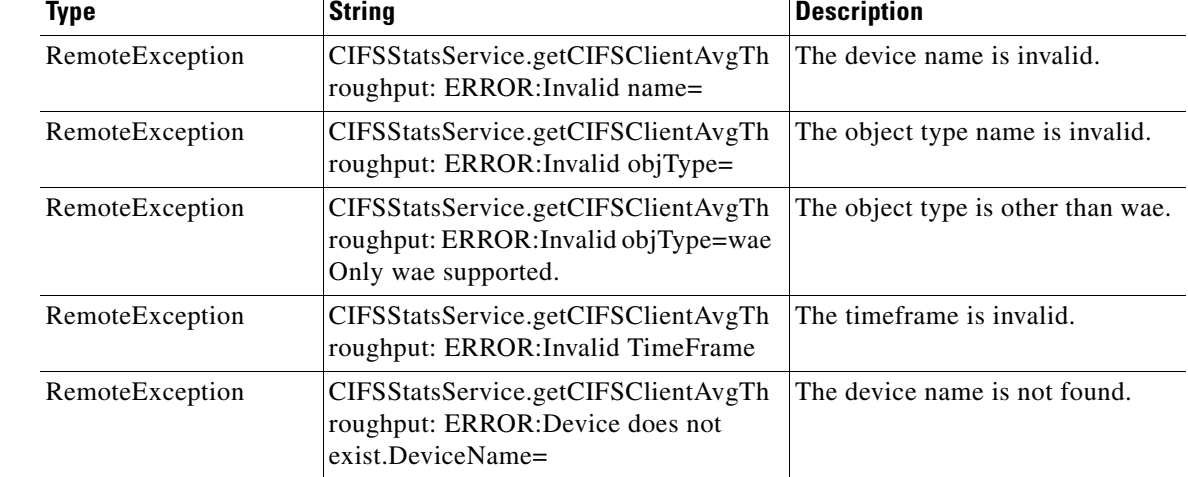

l,

 $\mathbf{I}$ 

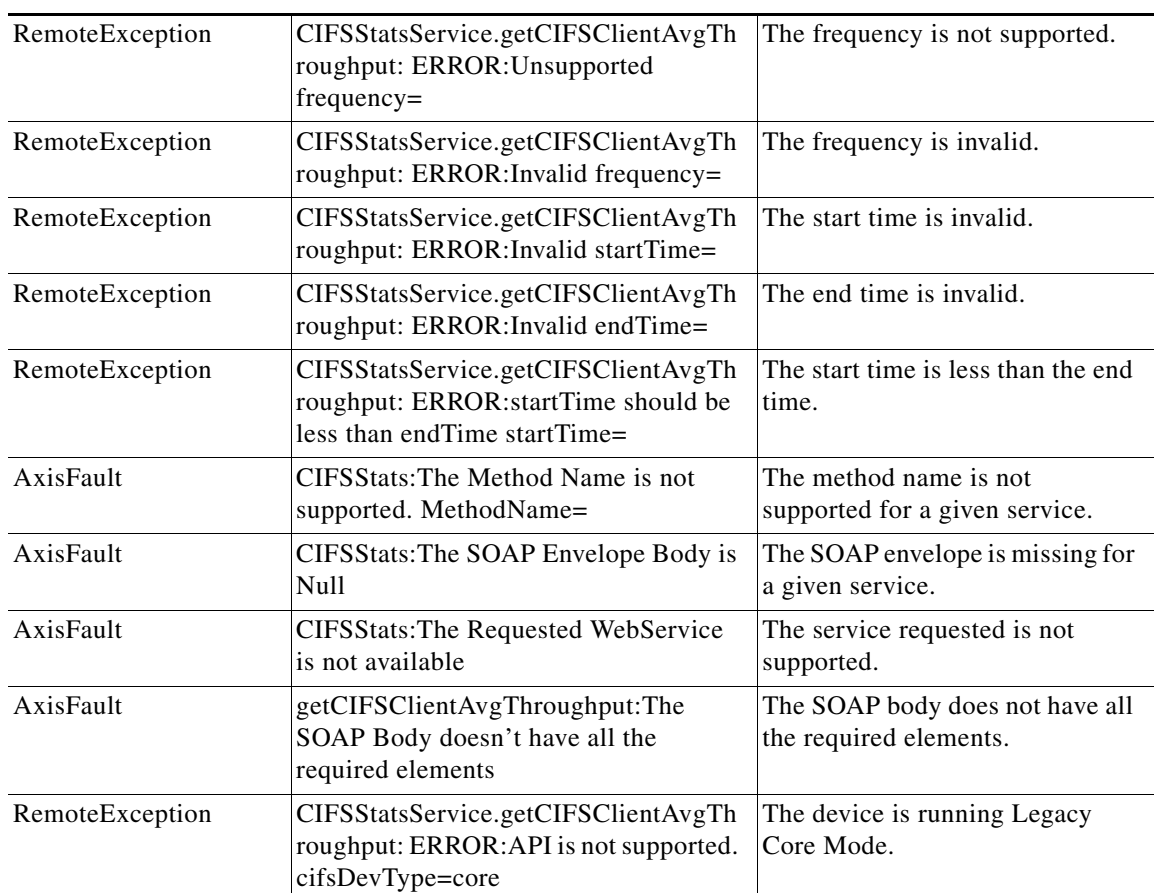

## <span id="page-101-0"></span>**getCIFSCoreCount**

Retrieves the overall CIFS core count statistics collected on a WAE device. Supported for CIFS Legacy and CIFS AO mode.

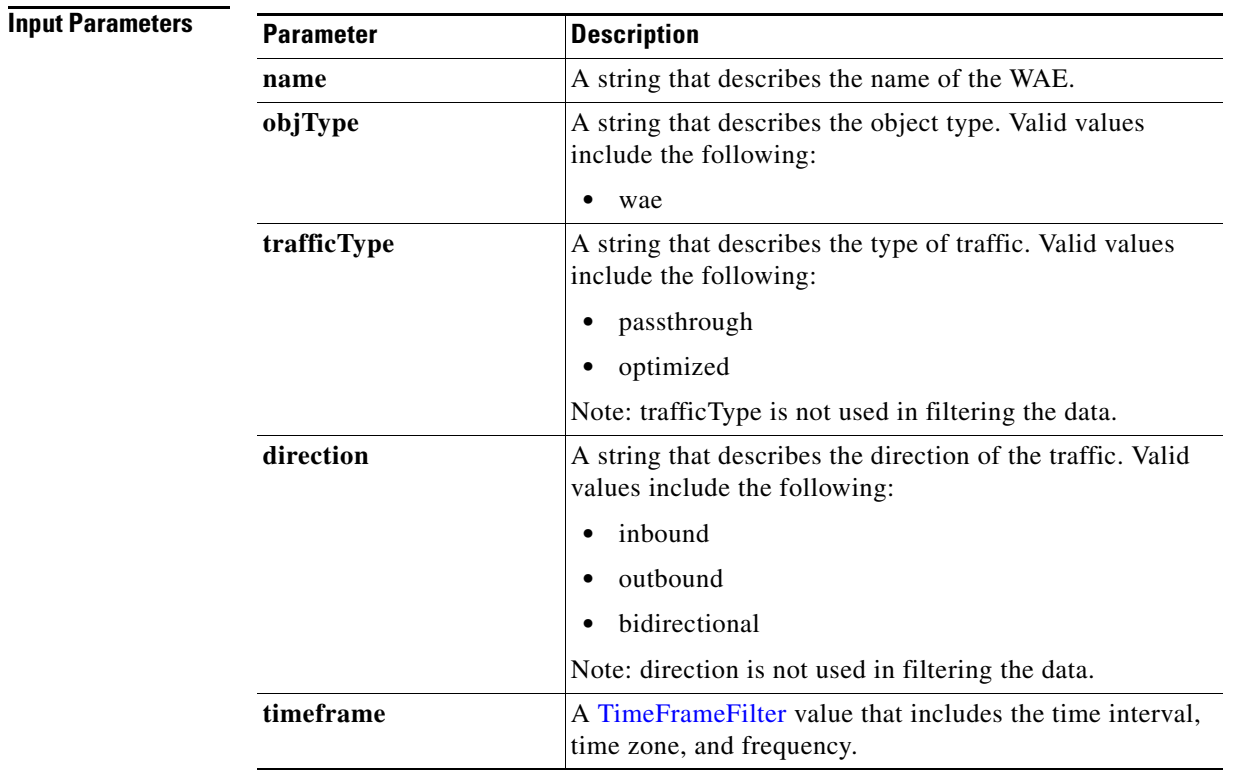

**Return** The output parameter **coreCountStats**[] returns a [CoreCountStats](#page-248-0) value that provides a list of the core device count history.

### **Exceptions**

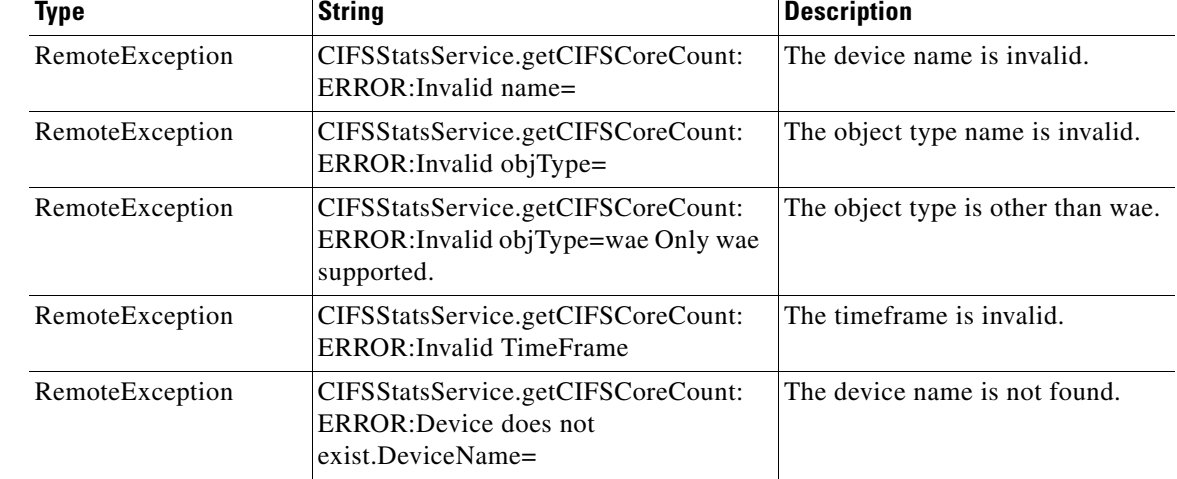

 $\mathbf{I}$ 

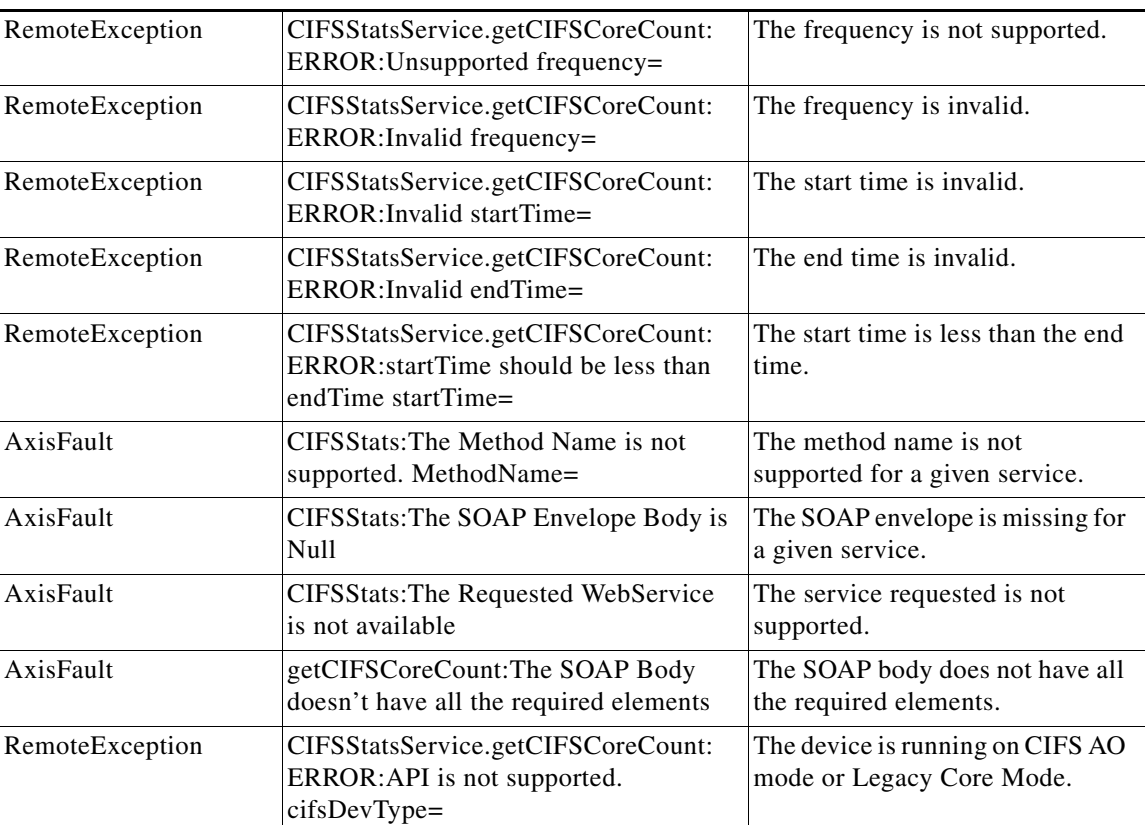

 $\mathbf I$ 

### <span id="page-103-0"></span>**getCIFSCoreEdgeTraffic**

Retrieves the total traffic between CIFS Core and the CIFS Edges connected to it. Supported for CIFS Legacy Core mode only.

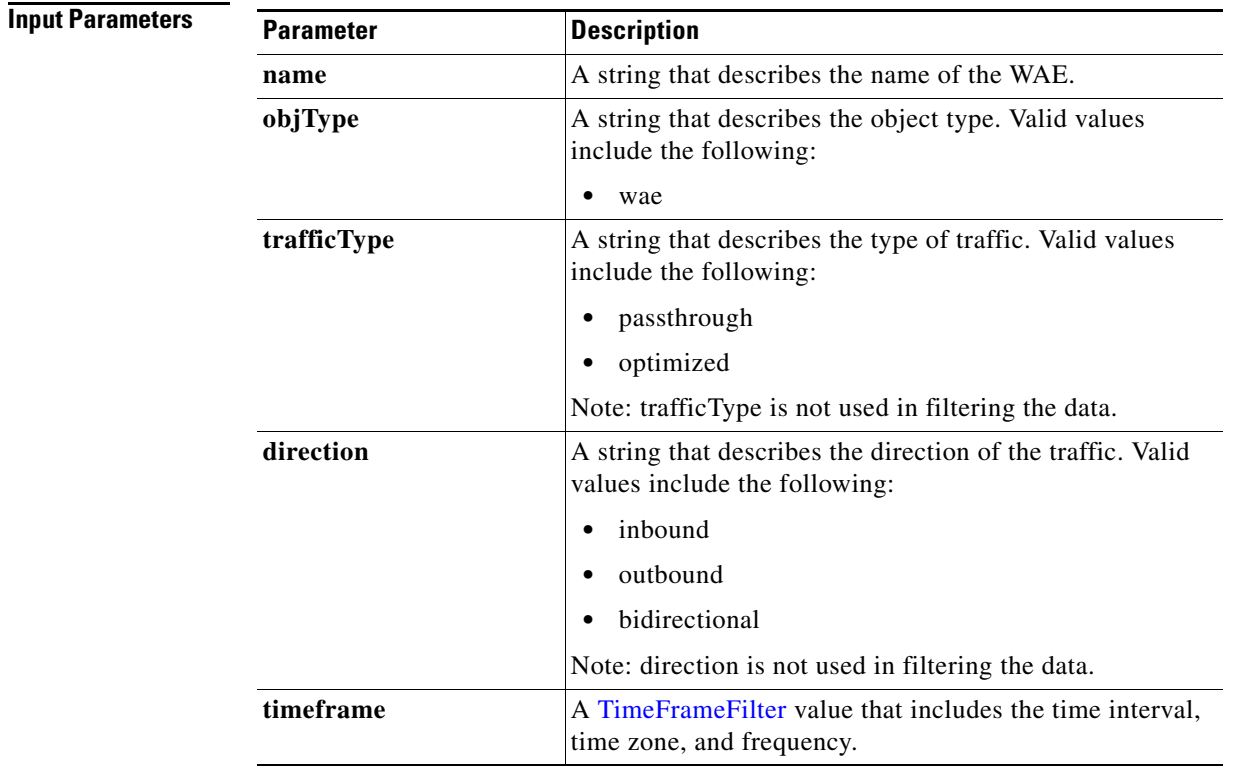

**Return** The output parameter **CIFSTrafficStats**[] returns an *CacheCountStats value that provides a list of traffic* between Core and Edges connected to it.

### **Exceptions**

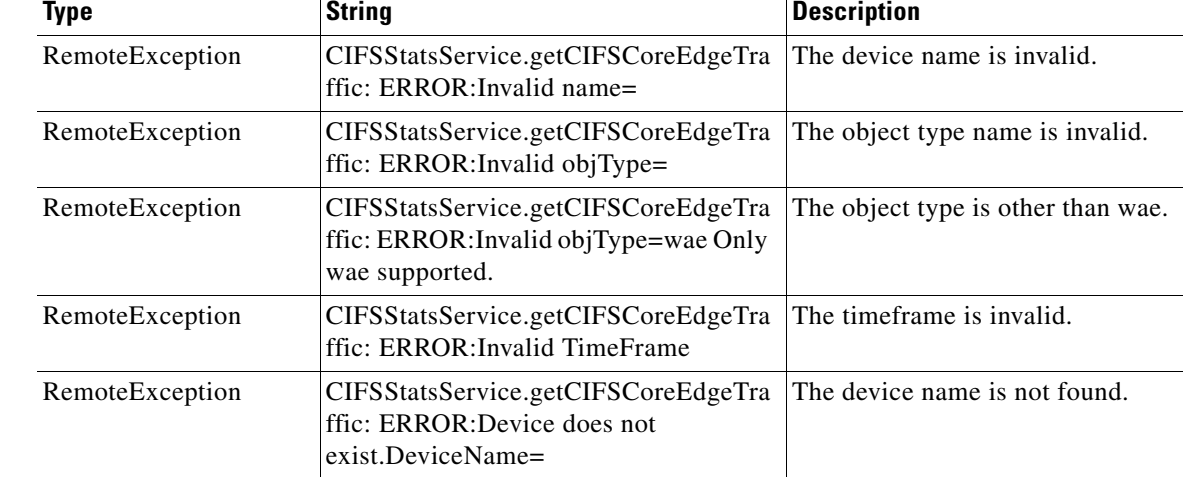

 $\mathbf{I}$ 

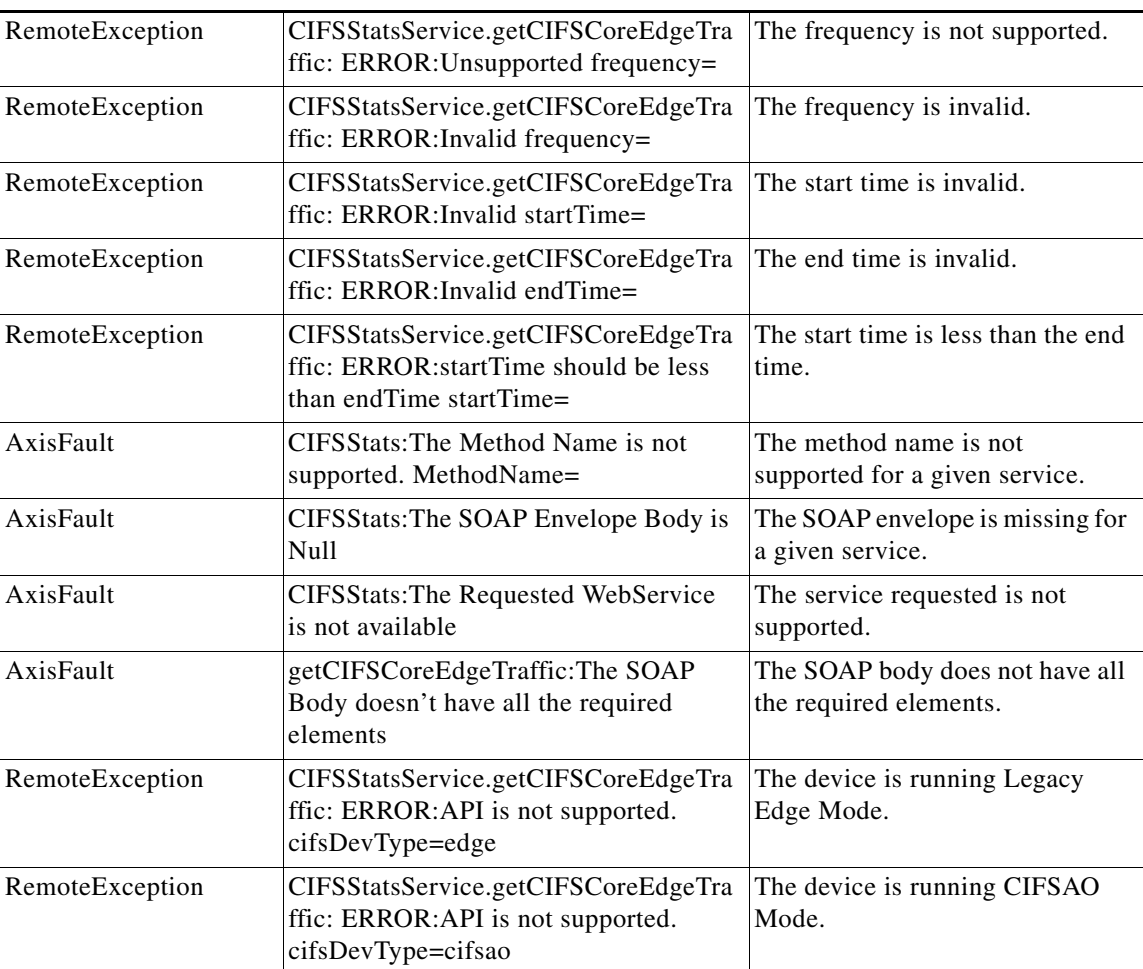

 $\blacksquare$ 

# <span id="page-105-0"></span>**getCIFSEdgeCoreTraffic**

Retrieves the total traffic between CIFS Edge and CIFS Cores connected to it. Supported for CIFS Legacy Edge mode only.

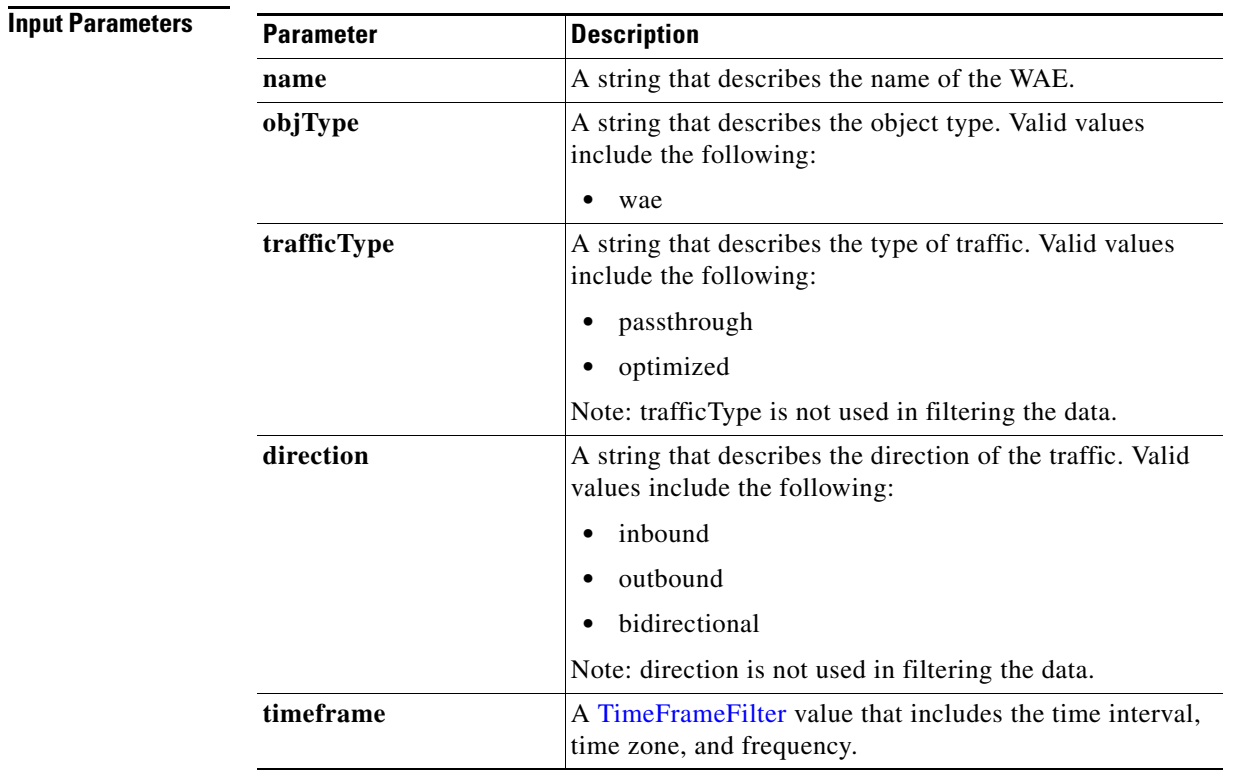

**Return** The output parameter **CIFSTrafficStats[]** returns an [CacheCountStats](#page-244-0) value that provides a list of traffic between Edge and Cores connected to it.

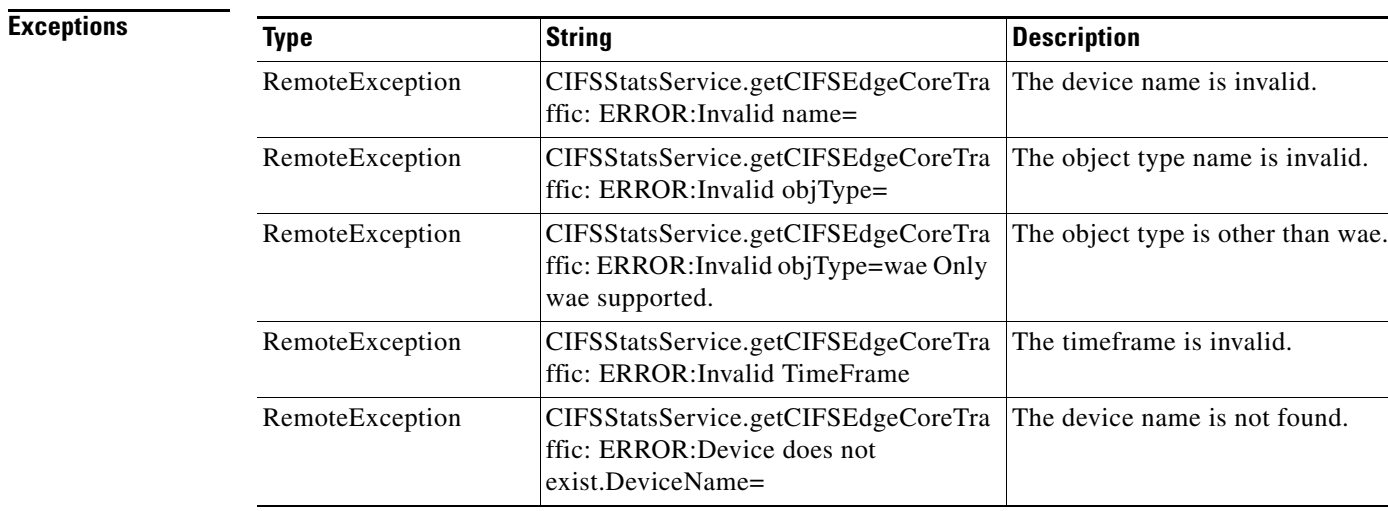

 $\mathbf{I}$ 

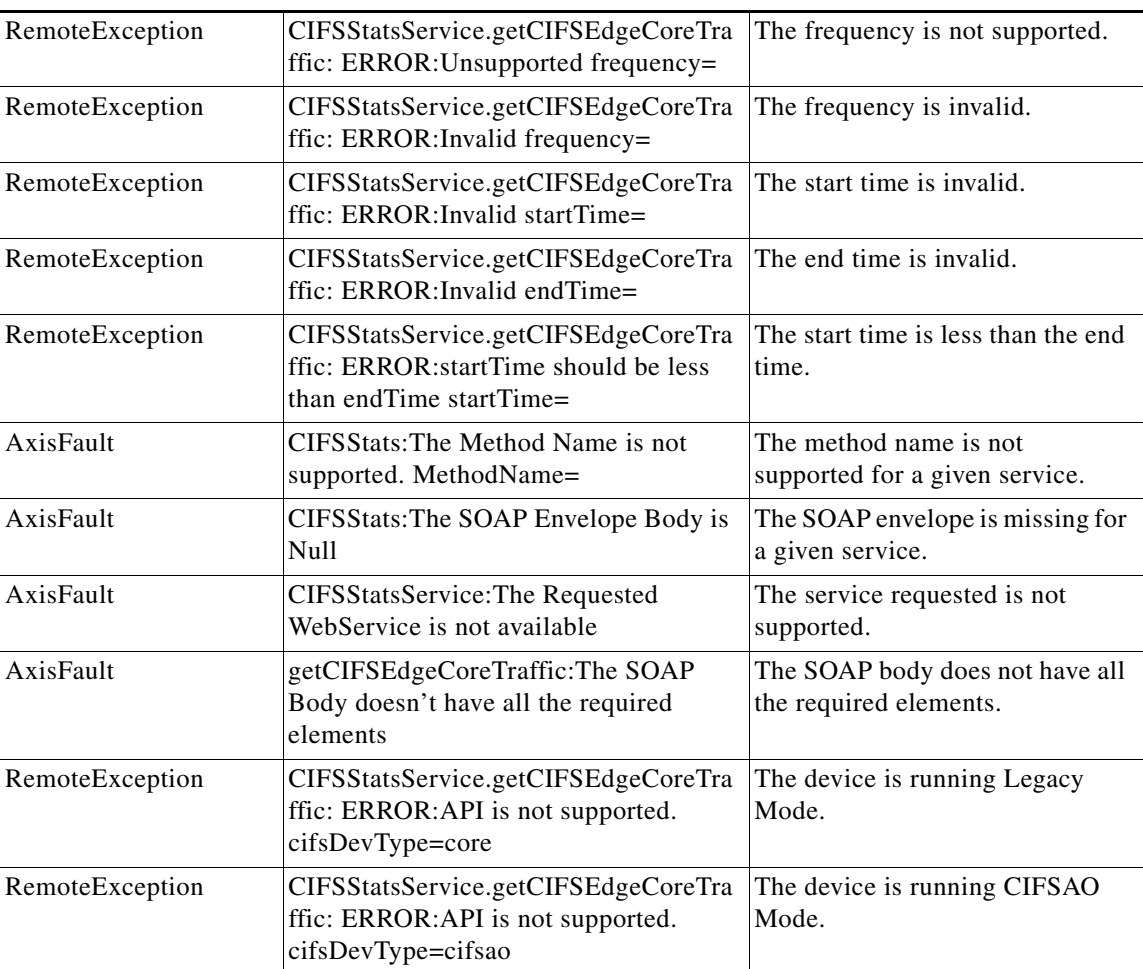

 $\blacksquare$ 

## <span id="page-107-0"></span>**getCIFSEdgeCount**

Retrieves the total number of CIFS Edges connected to the CIFS Core. Supported for CIFS Legacy Core mode only.

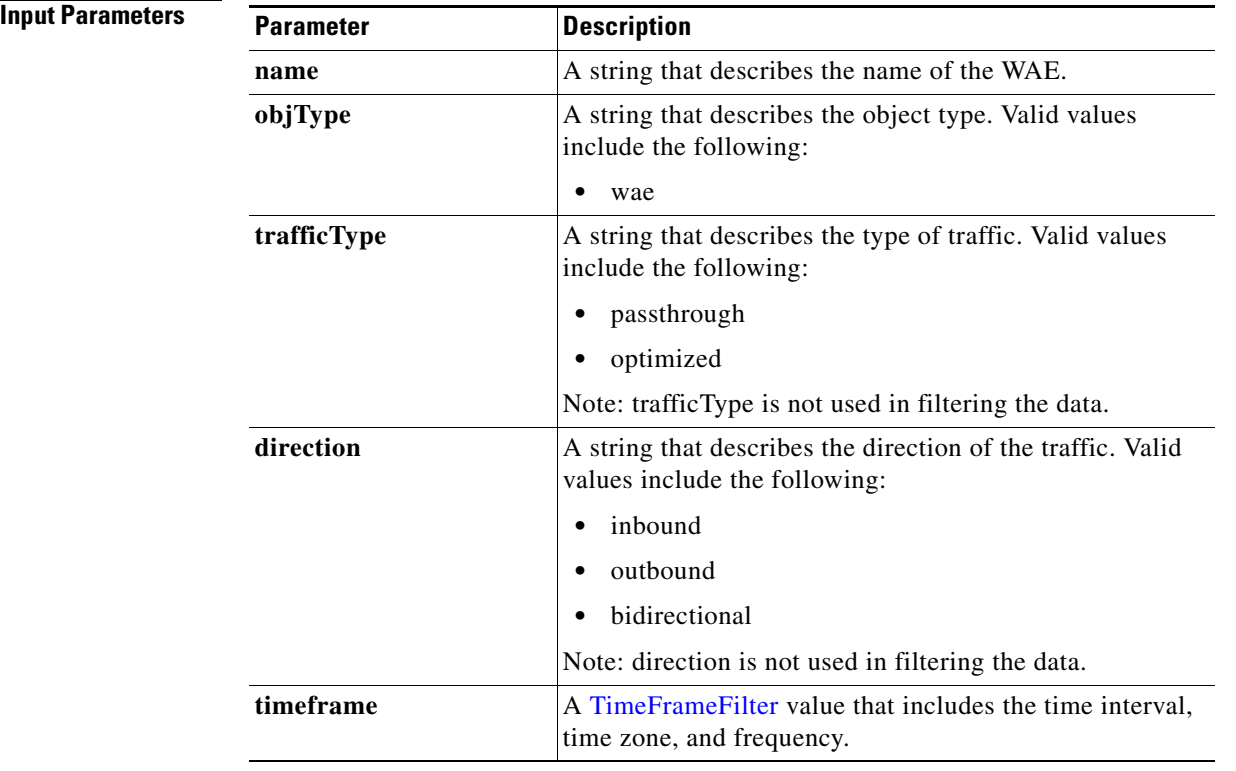

**Return** The output parameter **EdgeCountStats**[] returns an *[EdgeCountStats](#page-251-0) value that provides a list of edges* connected to the Core.

### **Exceptions**

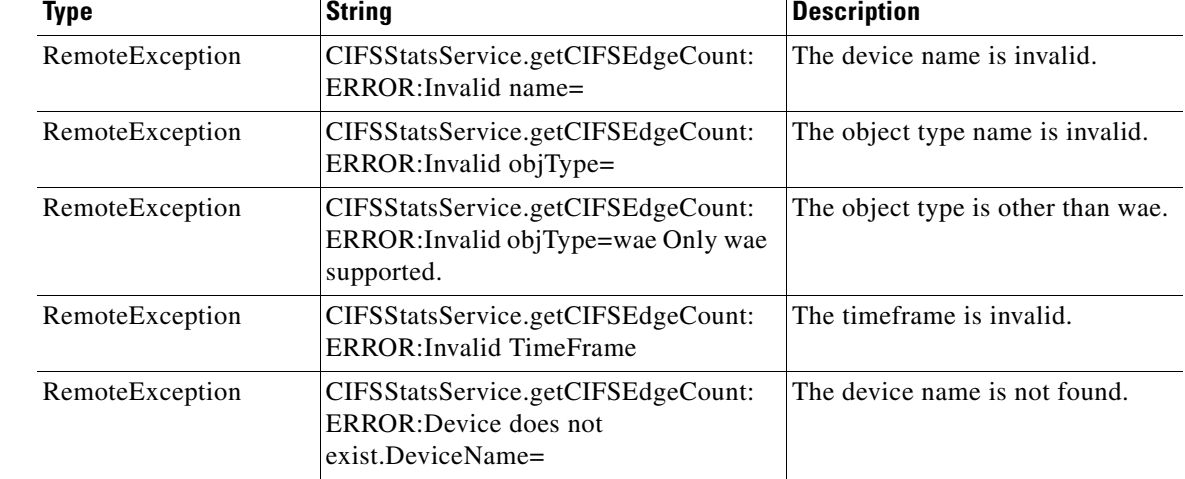
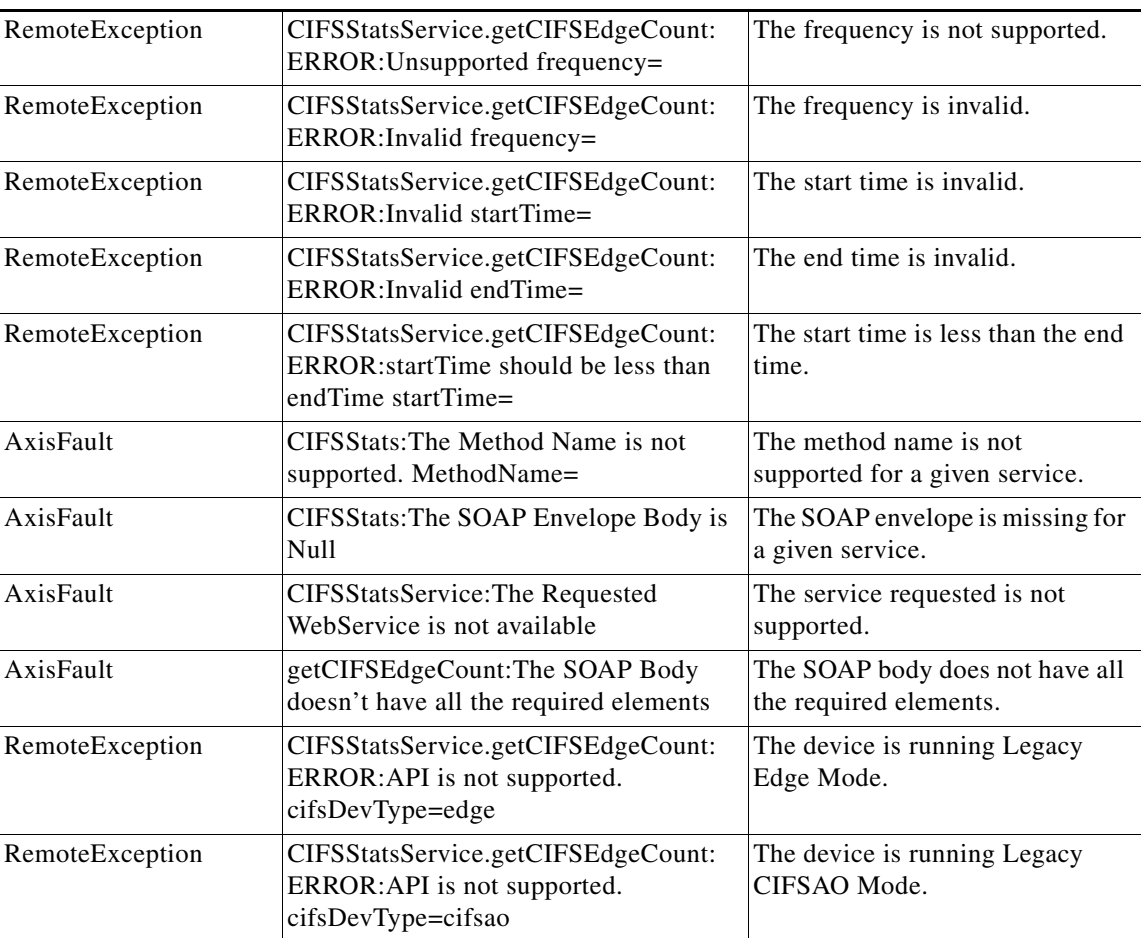

 $\blacksquare$ 

## **getDiskCapacity**

Retrieves the overall disk capacity statistics collected on a WAE device. Supported for CIFS Legacy and CIFS AO mode.

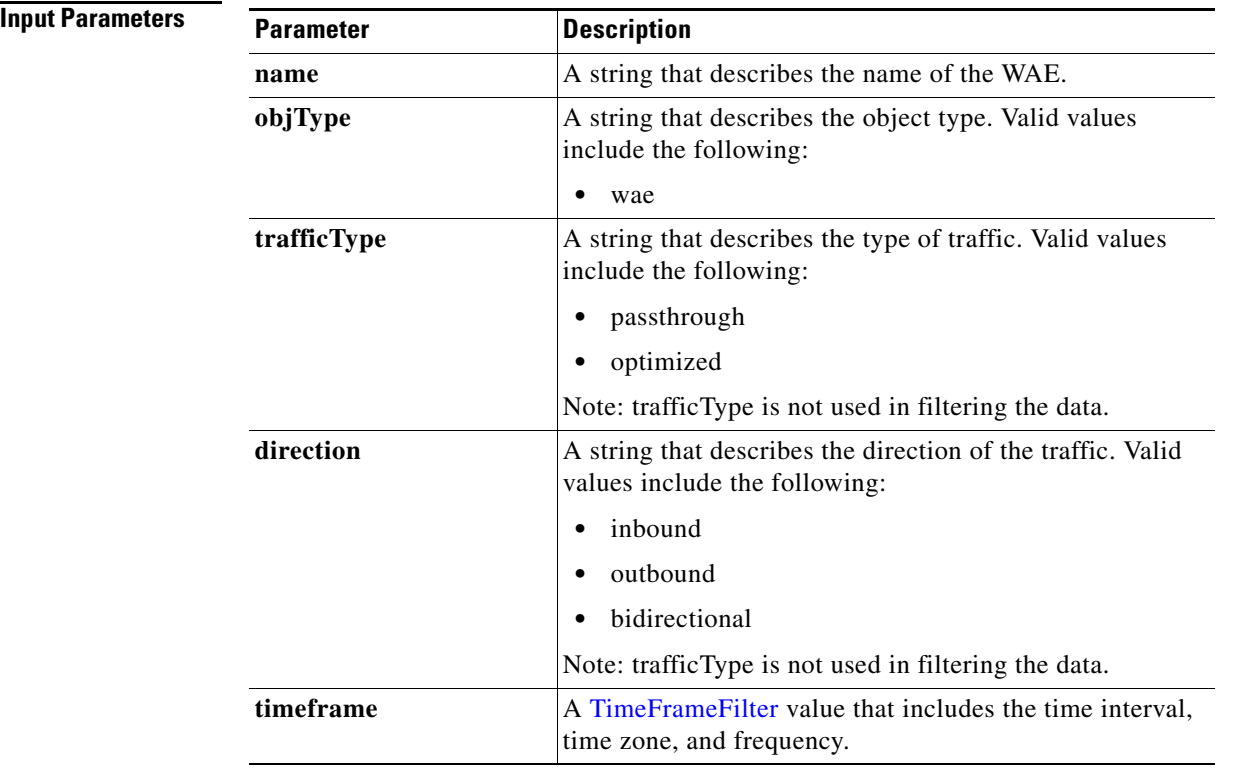

**Return** The output parameter **diskCapacityStats**[] returns a [DiskCapacityStats](#page-250-0) value that provides a list of the disk capacity history.

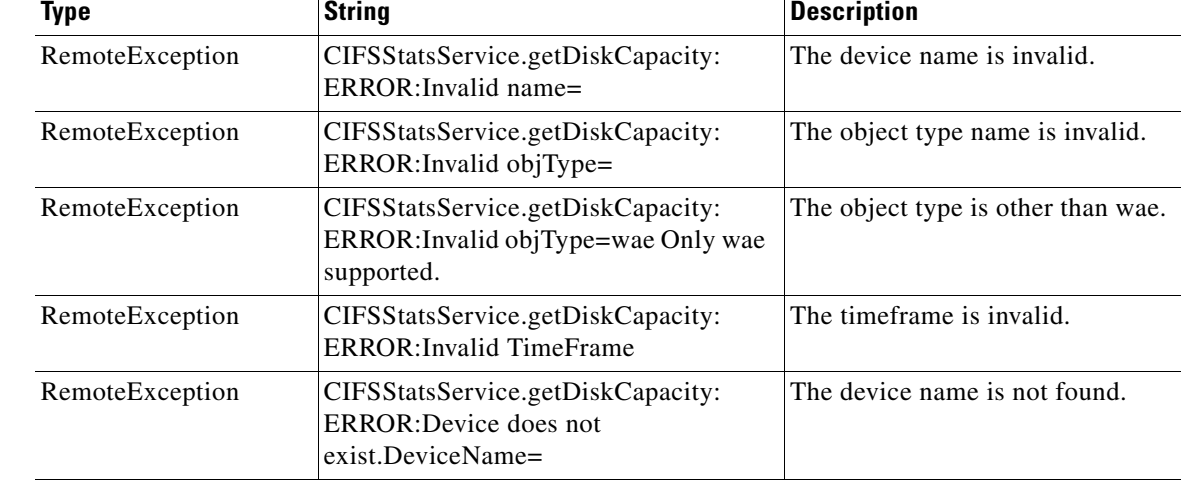

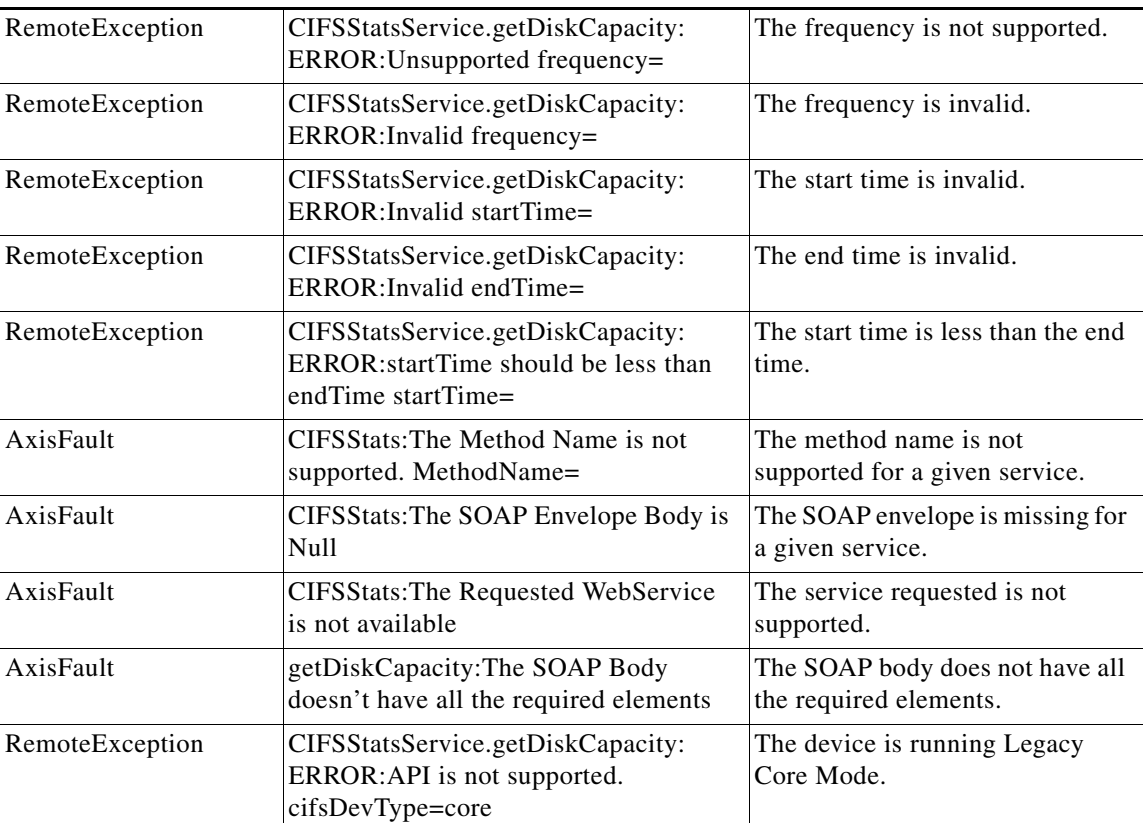

## **getOpenFileCount**

Retrieves the overall open file count statistics statistics collected on a WAE device. Supported for CIFS Legacy and CIFS AO mode.

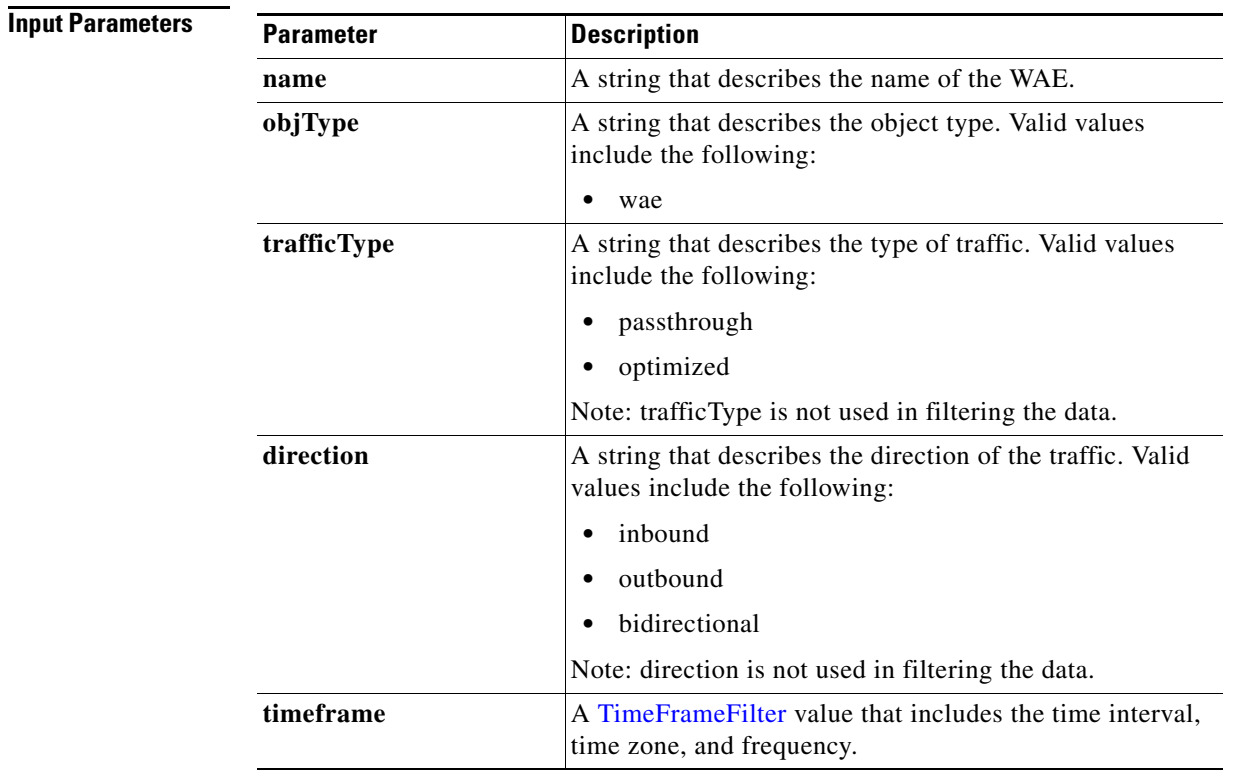

**Return** The output parameter **fileCountStats**[] returns a [FileCountStats](#page-251-0) value that provides a list of the open files history.

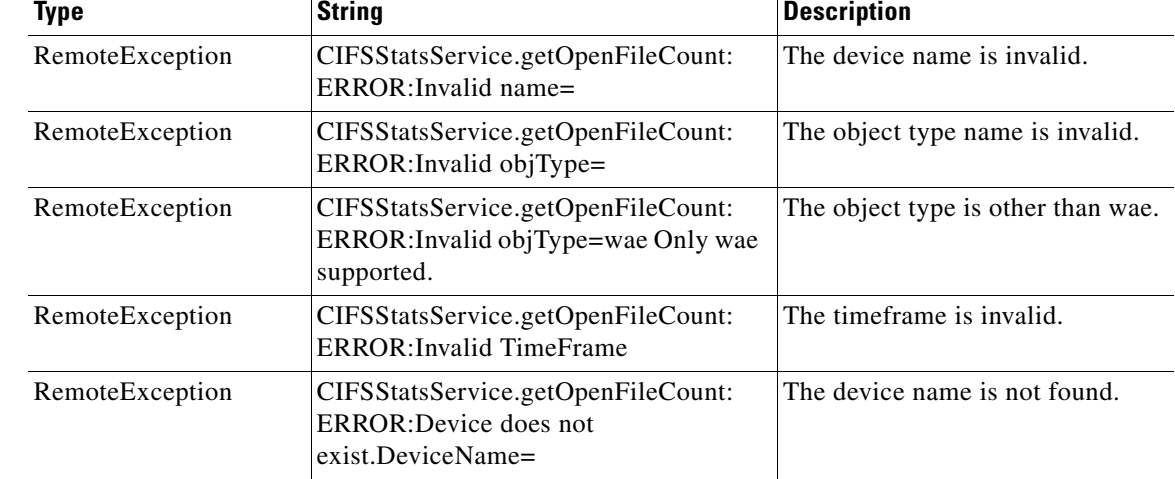

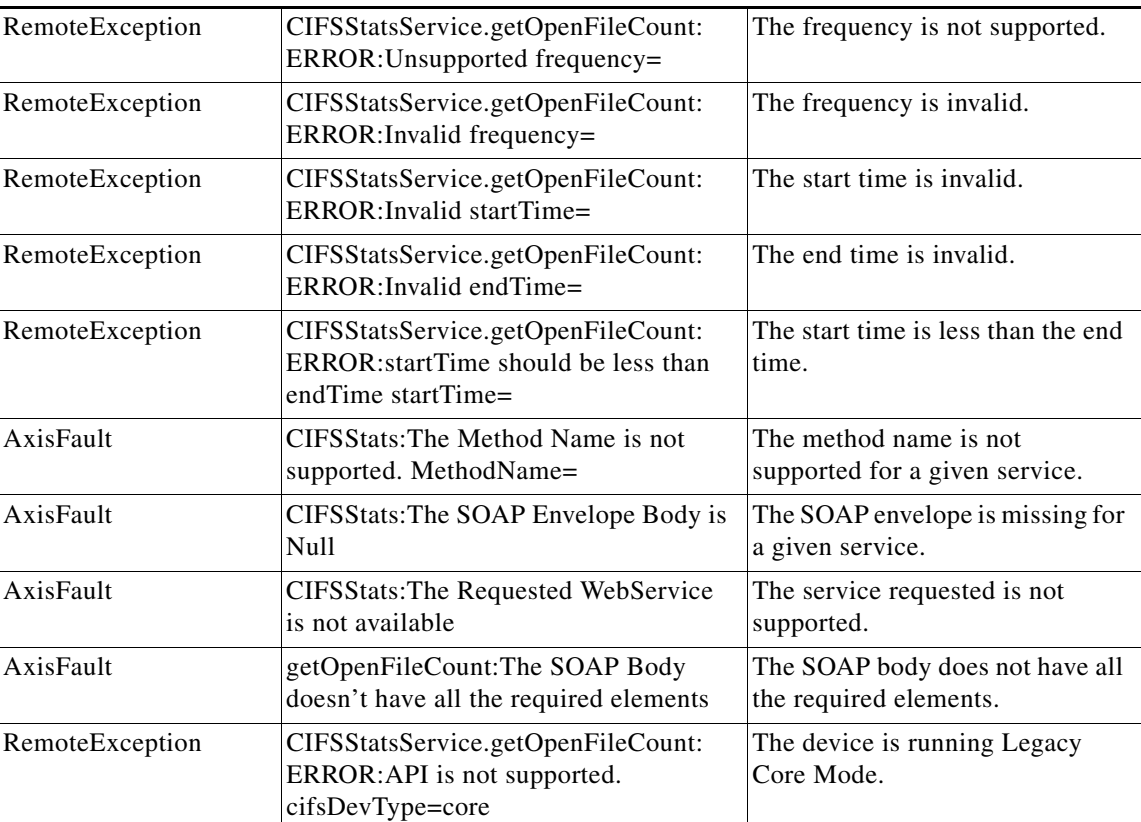

 $\mathbf I$ 

# **getOptCIFSSessionCount**

Retrieves the overall open CIFS session count statistics collected on a WAE device. Supported for CIFS Legacy and CIFS AO mode.

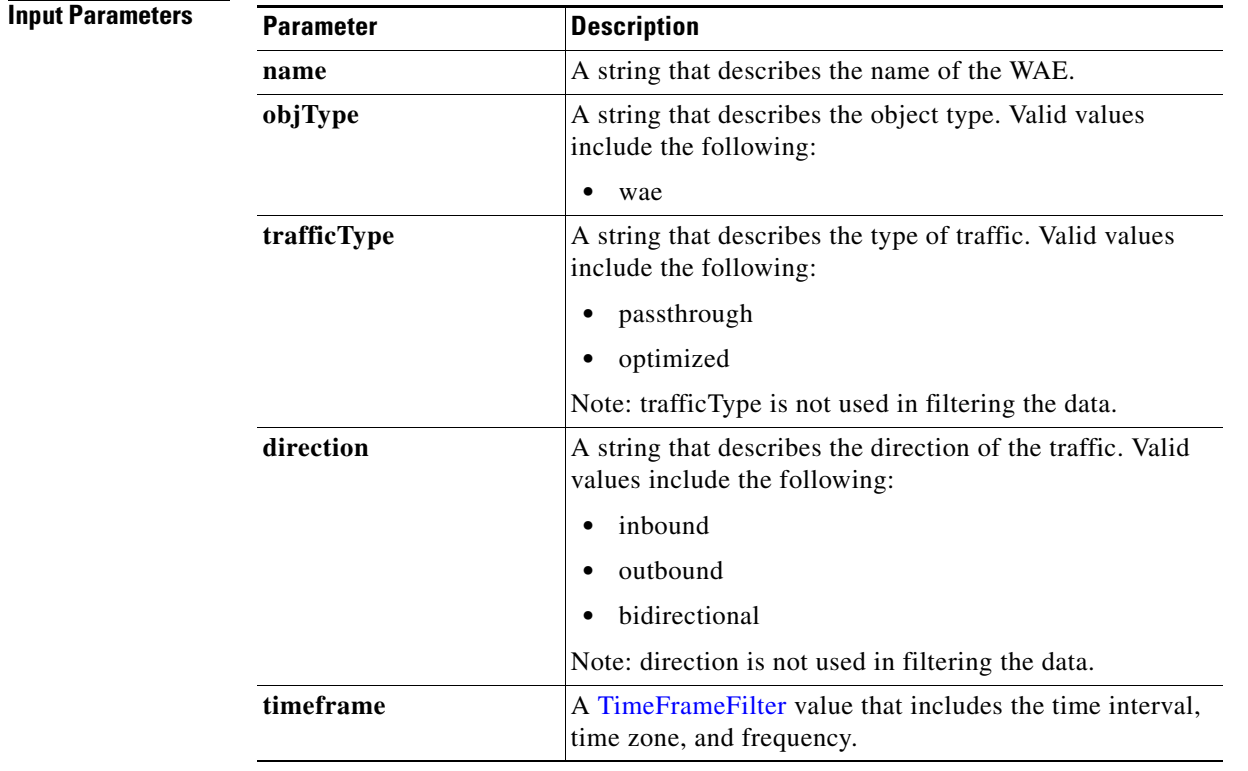

**Return** The output parameter **sessionCountStats**[] returns a **[SessionCountStats](#page-267-0)** value that provides a list of the session history.

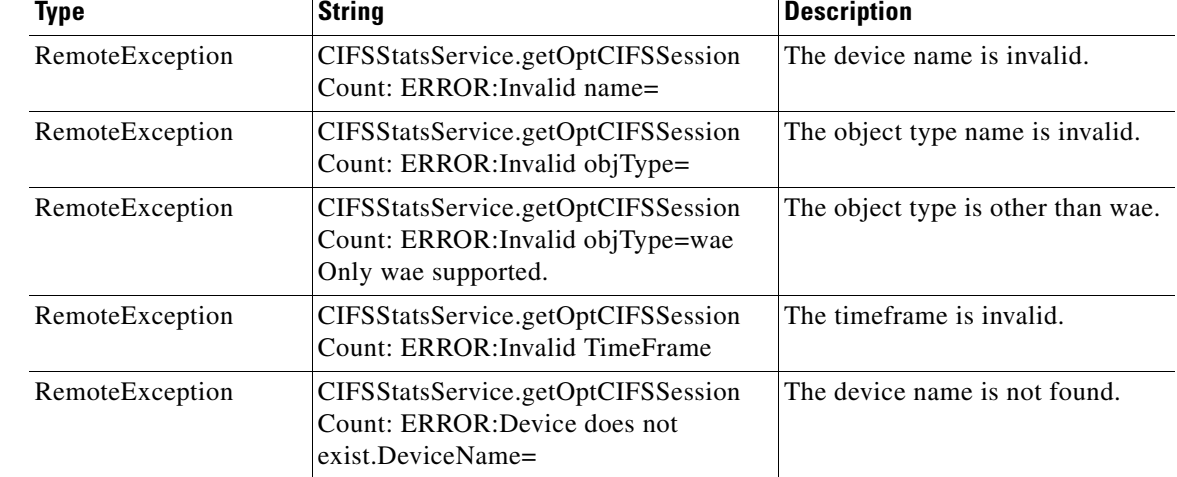

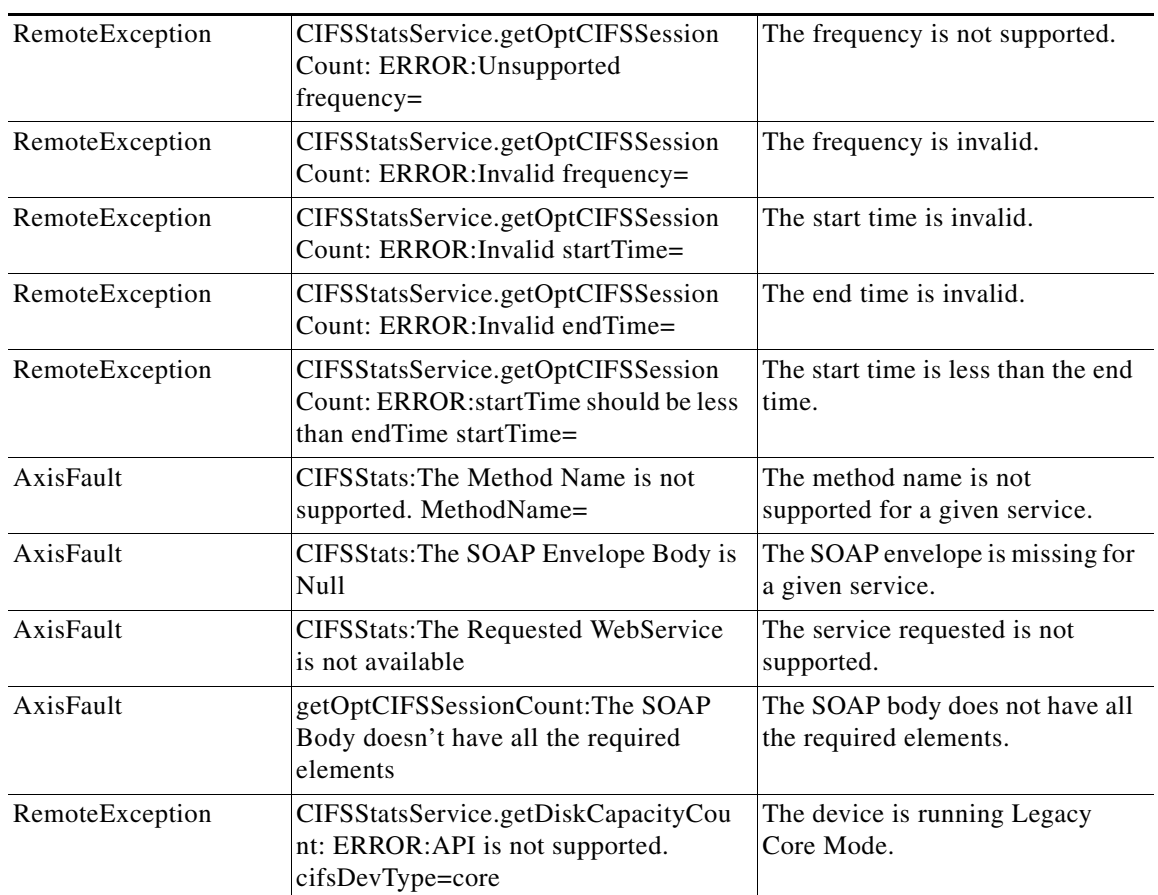

## **getRequestCount**

Retrieves the overall request count statistics statistics collected on a WAE device. Supported for CIFS Legacy and CIFS AO mode.

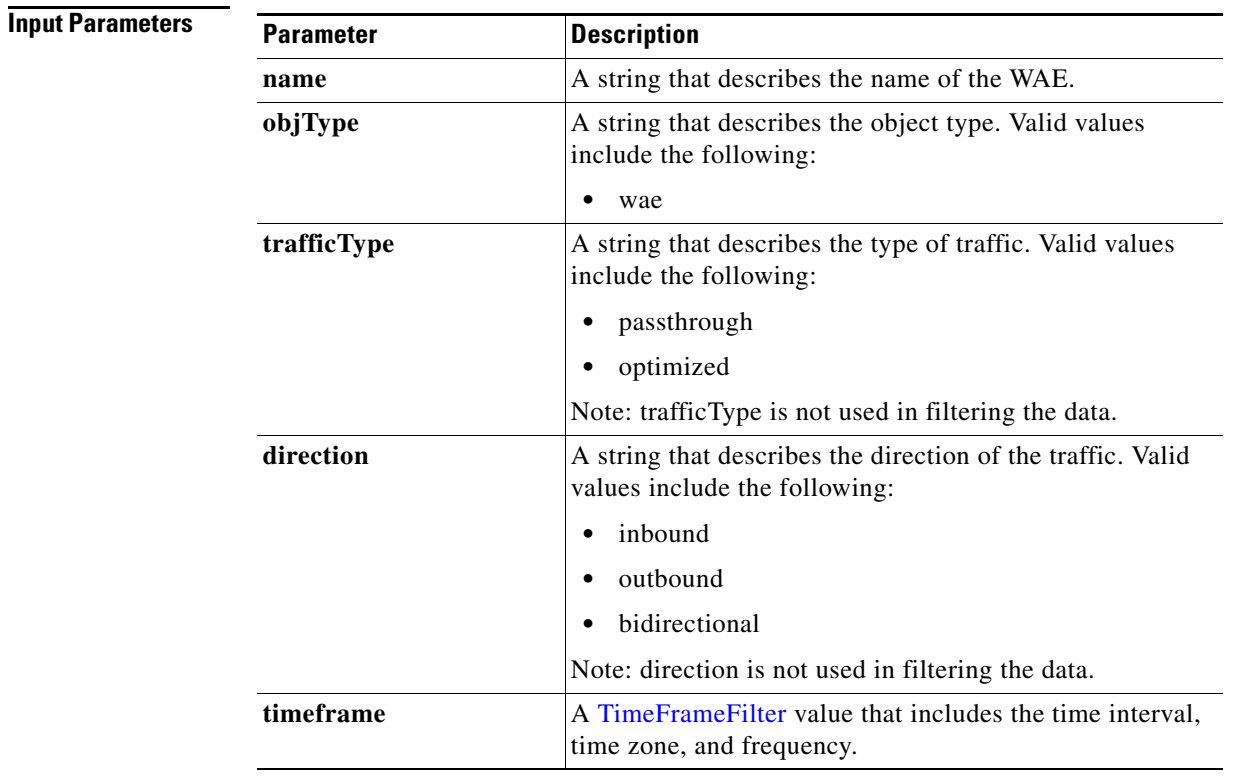

**Return** The output parameter **requestCountStats**[] returns a [RequestCountStats](#page-267-1) value that provides a list of the request count history.

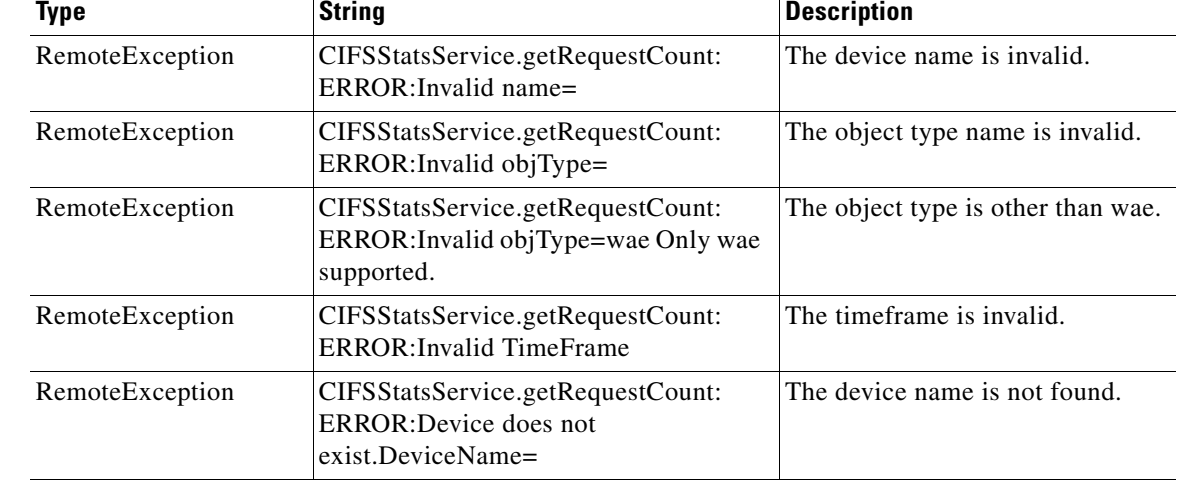

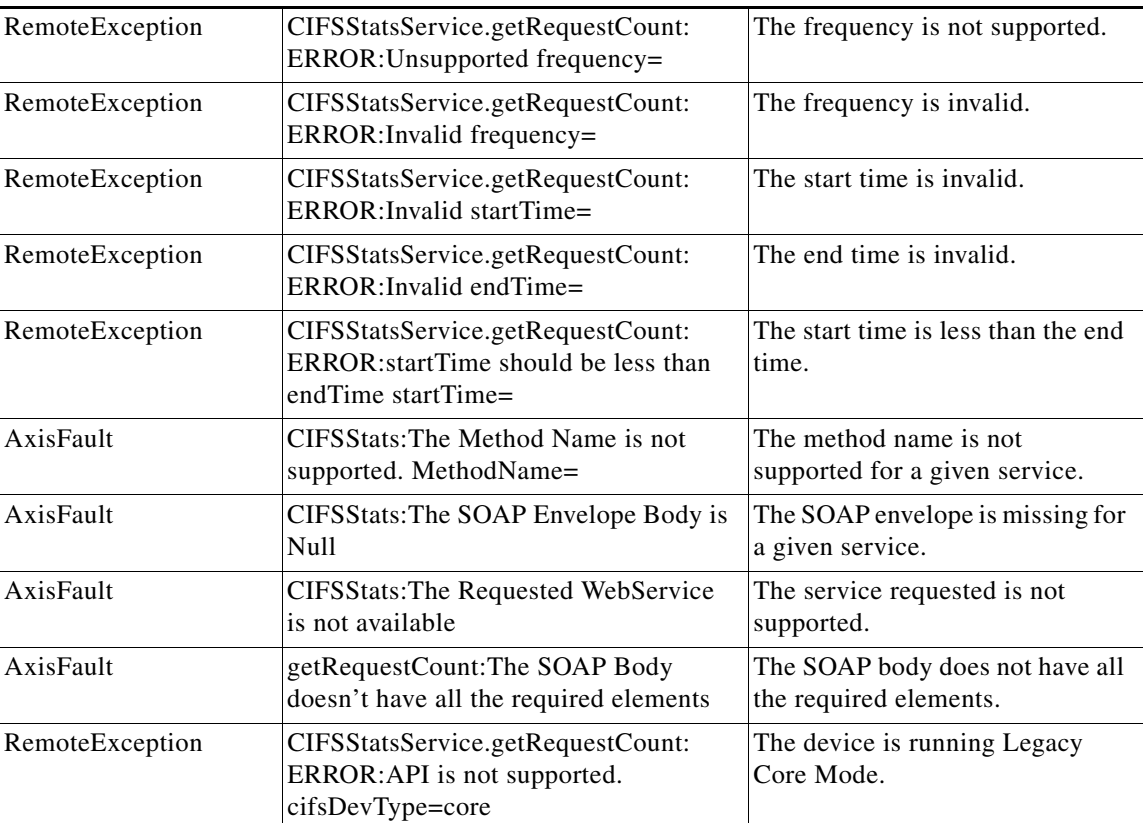

## **retrieveCacheObjectCount**

Retrieves the overall cache object count statistics collected on a WAE device. Supported for CIFS Legacy and CIFS AO mode.

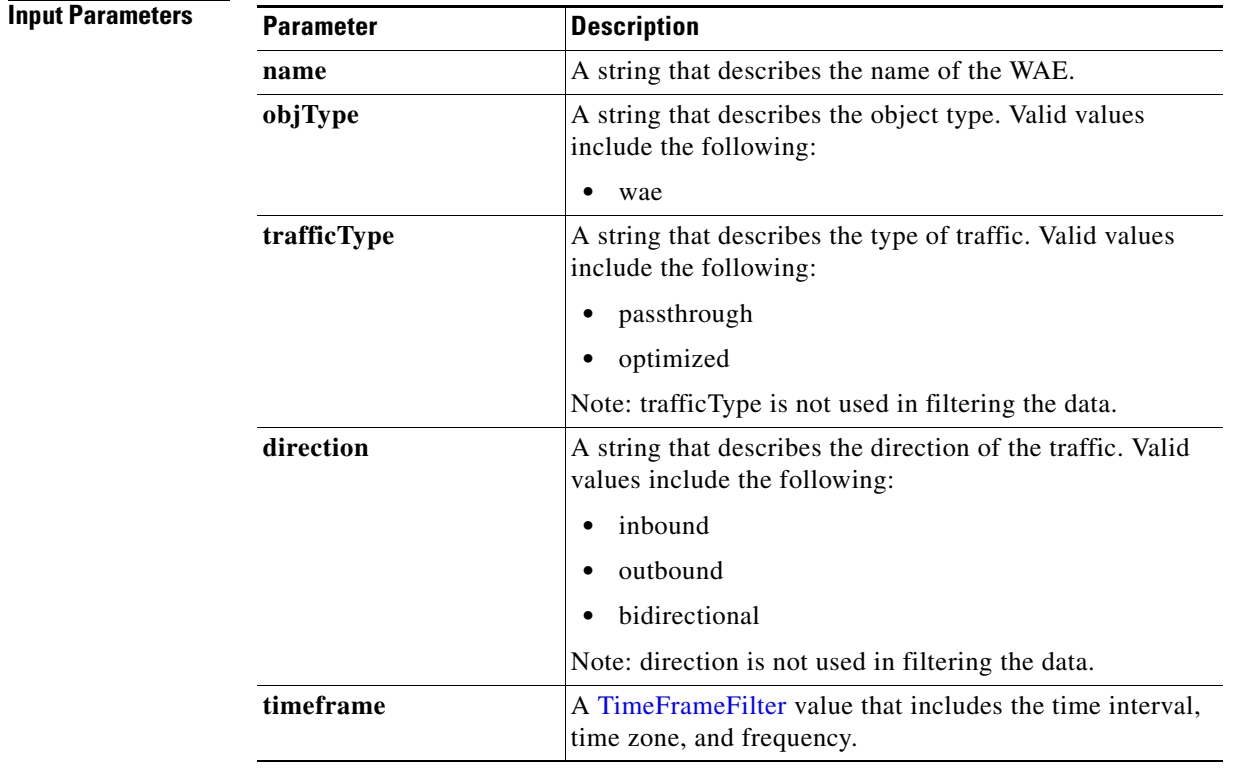

**Return** The output parameter **cacheCountStats**[] returns a [CacheCountStats](#page-244-0) value that provides a list of the cache count history.

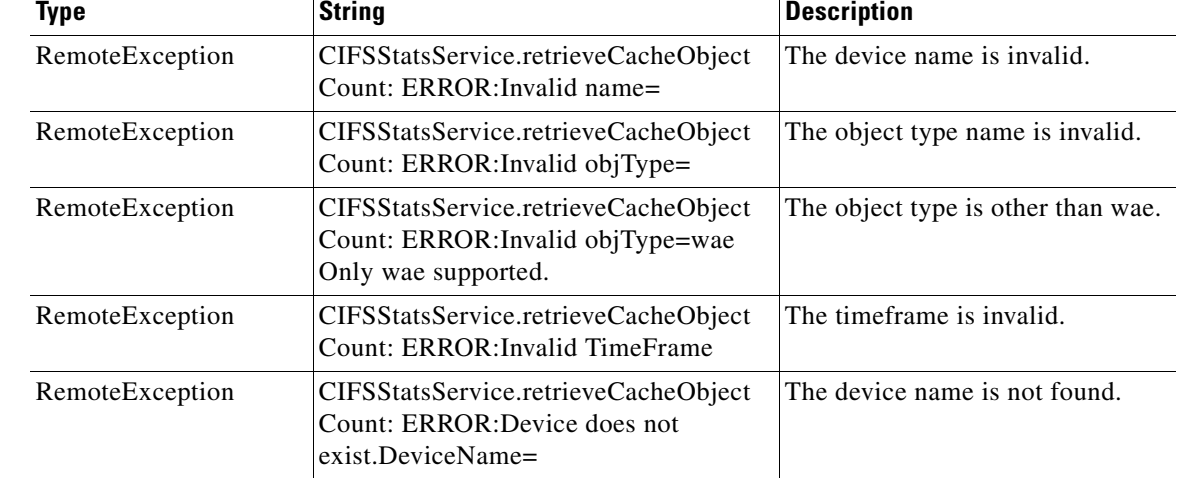

l,

 $\mathbf{I}$ 

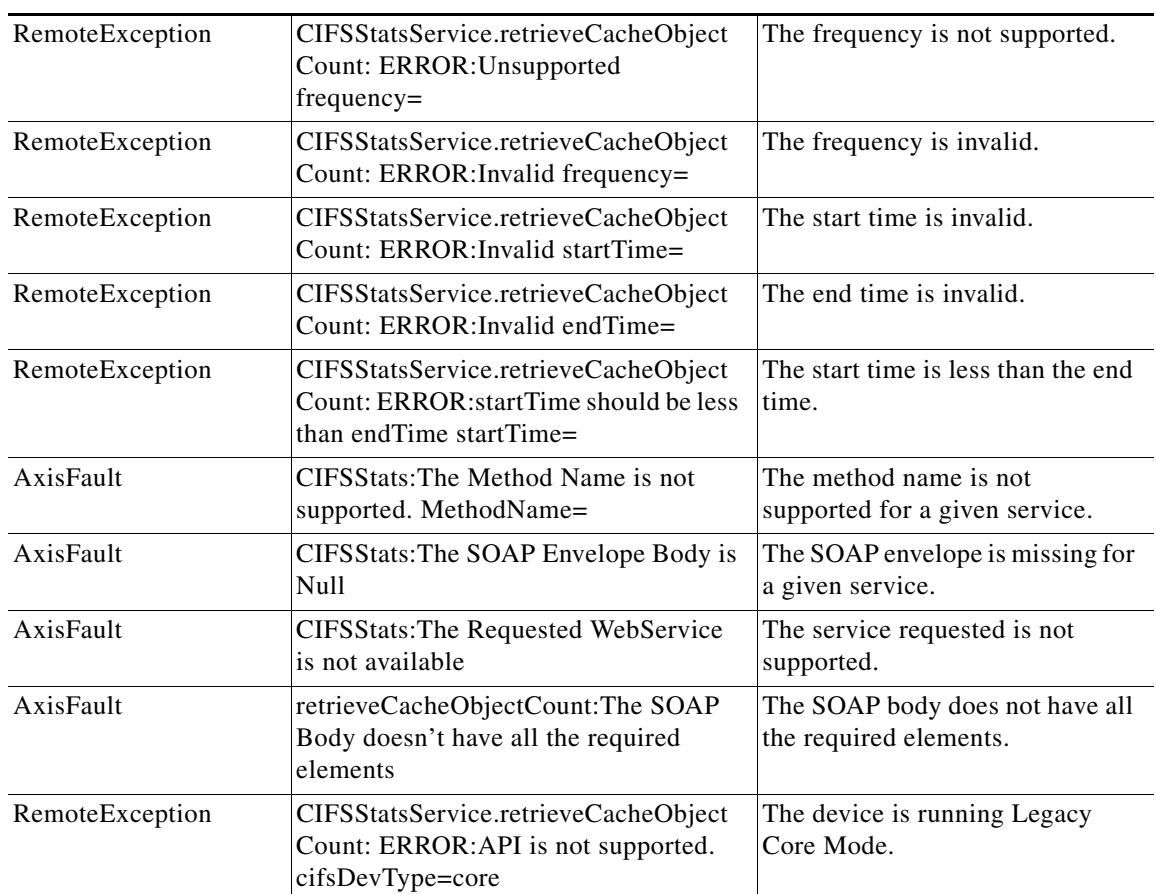

# **retrieveCacheUtilization**

Retrieves the overall cache utilization statistics collected on a WAE device.

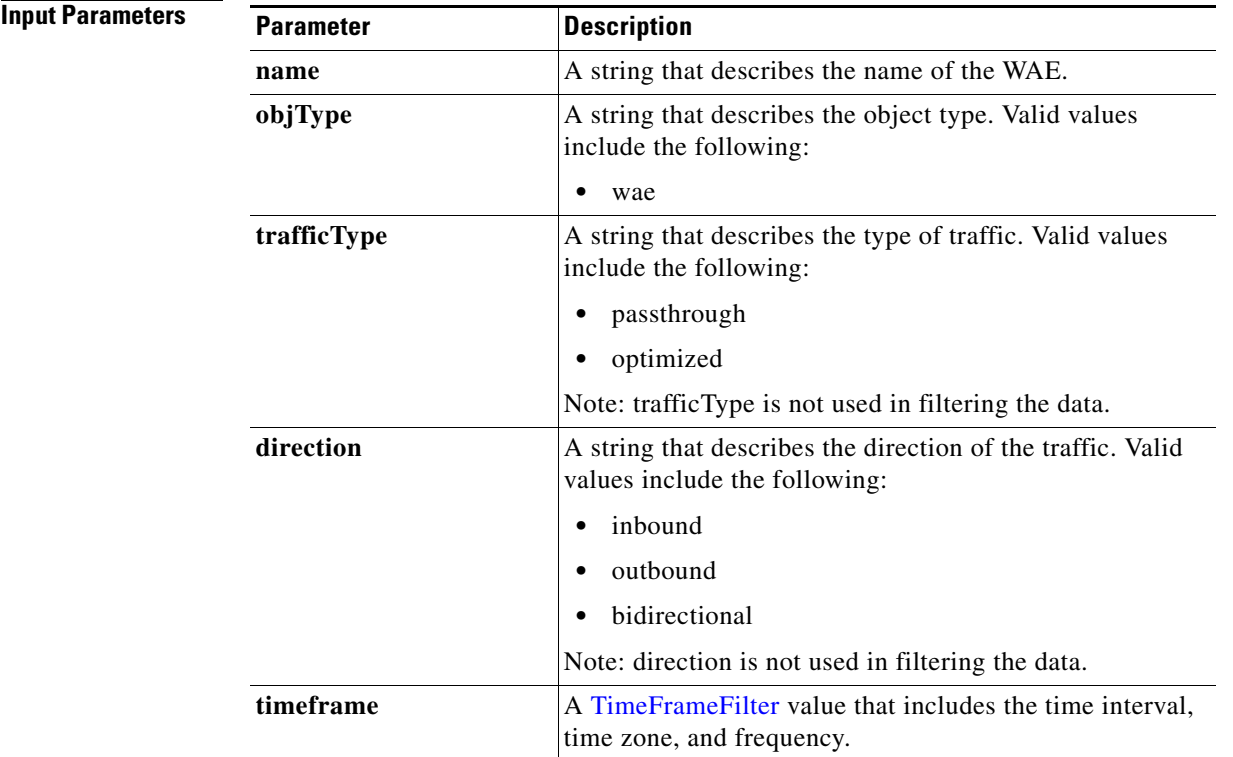

**Return** The output parameter **cacheUtilizationStats[]** returns a [CacheUtilizationStats](#page-244-1) value that provides a list of the utilization history.

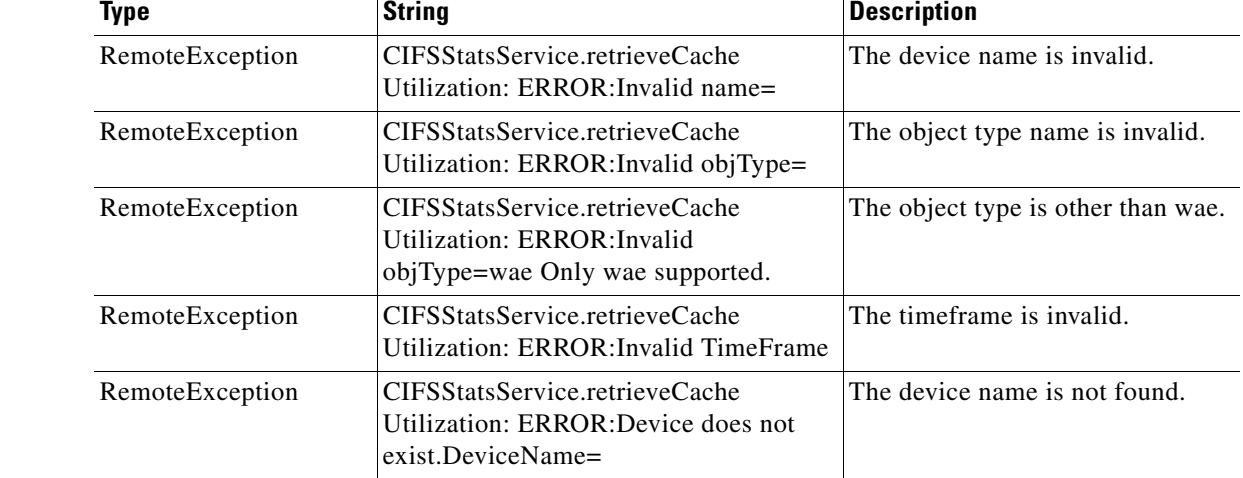

l,

 $\mathbf{I}$ 

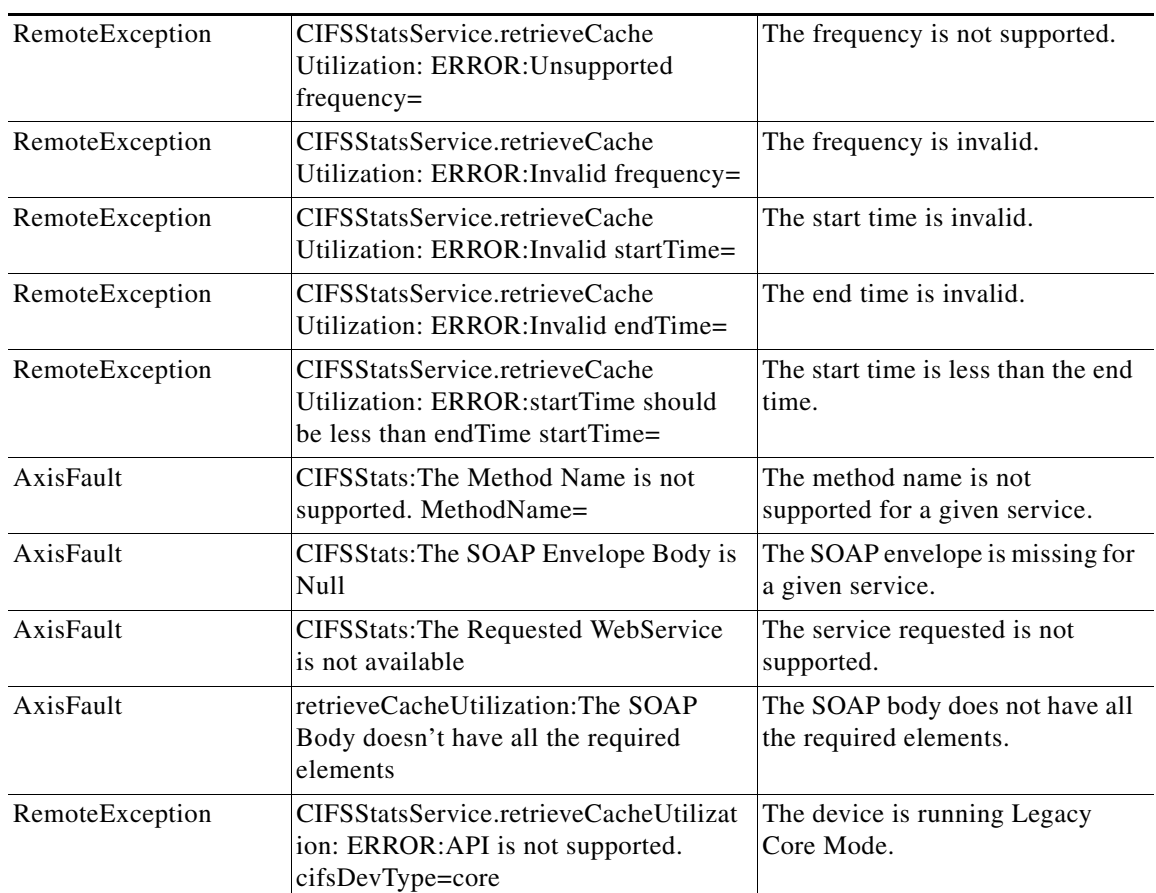

# **retrieveRequestHitRate**

Retrieves the overall hit rate statistics collected on a WAE device. Supported for CIFS Legacy and CIFS AO mode.

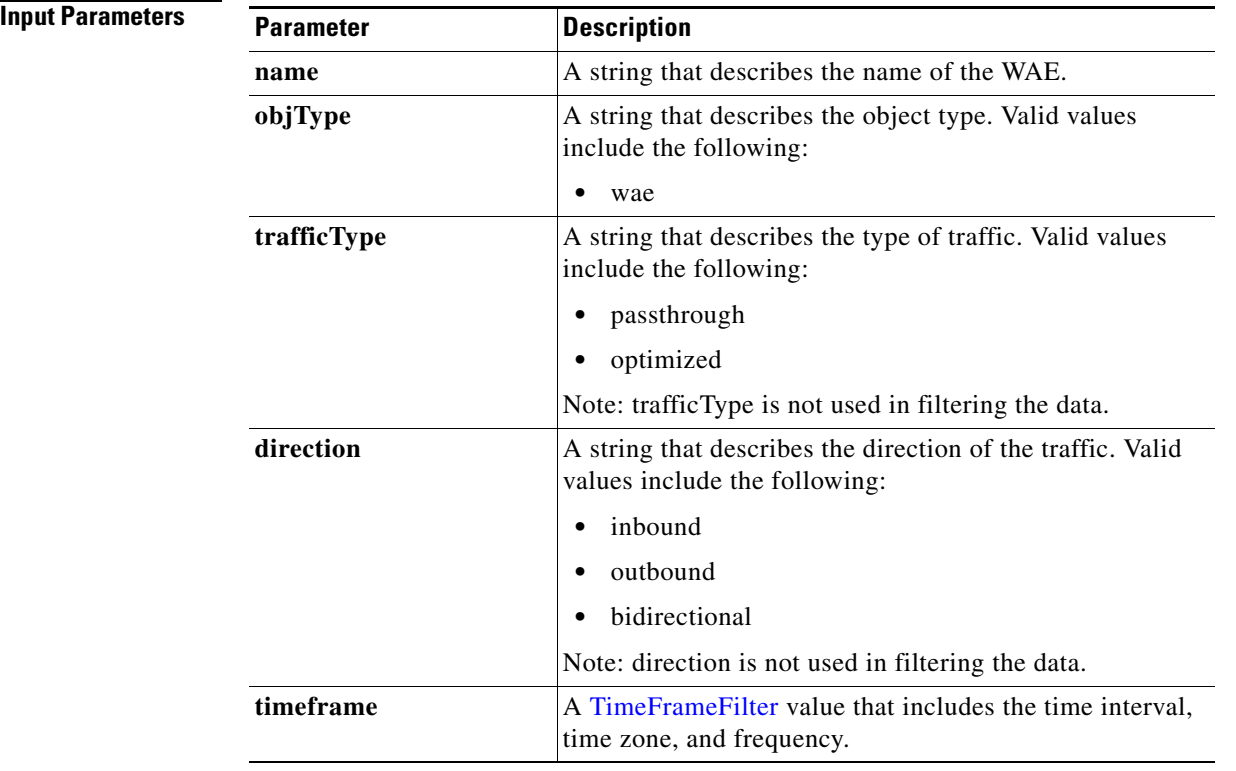

**Return** The output parameter **HitRateStats**[] returns a [HitRateStats](#page-251-1) value that provides a list of the hit rate history.

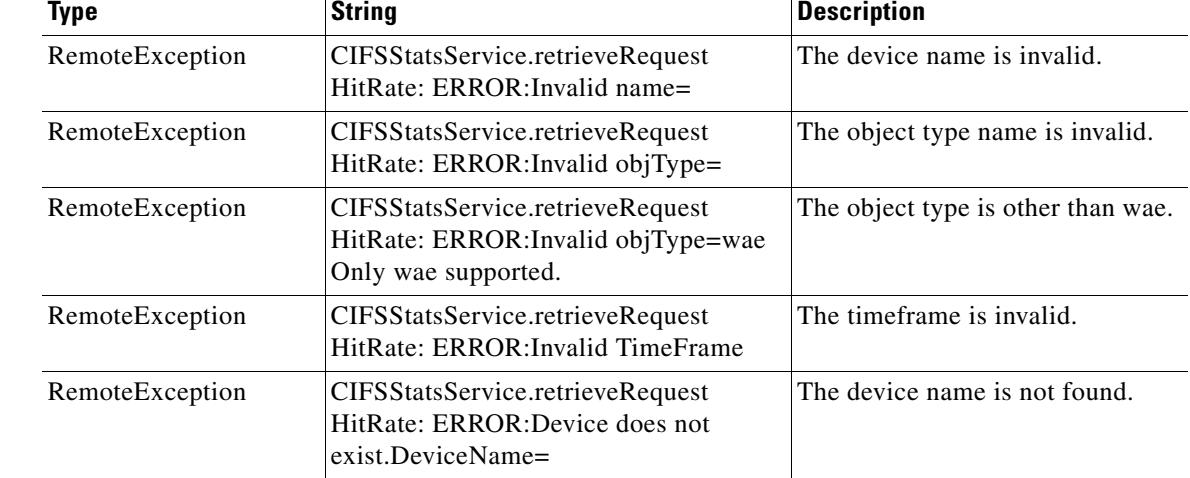

J.

 $\mathbf{I}$ 

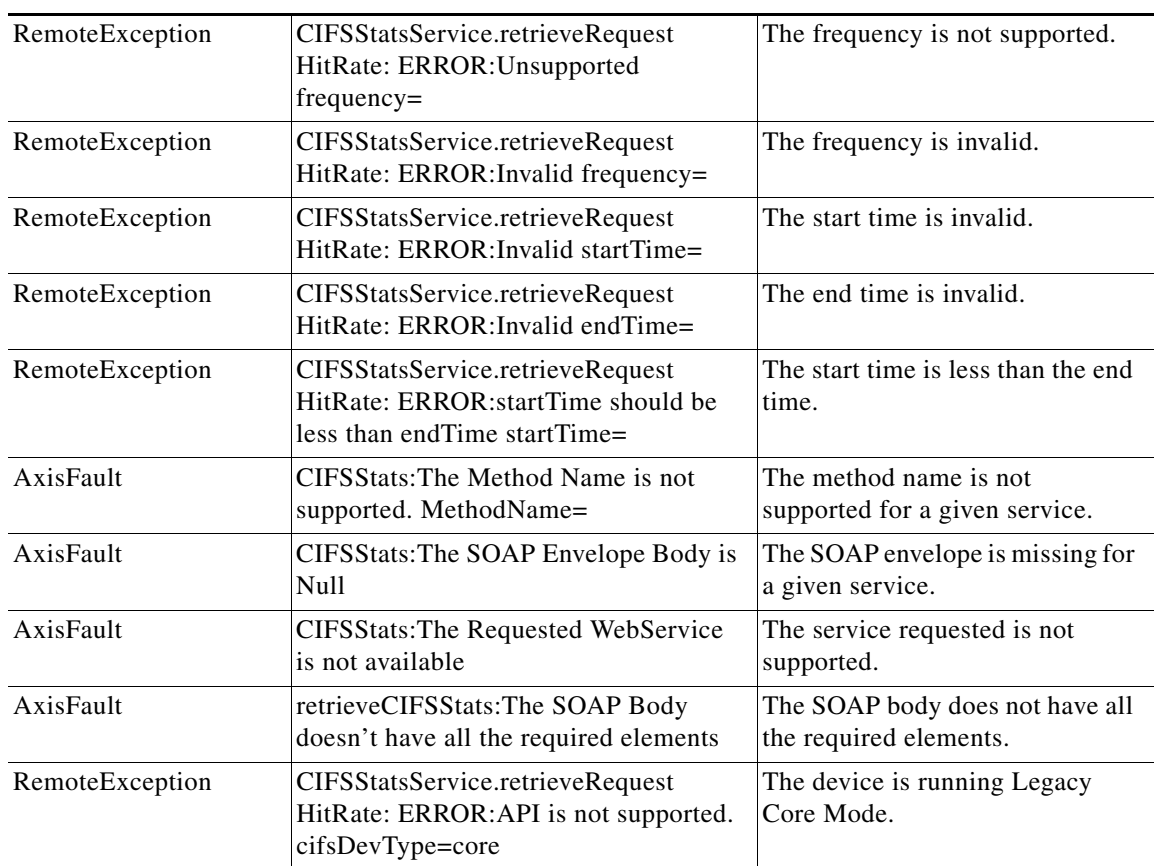

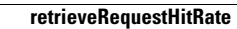

H

 $\mathsf I$ 

П

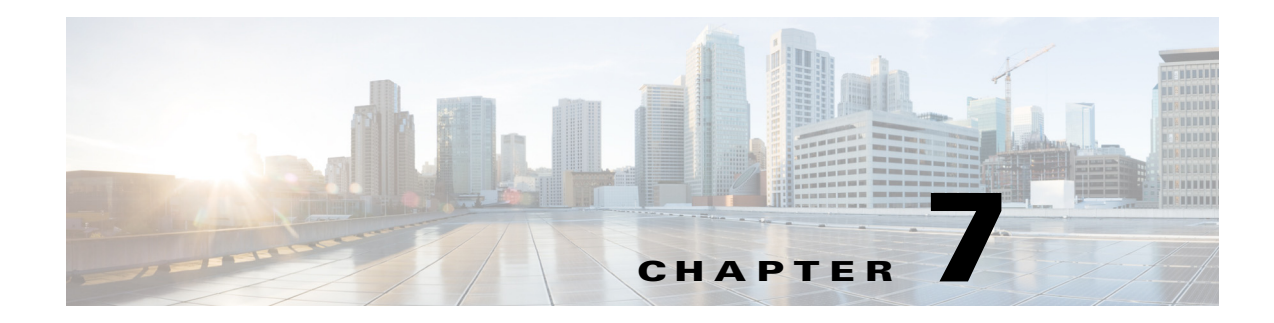

## **SMB Statistics Service**

This chapter describes the SMB Statistics service, which returns SMB accelerator data and statistics for individual WAEs, device groups, and for the WAAS network.

This chapter contains the following sections:

- **•** [SMB Statistics Syntax](#page-124-0)
- **•** [SMB Statistics Service Actions](#page-126-0)

### <span id="page-124-0"></span>**SMB Statistics Syntax**

 $\mathbf I$ 

This section contains the following topics:

- **•** [SMB Statistics Informational URLs](#page-124-1)
- **•** [SMB Statistics Example Request](#page-125-0)
- **•** [SMB Statistics Example Response](#page-125-1)

### <span id="page-124-1"></span>**SMB Statistics Informational URLs**

This section provides informational URLs for the SMB Statistics service.

- **•** Service URL—**https://<host/ip>:8443/ws/SmbStats**
- **•** WSDL URL—**https://<host/ip>:8443/ws/SmbStats?wsdl**
- **•** To obtain a description of all the operations and parameters for the SMBNavStats Service, submit a URL to the service with the suffix **?wsdl** as follows:

**https://<host/ip>:8443/ws/SmbStats?wsdl**

**•** To obtain management information using the Central Manager monitoring API, first call the service by using the service URL for this service as follows:

**https://<host/ip>:8443/ws/SmbStats**

Next, submit a SOAP request written in an XML format to retrieve the information.

### <span id="page-125-0"></span>**SMB Statistics Example Request**

The following example shows an XML-formatted SOAP request to perform the **getConnOptRate** action. The request includes the input parameters for this particular action shown in bold. For more information on this action, see [getConnOptRate.](#page-129-0)

```
<?xml version="1.0" encoding="utf-8" ?> 
- <soapenv:Envelope xmlns:soapenv="http://www.w3.org/2003/05/soap-envelope">
- <soapenv:Header>
- <wsse:Security 
xmlns:wsse="http://docs.oasis-open.org/wss/2004/01/oasis-200401-wss-wssecurity-secext-1.0.
xsd">
- <wsse:UsernameToken>
  <wsse:Username>admin</wsse:Username> 
   <wsse:Password 
Type="http://docs.oasis-open.org/wss/2004/01/oasis-200401-wss-username-token-profile-1.0#P
asswordText">default</wsse:Password> 
   </wsse:UsernameToken>
   </wsse:Security>
   </soapenv:Header>
- <soapenv:Body>
- <ns2:getConnOptRate xmlns:ns2="http://service.stats.ws.waas.cisco.com">
   <ns2:name>ce-119-40</ns2:name> 
   <ns2:objType>wae</ns2:objType> 
- <ns2:timeframe>
   <ns1:endTime
xmlns:ns1="http://util.ws.waas.cisco.com/xsd">2008-01-30T08:00:00.000Z</ns1:endTime> 
   <ns1:frequency xmlns:ns1="http://util.ws.waas.cisco.com/xsd">lasthour</ns1:frequency> 
   <ns1:startTime
xmlns:ns1="http://util.ws.waas.cisco.com/xsd">2012-04-16T17:59:24.000Z</ns1:startTime> 
   <ns1:timezone xmlns:ns1="http://util.ws.waas.cisco.com/xsd">UTC</ns1:timezone> 
   </ns2:timeframe>
   </ns2:getConnOptRate>
   </soapenv:Body>
   </soapenv:Envelope>
```
### <span id="page-125-1"></span>**SMB Statistics Example Response**

The following example shows the XML response that contains the output values for the **getConnOptRate** action. For more information on this action, see [getConnOptRate](#page-129-0).

```
<?xml version="1.0" encoding="utf-8" ?> 
- <soapenv:Envelope xmlns:soapenv="http://www.w3.org/2003/05/soap-envelope">
- <soapenv:Body>
- <ns:getConnOptRateResponse xmlns:ns="http://service.stats.ws.waas.cisco.com" 
xmlns:ax225="http://io.java/xsd" xmlns:ax227="http://stats.ws.waas.cisco.com/xsd" 
xmlns:ax226="http://util.ws.waas.cisco.com/xsd" xmlns:ax224="http://rmi.java/xsd">
- <ns:return type="com.cisco.waas.ws.stats.SmbConnOptRate">
 <ax227:averageTimeSaved>69</ax227:averageTimeSaved> 
   <ax227:deviceName>someName</ax227:deviceName> 
 <ax227:endtime>2012-04-16T17:59:26.628Z</ax227:endtime> 
 <ax227:frequency>min</ax227:frequency> 
 </ns:return>
   </ns:getConnOptRateResponse>
   </soapenv:Body>
   </soapenv:Envelope>
```
 $\overline{\phantom{a}}$ 

## <span id="page-126-0"></span>**SMB Statistics Service Actions**

The SMB Statistics (SMB Web Service) performs one or more of the following actions:

- **•** [getConnOptCount](#page-127-0)
- **•** [getConnOptRate](#page-129-0)
- **•** [getConnOptSavingsByType](#page-131-0)
- **•** [getRequestOptStats](#page-133-0)
- **•** [getTotalConnCount](#page-135-0)
- **•** [retrieveStats](#page-137-0)

# <span id="page-127-0"></span>**getConnOptCount**

Retrieves a count of the number of SMB optimized connections.

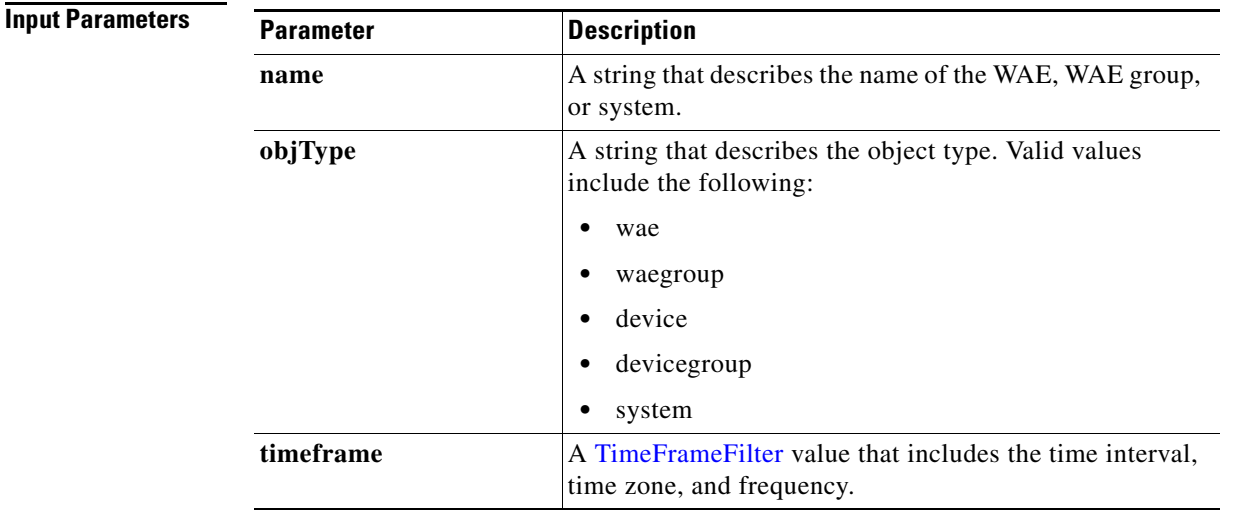

**Return** The output parameter **[SmbOptConnCount](#page-269-0)**[] returns a SmbOptConnCount value that provides the total number of optimized connections.

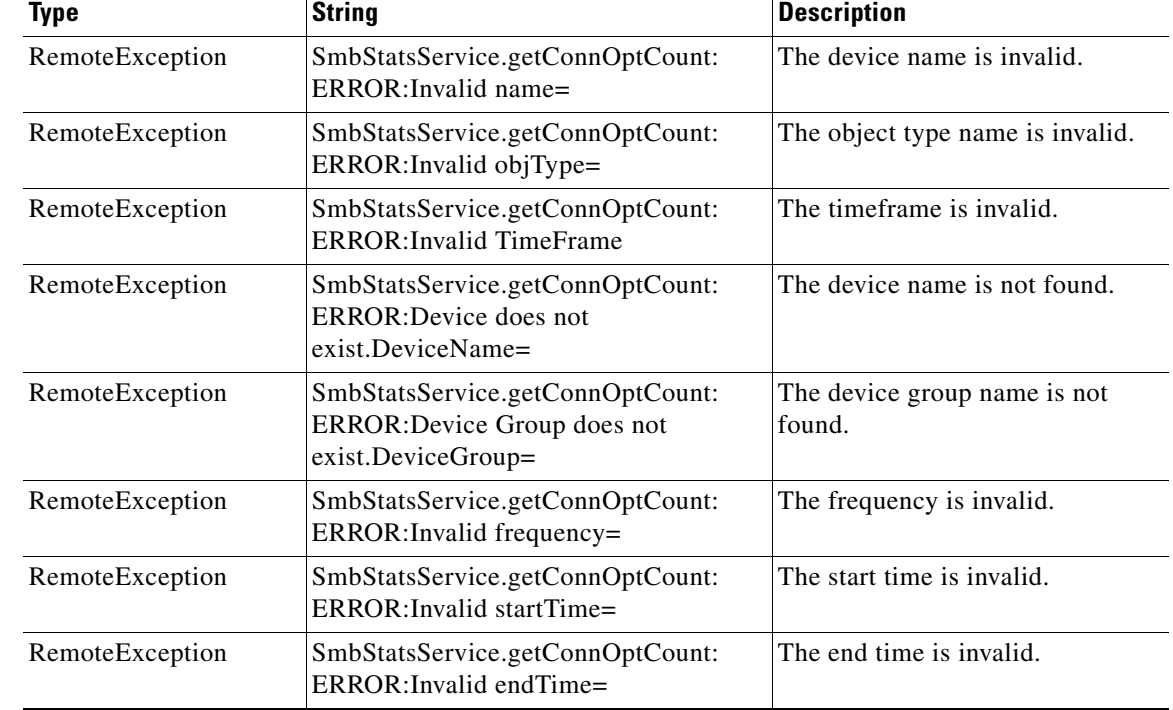

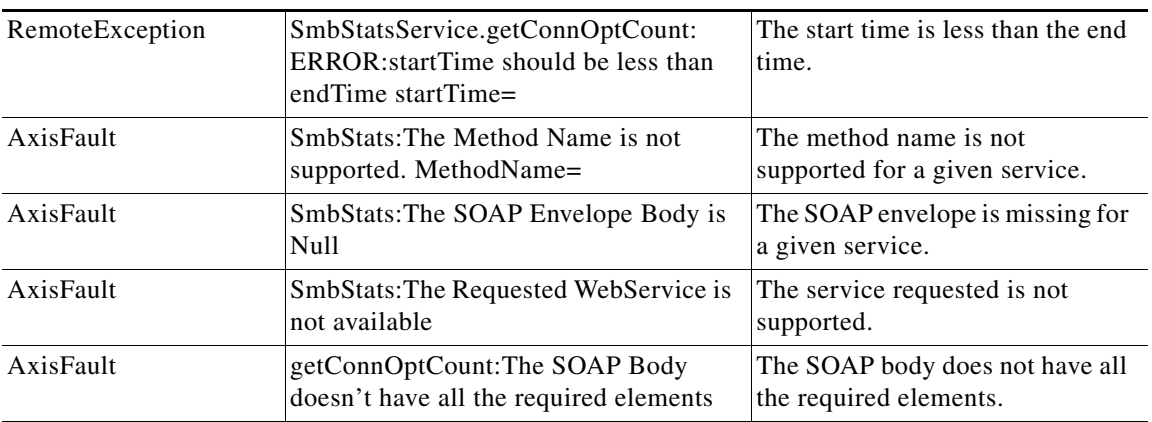

 $\blacksquare$ 

# <span id="page-129-0"></span>**getConnOptRate**

Retrieves the average amount of time saved due to SMB AO optimizations.

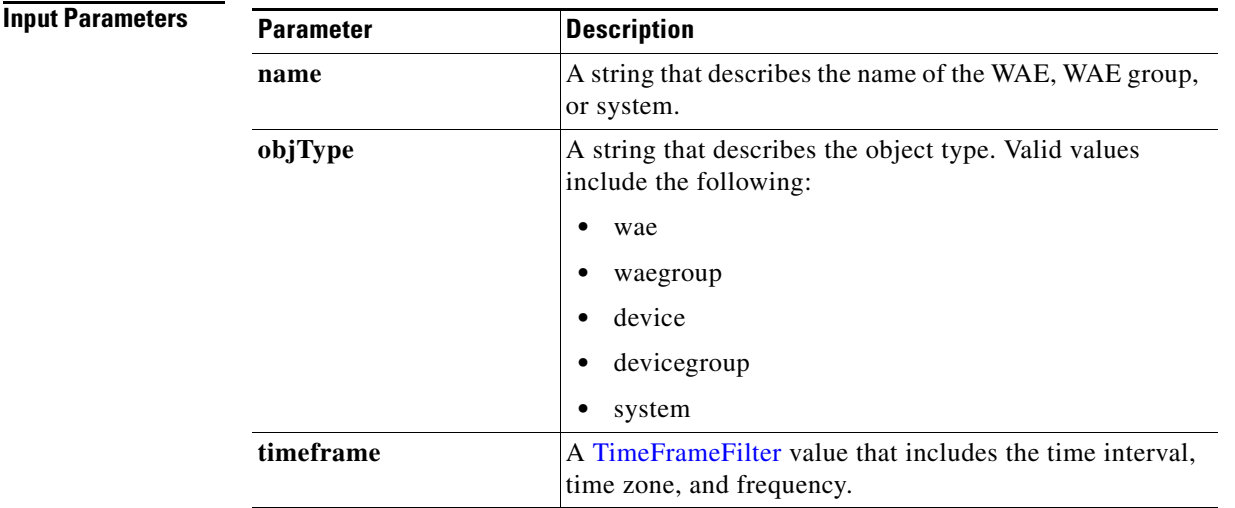

**Return** The output parameter **SmbConnOptRate**[] returns a [SmbConnOptRate](#page-267-2) value that provides the average amount of time saved.

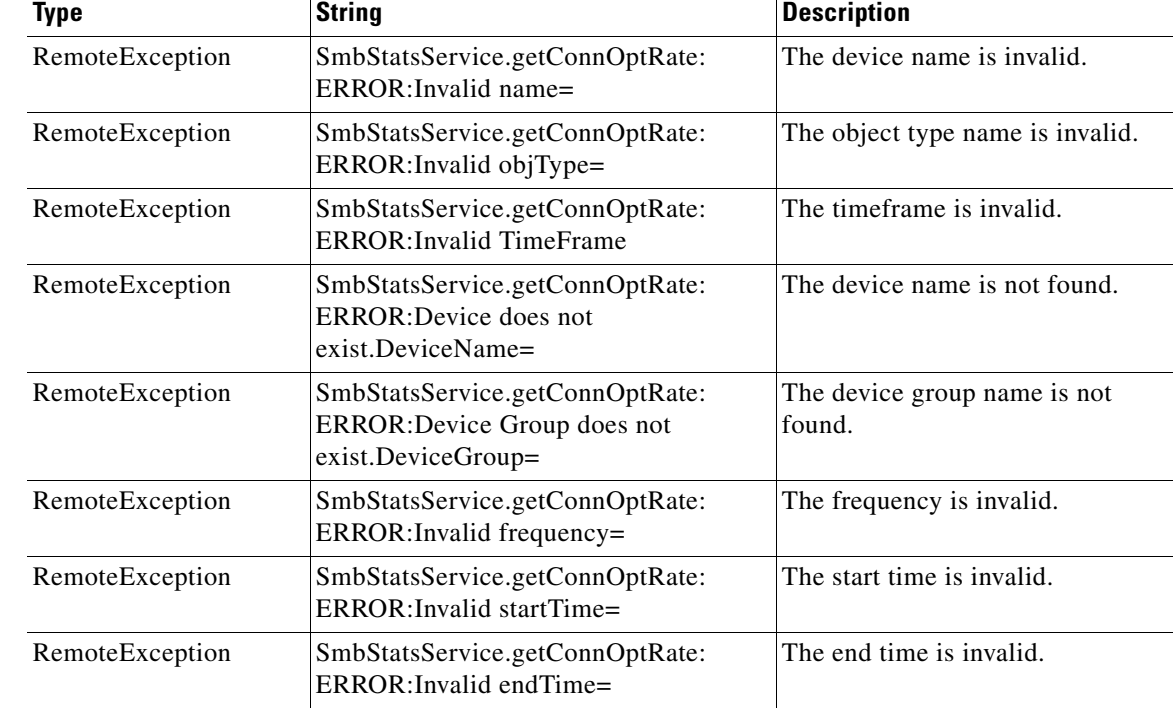

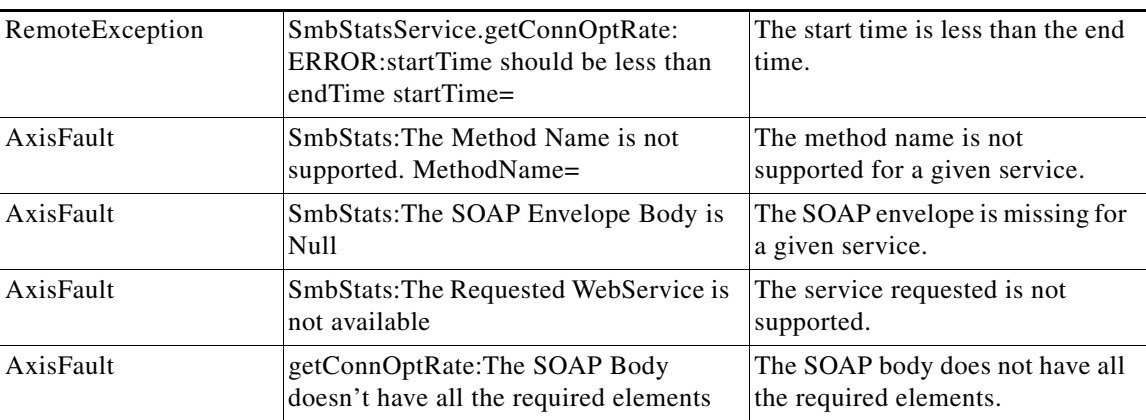

 $\blacksquare$ 

 $\mathbf I$ 

# <span id="page-131-0"></span>**getConnOptSavingsByType**

Retrieves information about how much time was saved for different types of data optimizations.

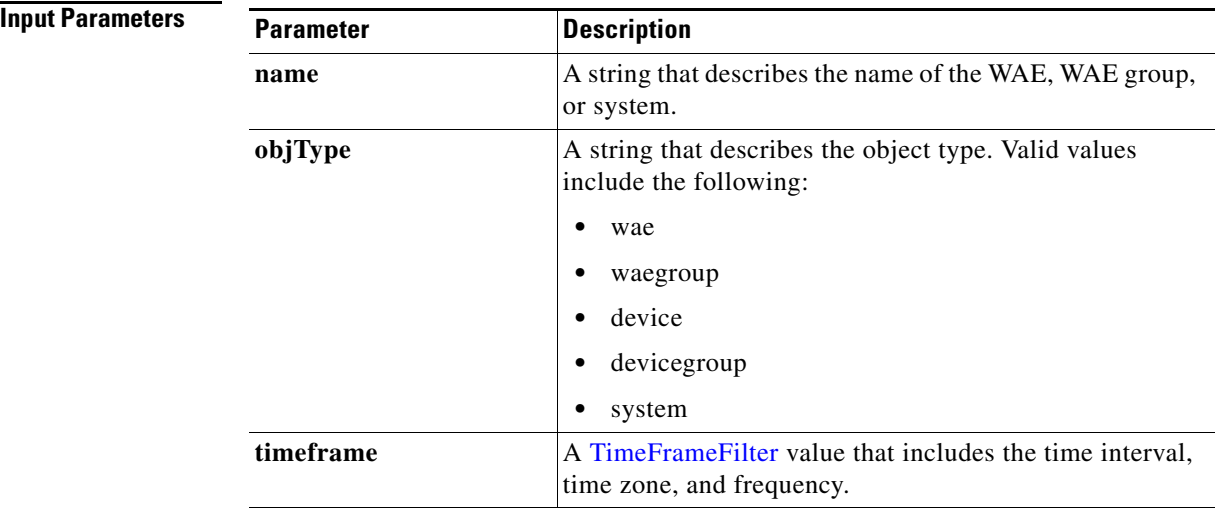

**Return** The output parameter **[SmbConnOptSavings](#page-268-0)**[] returns a SmbConnOptSavings value that provides information about the amount of time saved for different operation types, including meta data, named pipe, MS Office, and read-ahead traffic.

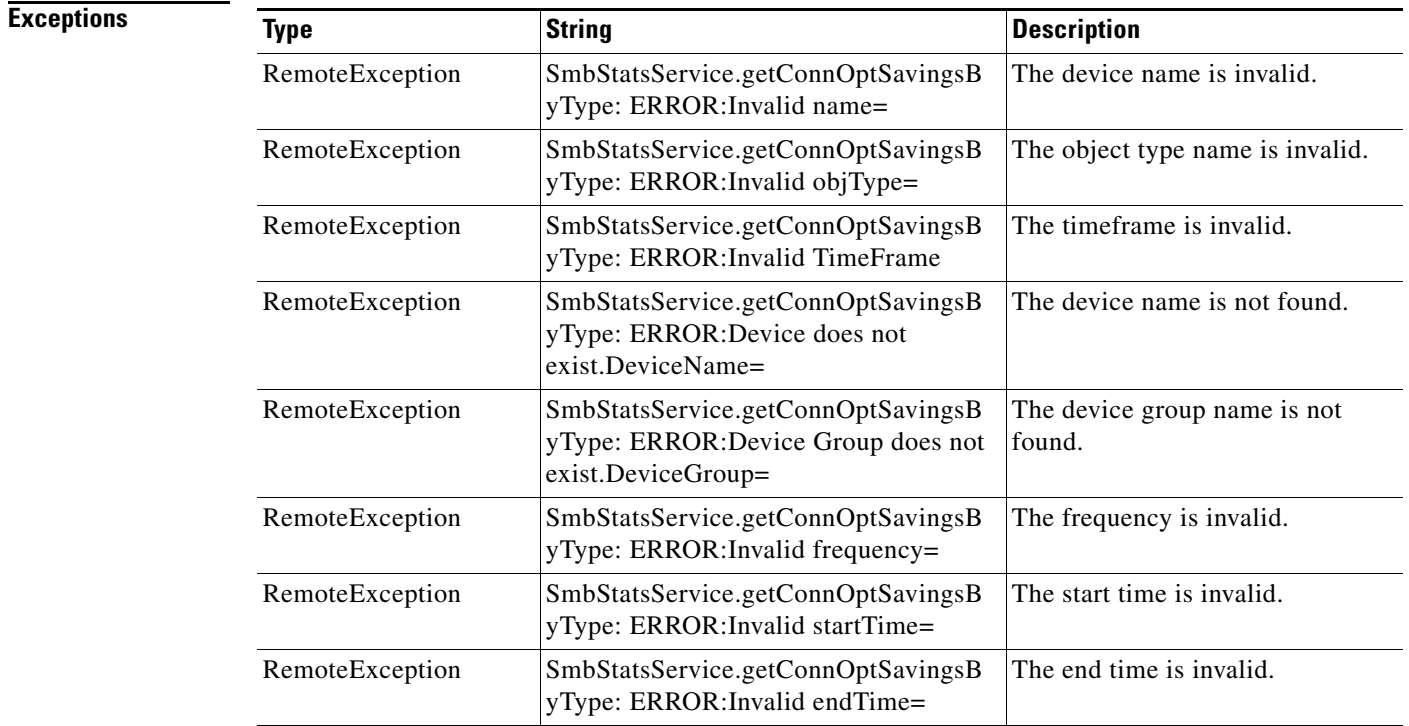

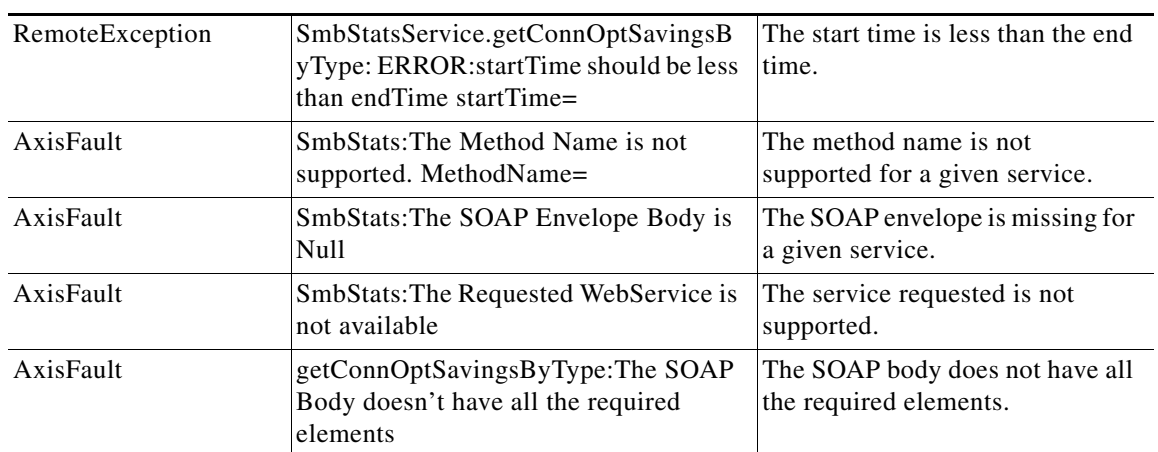

 $\blacksquare$ 

# <span id="page-133-0"></span>**getRequestOptStats**

Retrieves statistics about the SMB optimization rates for various SMB optimization techniques.

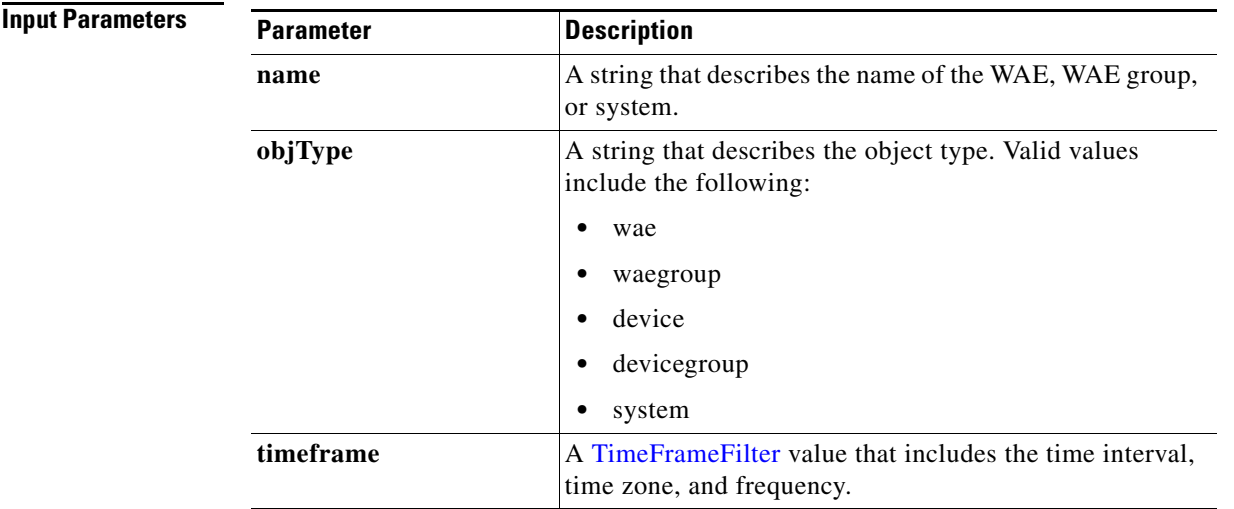

**Return** The output parameter **SmbRequestOptStats[]** returns a [SmbRequestOptStats](#page-269-1) value that provides optimization rates for metadata, read-ahead, write, and other requests.

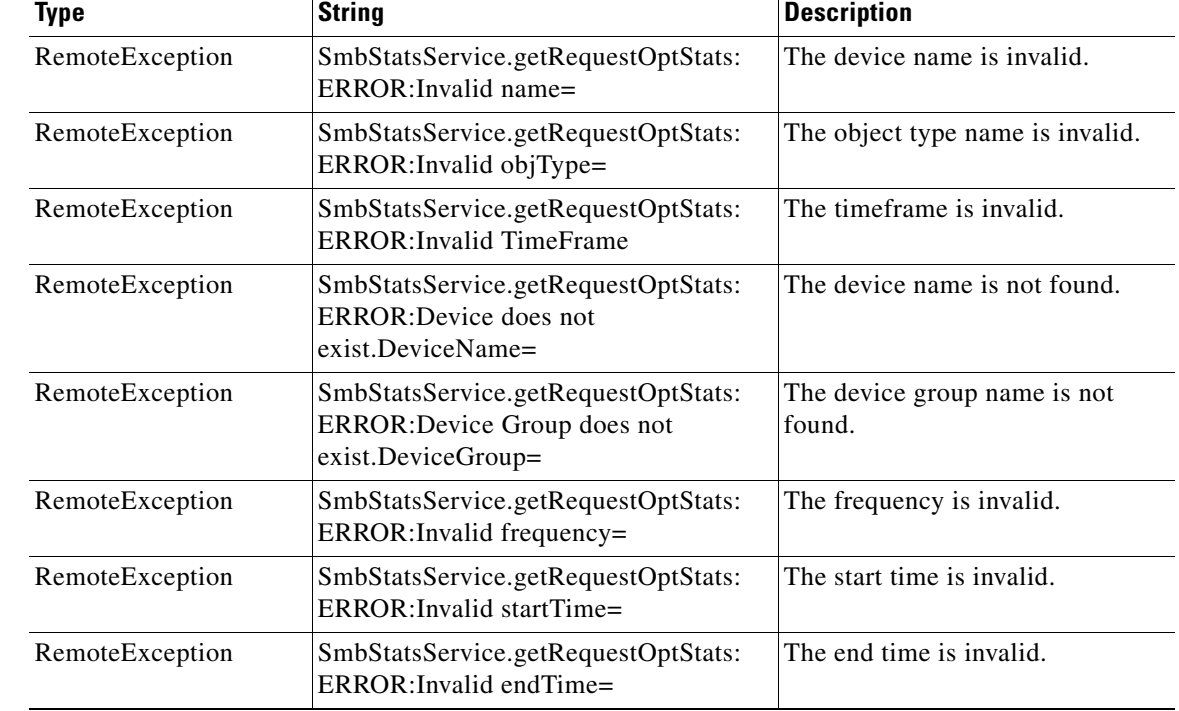

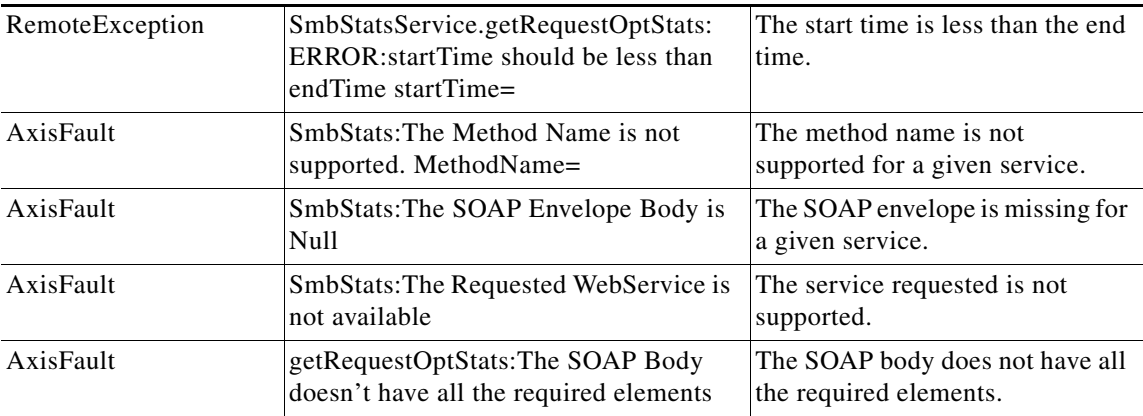

 $\blacksquare$ 

# <span id="page-135-0"></span>**getTotalConnCount**

Retrieves a count of the number of SMB LAN connections.

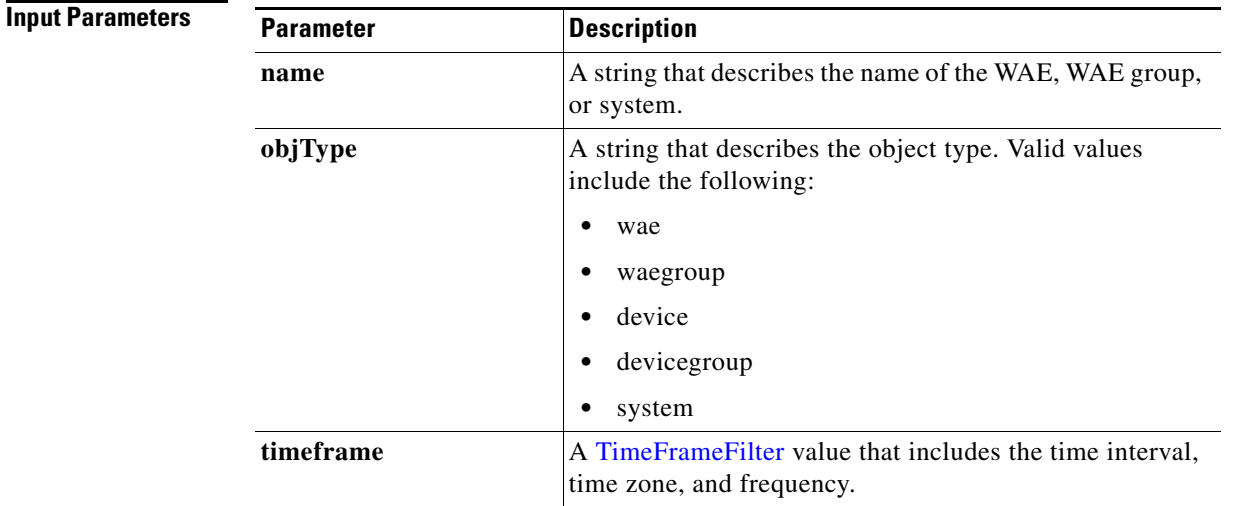

**Return** The output parameter **[SmbTotalConnCount](#page-269-2)**[] returns a SmbTotalConnCount value that provides the total number of LAN connections.

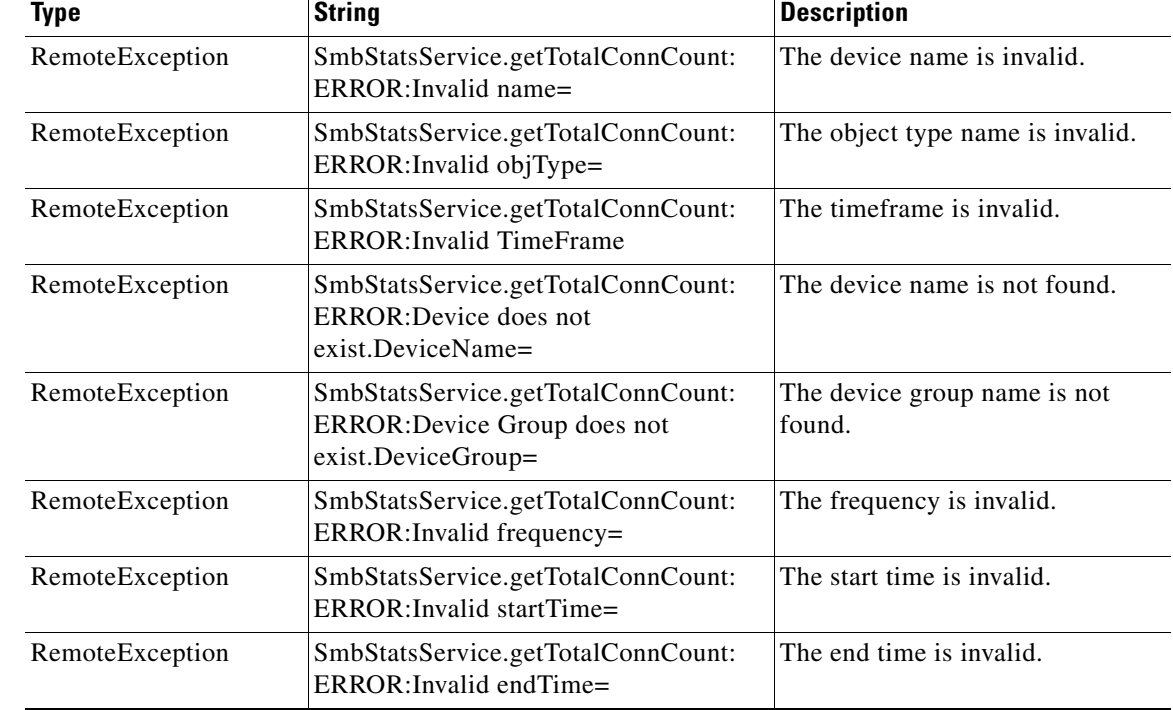

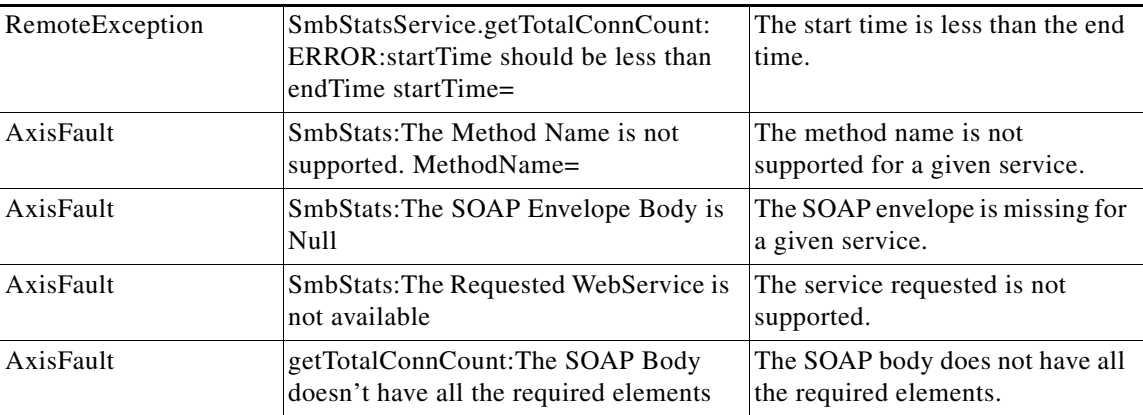

 $\blacksquare$ 

 $\mathbf I$ 

## <span id="page-137-0"></span>**retrieveStats**

Retrieves SMB connection statistics collected on either a WAE device, WAEs within a device group, or all WAEs system wide.

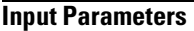

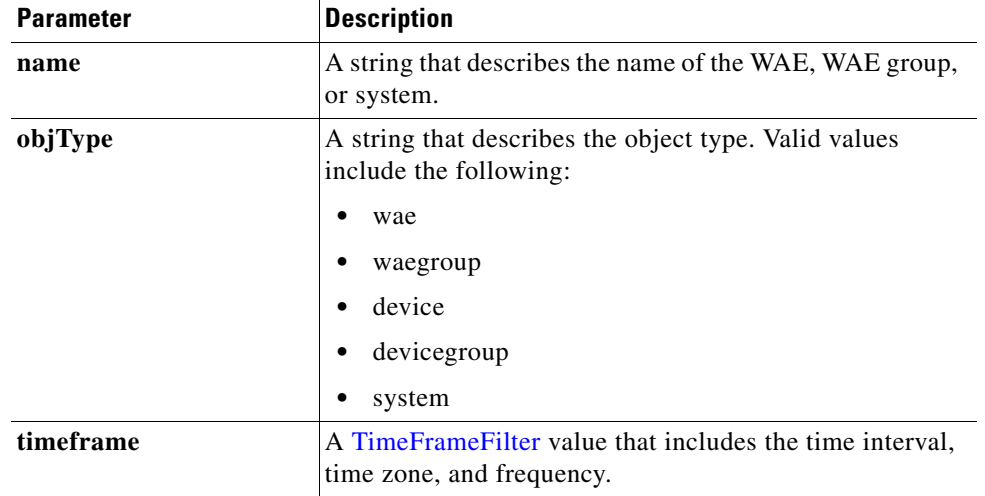

**Return** The output parameter **[SmbConnStats](#page-268-1)**[] returns a SmbConnStats value that provides statistics including the number of currently active connections, and the total number of dropped, handled, and optimized connections.

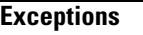

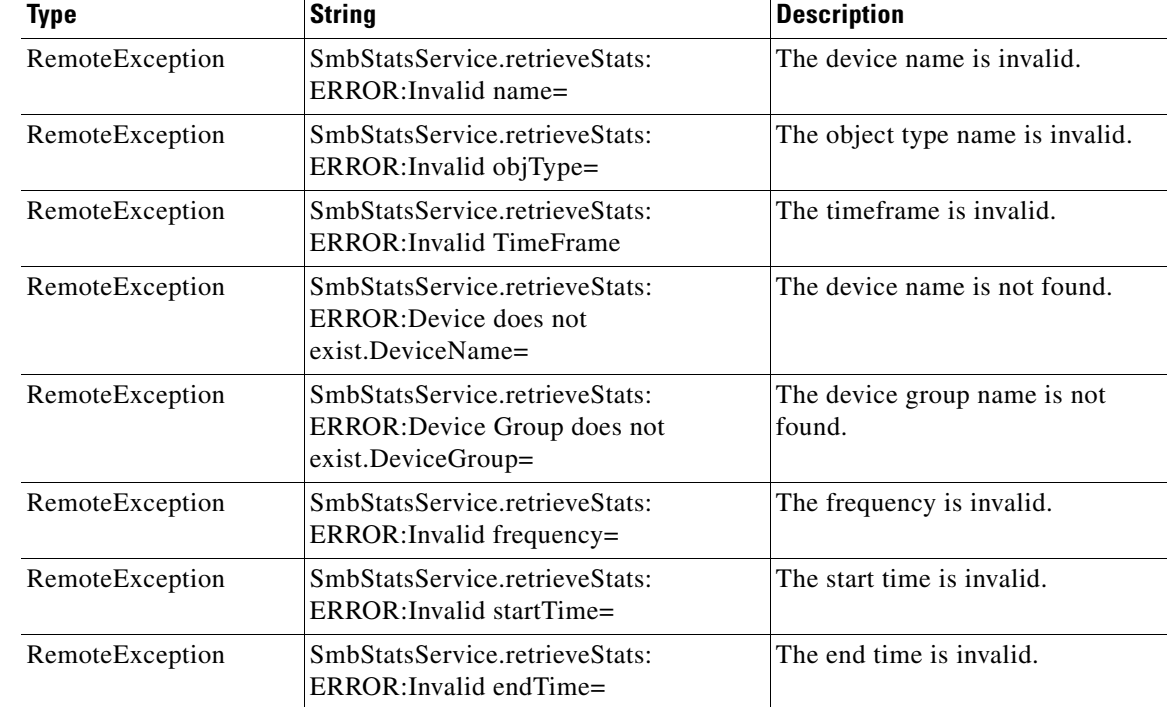

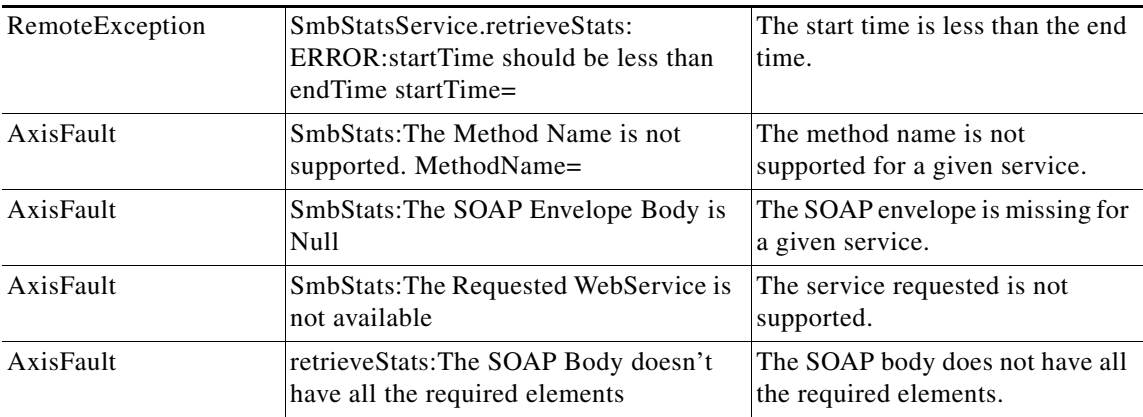

 $\blacksquare$ 

H

 $\mathsf I$ 

П

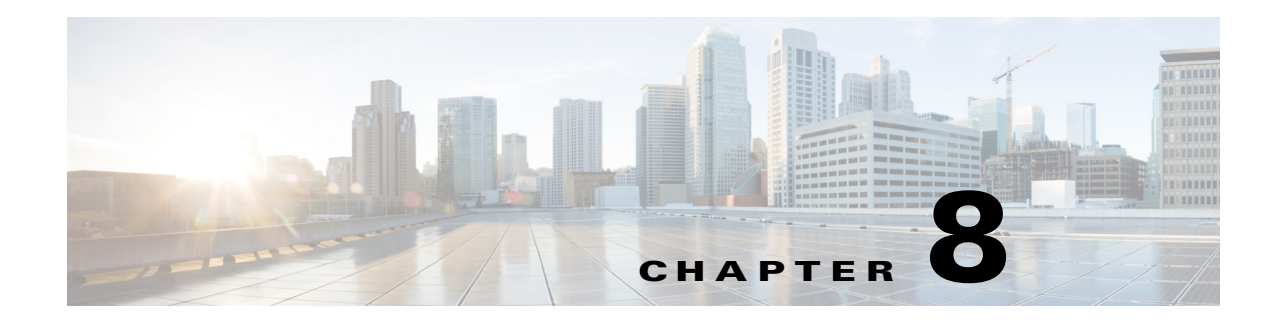

## **ICA Statistics Service**

This chapter describes the ICA Statistics service, which returns ICA accelerator data and statistics for individual WAEs, device groups, and for the WAAS network.

This chapter contains the following sections:

- **•** [ICA Statistics Service Syntax](#page-140-0)
- **•** [ICA Statistics Service Actions](#page-142-0)

## <span id="page-140-0"></span>**ICA Statistics Service Syntax**

This section contains the following topics:

- **•** [ICA Statistics Informational URLs](#page-140-1)
- **•** [ICA Statistics Example Request](#page-141-0)
- **•** [ICA Statistics Example Response](#page-141-1)

### <span id="page-140-1"></span>**ICA Statistics Informational URLs**

 $\mathbf I$ 

This section provides informational URLs for the ICA Statistics service.

- **•** Service URL—**https://<host/ip>:8443/ws/ICAStats**
- **•** WSDL URL—**https://<host/ip>:8443/ws/ICAStats?wsdl**
- **•** To obtain a description of all the operations and parameters for the ICAStats Service, submit a URL to the service with the suffix **?wsdl** as follows:

**https://<host/ip>:8443/ws/ICAStats?wsdl**

**•** To obtain management information using the Central Manager monitoring API, first call the service by using the service URL for this service as follows:

**https://<host/ip>:8443/ws/ICAStats**

Next, submit a SOAP request written in an XML format to retrieve the information.

### <span id="page-141-0"></span>**ICA Statistics Example Request**

The following example shows an XML-formatted SOAP request to perform the **getConnStats** action. The request includes the input parameters for this particular action shown in bold. For more information on this action, see [getConnStats](#page-145-0).

<?xml version="1.0" encoding="utf-8" ?> - <soapenv:Envelope xmlns:soapenv="http://www.w3.org/2003/05/soap-envelope"> - <soapenv:Header> - <wsse:Security xmlns:wsse="http://docs.oasis-open.org/wss/2004/01/oasis-200401-wss-wssecurity-secext-1.0. xsd"> - <wsse:UsernameToken> <wsse:Username>admin</wsse:Username> <wsse:Password Type="http://docs.oasis-open.org/wss/2004/01/oasis-200401-wss-username-token-profile-1.0#P asswordText">default</wsse:Password> </wsse:UsernameToken> </wsse:Security> </soapenv:Header> - <soapenv:Body> - <ns2:**getConnStats** xmlns:ns2="http://service.stats.ws.waas.cisco.com"> <ns2:**name**>ce-119-40</ns2:name> <ns2:**objType**>wae</ns2:objType> - <ns2:**timeframe**> <ns1:**endTime** xmlns:ns1="http://util.ws.waas.cisco.com/xsd">2008-01-30T08:00:00.000Z</ns1:endTime> <ns1:**frequency** xmlns:ns1="http://util.ws.waas.cisco.com/xsd">lasthour</ns1:frequency> <ns1:**startTime** xmlns:ns1="http://util.ws.waas.cisco.com/xsd">2012-04-16T17:59:24.000Z</ns1:startTime> <ns1:**timezone** xmlns:ns1="http://util.ws.waas.cisco.com/xsd">UTC</ns1:timezone> </ns2:timeframe> </ns2:**getConnStats**> </soapenv:Body> </soapenv:Envelope>

### <span id="page-141-1"></span>**ICA Statistics Example Response**

The following example shows the XML response that contains the output values for the **getConnStats** action. For more information on this action, see [getConnStats.](#page-145-0)

```
<?xml version="1.0" encoding="utf-8" ?> 
 - <soapenv:Envelope xmlns:soapenv="http://www.w3.org/2003/05/soap-envelope">
- <soapenv:Body>
- <ns:getConnStatsResponse xmlns:ns="http://service.stats.ws.waas.cisco.com" 
xmlns:ax225="http://io.java/xsd" xmlns:ax227="http://stats.ws.waas.cisco.com/xsd" 
xmlns:ax226="http://util.ws.waas.cisco.com/xsd" xmlns:ax224="http://rmi.java/xsd">
- <ns:return type="com.cisco.waas.ws.stats.ICAConnectionStats">
 <ax227:cgpConnections>66</ax227:cgpConnections> 
 <ax227:cgpreconnections>24</ax227:cgpreconnections> 
 <ax227:currentActiveConnections>100</ax227:currentActiveConnections> 
 <ax227:deviceName>someName</ax227:deviceName> 
 <ax227:endtime>2012-04-16T17:59:26.628Z</ax227:endtime> 
 <ax227:frequency>min</ax227:frequency> 
 <ax227:icaConnections>44</ax227:icaConnections> 
 <ax227:maxActiveConnections>123</ax227:maxActiveConnections> 
 <ax227:pendingConnections>18</ax227:pendingConnections> 
 <ax227:totalDroppedConnections>7</ax227:totalDroppedConnections> 
 <ax227:totalHandedOffConnections>21</ax227:totalHandedOffConnections>
```
 $\overline{\phantom{a}}$ 

```
<ax227:totalHandledConnections>88</ax227:totalHandledConnections> 
<ax227:totalOptimizedConnections>66</ax227:totalOptimizedConnections> 
</ns:return>
 </ns:getConnStatsResponse>
 </soapenv:Body>
 </soapenv:Envelope>
```
### <span id="page-142-0"></span>**ICA Statistics Service Actions**

The ICA Statistics (ICA Web Service) performs one or more of the following actions:

- **•** [getBypassedReasons](#page-143-0)
- **•** [getConnStats](#page-145-0)
- **•** [getDroppedReasons](#page-147-0)
- **•** [getEncryptionStats](#page-149-0)
- **•** [getVersionStats](#page-151-0)

 $\mathbf I$ 

## <span id="page-143-0"></span>**getBypassedReasons**

Retrieves statistics about why connections were bypassed for ICA optimization.

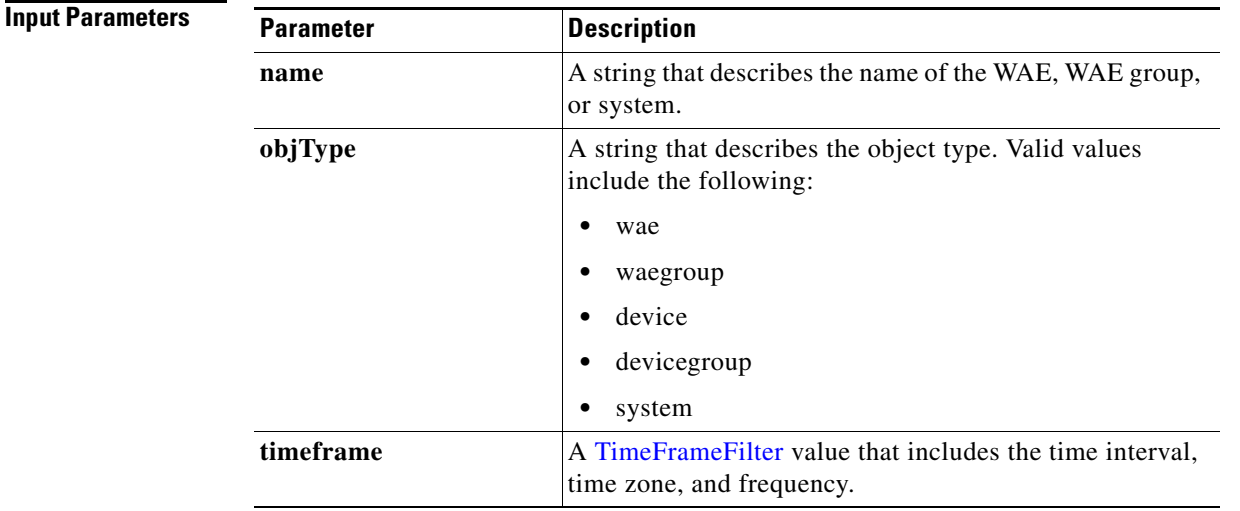

**Return** The output parameter **ICABypassedReasons[]** returns a [ICABypassedReasons](#page-256-0) value that provides the statistics about why connections were bypassed, including a client being on the denied list, resource limitations, unrecognized protocols, and other reasons.

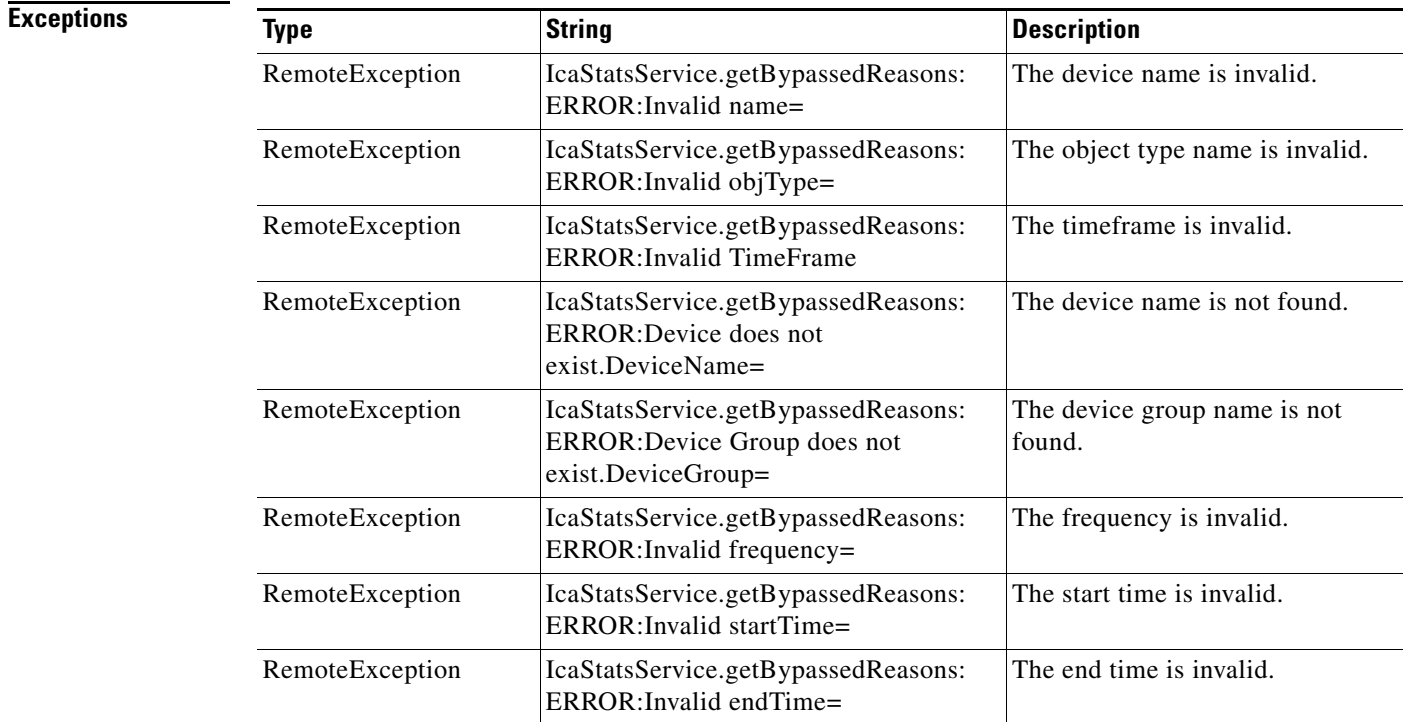
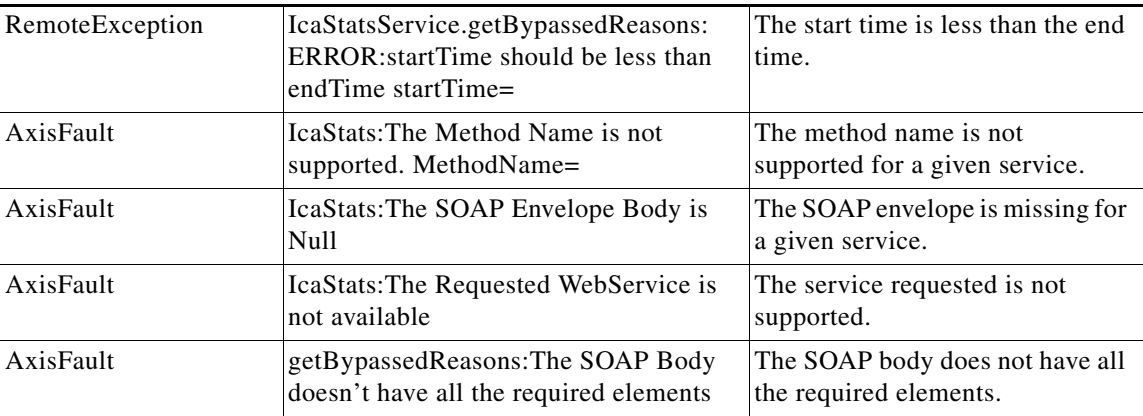

 $\blacksquare$ 

 $\mathbf I$ 

## **getConnStats**

Retrieves statistics about the numbers of connections handled by the ICA AO.

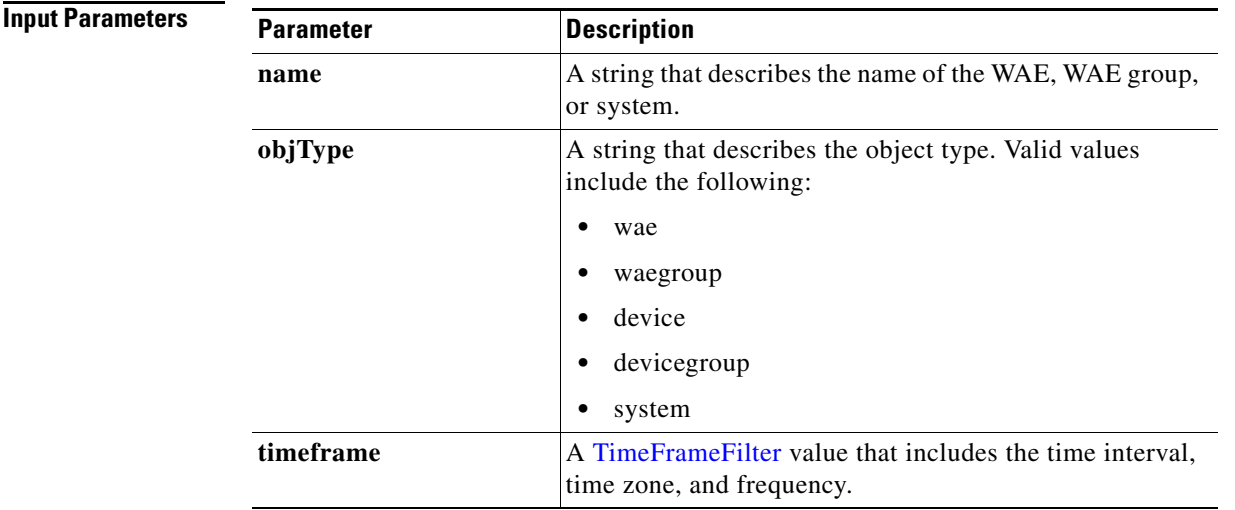

**Return** The output parameter **ICAConnectionsStats**[] returns a [ICAConnectionStats](#page-256-0) value that provides statistical information about various connection values, including the number of ICA connections, the number of acdtive connections, the number of dropped connections, and others.

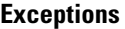

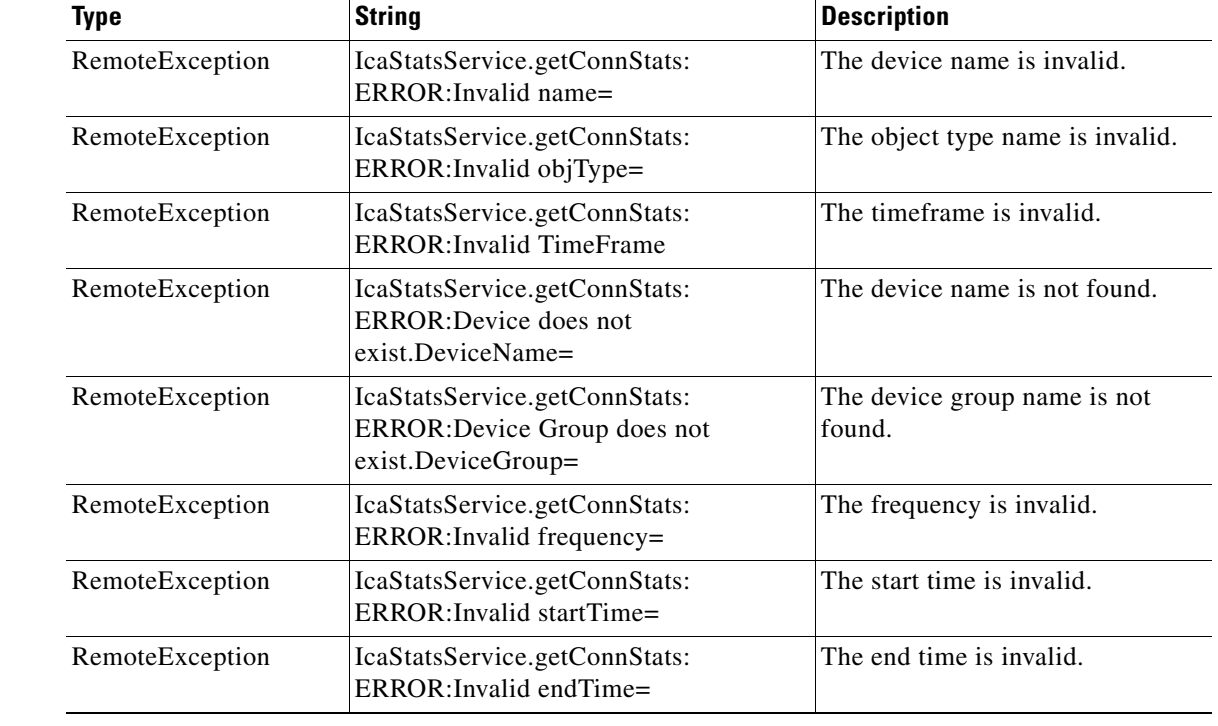

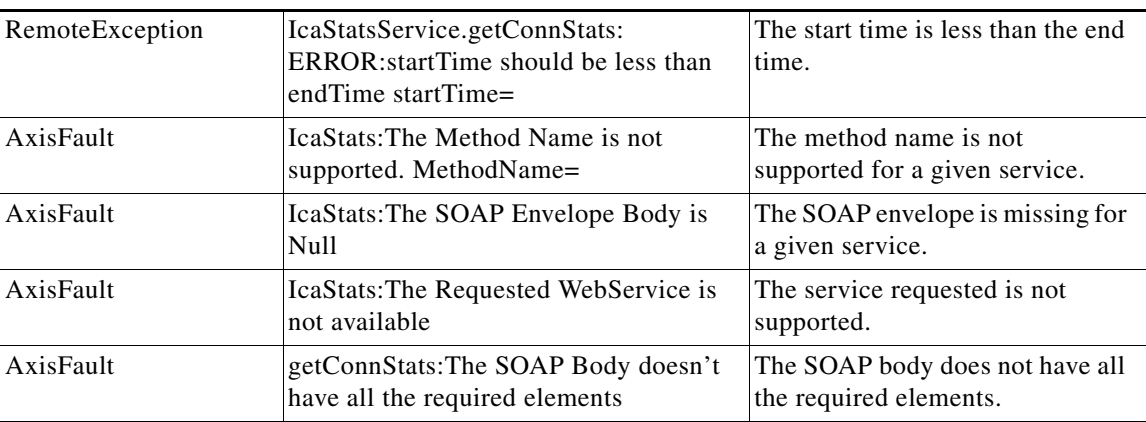

 $\blacksquare$ 

## **getDroppedReasons**

Retrieves information about how many connections were dropped for each of a variety of reasons.

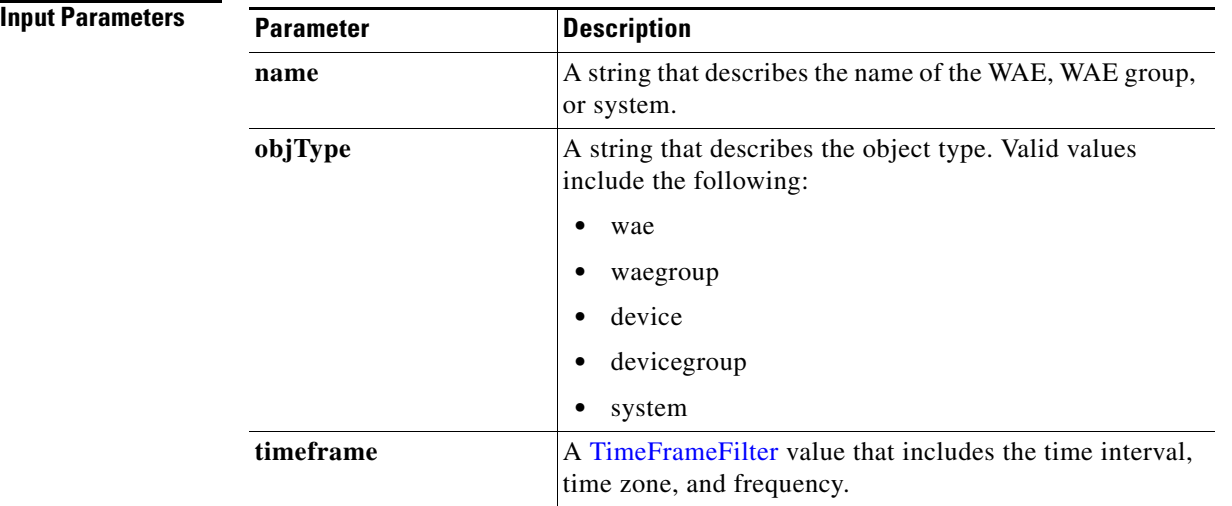

**Return** The output parameter **[ICADroppedReasons](#page-257-0)**[] returns a ICADroppedReasons value that provides information about how many connections were dropped for various reasons.

### **Exceptions**

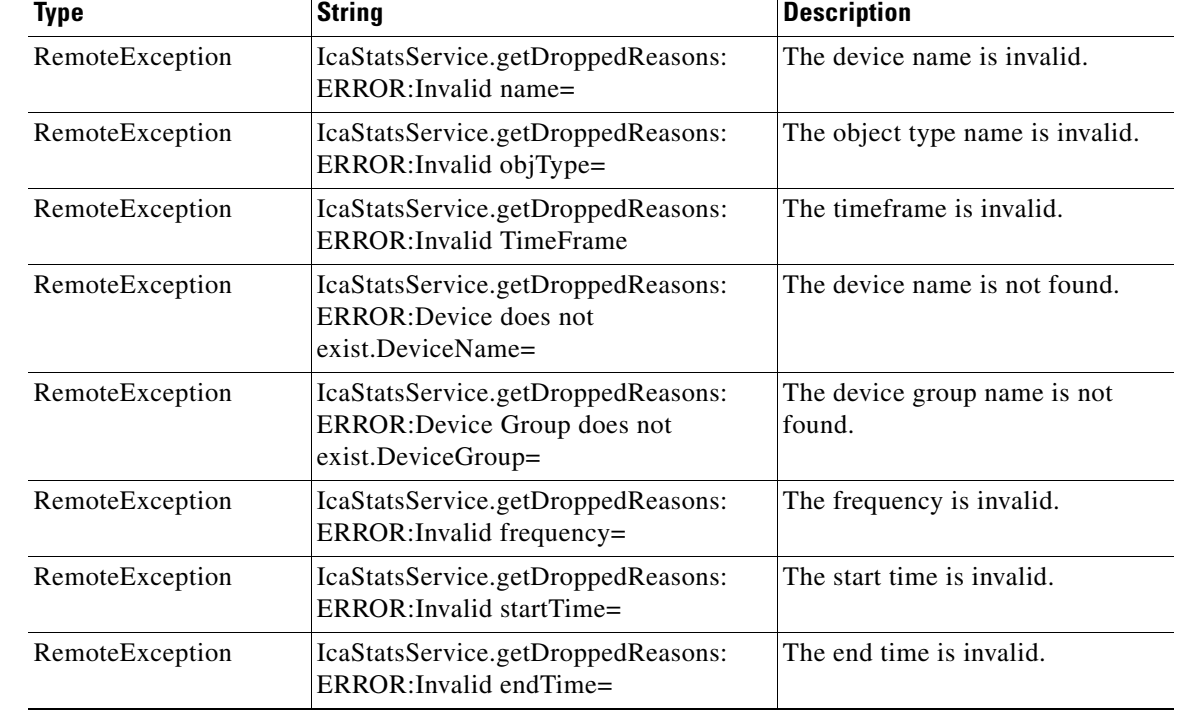

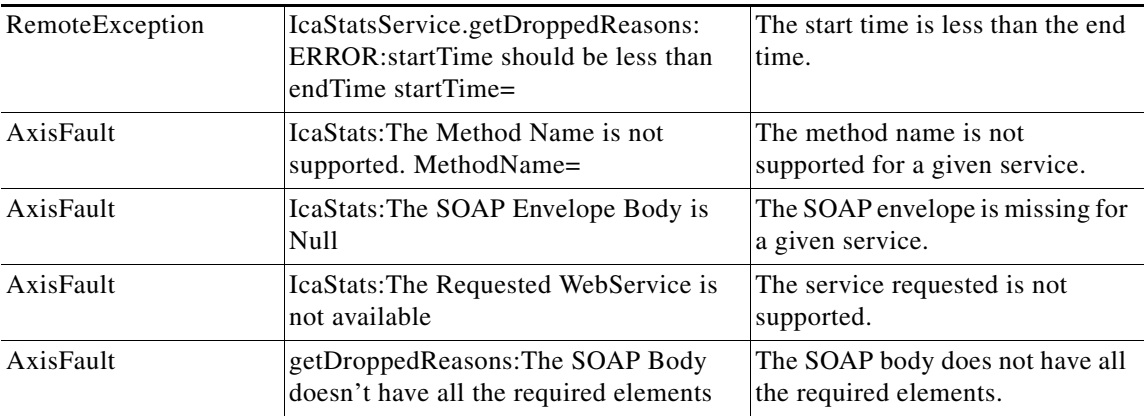

 $\blacksquare$ 

## **getEncryptionStats**

Retrieves statistics about the number of ICA sessions using different encryption protocols.

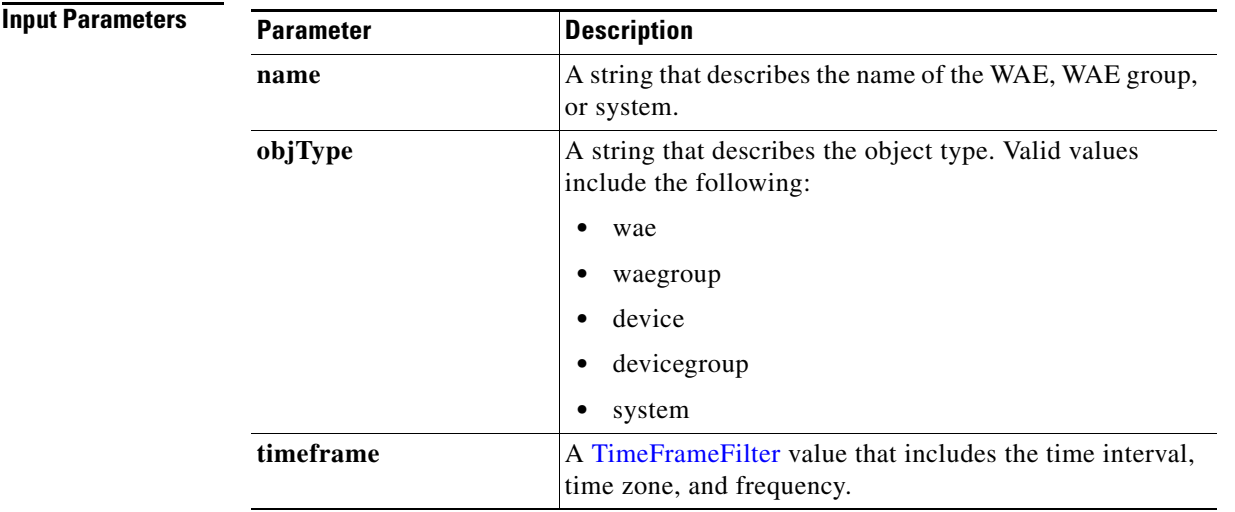

**Return** The output parameter **ICAEncyptStats**[] returns a [ICAEncryptStats](#page-257-1) value that provides information about how many sessions were encrypted using different encryption protocols, including RC5128, RC540, and RC556.

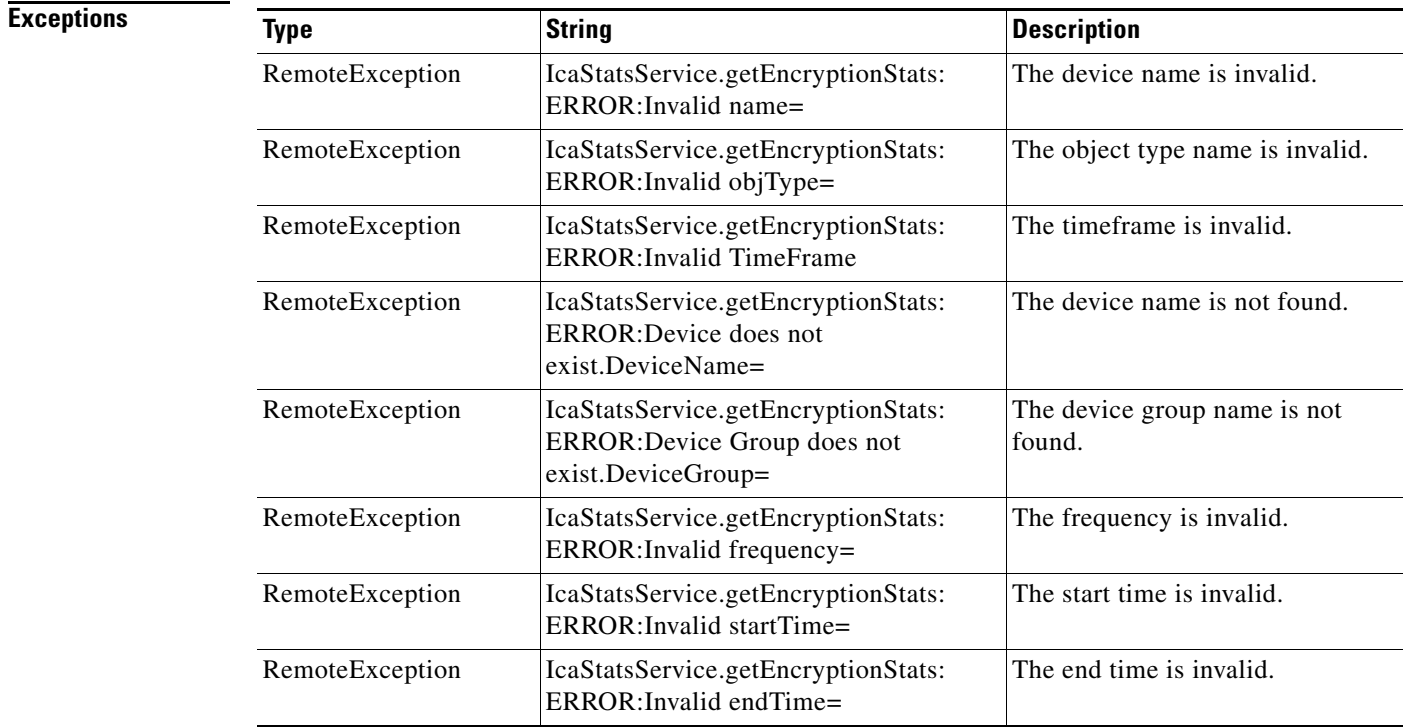

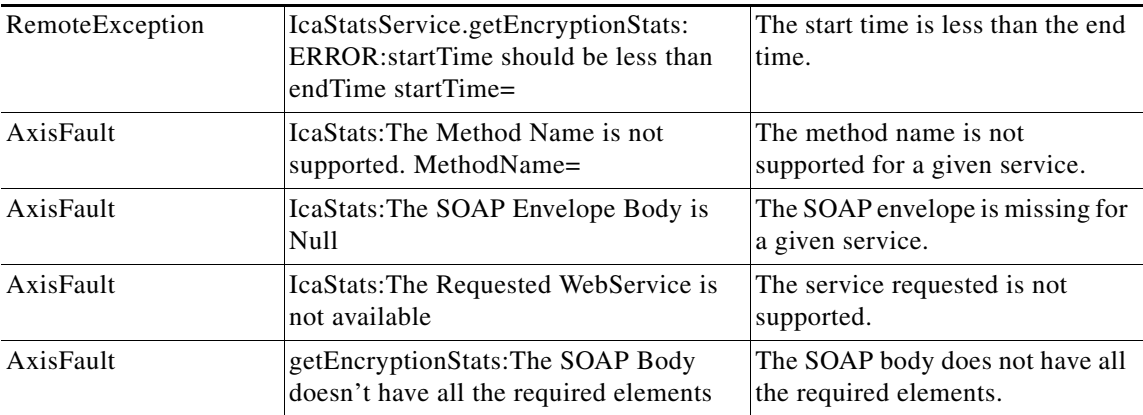

 $\blacksquare$ 

 $\mathbf I$ 

## **getVersionStats**

Retrieves information about how many sessions are using different virtualization software versions.

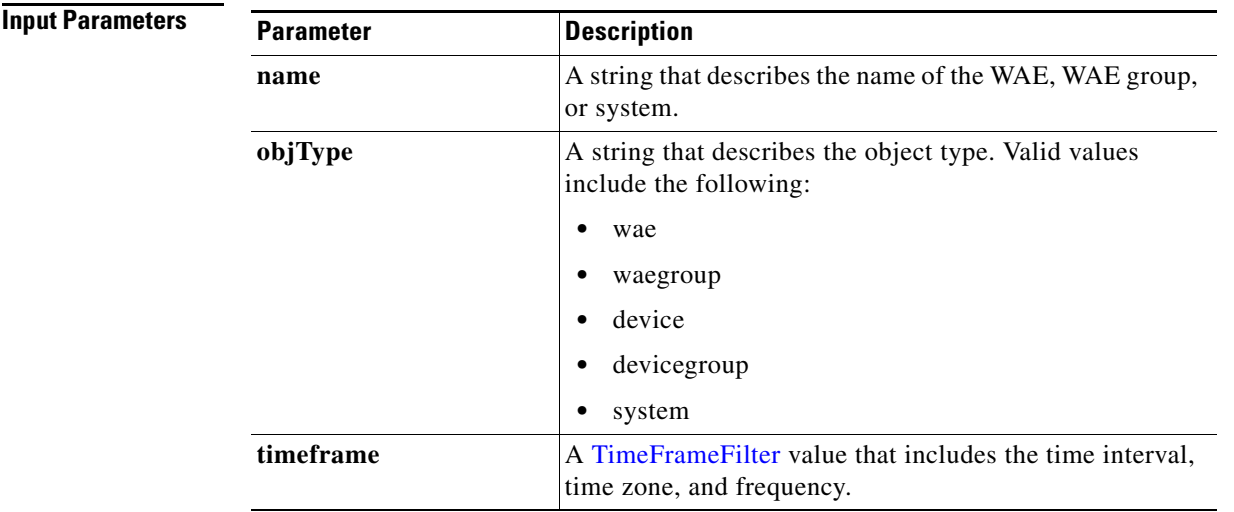

**Return** The output parameter **[ICAVersionStats](#page-258-0)**[] returns a ICAVersionStats value that provides details of how many sessions are using each of several different session management software, including Citrix Receiver 13.0 and four different versions (11.0, 11.2, 12.0, and 12.2) of the Citrix online plug-in.

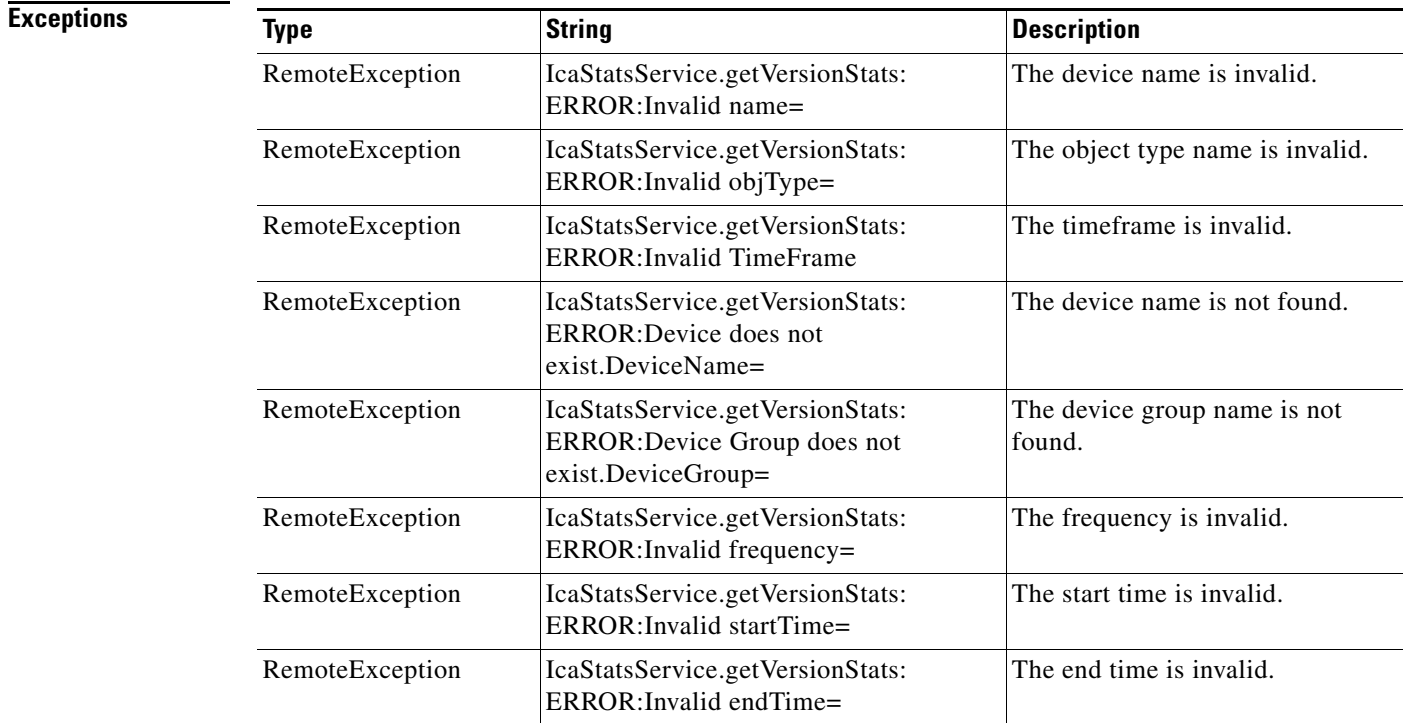

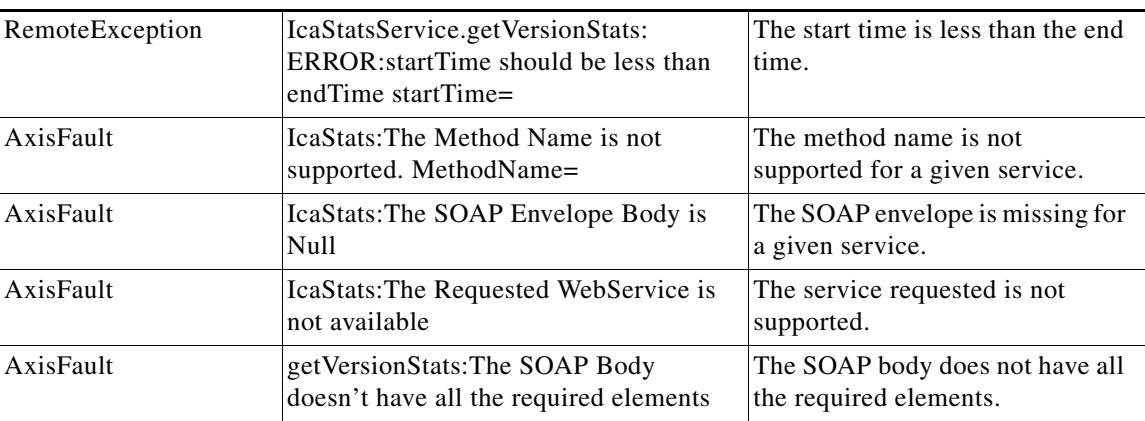

 $\blacksquare$ 

H

 $\mathsf I$ 

П

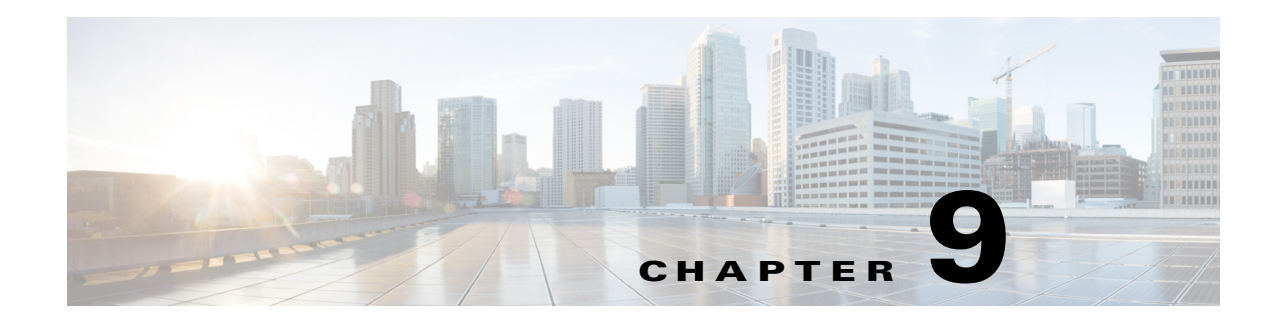

# **HTTP and HTTPS Statistics Services**

This chapter describes the HTTP and HTTPS Statistics service, which returns HTTP and HTTPS connection information and statistics for individual WAEs, device groups, and for the WAAS network.

This chapter contains the following sections:

- **•** [HTTP Statistics Service](#page-154-0)
- **•** [HTTPS Statistics Service](#page-169-0)

## <span id="page-154-0"></span>**HTTP Statistics Service**

This section contains the following topics:

- **•** [HTTP Statistics Service Syntax](#page-154-1)
- **•** [HTTP Statistics Service Actions](#page-156-0)

## <span id="page-154-1"></span>**HTTP Statistics Service Syntax**

This section contains the following topics:

- **•** [HTTP Informational URLs](#page-154-2)
- **•** [HTTP Example Request](#page-155-0)
- **•** [HTTP Example Response](#page-155-1)

### <span id="page-154-2"></span>**HTTP Informational URLs**

 $\mathbf I$ 

This section provides informational URLs for the HTTP Statistics service.

- **•** Service URL—**https://<host/ip>:8443/ws/HttpStats**
- **•** WSDL URL—**https://<host/ip>:8443/ws/HttpStats?wsdl**
- **•** To obtain a description of all the operations and parameters for the HttpStats Web Service, submit a URL to the service with the suffix **?wsdl** as follows:

**https://<host/ip>:8443/ws/HttpStats?wsdl**

**•** To obtain management information using the Central Manager monitoring API, first call the service by using the service URL for this service as follows:

**https://<host/ip>:8443/ws/HttpStats**

Next, submit a SOAP request written in an XML format to retrieve the information.

### <span id="page-155-0"></span>**HTTP Example Request**

The following example shows an XML-formatted SOAP request perform the getOptConnCount action. he request includes the input parameters for this particular action shown in bold. For more information on this action, see [getOptConnCount](#page-162-0).

```
<?xml version="1.0" encoding="utf-8" ?> 
 - <soapenv:Envelope xmlns:soapenv="http://www.w3.org/2003/05/soap-envelope">
- <soapenv:Header>
- <wsse:Security 
xmlns:wsse="http://docs.oasis-open.org/wss/2004/01/oasis-200401-wss-wssecurity-secext-1.0.
xsd">
- <wsse:UsernameToken>
   <wsse:Username>admin</wsse:Username> 
   <wsse:Password 
Type="http://docs.oasis-open.org/wss/2004/01/oasis-200401-wss-username-token-profile-1.0#P
asswordText">default</wsse:Password> 
   </wsse:UsernameToken>
   </wsse:Security>
   </soapenv:Header>
- <soapenv:Body>
- <ns3:getOptConnCount xmlns:ns3="http://service.stats.ws.waas.cisco.com">
   <ns3:name>ce-119-40</ns3:name> 
   <ns3:objType>wae</ns3:objType> 
 - <ns3:timeframe>
   <ns2:endTime
xmlns:ns2="http://util.ws.waas.cisco.com/xsd">2008-01-30T08:00:00.000Z</ns2:endTime> 
   <ns2:frequency xmlns:ns2="http://util.ws.waas.cisco.com/xsd">lasthour</ns2:frequency> 
   <ns2:startTime
xmlns:ns2="http://util.ws.waas.cisco.com/xsd">2008-01-01T08:00:00.000Z</ns2:startTime> 
   <ns2:timezone xmlns:ns2="http://util.ws.waas.cisco.com/xsd">UTC</ns2:timezone> 
   </ns3:timeframe>
   </ns3:getOptConnCount>
   </soapenv:Body>
   </soapenv:Envelope>
```
### <span id="page-155-1"></span>**HTTP Example Response**

The following example shows the XML response that contains the output values for the **getOptConnCount** action. For more information on this action, see [getOptConnCount](#page-162-0).

```
<?xml version="1.0" encoding="utf-8" ?> 
- <soapenv:Envelope xmlns:soapenv="http://www.w3.org/2003/05/soap-envelope">
- <soapenv:Body>
  - <ns:getOptConnCountResponse xmlns:ns="http://service.stats.ws.waas.cisco.com" 
xmlns:ax218="http://util.ws.waas.cisco.com/xsd" xmlns:ax216="http://rmi.java/xsd" 
xmlns:ax219="http://stats.ws.waas.cisco.com/xsd" xmlns:ax217="http://io.java/xsd">
- <ns:return type="com.cisco.waas.ws.stats.HttpOptConnCount">
   <ax219:endtime>2008-04-16T17:39:17.818Z</ax219:endtime> 
   <ax219:fastConnectionSetupsCount>31</ax219:fastConnectionSetupsCount> 
   <ax219:frequency>min</ax219:frequency> 
   </ns:return>
- <ns:return type="com.cisco.waas.ws.stats.HttpOptConnCount">
   <ax219:endtime>2008-04-16T17:44:18.703Z</ax219:endtime> 
   <ax219:fastConnectionSetupsCount>23</ax219:fastConnectionSetupsCount> 
   <ax219:frequency>min</ax219:frequency> 
   </ns:return>
```

```
 </ns:getOptConnCountResponse>
 </soapenv:Body>
 </soapenv:Envelope>
```
## <span id="page-156-0"></span>**HTTP Statistics Service Actions**

The HTTP Statistics service (HttpStats Web Service) performs one or more of the following actions:

- **•** [getConnOptRate](#page-157-0)
- **•** [getConnOptType](#page-159-0)
- **•** [getMaxConnReuseCount](#page-160-0)
- **•** [getOptConnCount](#page-162-0)
- **•** [getTotalConnCount](#page-164-0)
- **•** [getUnaccelConnCount](#page-166-0)
- **•** [retrieveResponseStats](#page-167-0)
- **•** [retrieveStats](#page-168-0)

 $\overline{\phantom{a}}$ 

 $\mathbf I$ 

## <span id="page-157-0"></span>**getConnOptRate**

Retrieves an estimate of the connection setup time saved by HTTP AO as a function of the connection reuse and round-trip time (RTT) for establishing the original connection.

**Input Parameters**

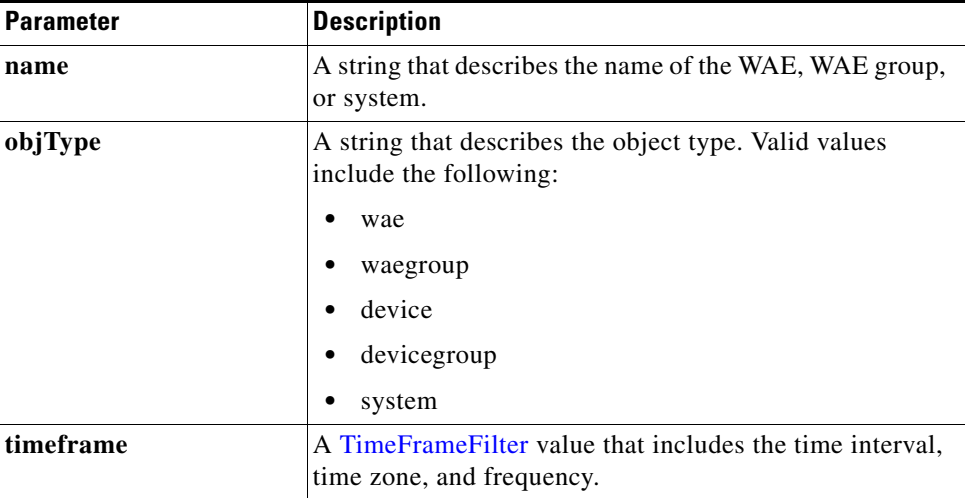

**Return** The output parameter **HttpConnOptRate**[] returns a [HttpConnOptRate](#page-251-0) value that provides the percentage that the optimized connection time saved.

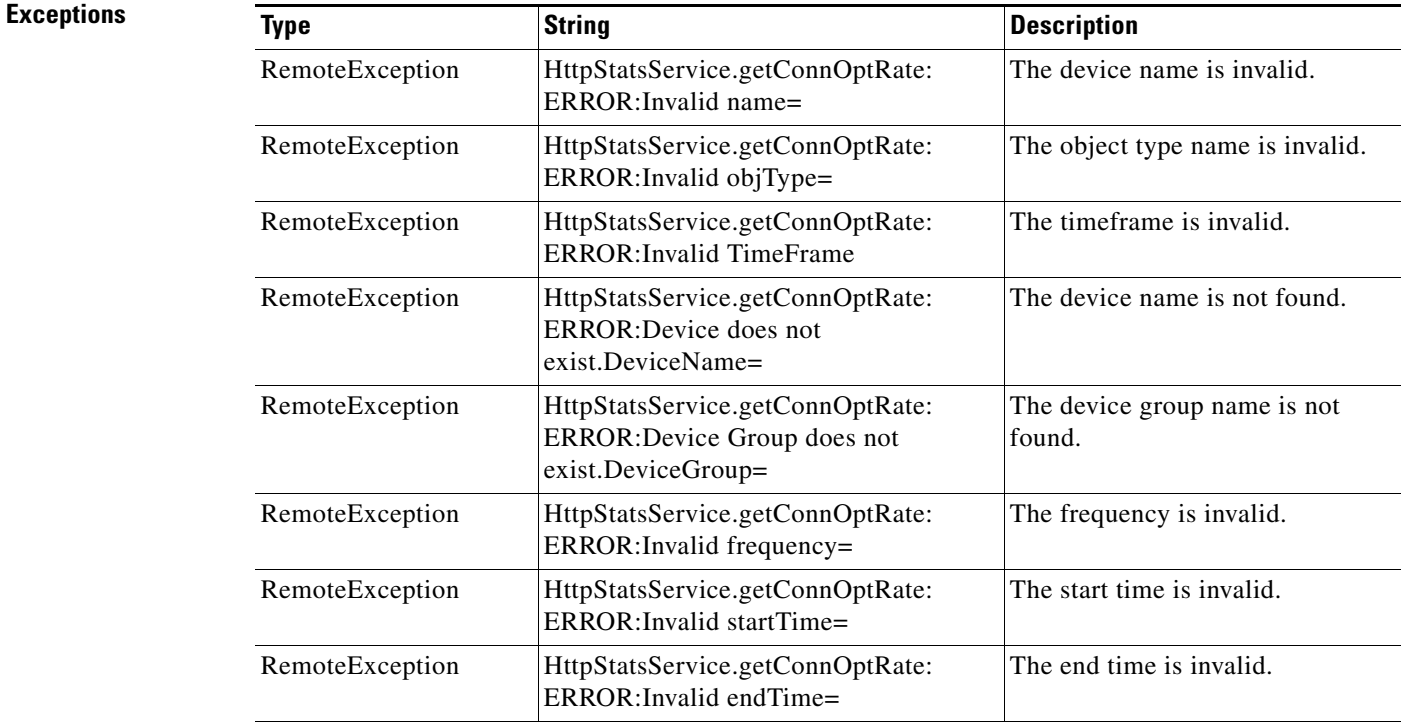

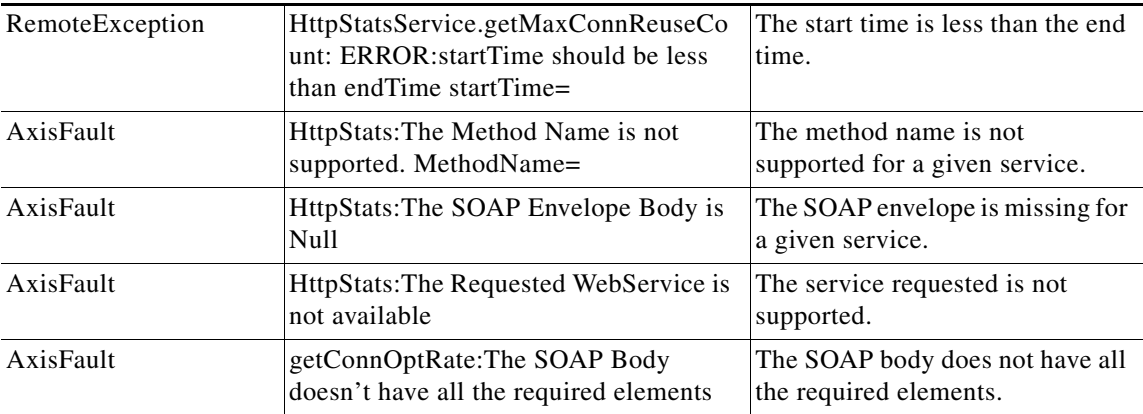

 $\blacksquare$ 

# <span id="page-159-0"></span>**getConnOptType**

Retrieves the HTTP optimization connection statistics.

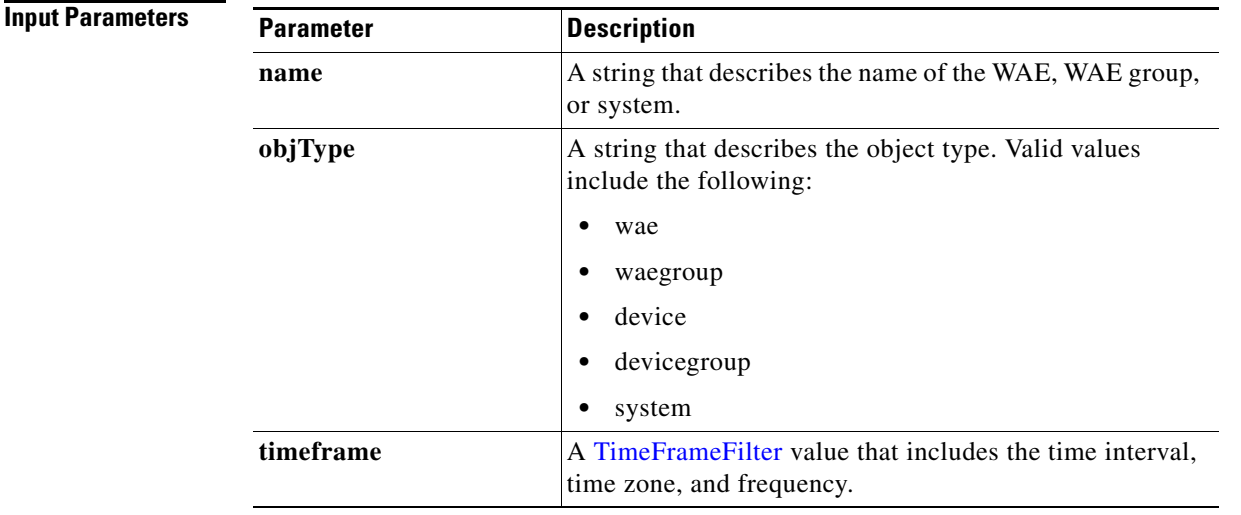

**Return** The output parameter **[HttpConnOptType](#page-252-0)**[] returns a HttpConnOptType value that provides the connection optimization type distribution statistics.

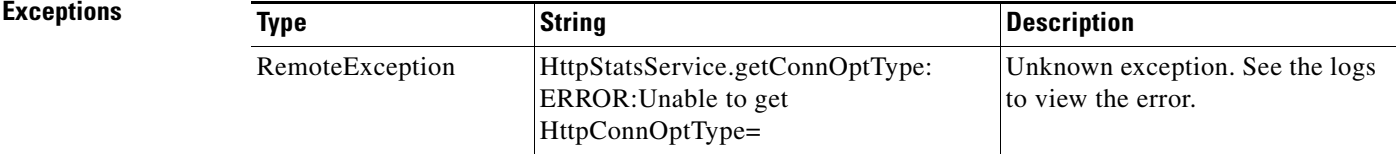

## <span id="page-160-0"></span>**getMaxConnReuseCount**

Retrieves the maximum reuse count of a single connection.

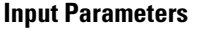

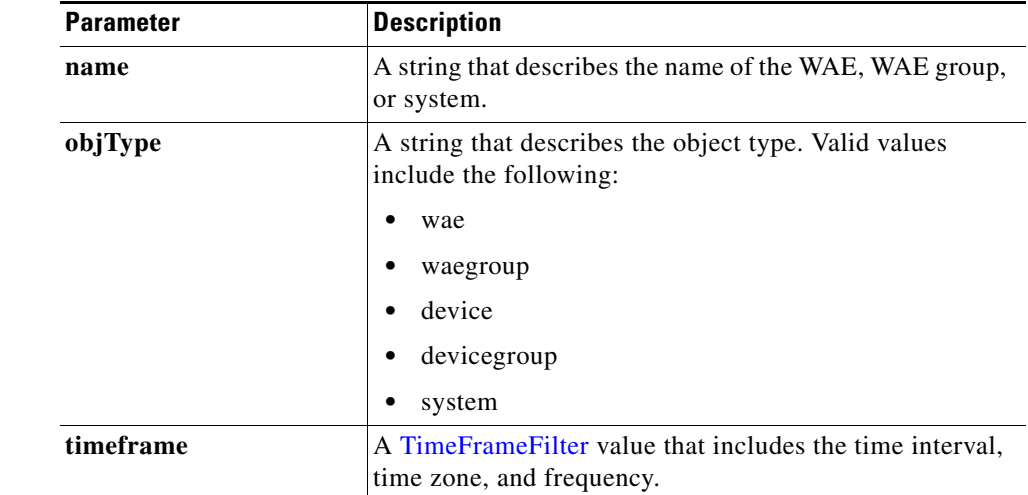

**Return** The output parameter **HttpMaxConnReuseCount[]** returns a [HttpMaxConnReuseCount](#page-253-0) value that provides the maximum reuse count of a single connection.

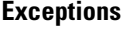

 $\overline{\phantom{a}}$ 

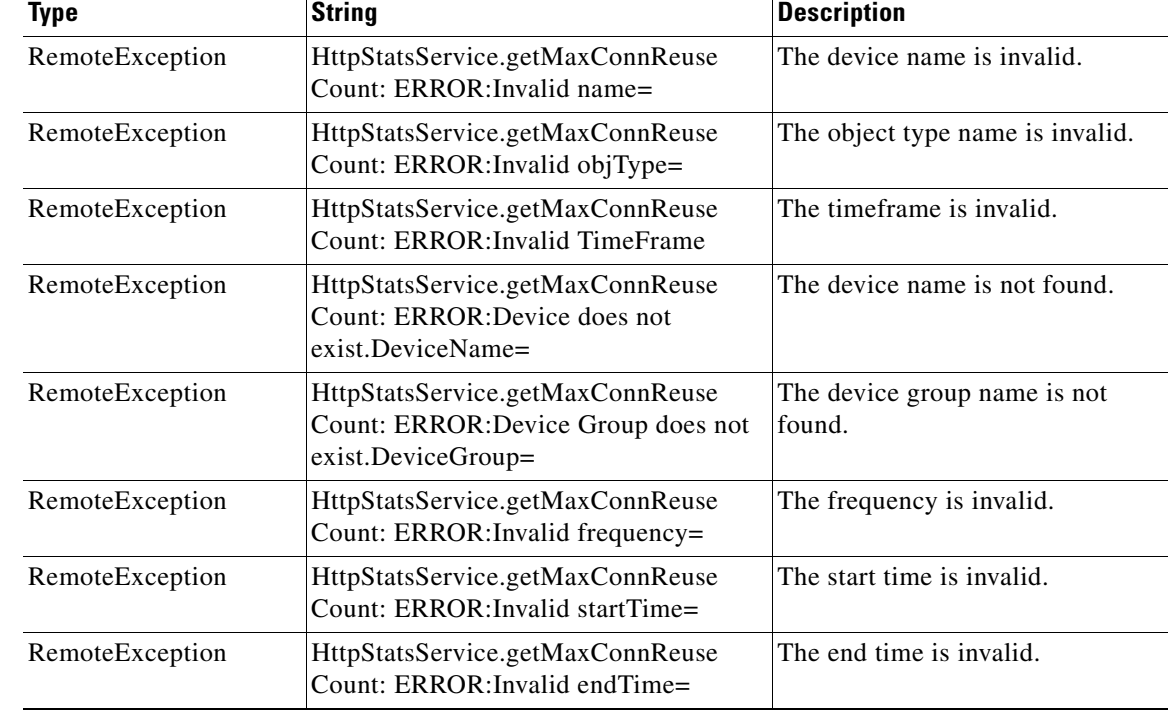

H

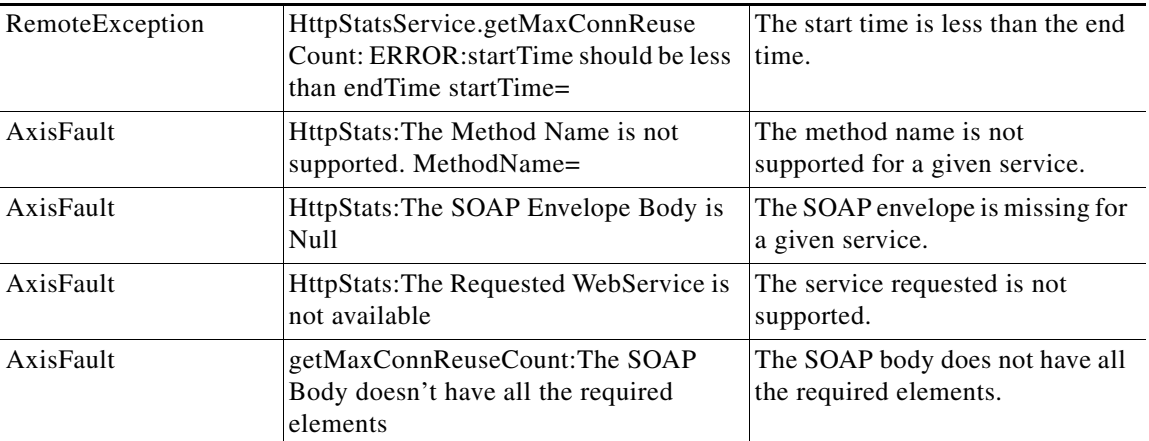

## <span id="page-162-0"></span>**getOptConnCount**

Retrieves the number of optimized HTTP connections for a WAE, WAE group, or all WAEs system wide. If you specify a time interval, the timeframe is divided into time segments. The connection count is calculated for each segment of time.

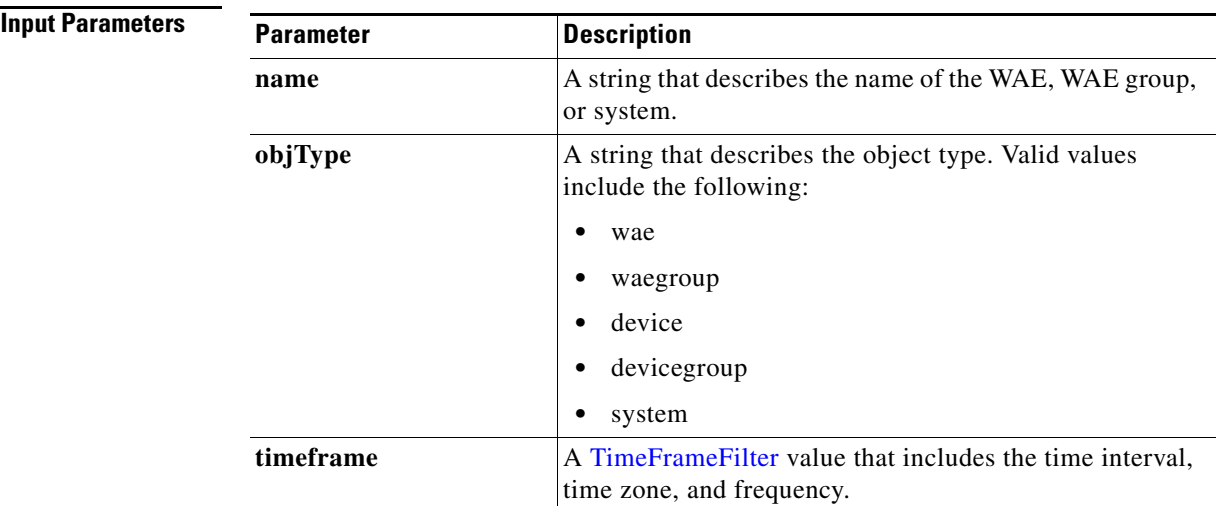

**Return** The output parameter **[HttpOptConnCount](#page-253-1)**[] returns a HttpOptConnCount value that provides an array of HTTP traffic optimized connection statistics.

### **Exceptions**

 $\overline{\phantom{a}}$ 

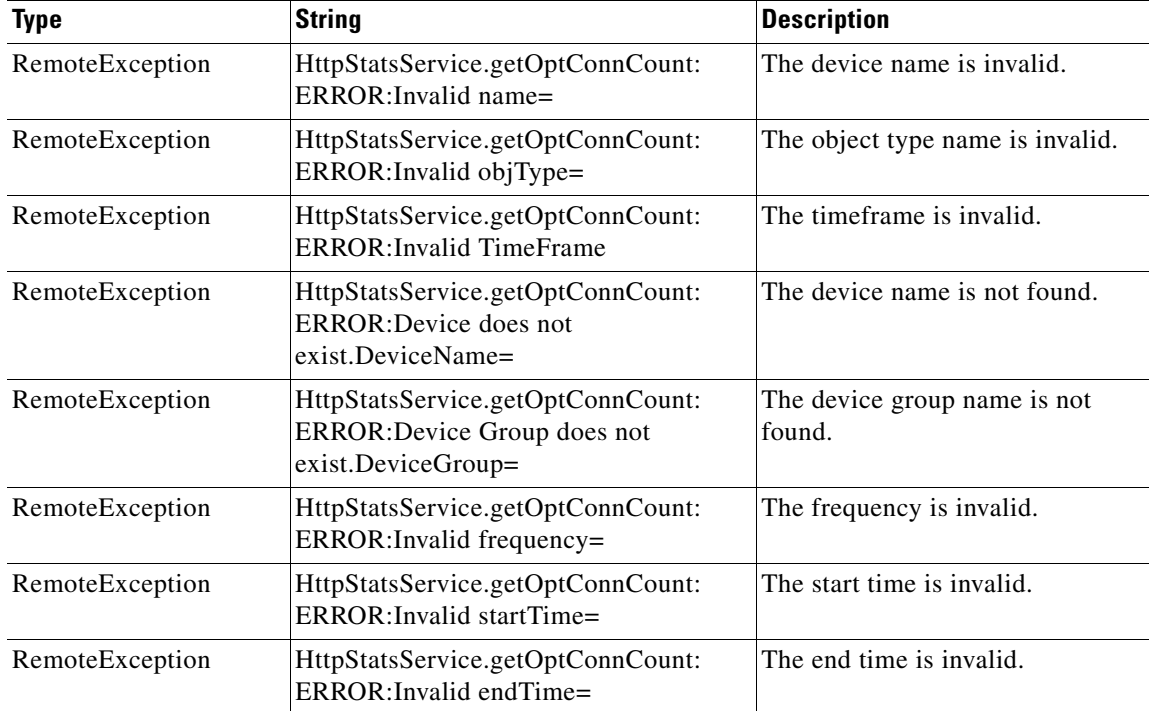

H

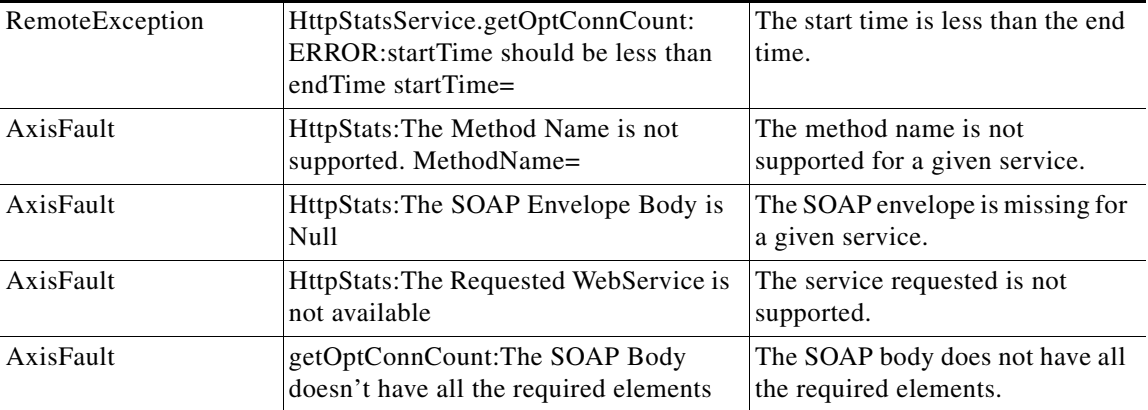

П

## <span id="page-164-0"></span>**getTotalConnCount**

Retrieves the total number of HTTP connections for a WAE, WAE group, or all WAEs system wide. If you specify a time interval, the timeframe is divided into time segments. The connection count is calculated for each segment of time.

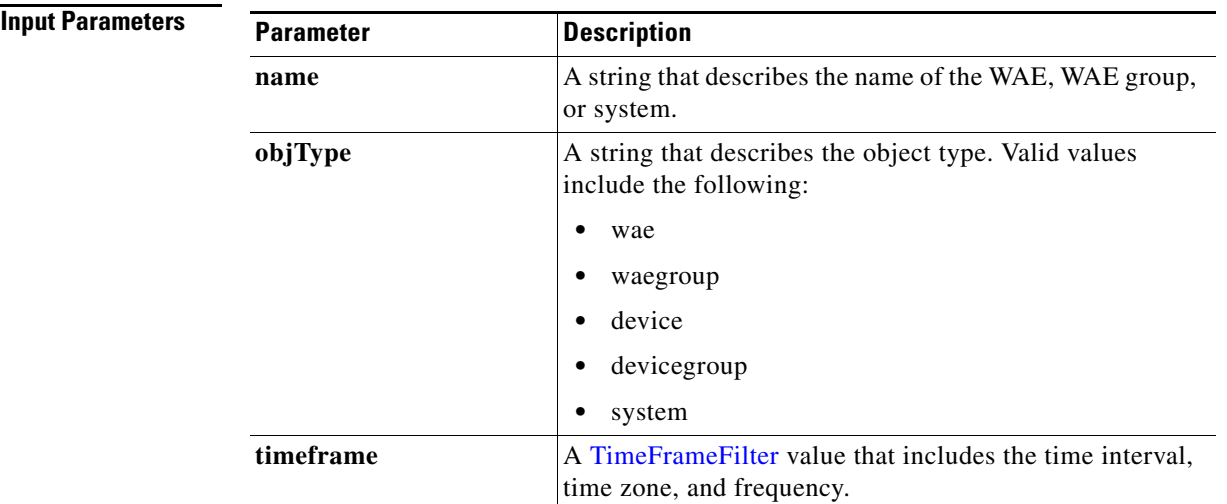

**Return** The output parameter **HttpTotalConnCount**[] returns a [HttpTotalConnCount](#page-254-0) value that provides an array of HTTP traffic total connection statistics.

### **Exceptions**

 $\overline{\phantom{a}}$ 

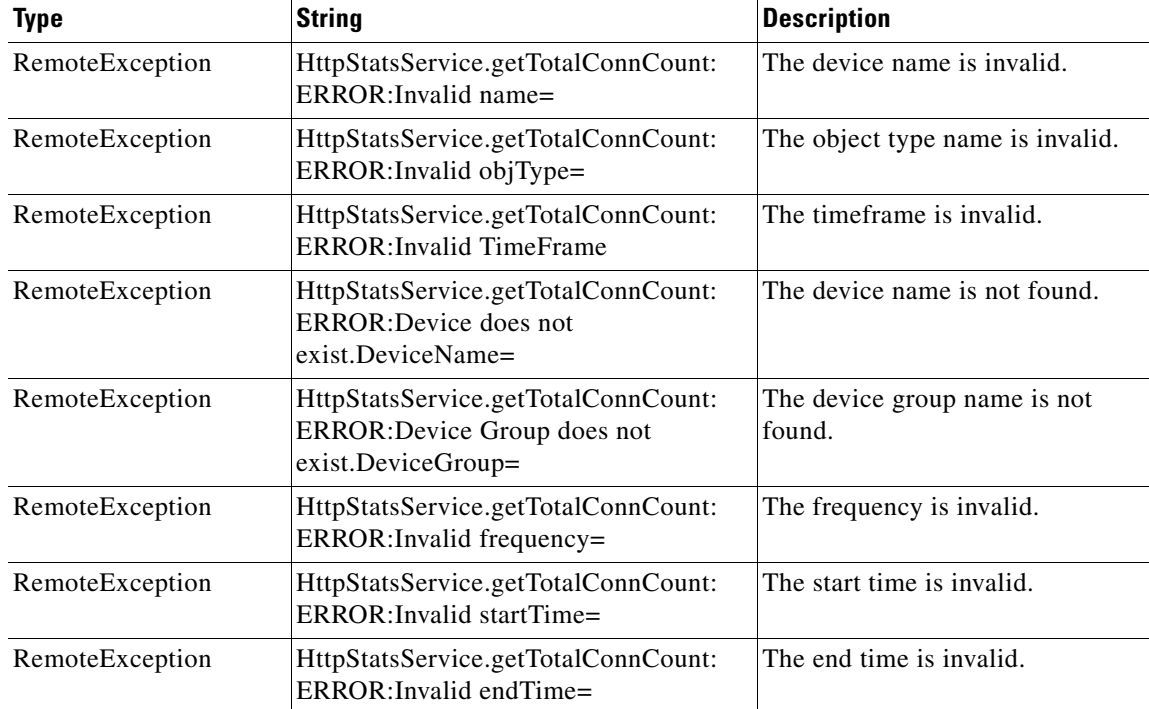

H

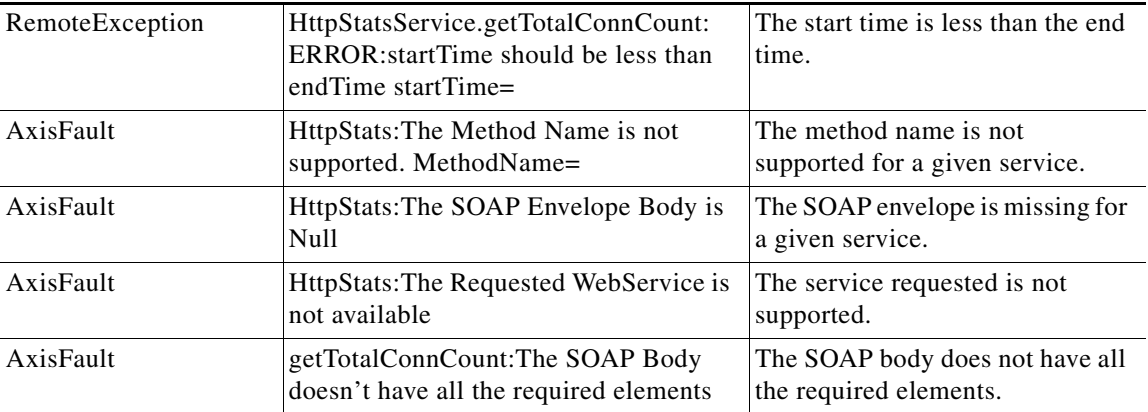

П

# <span id="page-166-0"></span>**getUnaccelConnCount**

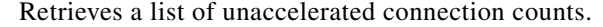

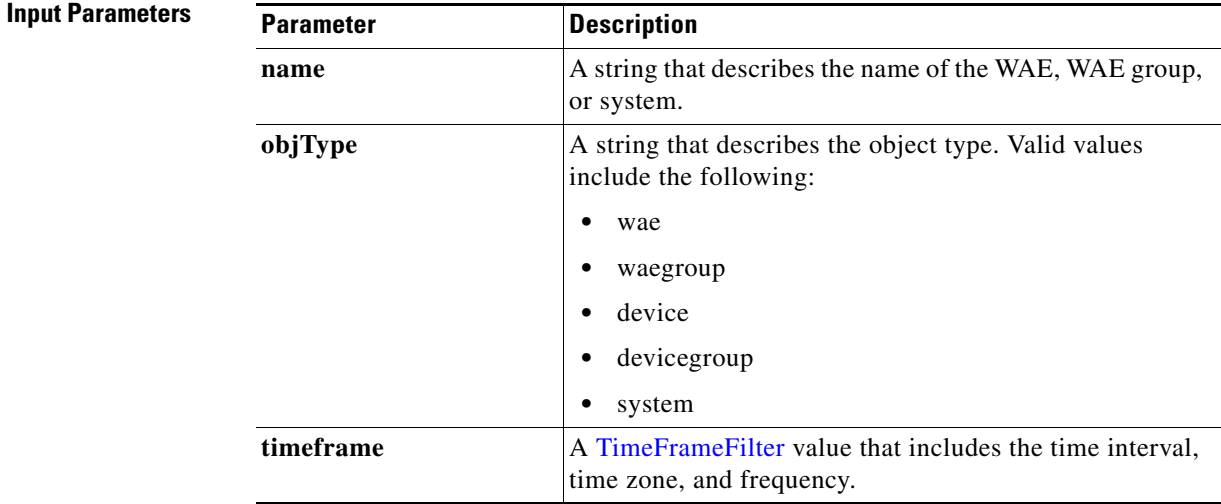

**Return** The output parameter **[HttpUnaccelConnCount](#page-254-1)**[] returns a HttpUnaccelConnCount value that provides the number of past connections from each client type.

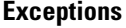

 $\overline{\phantom{a}}$ 

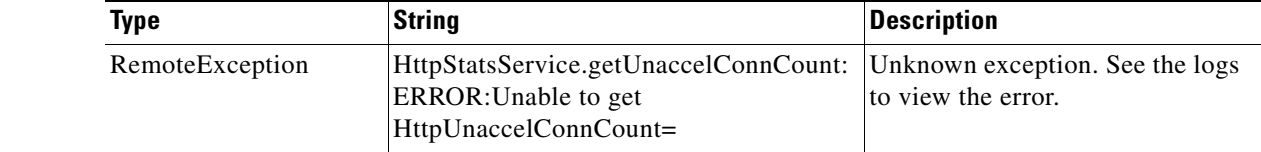

# <span id="page-167-0"></span>**retrieveResponseStats**

Retrieves the HTTP connection response RTT savings statistics.

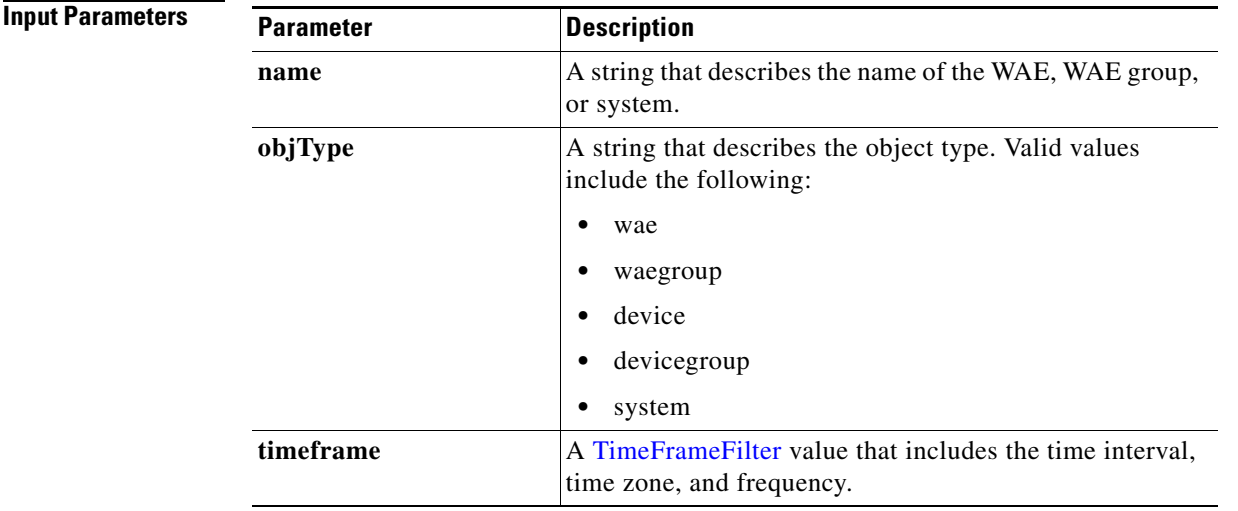

**Return** The output parameter **HttpResponseStats[]** returns a [HttpResponseStats](#page-253-2) value that provides the response time savings statistics.

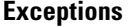

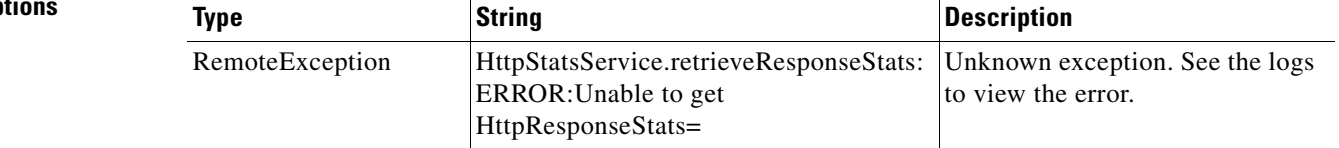

**The Contract of the Contract of the Contract of the Contract of the Contract of the Contract of the Contract of the Contract of the Contract of the Contract of the Contract of the Contract of the Contract of the Contract** 

# <span id="page-168-0"></span>**retrieveStats**

Retrieves the HTTP connection statistics, such as response times and counts per operation.

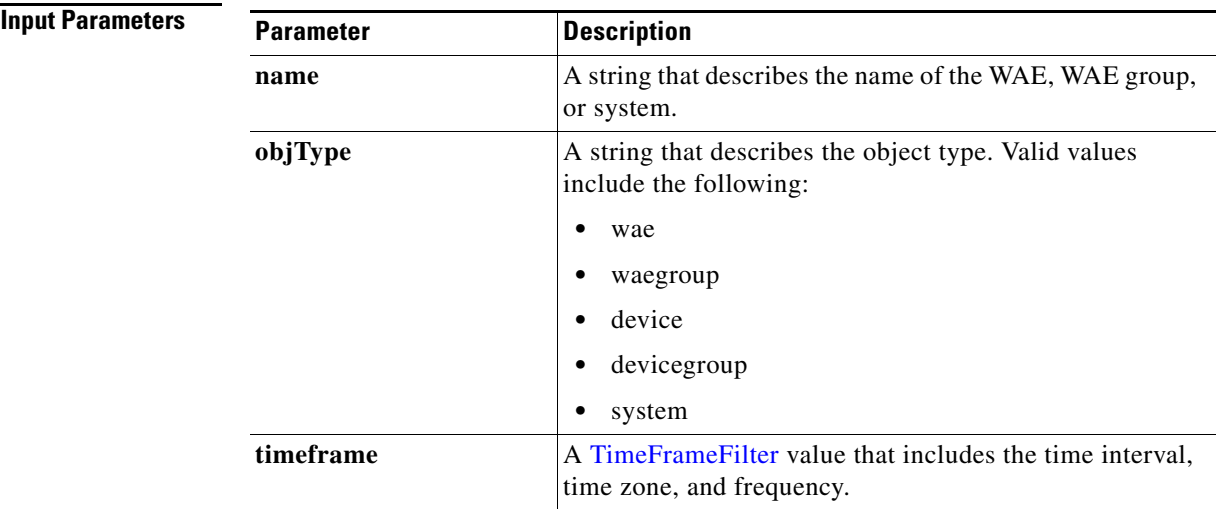

**Return** The output parameter **[HttpConnStats](#page-252-1)**[] returns a HttpConnStats value that provides the response time, counter per operation, and other statistics.

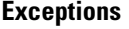

 $\overline{\phantom{a}}$ 

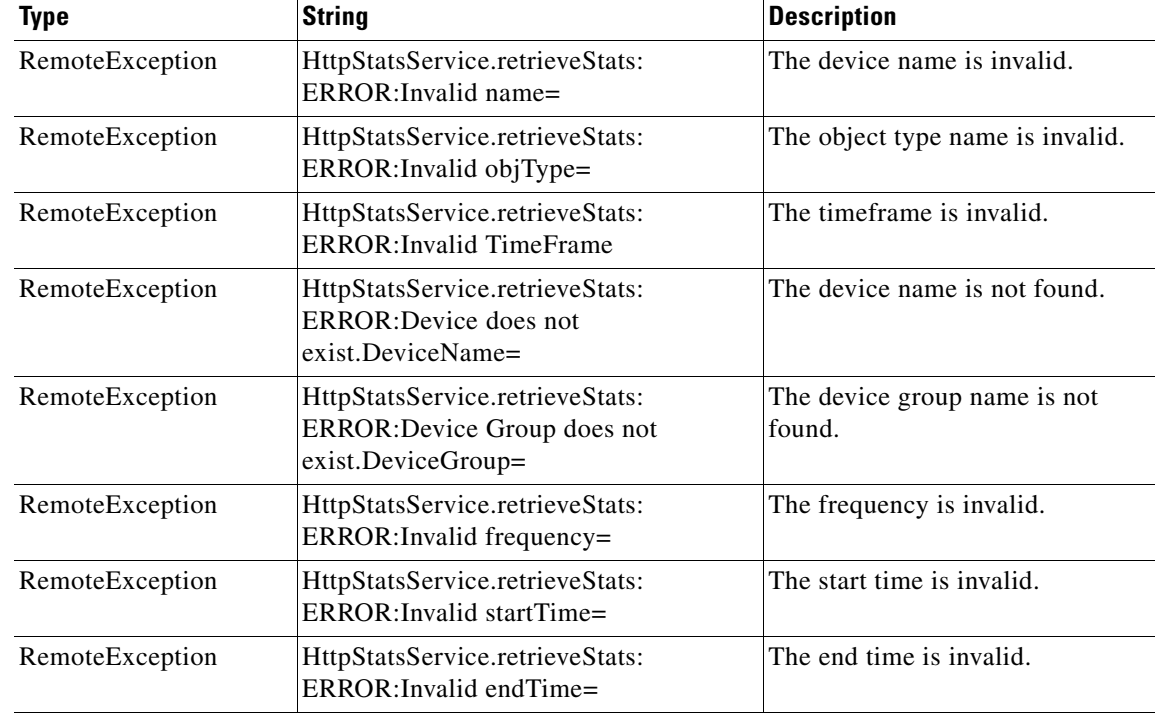

Ι

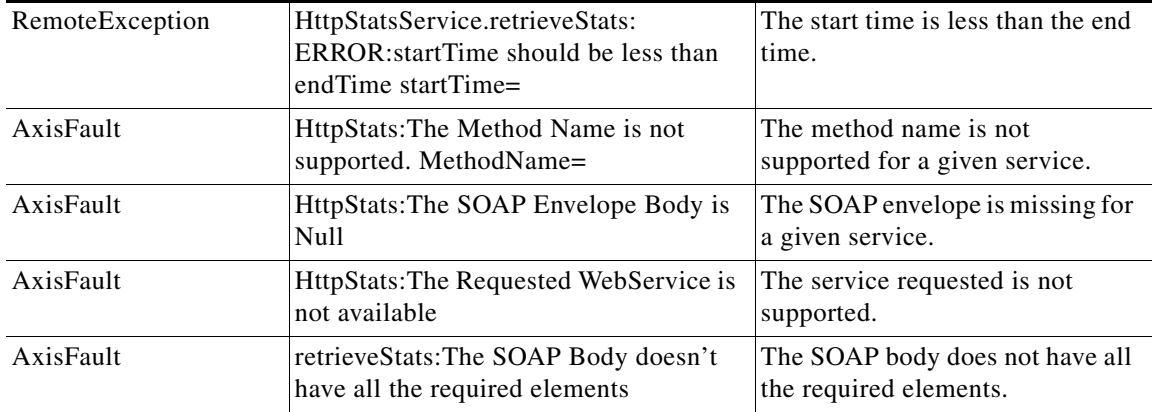

## <span id="page-169-0"></span>**HTTPS Statistics Service**

This section contains the following topics:

- **•** [HTTPS Statistics Service Syntax](#page-169-1)
- **•** [HTTPS Statistics Service Actions](#page-170-0)

## <span id="page-169-1"></span>**HTTPS Statistics Service Syntax**

- **•** Service URL—**https://<host/ip>:8443/ws/HttpsStats**
- **•** WSDL URL—**https://<host/ip>:8443/ws/HttpsStats?wsdl**

To obtain a description of all the operations and parameters for the HttpsStats Web Service, submit a URL to the service with the suffix **?wsdl** as follows:

**https://<host/ip>:8443/ws/HttpsStats?wsdl** 

To obtain management information using the Central Manager monitoring API, first call the service by using the service URL for this service as follows:

**https://<host/ip>:8443/ws/HttpsStats**

Next, submit a SOAP request written in an XML format to retrieve the information.

### **Example Request**

The following example shows an XML-formatted SOAP request to perform the **getConnOptType** action. The request includes the input parameters for this particular action shown in bold. For more information on this action, see [getConnOptType](#page-171-0).

```
<?xml version="1.0" encoding="utf-8" ?> 
- <soapenv:Envelope xmlns:soapenv="http://www.w3.org/2003/05/soap-envelope">
- <soapenv:Header>
- <wsse:Security 
xmlns:wsse="http://docs.oasis-open.org/wss/2004/01/oasis-200401-wss-wssecurity-secext-1.0.
xsd">
- <wsse:UsernameToken>
   <wsse:Username>admin</wsse:Username>
```

```
 <wsse:Password 
Type="http://docs.oasis-open.org/wss/2004/01/oasis-200401-wss-username-token-profile-1.0#P
asswordText">default</wsse:Password> 
   </wsse:UsernameToken>
   </wsse:Security>
   </soapenv:Header>
- <soapenv:Body>
- <ns3:getConnOptType xmlns:ns3="http://service.stats.ws.waas.cisco.com">
   <ns3:name>ce-119-40</ns3:name> 
   <ns3:objType>wae</ns3:objType> 
- <ns3:timeframe>
   <ns2:endTime
xmlns:ns2="http://util.ws.waas.cisco.com/xsd">2008-01-30T08:00:00.000Z</ns2:endTime> 
   <ns2:frequency xmlns:ns2="http://util.ws.waas.cisco.com/xsd">lasthour</ns2:frequency> 
   <ns2:startTime
xmlns:ns2="http://util.ws.waas.cisco.com/xsd">2008-01-01T08:00:00.000Z</ns2:startTime> 
   <ns2:timezone xmlns:ns2="http://util.ws.waas.cisco.com/xsd">UTC</ns2:timezone> 
   </ns3:timeframe>
   </ns3:getConnOptType>
   </soapenv:Body>
   </soapenv:Envelope>
```
### **Example Response**

I

The following example shows the XML response that contains the output values for the **getConnOptType** action. For more information on this action, see [getConnOptType.](#page-171-0)

```
<?xml version="1.0" encoding="utf-8" ?> 
<soapenv:Envelope xmlns:soapenv="http://schemas.xmlsoap.org/soap/envelope/">
- <soapenv:Body>
- <ns:getConnOptTypeResponse xmlns:ns="http://service.stats.ws.waas.cisco.com" 
xmlns:ax238="http://rmi.java/xsd" xmlns:ax241="http://stats.ws.waas.cisco.com/xsd" 
xmlns:ax240="http://util.ws.waas.cisco.com/xsd" xmlns:ax239="http://io.java/xsd">
- <ns:return type="com.cisco.waas.ws.stats.HttpsConnOptType">
 <ax241:deviceName>gowri-wae-2</ax241:deviceName>
 <ax241:dreHintsFlush>0</ax241:dreHintsFlush>
 <ax241:dreHintsSkipAllHeaders>0</ax241:dreHintsSkipAllHeaders>
 <ax241:dreHintsSkipLz>0</ax241:dreHintsSkipLz>
 <ax241:endTime>2010-10-07T04:59:57.671Z</ax241:endTime>
 <ax241:frequency>min</ax241:frequency>
 <ax241:locallyServedIfNotModified>0</ax241:locallyServedIfNotModified>
 <ax241:locallyServedRedirect>0</ax241:locallyServedRedirect>
 <ax241:locallyServedUnauthorized>0</ax241:locallyServedUnauthorized>
 </ns:return>
 </ns:getConnOptTypeResponse>
 </soapenv:Body>
 </soapenv:Envelope>
```
## <span id="page-170-0"></span>**HTTPS Statistics Service Actions**

The HTTPS service (HttpsStats Web Service) performs one or more of the following actions:

- **•** [getConnOptType](#page-171-0)
- **•** [retrieveResponseStats](#page-173-0)
- **•** [retrieveStats](#page-175-0)

# <span id="page-171-0"></span>**getConnOptType**

Retrieves the HTTPS optimization connection statistics.

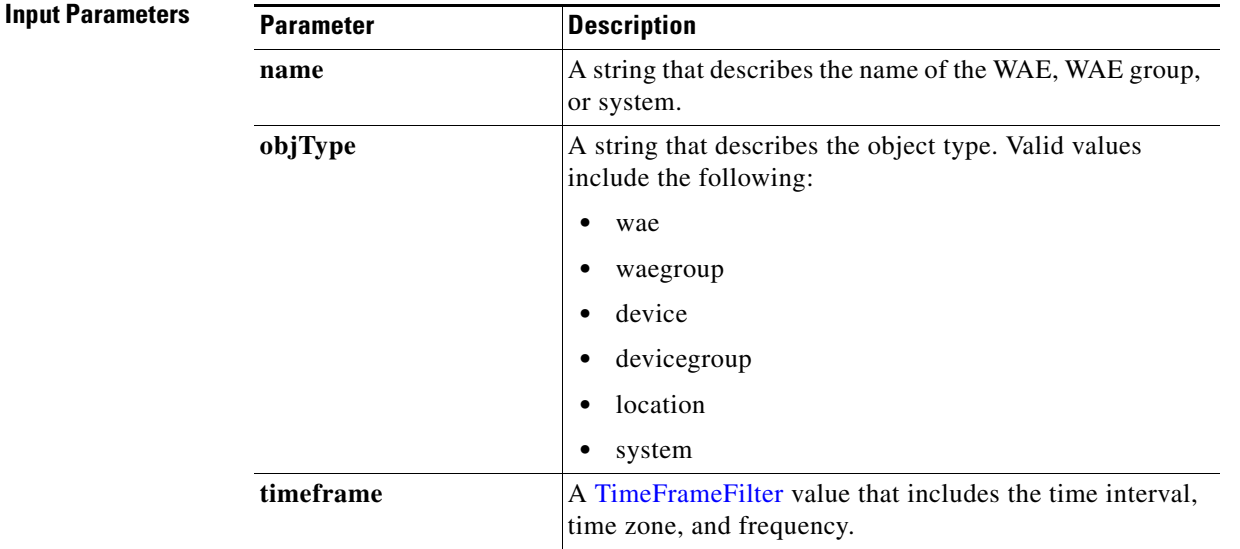

**Return** The output parameter **HttpsConnOptType**[] returns a [HttpsConnOptType](#page-254-2) value that provides the connection optimization type distribution statistics.

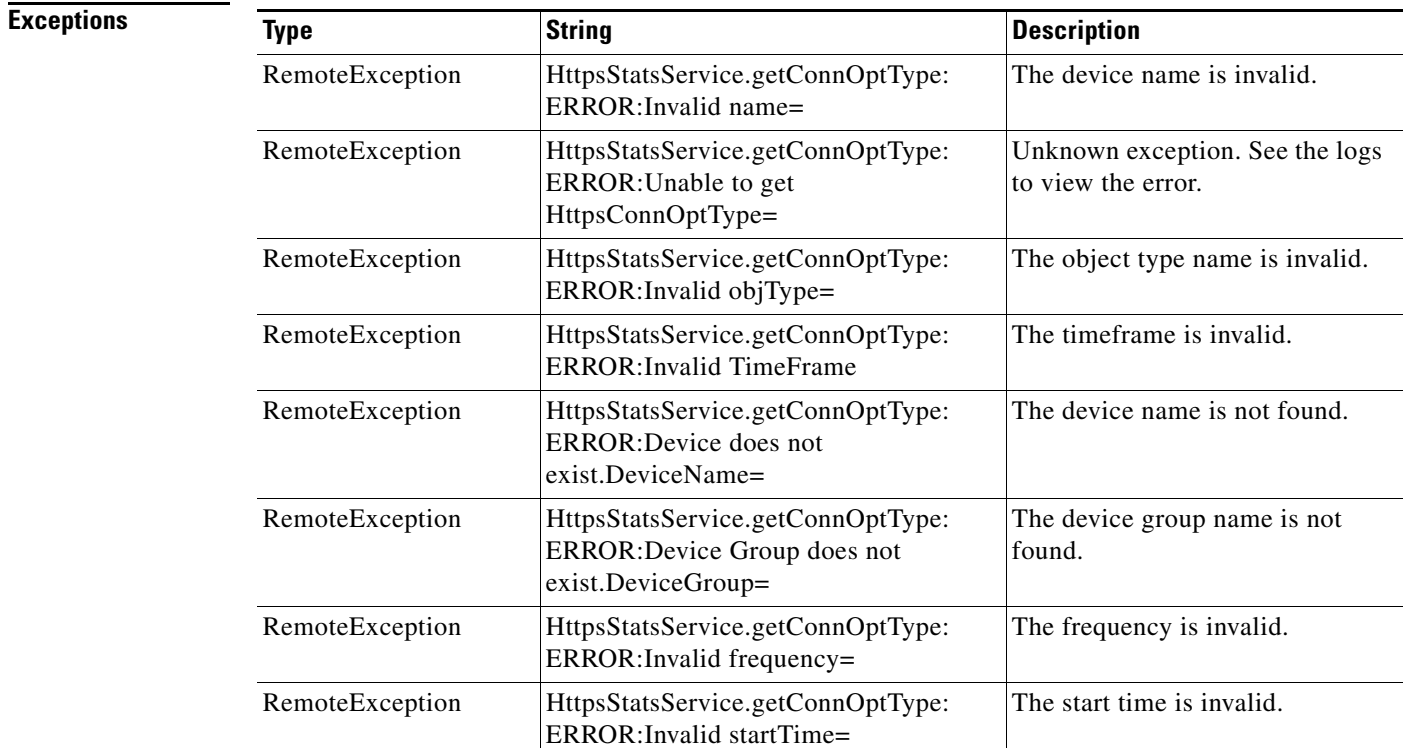

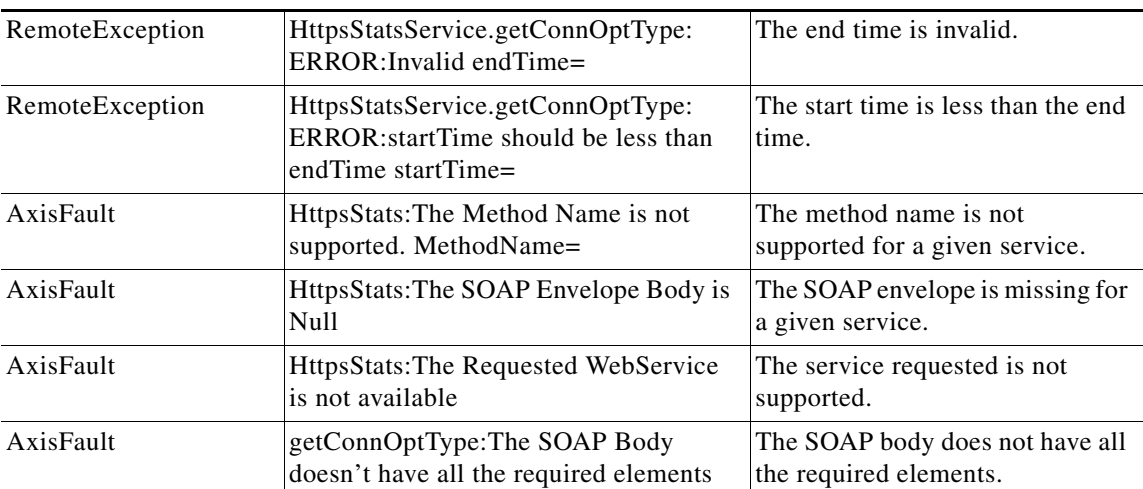

 $\mathbf I$ 

# <span id="page-173-0"></span>**retrieveResponseStats**

Retrieves the HTTPS connection response RTT savings statistics.

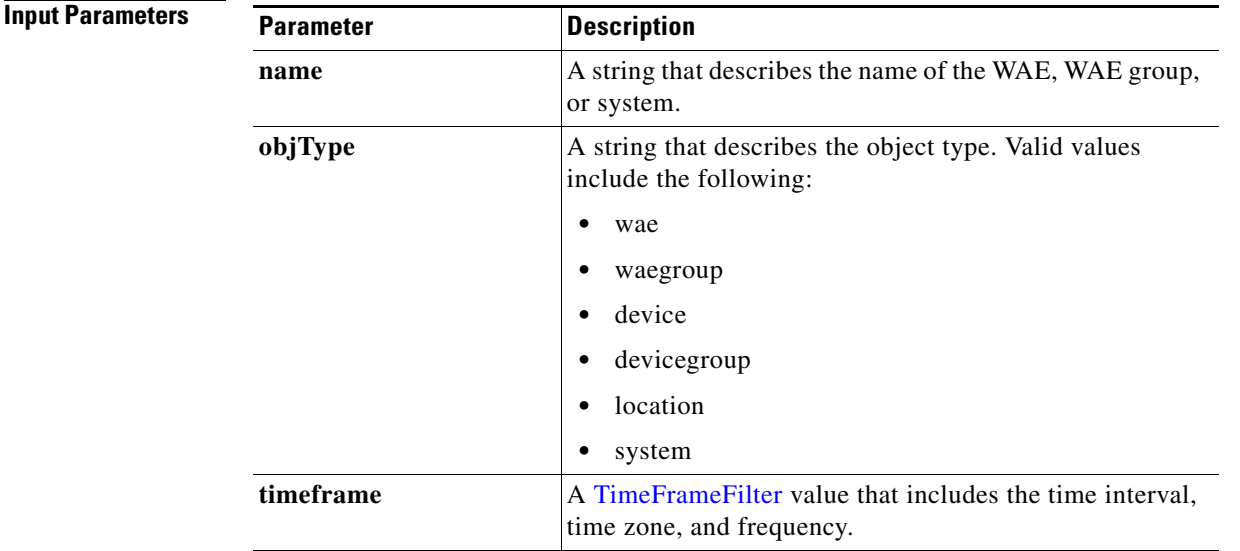

**Return** The output parameter **HttpsResponseStats[]** returns a [HttpsResponseStats](#page-255-0) value that provides the response time savings statistics.

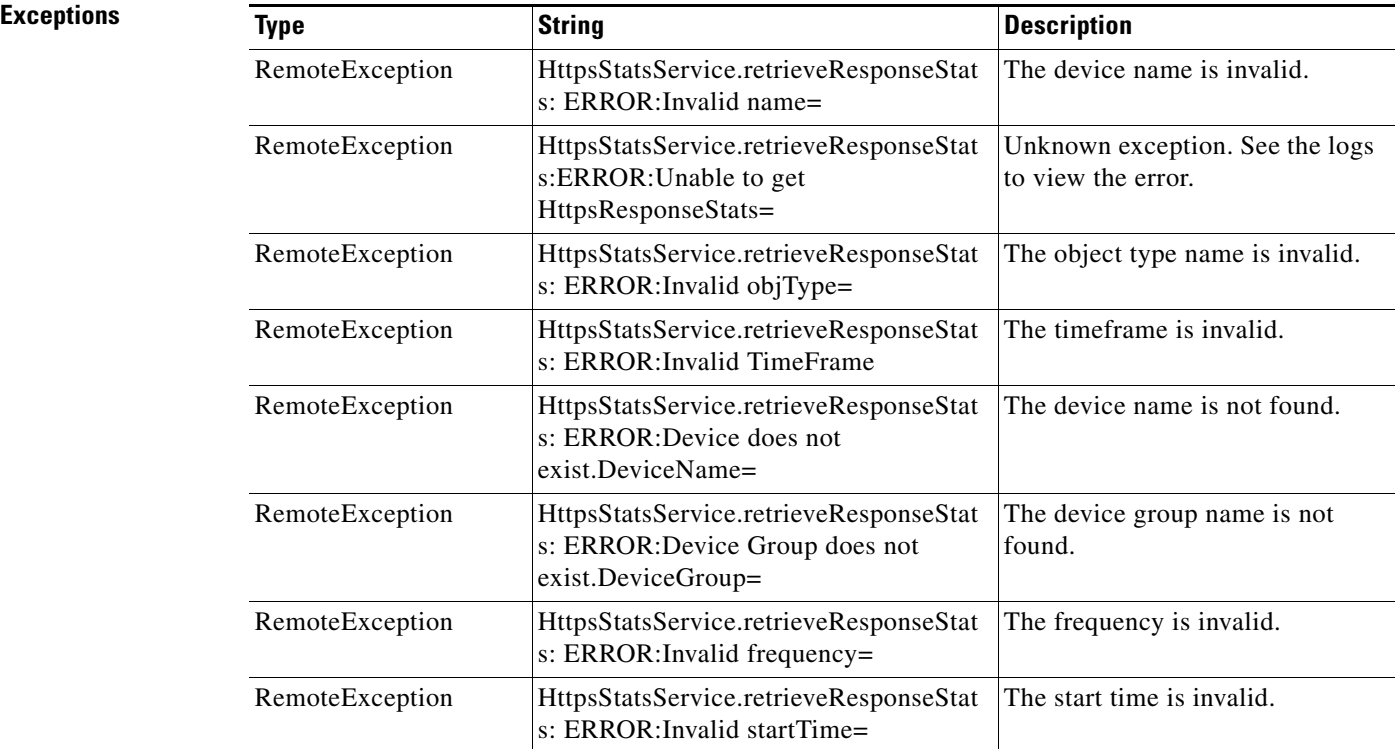

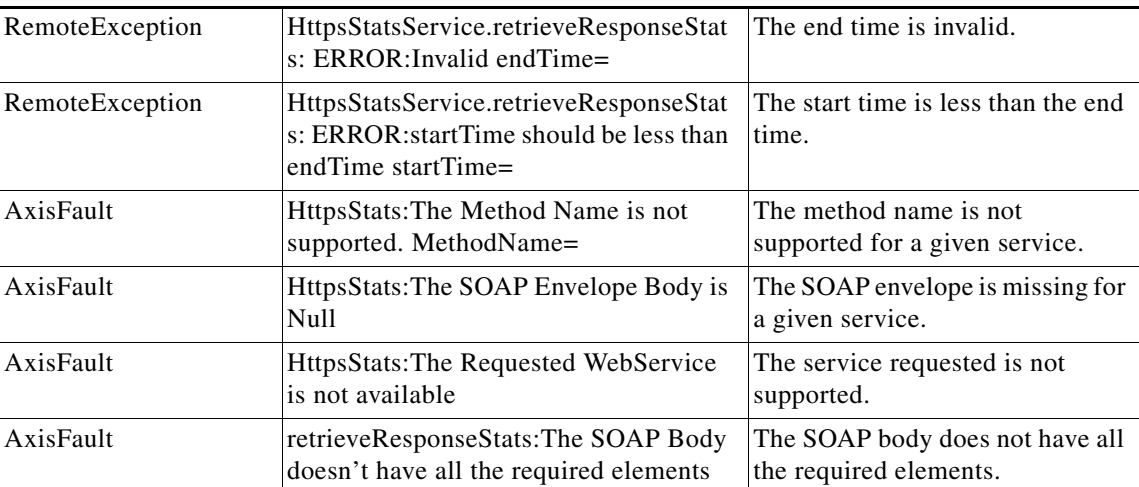

## <span id="page-175-0"></span>**retrieveStats**

Retrieves the HTTPS connection statistics, such as response times and counts per operation.

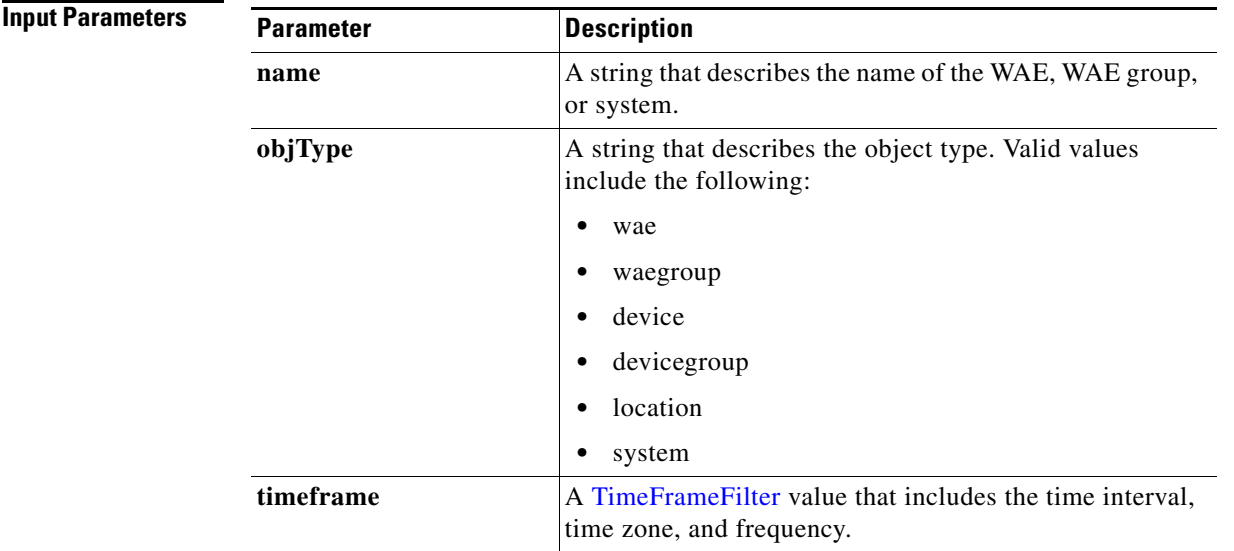

**Return** The output parameter **HttpsStats**[] returns a [HttpsStats](#page-255-1) value that provides the response time, counter per operation, and other statistics.

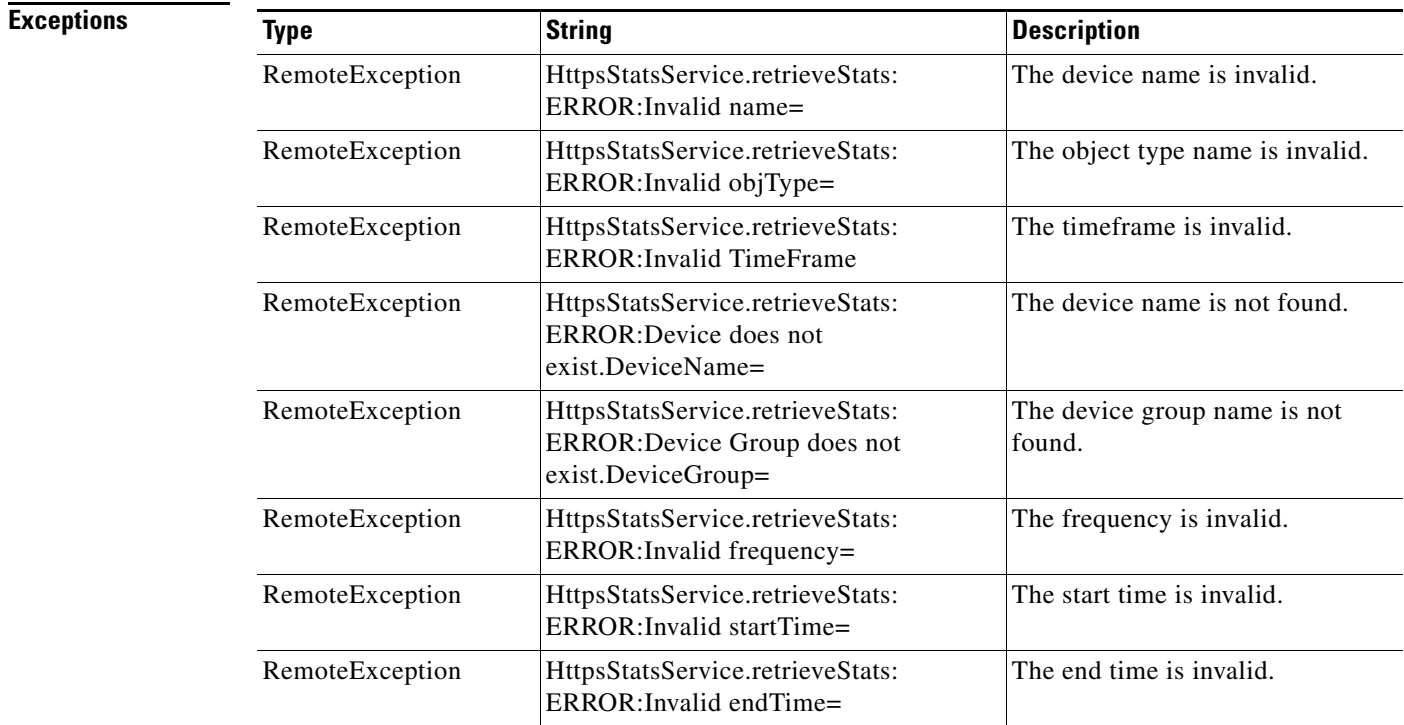

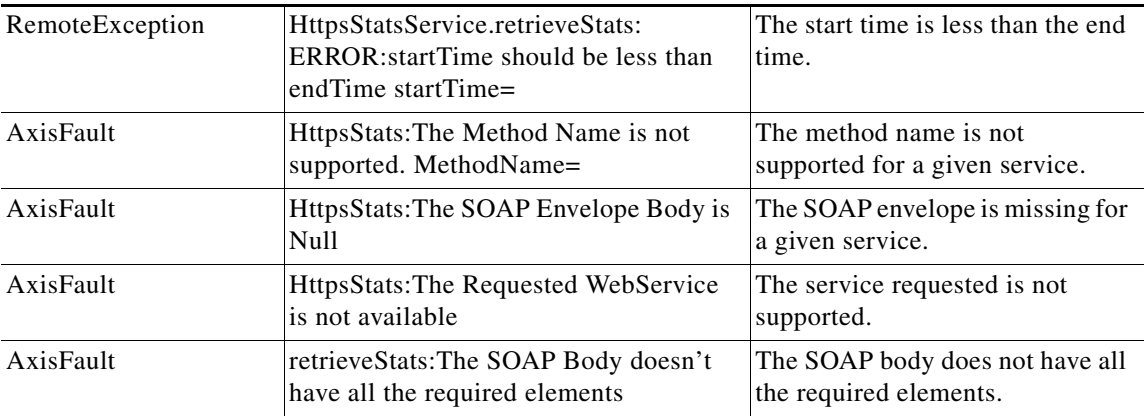

H

 $\mathsf I$ 

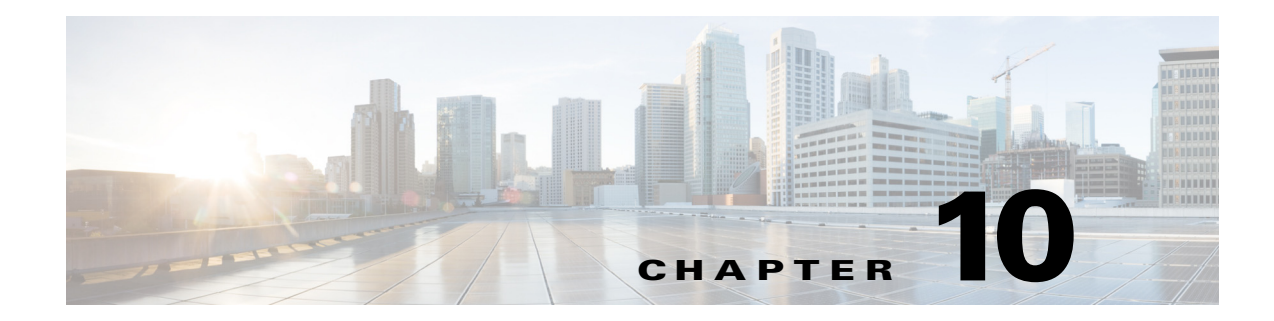

## **MAPI Statistics Service**

This chapter describes the MAPI Statistics service, which returns MAPI data and statistics for individual WAEs, device groups, and for the WAAS network.

This chapter contains the following sections:

- **•** [MAPI Statistics Service Syntax](#page-178-0)
- **[MAPI Statistics Service Actions](#page-180-0)**

## <span id="page-178-0"></span>**MAPI Statistics Service Syntax**

This section contains the following topics:

- **•** [MAPI Statistics Informational URLs](#page-178-1)
- **•** [MAPI Statistics Example Request](#page-179-0)
- **•** [MAPI Statistics Example Response](#page-179-1)

## <span id="page-178-1"></span>**MAPI Statistics Informational URLs**

 $\mathbf I$ 

This section provides informational URLs for the MAPI Statistics service.

- Service URL—https://<host/ip>:8443/ws/MapiStats
- WSDL URL—https://<host/ip>:8443/ws/MapiStats?wsdl
- **•** To obtain a description of all the operations and parameters for the MapiStats Service, submit a URL to the service with the suffix **?wsdl** as follows:

**https://<host/ip>:8443/ws/MapiStats?wsdl**

**•** To obtain management information using the Central Manager monitoring API, first call the service by using the service URL for this service as follows:

**https://<host/ip>:8443/ws/MapiStats**

Next, submit a SOAP request written in an XML format to retrieve the information.

## <span id="page-179-0"></span>**MAPI Statistics Example Request**

The following example shows an XML-formatted SOAP request to perform the **retrieveDataReadStats** action. The request includes the input parameters for this particular action shown in bold. For more information on this action, see [retrieveDataReadStats.](#page-190-0)

```
<?xml version="1.0" encoding="utf-8" ?> 
- <soapenv:Envelope xmlns:soapenv="http://www.w3.org/2003/05/soap-envelope">
- <soapenv:Header>
- <wsse:Security 
xmlns:wsse="http://docs.oasis-open.org/wss/2004/01/oasis-200401-wss-wssecurity-secext-1.0.
xsd">
- <wsse:UsernameToken>
  <wsse:Username>admin</wsse:Username> 
   <wsse:Password 
Type="http://docs.oasis-open.org/wss/2004/01/oasis-200401-wss-username-token-profile-1.0#P
asswordText">default</wsse:Password> 
   </wsse:UsernameToken>
   </wsse:Security>
   </soapenv:Header>
- <soapenv:Body>
- <ns2:retrieveDataReadStats xmlns:ns2="http://service.stats.ws.waas.cisco.com">
   <ns2:name>ce-119-40</ns2:name> 
   <ns2:objType>wae</ns2:objType> 
- <ns2:timeframe>
   <ns1:endTime
xmlns:ns1="http://util.ws.waas.cisco.com/xsd">2008-01-30T08:00:00.000Z</ns1:endTime> 
   <ns1:frequency xmlns:ns1="http://util.ws.waas.cisco.com/xsd">lasthour</ns1:frequency> 
   <ns1:startTime
xmlns:ns1="http://util.ws.waas.cisco.com/xsd">2008-01-31T08:00:00.000Z</ns1:startTime> 
   <ns1:timezone xmlns:ns1="http://util.ws.waas.cisco.com/xsd">UTC</ns1:timezone> 
   </ns2:timeframe>
   </ns2:retrieveDataReadStats>
   </soapenv:Body>
   </soapenv:Envelope>
```
## <span id="page-179-1"></span>**MAPI Statistics Example Response**

The following example shows the XML response that contains the output values for the **retrieveDataReadStats** action. For more information on this action, see [retrieveDataReadStats.](#page-190-0)

```
<?xml version="1.0" encoding="utf-8" ?> 
- <soapenv:Envelope xmlns:soapenv="http://www.w3.org/2003/05/soap-envelope">
- <soapenv:Body>
- <ns:retrieveDataReadStatsResponse xmlns:ns="http://service.stats.ws.waas.cisco.com" 
xmlns:ax225="http://io.java/xsd" xmlns:ax227="http://stats.ws.waas.cisco.com/xsd" 
xmlns:ax226="http://util.ws.waas.cisco.com/xsd" xmlns:ax224="http://rmi.java/xsd">
- <ns:return type="com.cisco.waas.ws.stats.MapiDataReadStats">
   <ax227:avgReadAhead>39</ax227:avgReadAhead> 
   <ax227:avgReadStream>97</ax227:avgReadStream> 
   <ax227:avgSyncGetBuffer>29</ax227:avgSyncGetBuffer> 
   <ax227:endtime>2008-04-16T17:59:26.628Z</ax227:endtime> 
   <ax227:frequency>min</ax227:frequency> 
   <ax227:maxReadAhead>69</ax227:maxReadAhead> 
   <ax227:maxReadStream>21</ax227:maxReadStream> 
   <ax227:maxSyncGetBuffer>31</ax227:maxSyncGetBuffer> 
   <ax227:minReadAhead>67</ax227:minReadAhead> 
   <ax227:minReadStream>36</ax227:minReadStream>
```
$\Gamma$ 

```
 <ax227:minSyncGetBuffer>92</ax227:minSyncGetBuffer> 
 </ns:return>
 </ns:retrieveDataReadStatsResponse>
 </soapenv:Body>
 </soapenv:Envelope>
```
### **MAPI Statistics Service Actions**

The MAPI Statistics (MapiStats Web Service) performs one or more of the following actions:

- **•** [getDroppedConnCount](#page-181-0)
- **•** [getOptConnCount](#page-182-0)
- **•** [getSessionCount](#page-183-0)
- **•** [getUnaccelConnCount](#page-185-0)
- **•** [retrieveClientConnCount](#page-186-0)
- **•** [retrieveClientSecuredConnCount](#page-188-0)
- **•** [retrieveDataReadStats](#page-190-0)
- **•** [retrieveEncAndNonEncResponseStats](#page-192-0)
- **•** [retrieveEncryptedAndNonEncryptedOptimizedConnCount](#page-194-0)
- **•** [retrieveRequestTypeStats](#page-196-0)
- **•** [retrieveResponseStats](#page-198-0)

# <span id="page-181-0"></span>**getDroppedConnCount**

Retrieves a list of dropped connection counts.

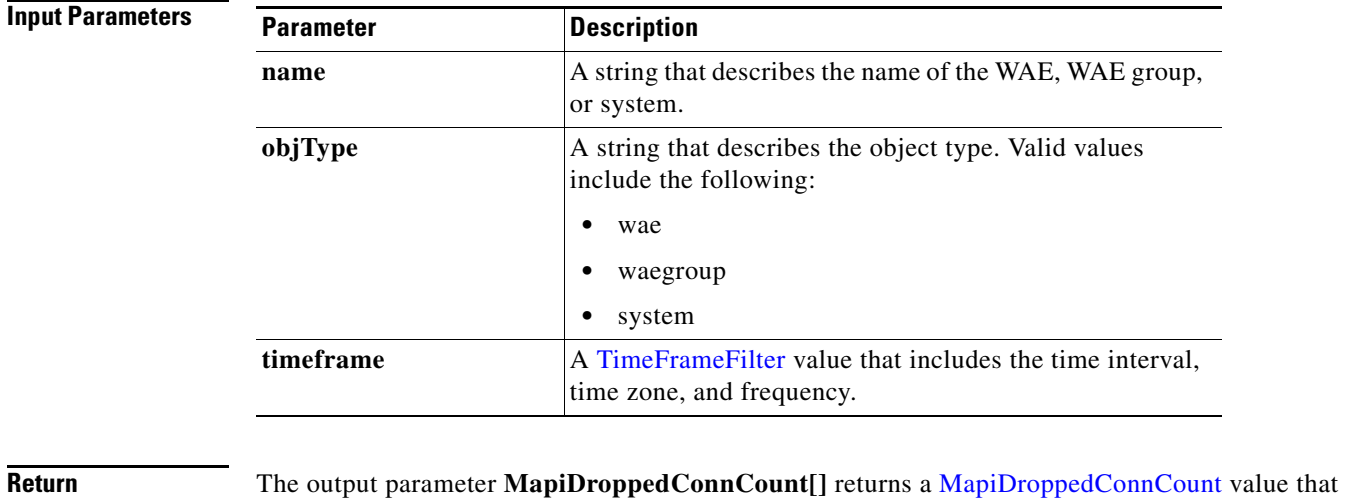

### provides dropped connection counts.

### **Exceptions**

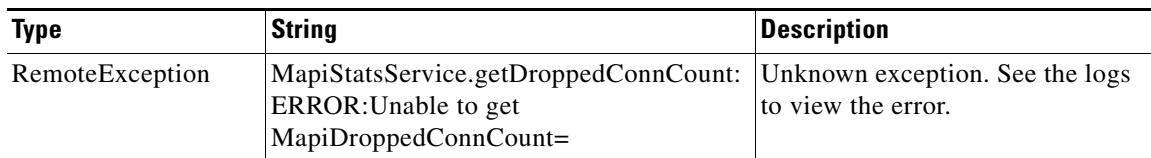

# <span id="page-182-0"></span>**getOptConnCount**

Retrieves a list of optimized connection counts.

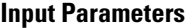

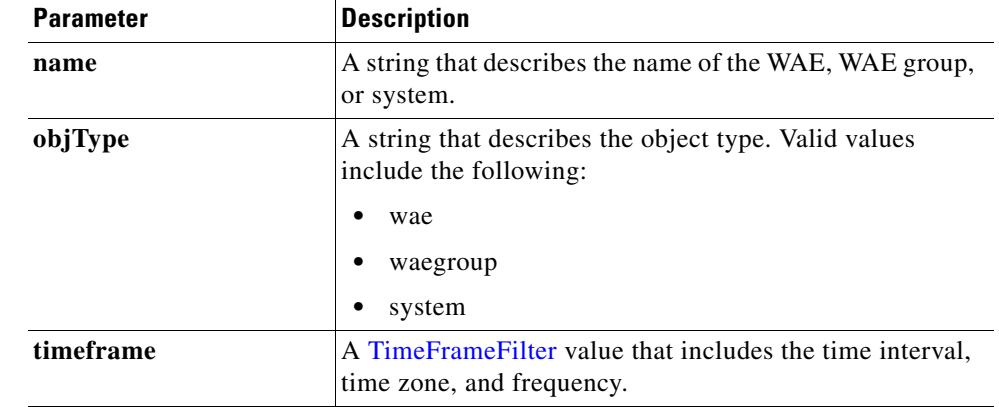

**Return** The output parameter **MapiOptConnCount**[] returns a [MapiClientSecuredConnCount](#page-259-0) value that provides optimized connection counts.

#### **Exceptions**

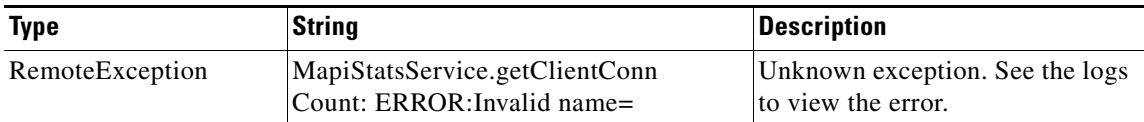

### <span id="page-183-0"></span>**getSessionCount**

Retrieves the number of MAPI sessions completed on either a WAE device, WAEs within a device group, or all WAEs system wide.

**Input Parameters**

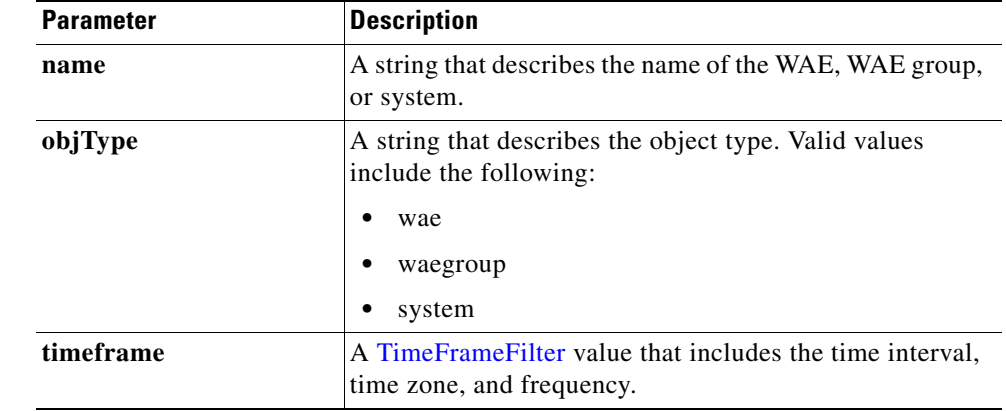

**Return** The output parameter **MapiSessionCount**[] returns a *[HttpsStats](#page-255-0) value that provides the number of* sessions completed.

#### **Exceptions**

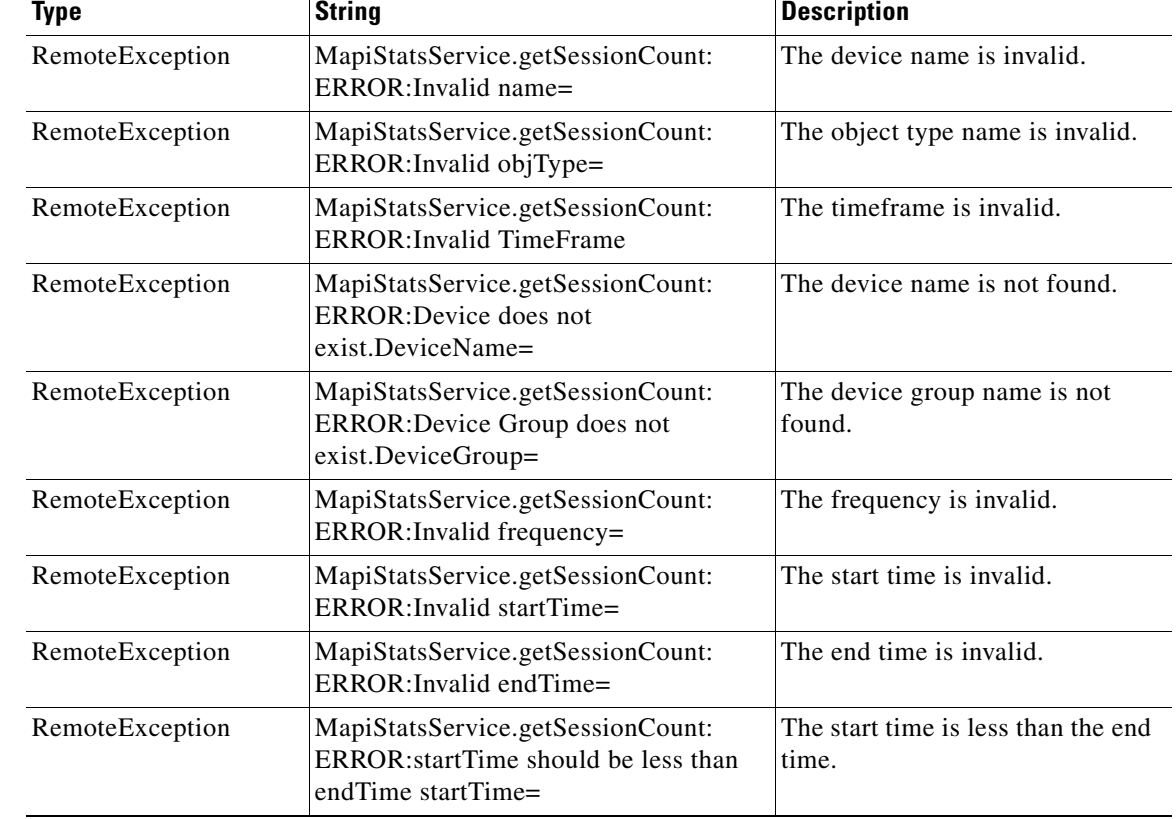

 $\mathbf{I}$ 

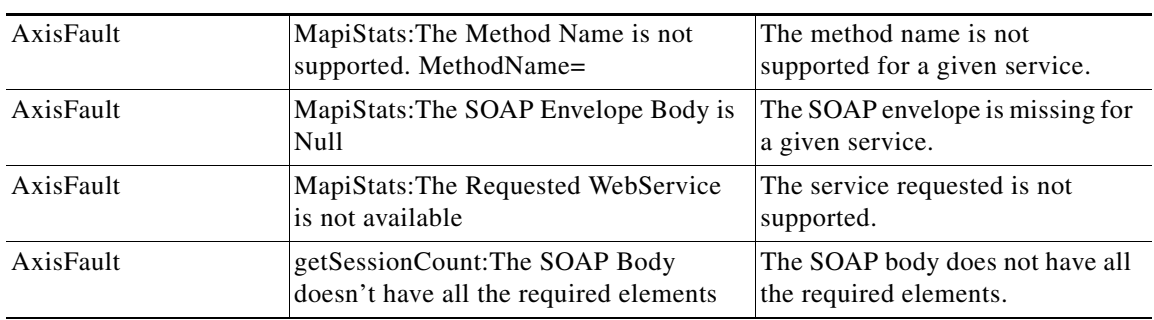

# <span id="page-185-0"></span>**getUnaccelConnCount**

Retrieves a list of unaccelerated connection counts.

provides unaccelerated connection counts.

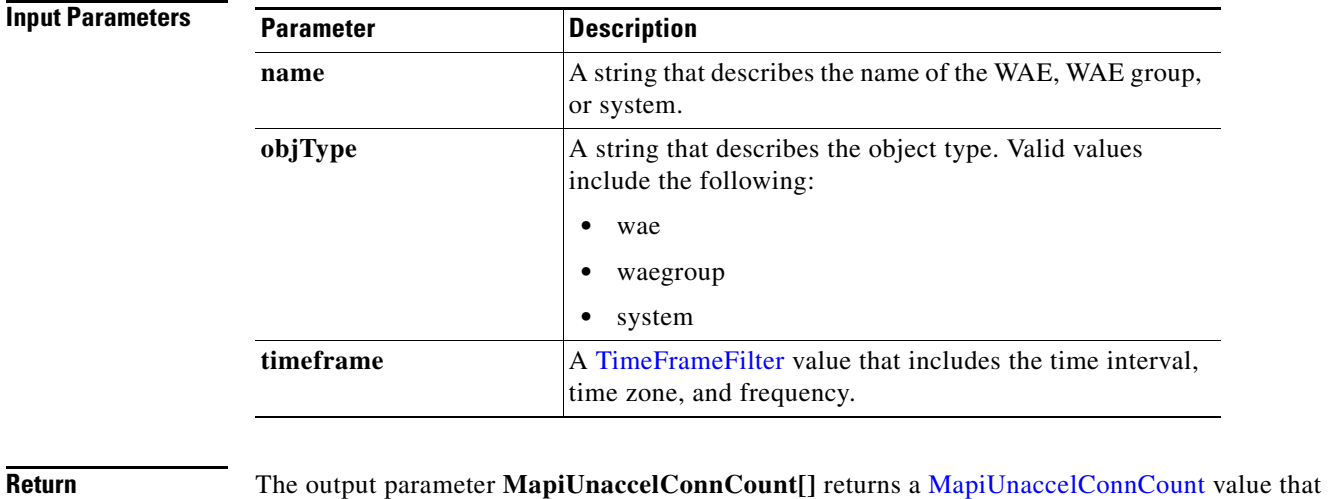

### **Exceptions**

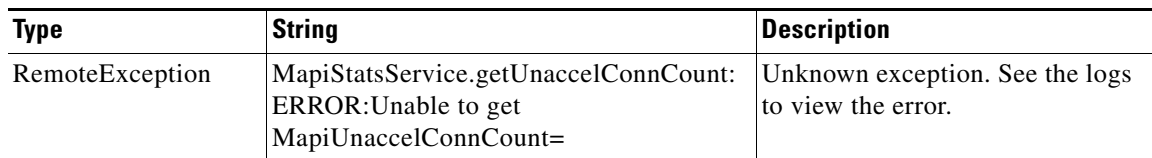

# <span id="page-186-0"></span>**retrieveClientConnCount**

Retrieves the number of past connections from each client type on either a WAE device, WAEs within a device group, or all WAEs system wide.

#### **Input Parameters**

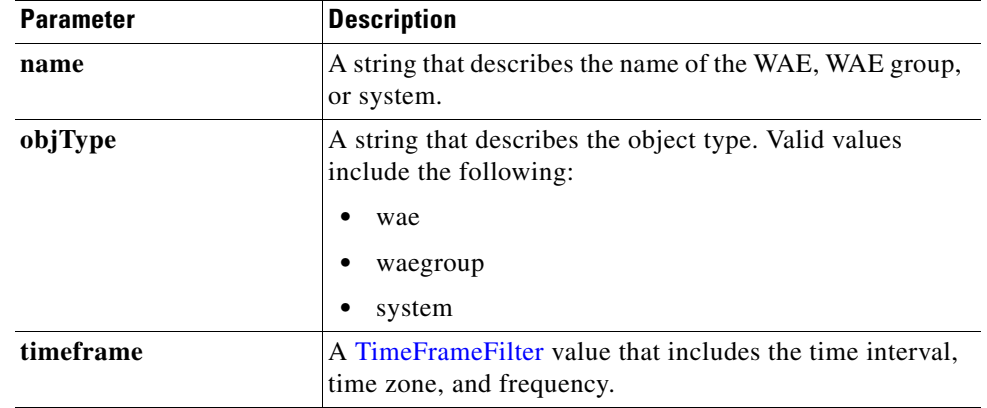

**Return** The output parameter **MapiClientConnCount**[] returns a [MapiClientConnCount](#page-259-1) value that provides the number of past connections from each client type.

#### **Exceptions**

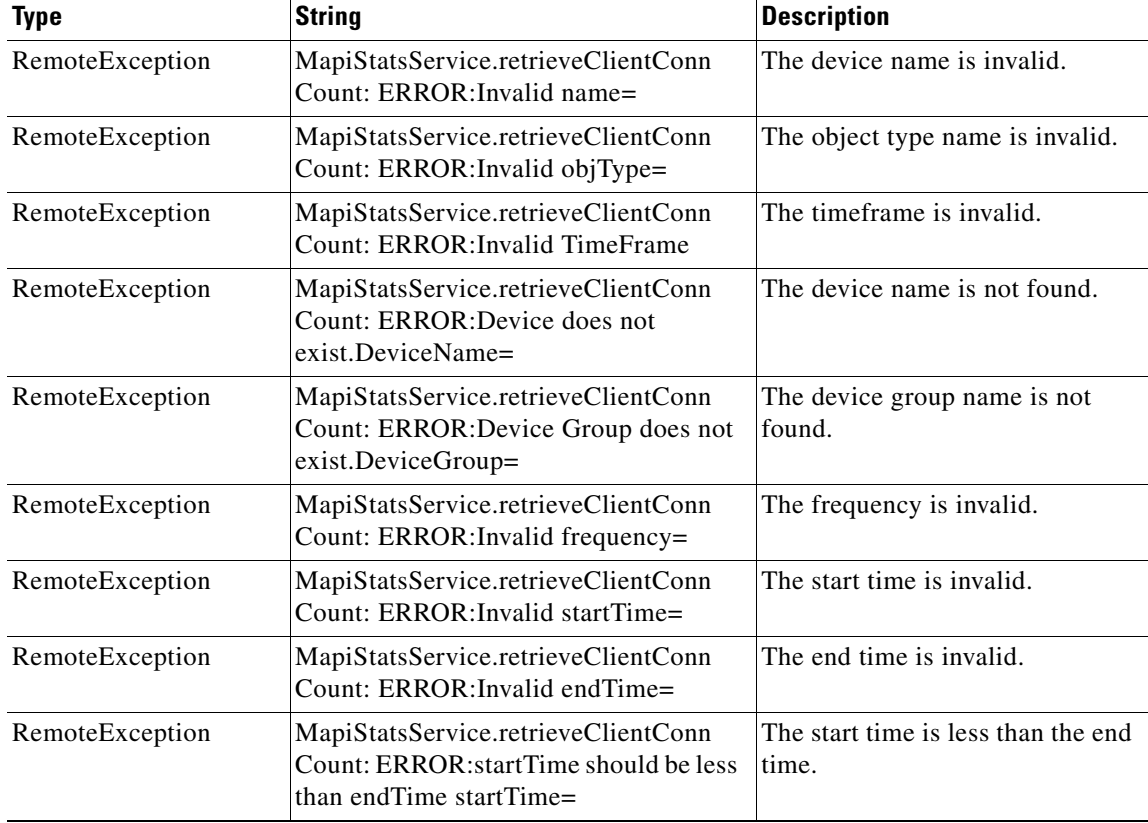

**College** 

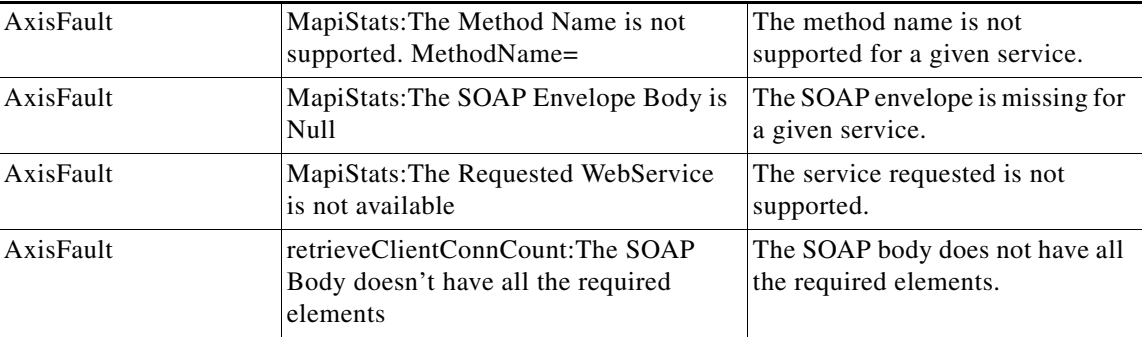

П

# <span id="page-188-0"></span>**retrieveClientSecuredConnCount**

Retrieves the number of secured client connections from each Outlook version on either a WAE device, WAEs within a device group, or all WAEs system wide.

**Input Parameters**

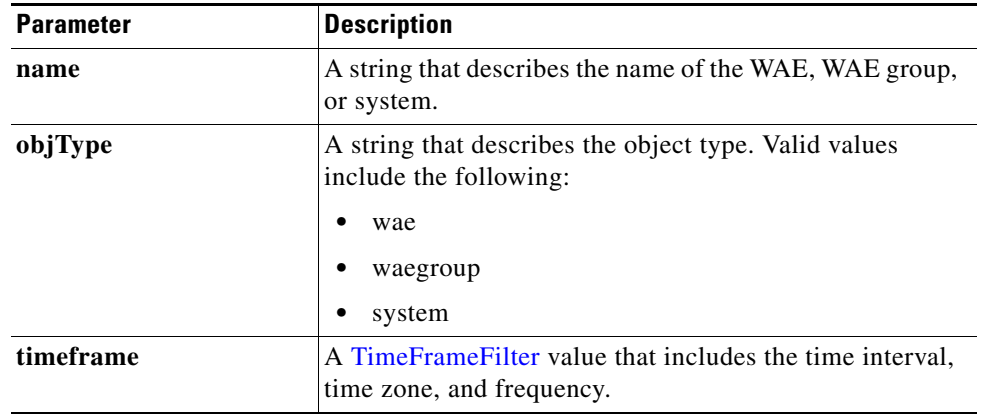

**Return** The output parameter **MapiClientSecuredConnCount[]** returns [MapiClientSecuredConnCount](#page-259-0) value that provides the count of encrypted client connections for each version of Outlook.

#### **Exceptions**

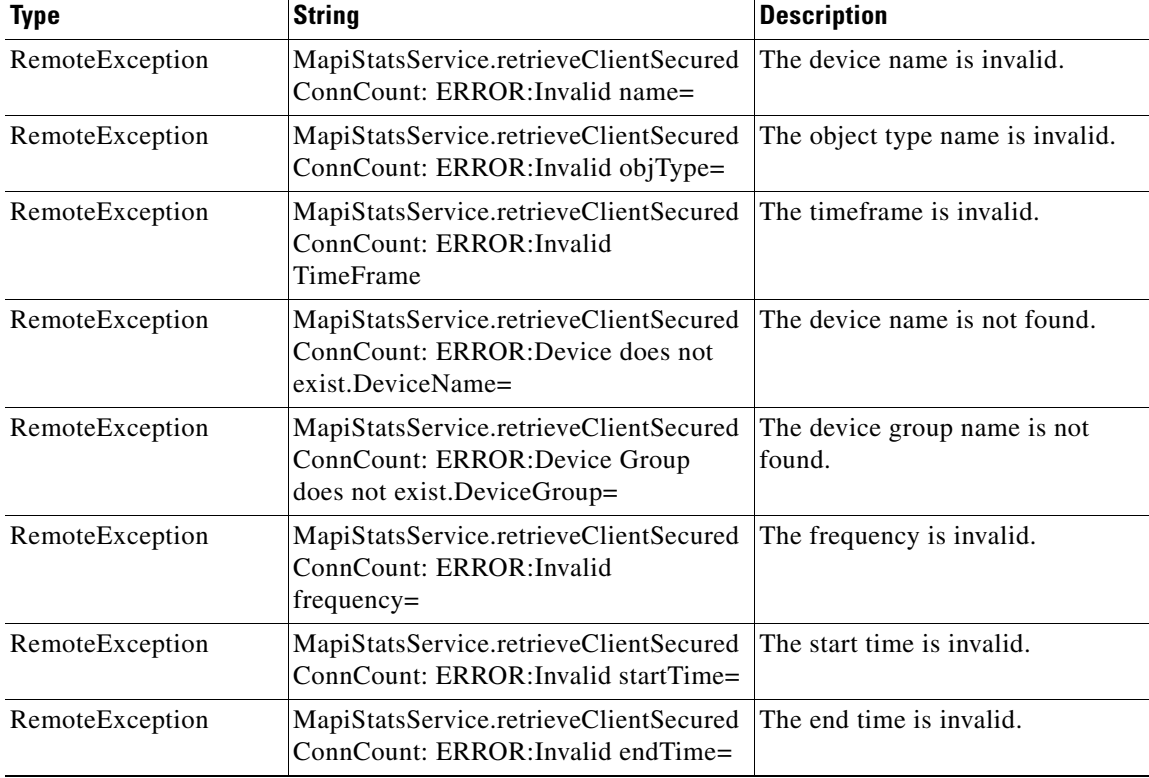

**The State** 

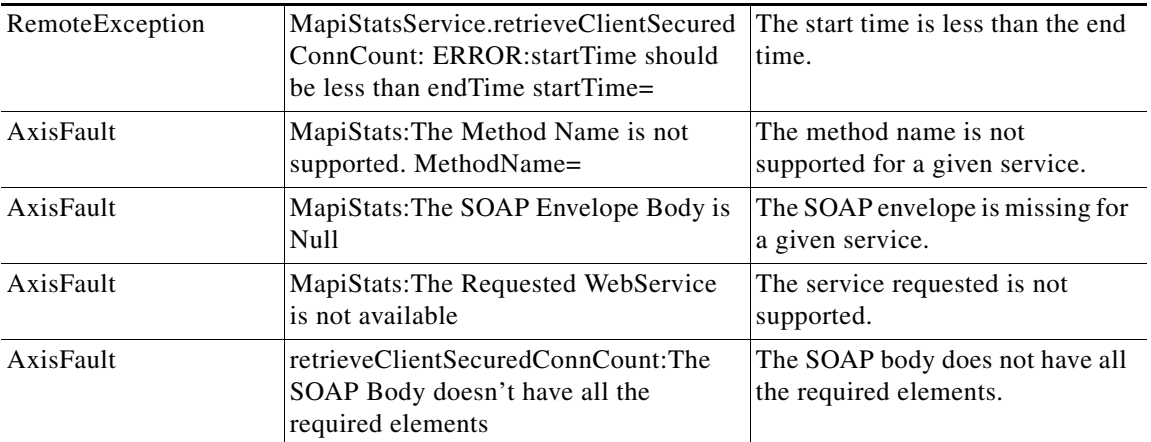

П

**The College** 

# <span id="page-190-0"></span>**retrieveDataReadStats**

Retrieves the MAPI date read statistics collected on either a WAE device, WAEs within a device group, or all WAEs system wide.

#### **Input Parameters**

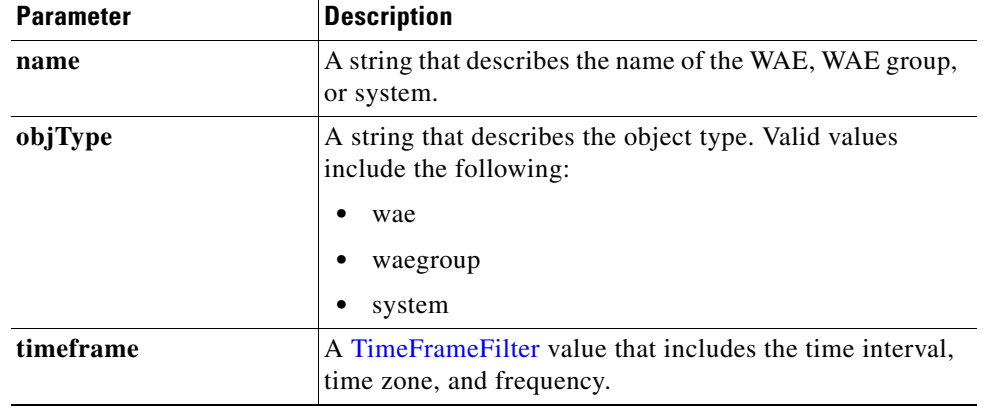

**Return** The output parameter **MapiDataReadStats[]** returns a [MapiDataReadStats](#page-259-2) value that provides the minimum, maximum, and average size of the SychronizationGetBuffer, the ReadStream, and the accumulated read ahead.

#### **Exceptions**

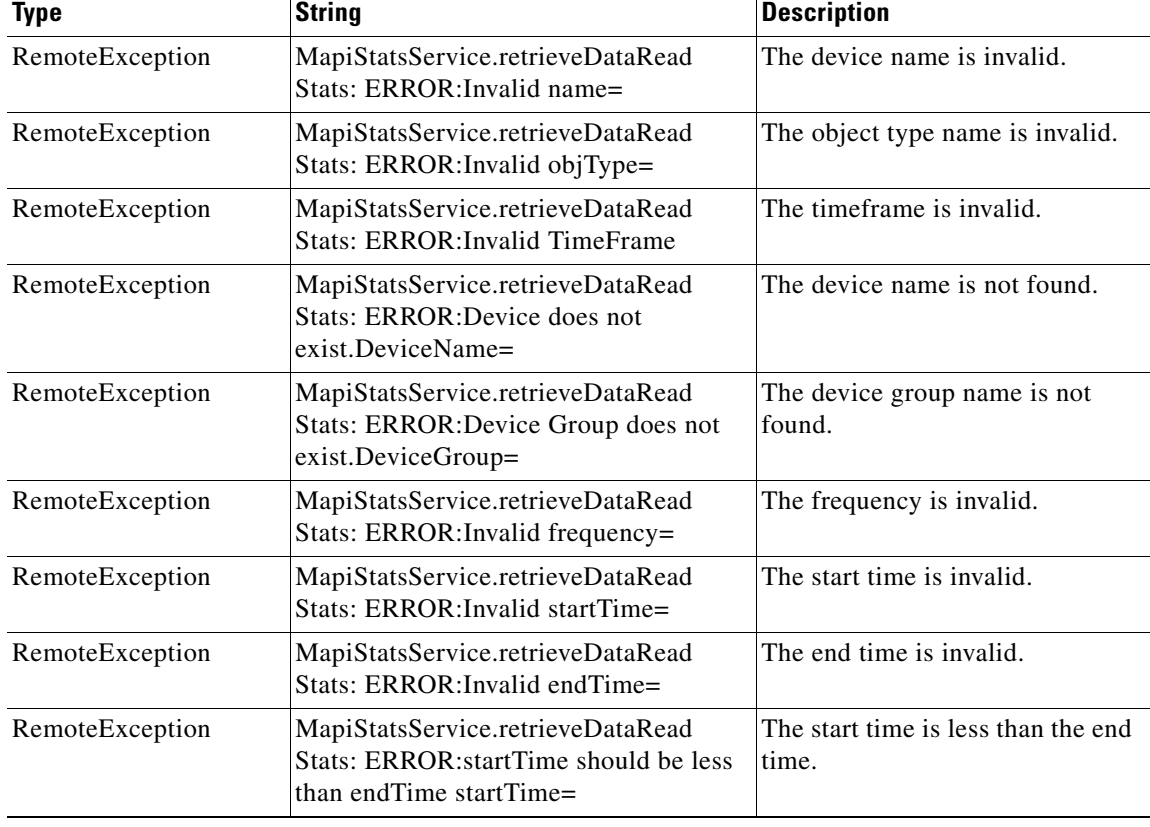

**College** 

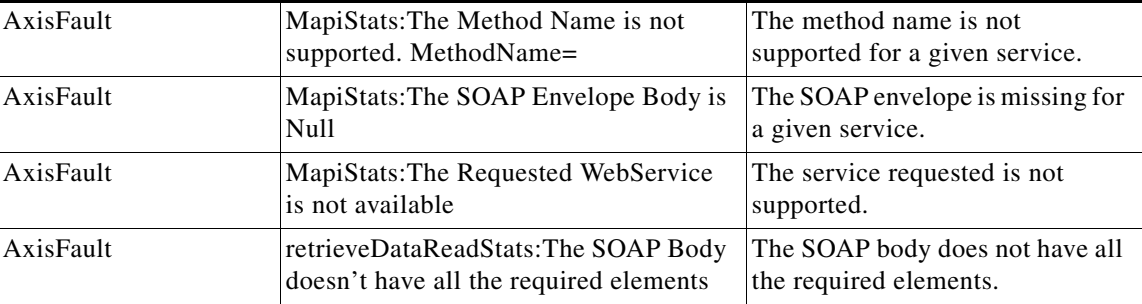

П

a ka

### <span id="page-192-0"></span>**retrieveEncAndNonEncResponseStats**

Retrieves encrypted and unencrypted connection count and response time information.

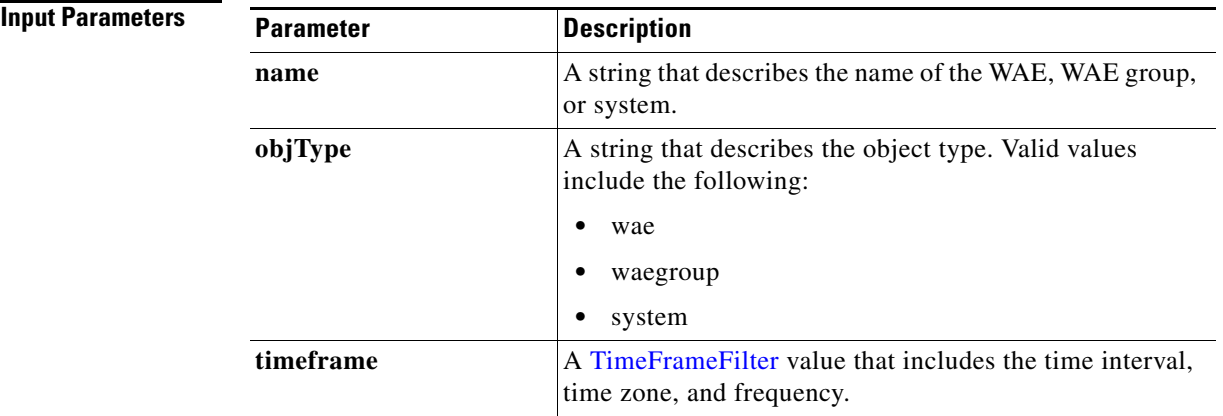

**Return** The output parameter **MAPIEncAndNonEncResponseStats**[] returns a [MapiEncAndNonEncResponseStats](#page-261-0) value that specifies the number of encrypted and unencrypted connections, along with the average local and response times for encrypted and unencrypted connections.

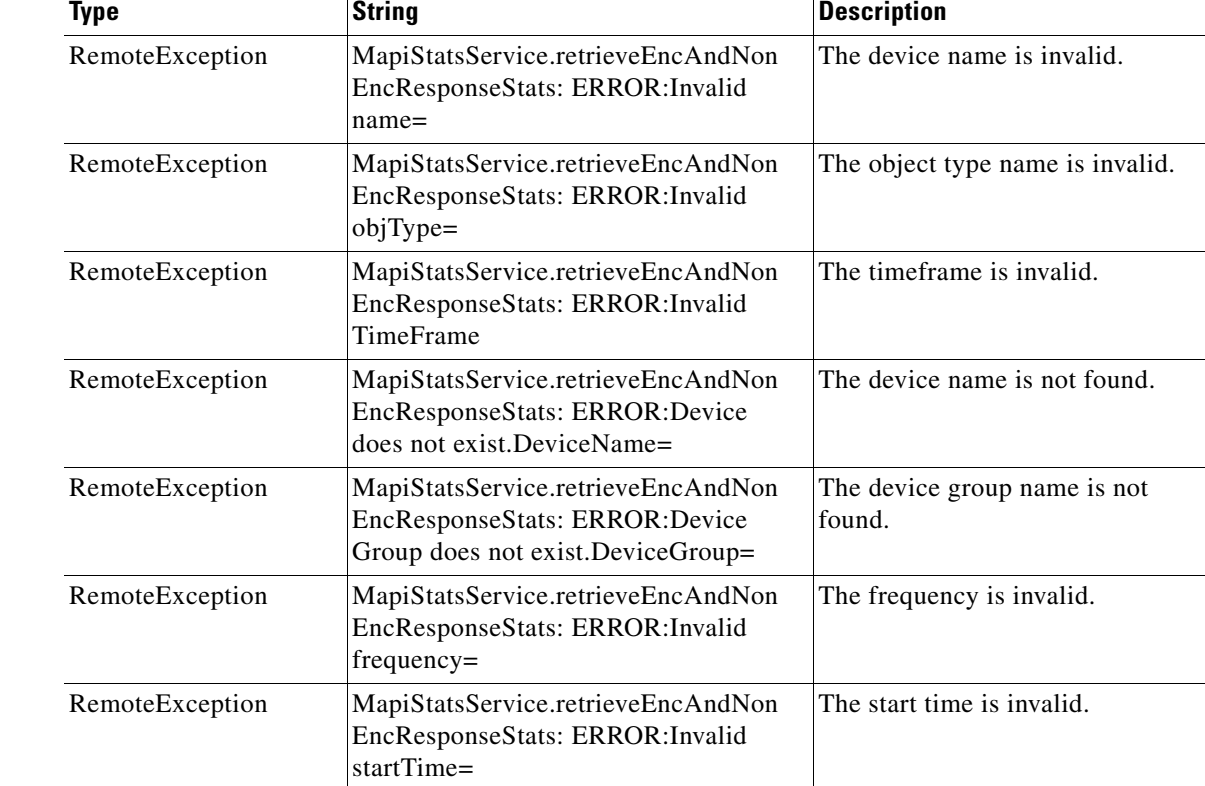

### **Exceptions**

 $\Gamma$ 

**The State** 

 $\mathsf I$ 

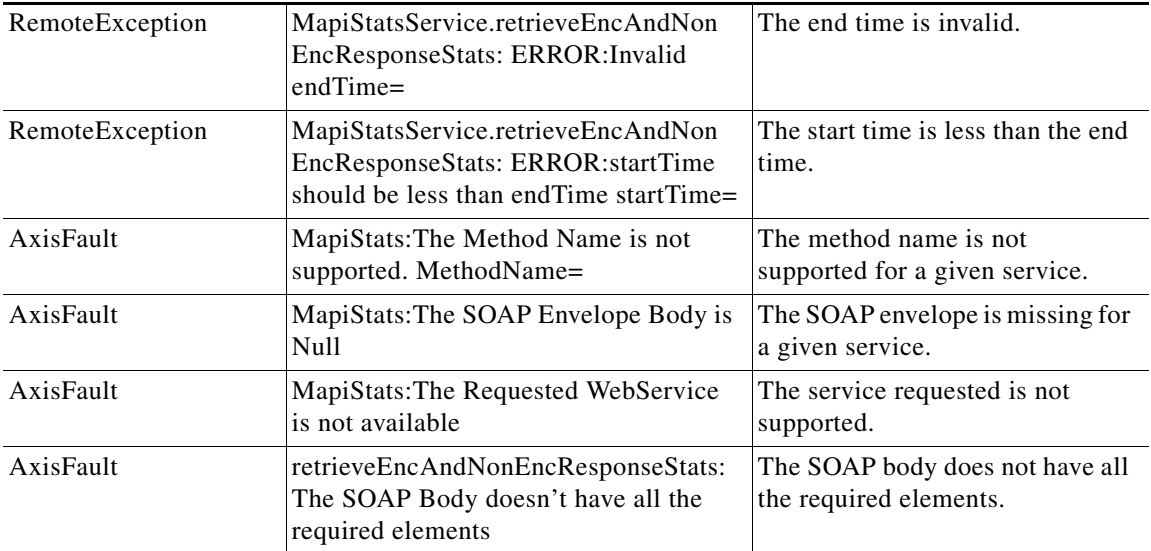

### <span id="page-194-0"></span>**retrieveEncryptedAndNonEncryptedOptimizedConnCount**

Retrieves counts of the encrypted and unencrypted connections optimized by the MAPI Application Optimizer.

**Input Parameters**

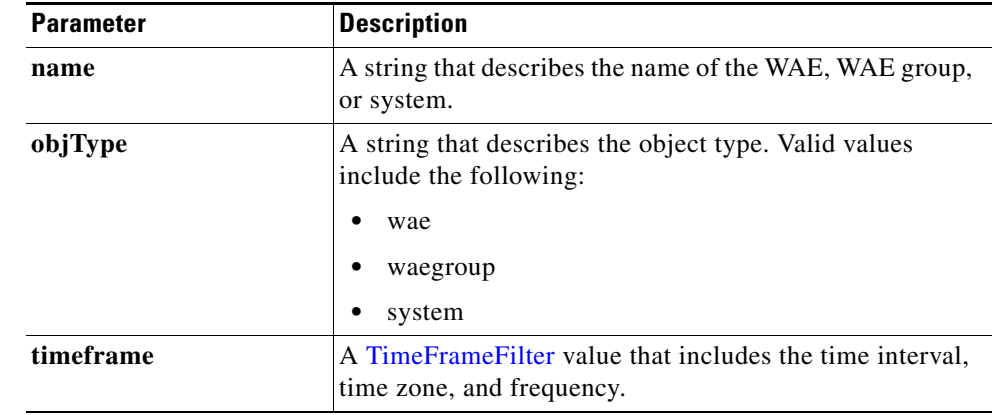

**Exceptions**

 $\Gamma$ 

### **Return** The output parameter **MAPIEncAndNonEncOptimizedConnCount**[] returns a [MapiEncAndNonEncOptimizedConnCount](#page-260-1) value that provides the number of encrypted and

unencrypted connections that have been optimized by the MAPI AO.

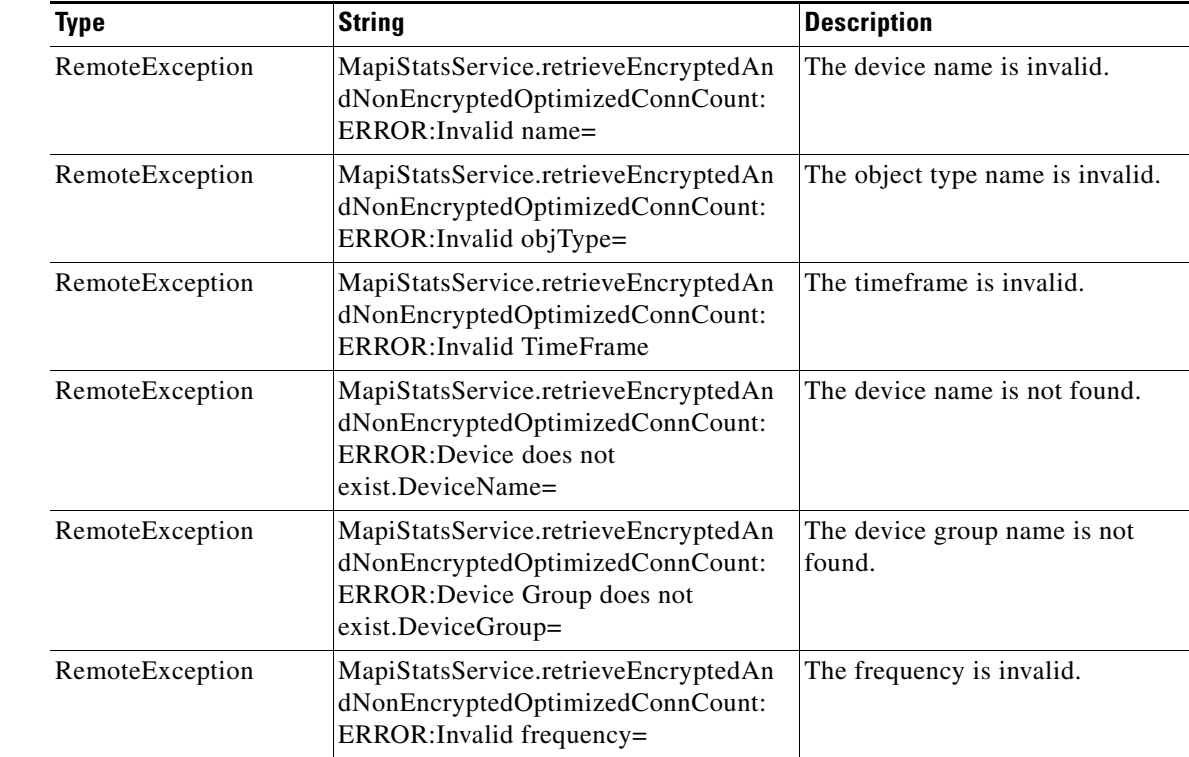

H

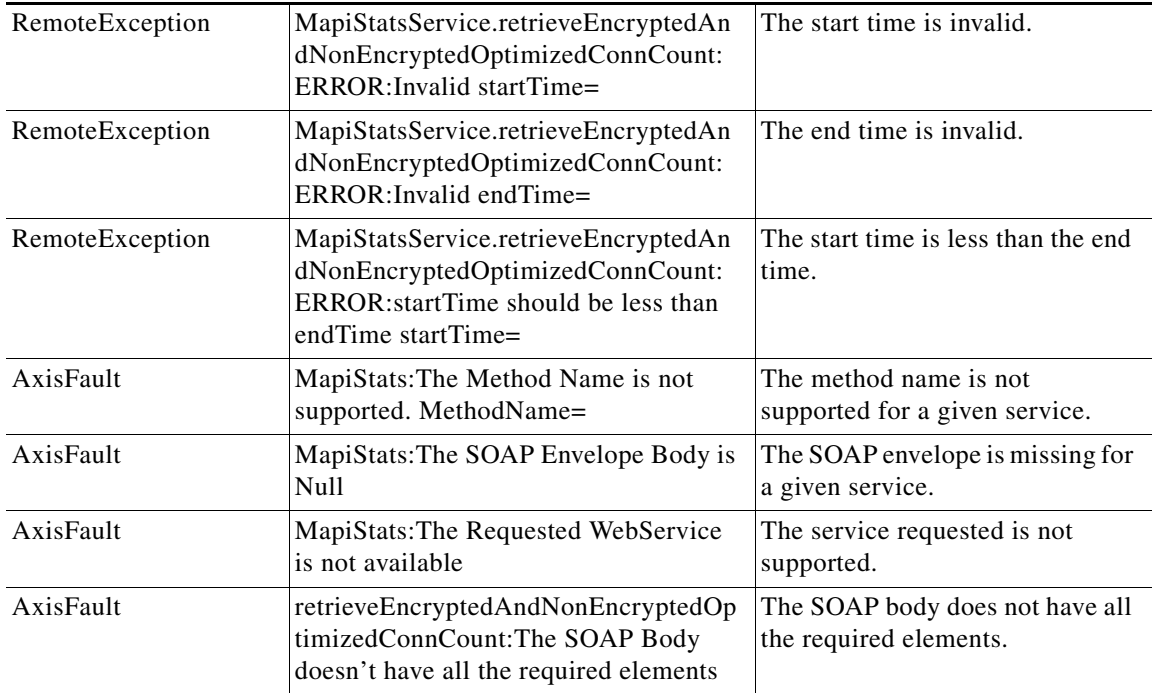

H

### <span id="page-196-0"></span>**retrieveRequestTypeStats**

Retrieves the MAPI request type statistics collected on either a WAE device, WAEs within a device group, or all WAEs system wide.

#### **Input Parameters**

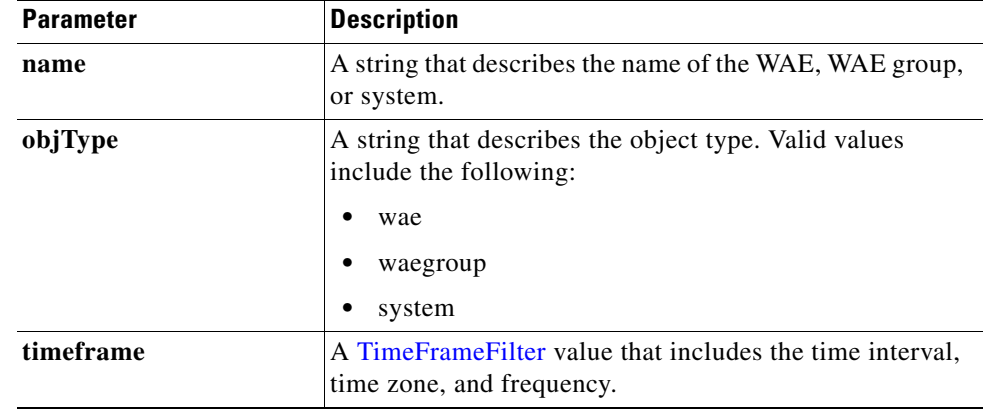

**Return** The output parameter **MapiRequestTypeStats[]** returns a [MapiRequestTypeStats](#page-262-0) value that provides the request type statistics.

#### **Exceptions**

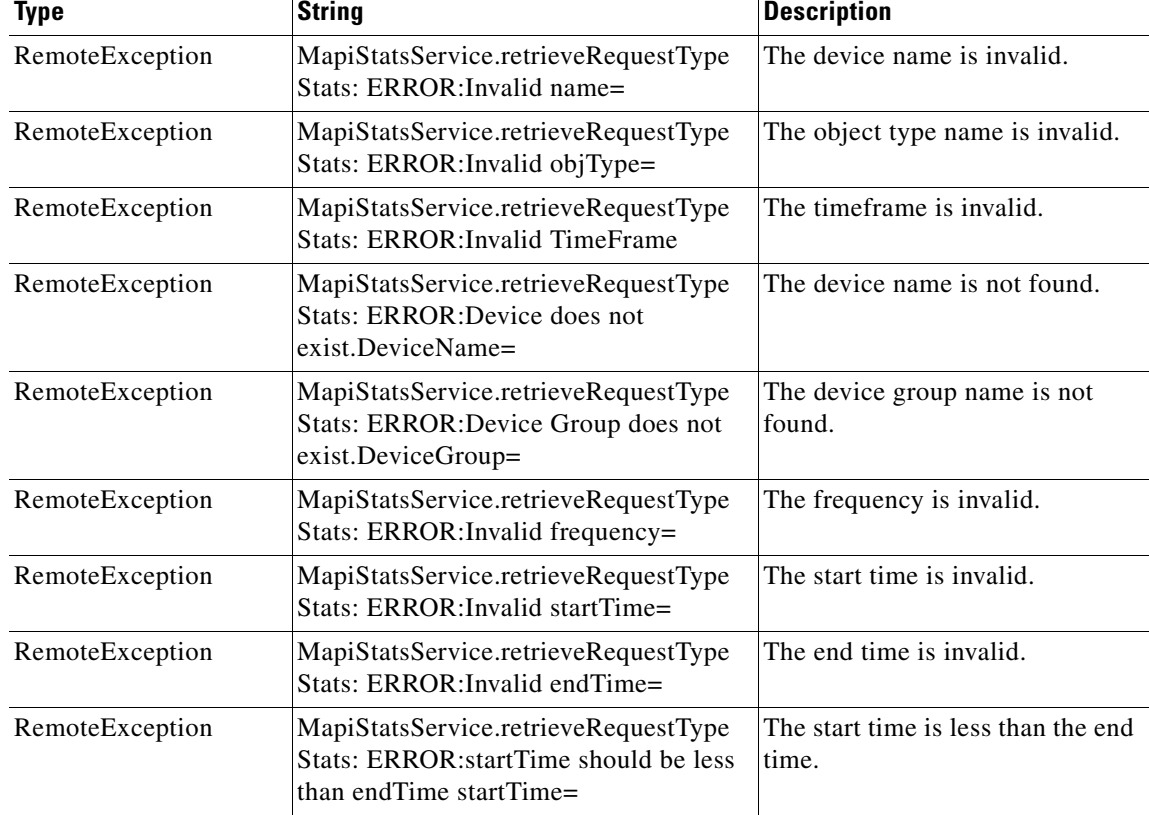

H

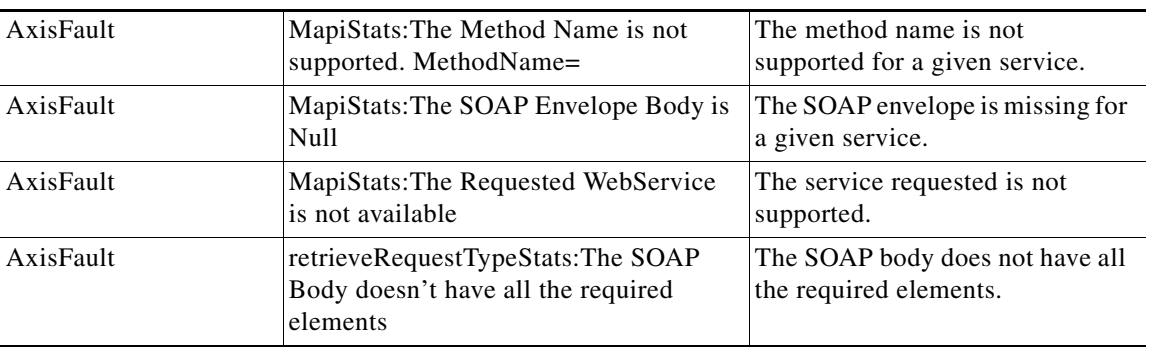

H

## <span id="page-198-0"></span>**retrieveResponseStats**

Retrieves the MAPI response statistics collected on either a WAE device, WAEs within a device group, or all WAEs system wide.

#### **Input Parameters**

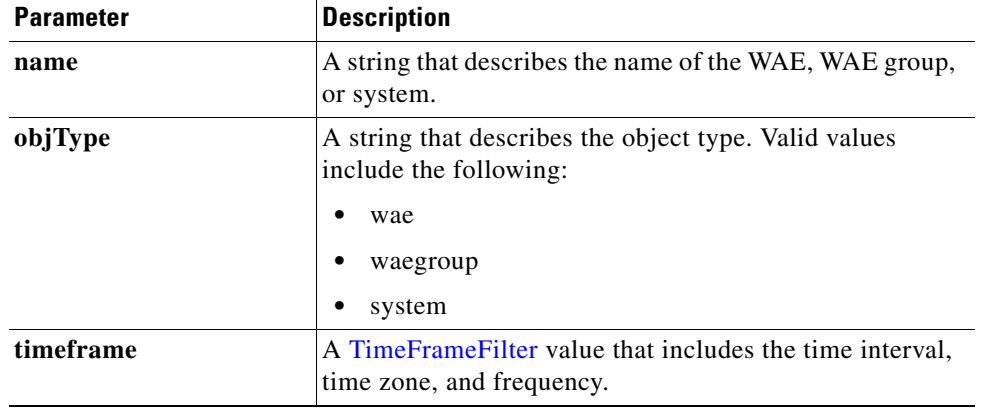

**Return** The output parameter **[MapiResponseStats](#page-262-1)**[] returns a MapiResponseStats value that provides the number of local and remote responses, the average local response time, and the average remote response time.

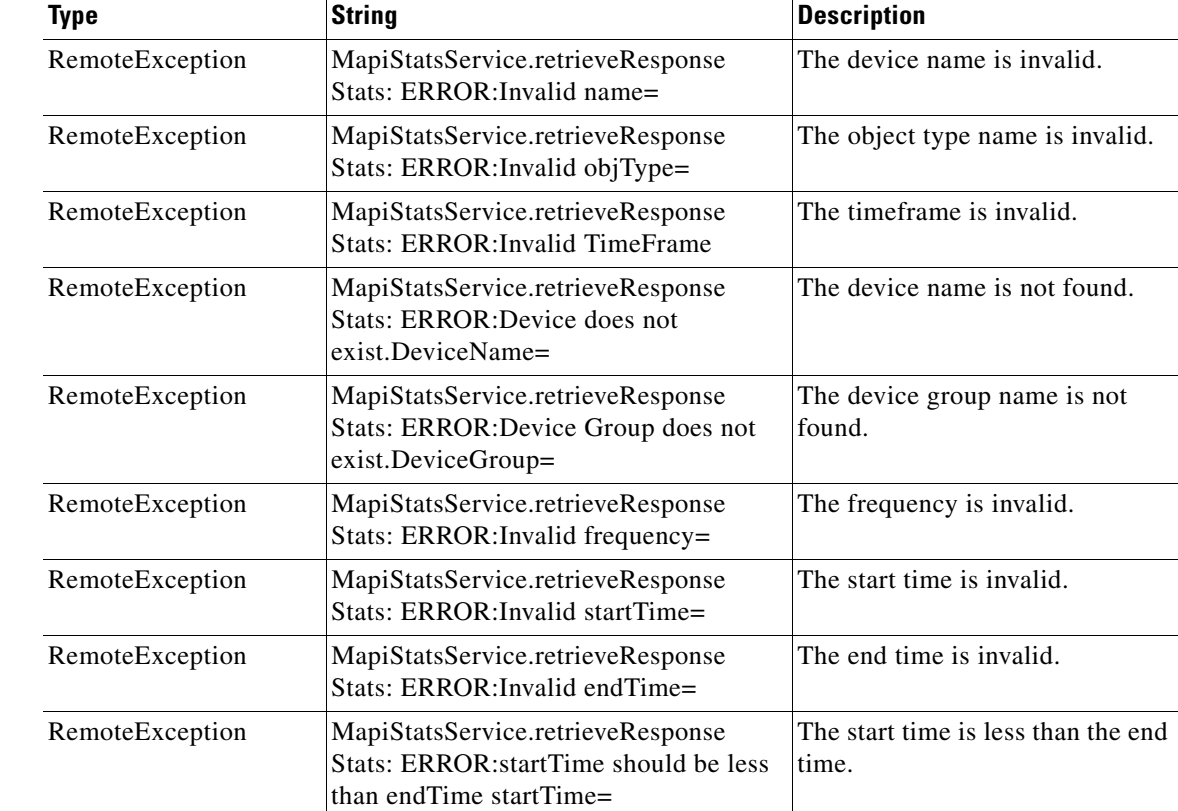

### **Exceptions**

**The State** 

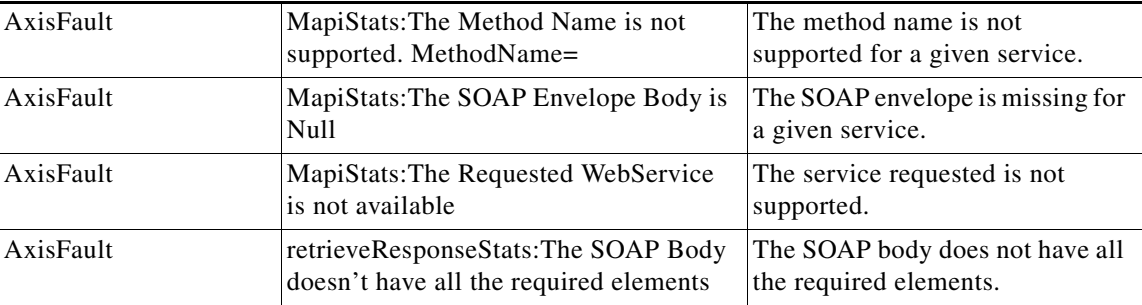

H

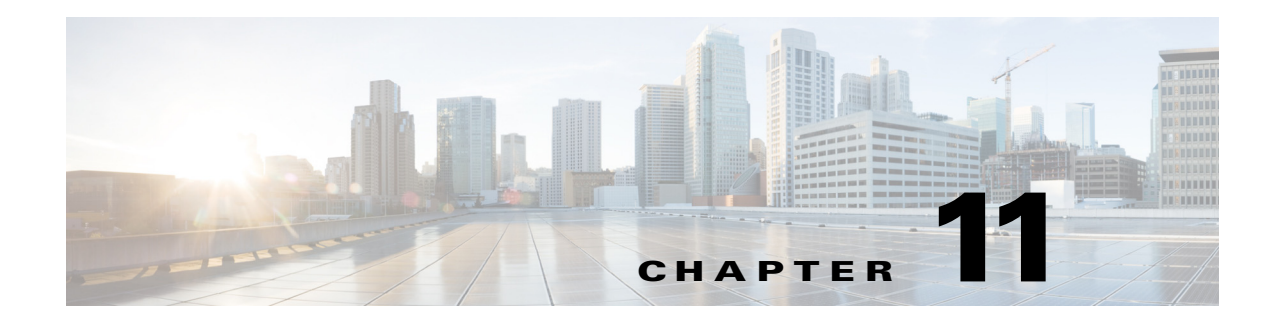

### **NFS Statistics Service**

This chapter describes the Network File System (NFS) service, which returns NFS data and statistics for individual WAEs, device groups, and for the WAAS network.

This chapter contains the following sections:

- **•** [NFS Statistics Service Syntax](#page-200-0)
- **•** [NFS Statistics Service Actions](#page-202-0)

### <span id="page-200-0"></span>**NFS Statistics Service Syntax**

This section contains the following topics:

- **•** [NFS Statistics Informational URLs](#page-200-1)
- **•** [NFS Statistics Example Request](#page-201-0)
- **•** [NFS Statistics Example Response](#page-201-1)

### <span id="page-200-1"></span>**NFS Statistics Informational URLs**

 $\mathbf I$ 

This section provides informational URLs for the NFS Statistics service.

- Service URL—https://<host/ip>:8443/ws/NfsStats
- WSDL URL—https://<host/ip>:8443/ws/NfsStats?wsdl
- **•** To obtain a description of all the operations and parameters for the NfsStats Web Service, submit a URL to the service with the suffix **?wsdl** as follows:

**https://<host/ip>:8443/ws/NfsStats?wsdl**

**•** To obtain management information using the Central Manager monitoring API, first call the service by using the service URL for this serviceas follows:

**https://<host/ip>:8443/ws/NfsStats**

Next, submit a SOAP request written in an XML format to retrieve the information.

### <span id="page-201-0"></span>**NFS Statistics Example Request**

The following example shows an XML-formatted SOAP request to perform the **retrieveResponseStats** action. The request includes the input parameters for this action shown in bold. For more information, see [retrieveResponseStats.](#page-212-0)

```
- <soapenv:Envelope xmlns:soapenv="http://www.w3.org/2003/05/soap-envelope">
- <soapenv:Header>
- <wsse:Security 
xmlns:wsse="http://docs.oasis-open.org/wss/2004/01/oasis-200401-wss-wssecurity-secext-1.0.
xsd">
- <wsse:UsernameToken>
  <wsse:Username>admin</wsse:Username> 
   <wsse:Password 
Type="http://docs.oasis-open.org/wss/2004/01/oasis-200401-wss-username-token-profile-1.0#P
asswordText">default</wsse:Password> 
   </wsse:UsernameToken>
   </wsse:Security>
   </soapenv:Header>
- <soapenv:Body>
- <ns3:retrieveResponseStats xmlns:ns3="http://service.stats.ws.waas.cisco.com">
   <ns3:name>ce-119-40</ns3:name> 
   <ns3:objType>wae</ns3:objType> 
- <ns3:timeframe>
   <ns2:endTime
xmlns:ns2="http://util.ws.waas.cisco.com/xsd">2008-01-30T08:00:00.000Z</ns2:endTime> 
   <ns2:frequency xmlns:ns2="http://util.ws.waas.cisco.com/xsd">lasthour</ns2:frequency> 
   <ns2:startTime
xmlns:ns2="http://util.ws.waas.cisco.com/xsd">2008-01-01T08:00:00.000Z</ns2:startTime> 
   <ns2:timezone xmlns:ns2="http://util.ws.waas.cisco.com/xsd">UTC</ns2:timezone> 
   </ns3:timeframe>
```

```
 </ns3:retrieveResponseStats>
```
<?xml version="1.0" encoding="utf-8" ?>

```
 </soapenv:Body>
```

```
 </soapenv:Envelope>
```
### <span id="page-201-1"></span>**NFS Statistics Example Response**

The following example shows the XML response that contains the output values for the **retrieveResponseStats** action. For more information, see [retrieveResponseStats](#page-212-0).

```
<?xml version="1.0" encoding="utf-8" ?> 
- <soapenv:Envelope xmlns:soapenv="http://www.w3.org/2003/05/soap-envelope">
- <soapenv:Body>
- <ns:retrieveResponseStatsResponse xmlns:ns="http://service.stats.ws.waas.cisco.com" 
xmlns:ax220="http://rmi.java/xsd" xmlns:ax223="http://stats.ws.waas.cisco.com/xsd" 
xmlns:ax221="http://io.java/xsd" xmlns:ax222="http://util.ws.waas.cisco.com/xsd">
- <ns:return type="com.cisco.waas.ws.stats.NfsRespTypeStats">
   <ax223:avgLocalResp>52</ax223:avgLocalResp> 
   <ax223:avgRemoteResp>98</ax223:avgRemoteResp> 
   <ax223:endtime>2008-04-16T18:09:28.449Z</ax223:endtime> 
   <ax223:frequency>min</ax223:frequency> 
   <ax223:localResp>36</ax223:localResp> 
   <ax223:remoteResp>77</ax223:remoteResp> 
   </ns:return>
   </ns:retrieveResponseStatsResponse>
   </soapenv:Body>
   </soapenv:Envelope>
```
 $\overline{\phantom{a}}$ 

### <span id="page-202-0"></span>**NFS Statistics Service Actions**

The NFS service (NfsStats Web Service) performs one or more of the following actions:

- **•** [getDroppedConnCount](#page-203-0)
- **•** [getOptConnCount](#page-204-0)
- **•** [getSessionCount](#page-205-0)
- **•** [getUnaccelConnCount](#page-207-0)
- **•** [retrieveNfsTypeStats](#page-208-0)
- **•** [retrieveRequestTypeStats](#page-210-0)
- **•** [retrieveResponseStats](#page-212-0)

# <span id="page-203-0"></span>**getDroppedConnCount**

Retrieves a list of dropped connection counts.

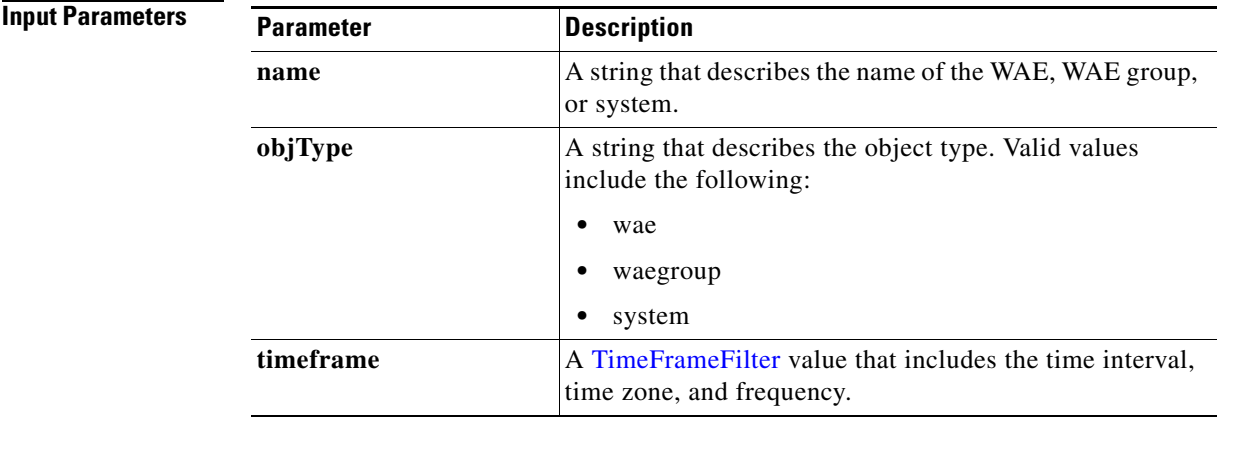

**Return** The output parameter **[NfsDroppedConnCount](#page-264-0)**[] returns a NfsDroppedConnCount value that provides the number of dropped connections.

### **Exceptions**

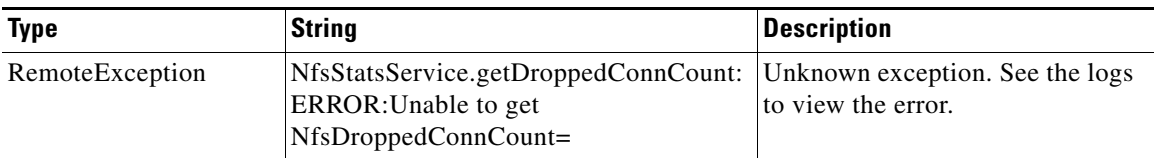

## <span id="page-204-0"></span>**getOptConnCount**

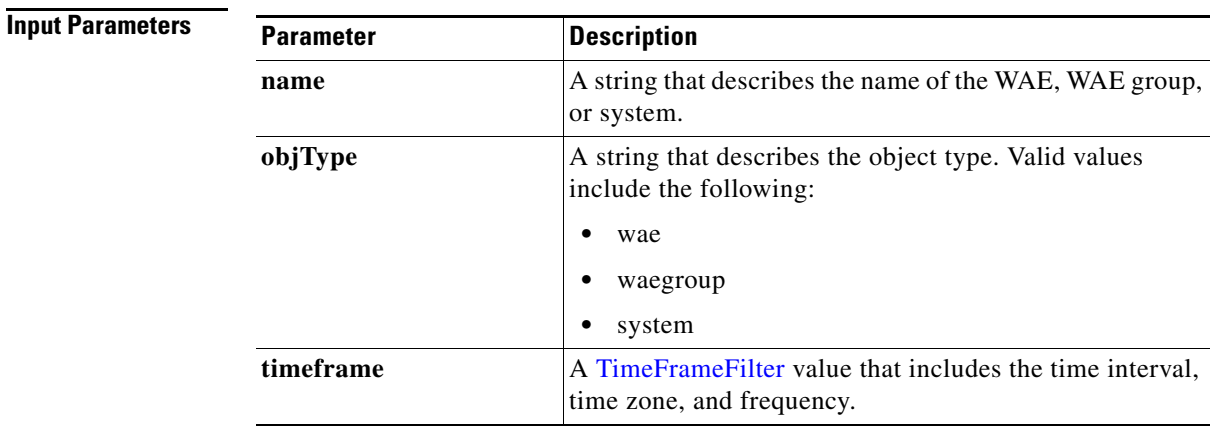

Retrieves a list of optimized connection counts.

 $\overline{\phantom{a}}$ 

**Return** The output parameter **NfsOptConnCount**[] returns a [NfsOptConnCount](#page-264-1) value that provides the number of connections optimized.

#### **Exceptions Type String String String Bescription** RemoteException NfsStatsService.getOptConnCount: ERROR:Unable to get NfsOptConnCount= Unknown exception. See the logs to view the error.

### <span id="page-205-0"></span>**getSessionCount**

Retrieves the number of NFS sessions completed on either a WAE device, WAEs within a device group, or all WAEs system wide.

**Input Parameters**

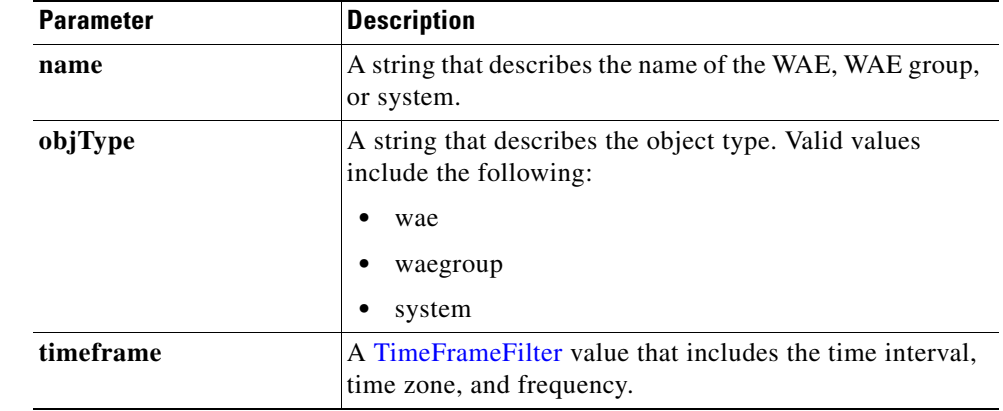

**Return** The output parameter **[NfsSessionCount](#page-265-0)**[] returns a NfsSessionCount value that provides the number of sessions completed.

#### **Exceptions**

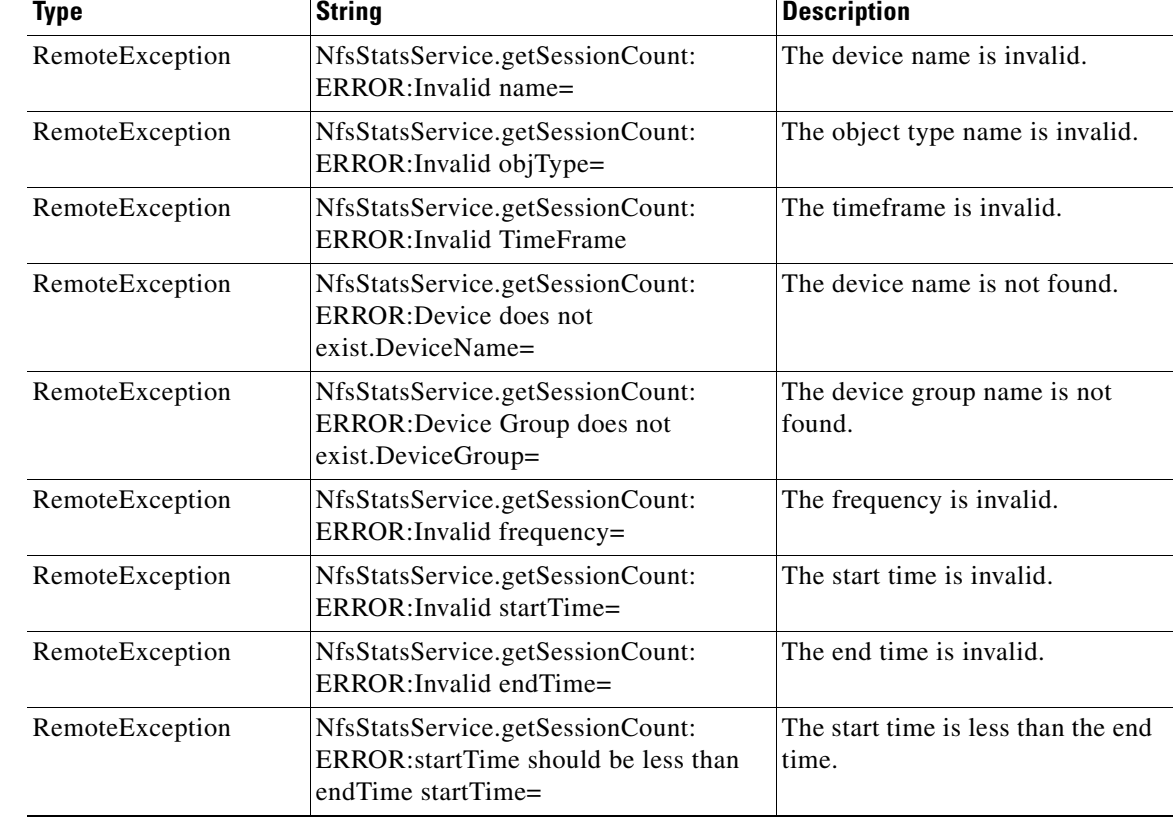

 $\mathbf{I}$ 

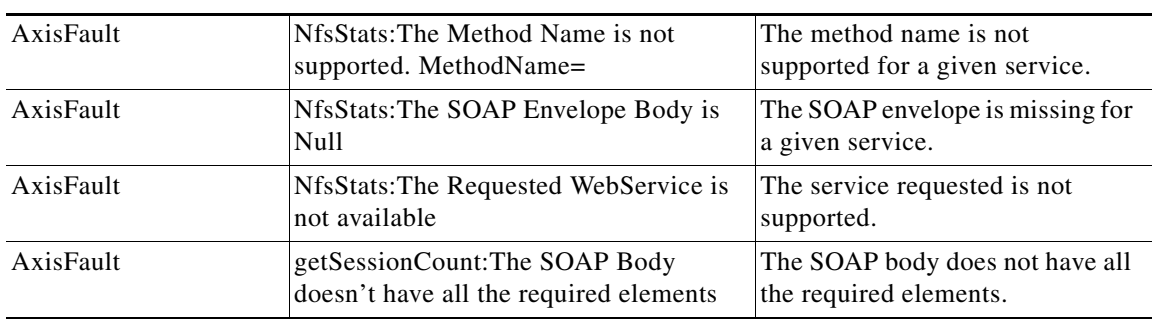

 $\blacksquare$ 

# <span id="page-207-0"></span>**getUnaccelConnCount**

Retrieves a list of unaccelerated connection counts.

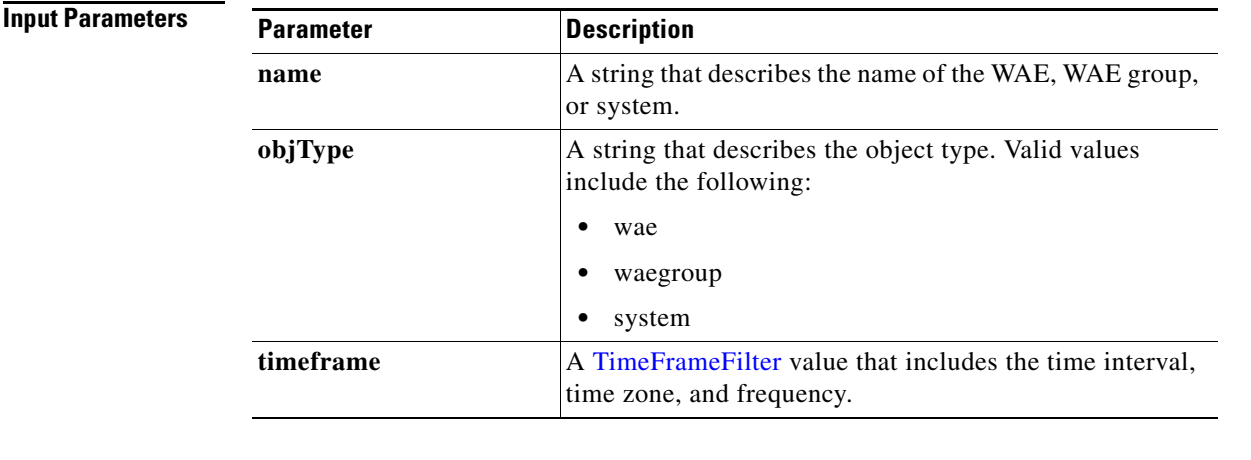

**Return** The output parameter **NfsUnaccelConnCount**[] returns a [NfsUnaccelConnCount](#page-266-0) value that provides the number of unaccelerated connections.

### **Exceptions**

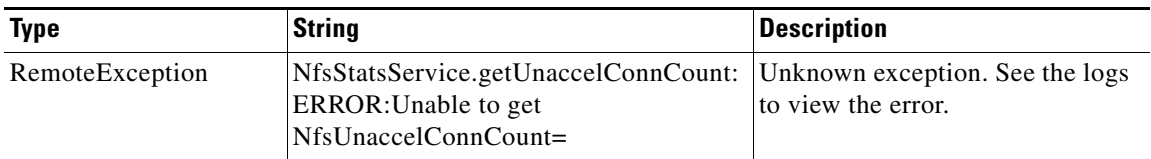

## <span id="page-208-0"></span>**retrieveNfsTypeStats**

Retrieves the number of packets per NFS version on either a WAE device, WAEs within a device group, or all WAEs system wide.

**Input Parameters**

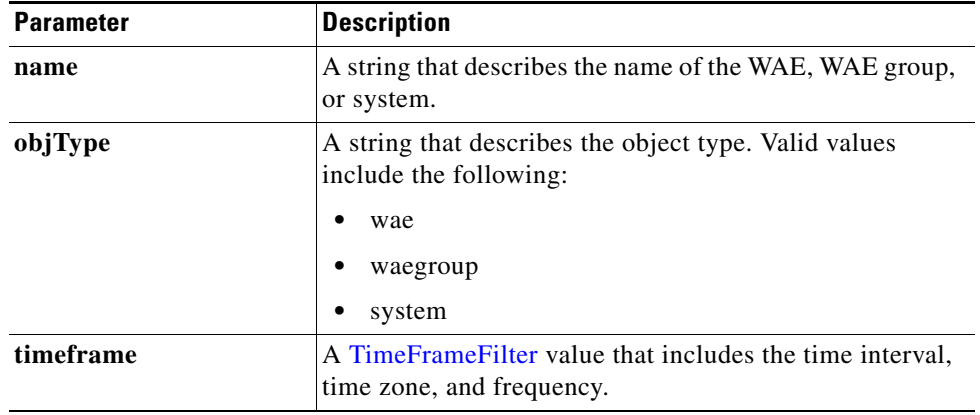

**Return** The output parameter **NfsTypeStats**[] returns a [NfsSessionCount](#page-265-0) value that provides the number of packets of the NFS version.

#### **Exceptions**

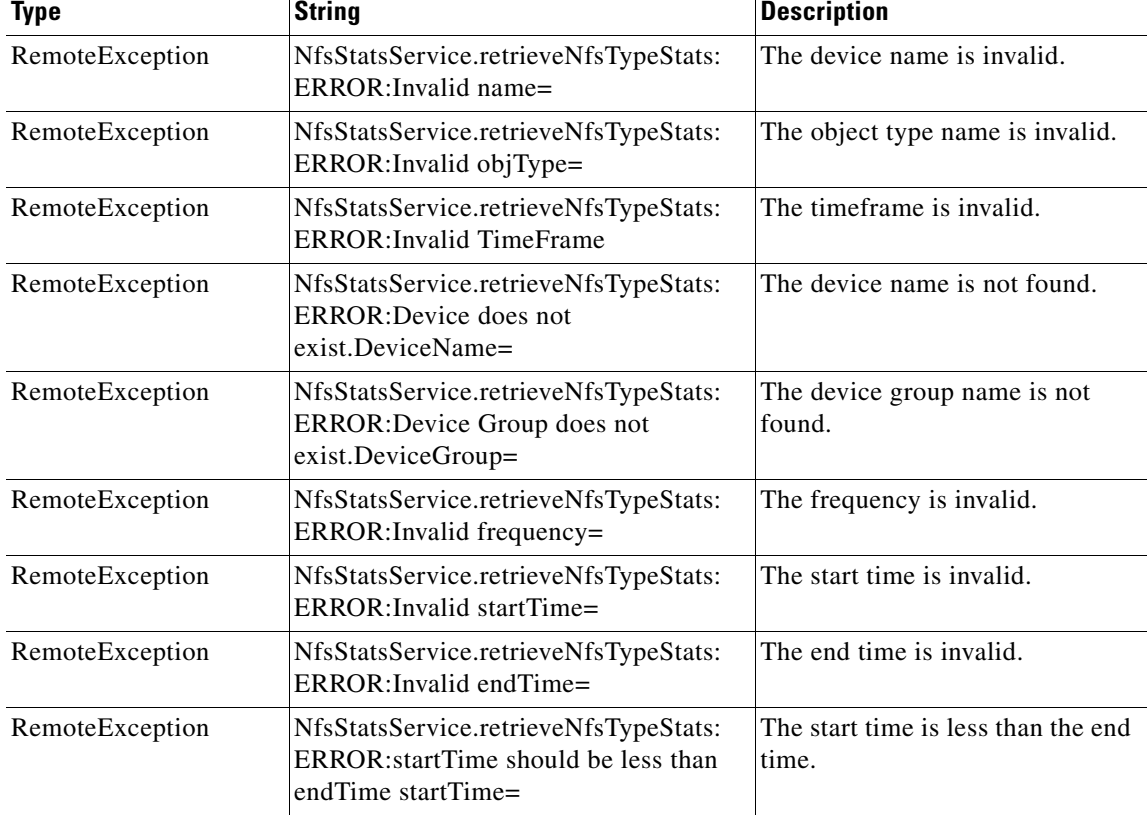

H

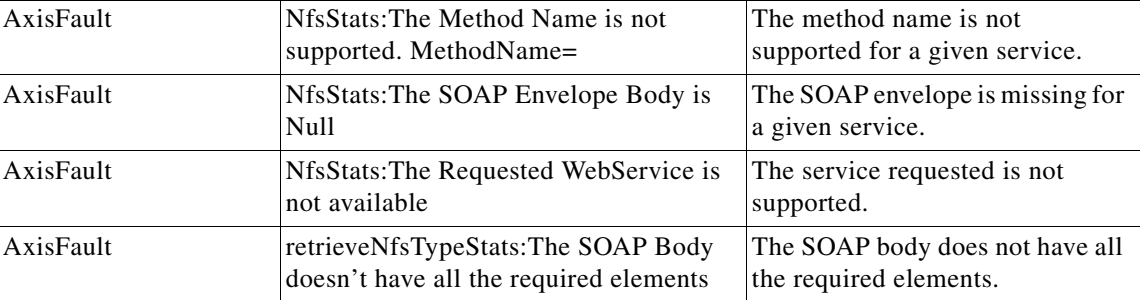

a s

# <span id="page-210-0"></span>**retrieveRequestTypeStats**

Retrieves the NFS request type statistics collected on either a WAE device, WAEs within a device group, or all WAEs system wide.

#### **Input Parameters**

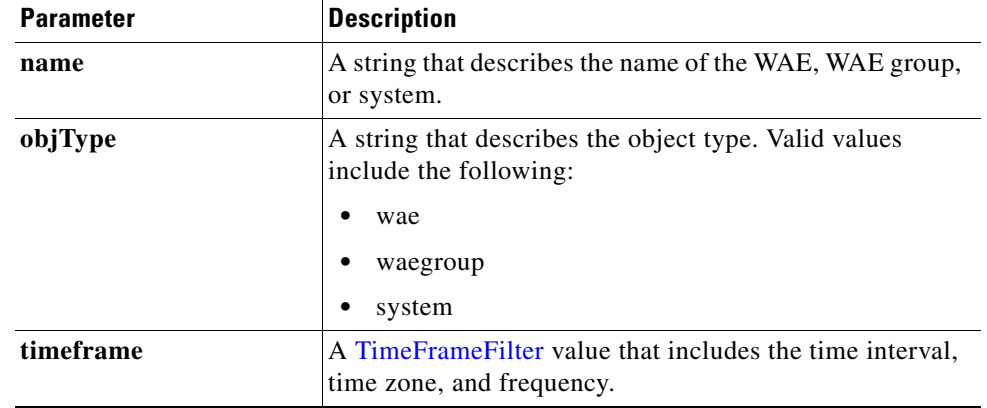

**Return** The output parameter **NfsRequestTypeStats**[] returns a [NfsReqTypeStats](#page-264-2) value that provides the request type statistics.

#### **Exceptions**

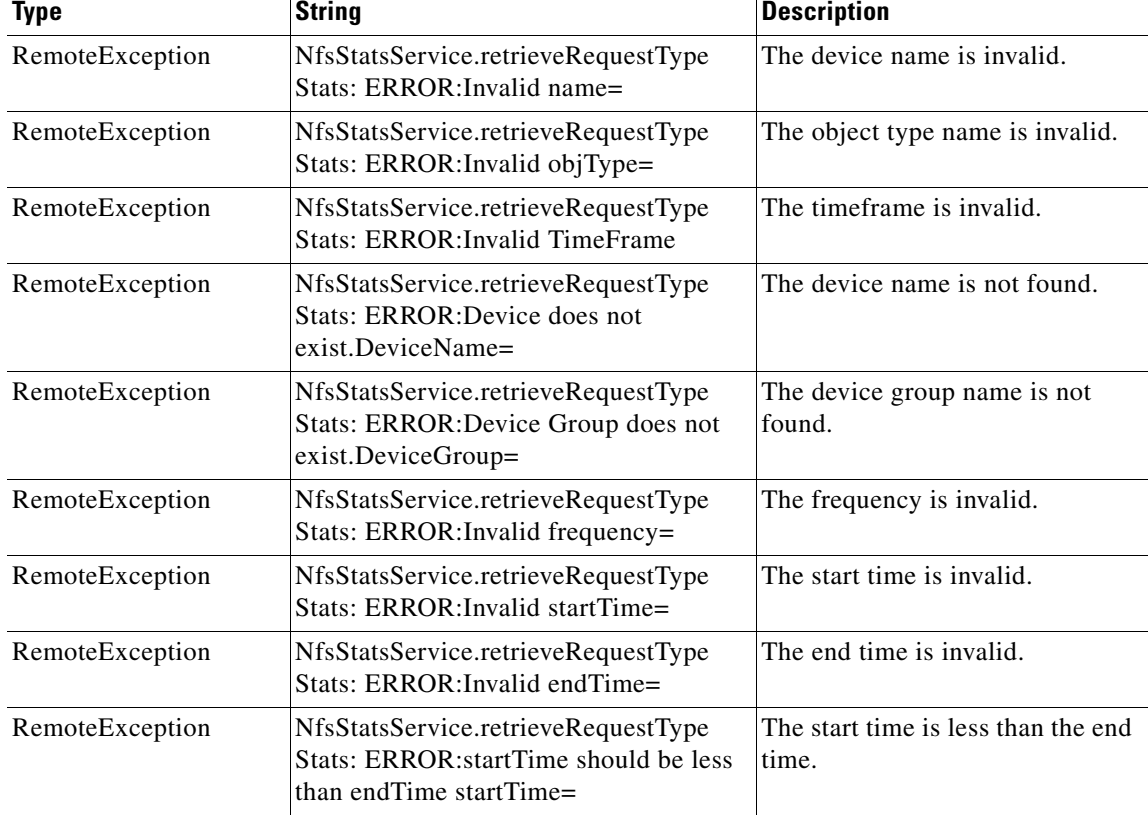

H

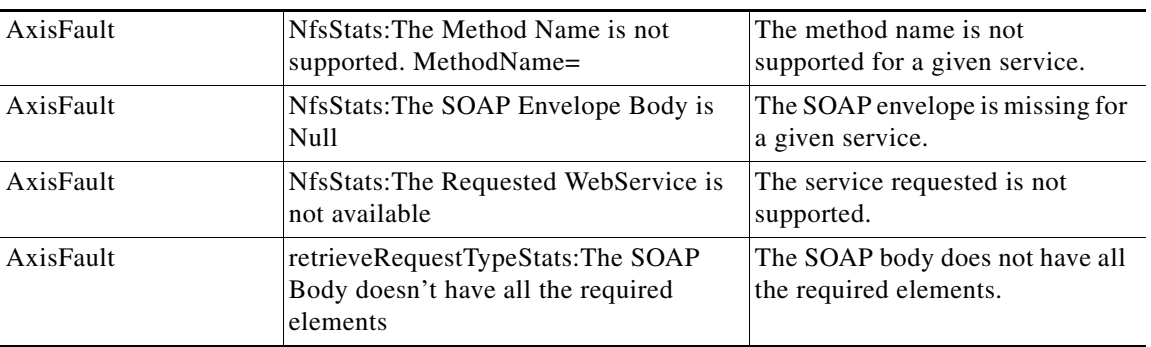

П

## <span id="page-212-0"></span>**retrieveResponseStats**

Retrieves the NFS response statistics collected on either a WAE device, WAEs within a device group, or all WAEs system wide.

**Input Parameters**

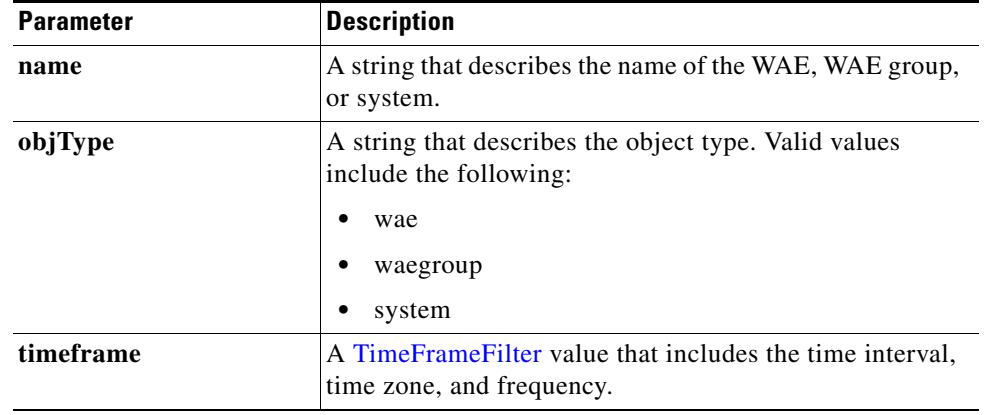

**Return** The output parameter **NfsRespTypeStats**[] returns a [NfsRespTypeStats](#page-265-1) value that provides the number of local and remote responses, the average local response time, and the average remote response time.

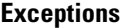

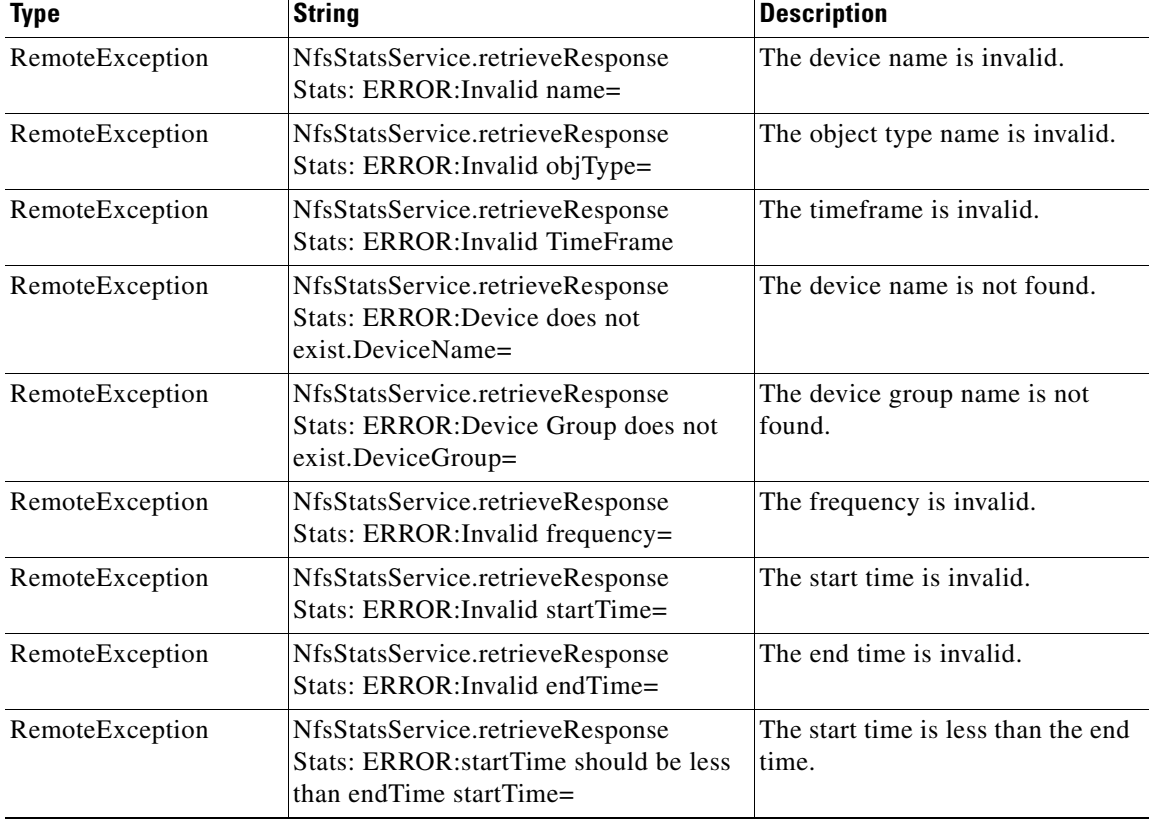

**The State** 

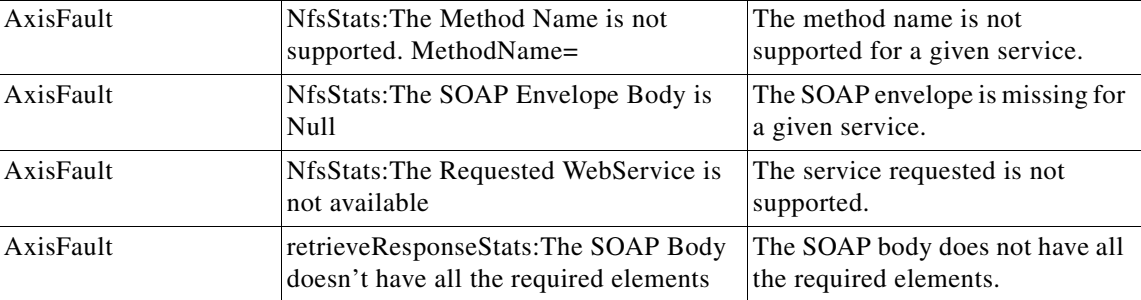

П

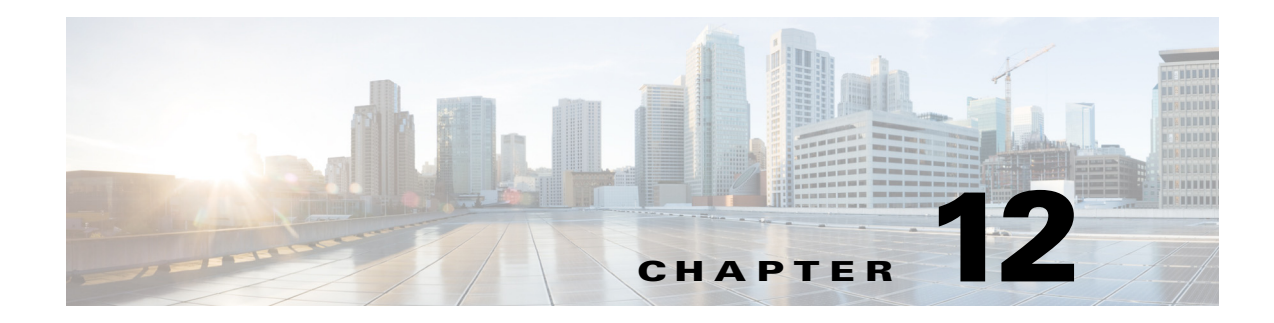

## **SSL Statistics Service**

This chapter describes the SSL service (SslStats Web Service) and the actions it performs. The SSL service returns SSL connection information and statistics for individual WAEs, device groups, and for the WAAS network as a whole.

This chapter contains the following sections:

- **•** [SSL Statistics Service Syntax](#page-214-0)
- **•** [SSL Statistics Service Actions](#page-216-0)

### <span id="page-214-0"></span>**SSL Statistics Service Syntax**

This section contains the following topics:

- **•** [SSL Statistics Informational URLs](#page-214-1)
- **•** [SSL Statistics Example Request](#page-215-0)
- **•** [SSL Statistics Example Response](#page-215-1)

### <span id="page-214-1"></span>**SSL Statistics Informational URLs**

 $\mathbf I$ 

This section provides informational URLs for the SSL Statistics service.

- Service URL—https://<host/ip>:8443/ws/SslStats
- **•** WSDL URL—https://<Central Manager IP>:8443/ws/SSLStats?wsdl
- **•** To obtain a description all of the operations and parameters for the SslStats service, submit a URL to the service with the suffix "?wsdl". For example:

```
https://<host/ip>:8443/ws/SslStats?wsdl
```
**•** To obtain management information using the WAAS Central Manager Monitoring API, first call the service by using the service URL for this service. For example:

**https://<host/ip>:8443/ws/SslStats**

Next, submit a SOAP request written in XML format to retrieve the information.

### <span id="page-215-0"></span>**SSL Statistics Example Request**

The following example shows an XML-formatted SOAP request to perform the **getOptConnCount** action. The request includes the input parameters for this particular action shown in bold. For more information, see [getOptConnCount.](#page-222-0)

<?xml version="1.0" encoding="utf-8" ?> - <soapenv:Envelope xmlns:soapenv="http://www.w3.org/2003/05/soap-envelope"> - <soapenv:Header> - <wsse:Security xmlns:wsse="http://docs.oasis-open.org/wss/2004/01/oasis-200401-wss-wssecurity-secext-1.0. xsd"> - <wsse:UsernameToken> <wsse:Username>admin</wsse:Username> <wsse:Password Type="http://docs.oasis-open.org/wss/2004/01/oasis-200401-wss-username-token-profile-1.0#P asswordText">default</wsse:Password> </wsse:UsernameToken> </wsse:Security> </soapenv:Header> - <soapenv:Body> - <ns3:**getOptConnCount** xmlns:ns3="http://service.stats.ws.waas.cisco.com"> <ns3:**name**>ce-119-40</ns3:name> <ns3:**objType**>wae</ns3:objType> - <ns3:**timeframe**> <ns2:**endTime** xmlns:ns2="http://util.ws.waas.cisco.com/xsd">2008-01-30T08:00:00.000Z</ns2:endTime> <ns2:frequency xmlns:ns2="http://util.ws.waas.cisco.com/xsd">lasthour</ns2:frequency>  $<sub>ns2</sub>:\text{startTime}$ </sub> xmlns:ns2="http://util.ws.waas.cisco.com/xsd">2008-01-01T08:00:00.000Z</ns2:startTime> <ns2:**timezone** xmlns:ns2="http://util.ws.waas.cisco.com/xsd">UTC</ns2:timezone> </ns3:timeframe> </ns3:getOptConnCount> </soapenv:Body> </soapenv:Envelope>

### <span id="page-215-1"></span>**SSL Statistics Example Response**

The following example shows the XML response that contains the output values for this action. For more information, see [getOptConnCount.](#page-222-0)

```
<?xml version="1.0" encoding="utf-8" ?> 
- <soapenv:Envelope xmlns:soapenv="http://www.w3.org/2003/05/soap-envelope">
- <soapenv:Body>
- <ns:getOptConnCountResponse xmlns:ns="http://service.stats.ws.waas.cisco.com" 
xmlns:ax218="http://util.ws.waas.cisco.com/xsd" xmlns:ax216="http://rmi.java/xsd" 
xmlns:ax219="http://stats.ws.waas.cisco.com/xsd" xmlns:ax217="http://io.java/xsd">
- <ns:return type="com.cisco.waas.ws.stats.SSLOptConnCount">
   <ax219:endtime>2008-04-16T17:39:17.818Z</ax219:endtime> 
   <ax219:optimized_connections>31</ax219:optimized_connections > 
   <ax219:frequency>min</ax219:frequency> 
   </ns:return>
- <ns:return type="com.cisco.waas.ws.stats.SSLOptConnCount">
   <ax219:endtime>2008-04-16T17:44:18.703Z</ax219:endtime> 
   <ax219:optimized_connections >23</ax219:optimized_connections > 
   <ax219:frequency>min</ax219:frequency> 
   </ns:return>
   </ns:getOptConnCountResponse>
   </soapenv:Body>
```
$\overline{\phantom{a}}$ 

</soapenv:Envelope>

# **SSL Statistics Service Actions**

The SSL Statistics service (SslStats Web Service) performs one or more of the following actions:

- **•** [getActiveConnCount](#page-217-0)
- **•** [getBytesCount](#page-218-0)
- **•** [getErrorConnCount](#page-220-0)
- **•** [getOptConnCount](#page-222-0)
- **•** [getTotalConnCount](#page-224-0)
- **•** [getUnAccelConnCount](#page-226-0)

# <span id="page-217-0"></span>**getActiveConnCount**

Retrieves the overall SSL active connection statistics.

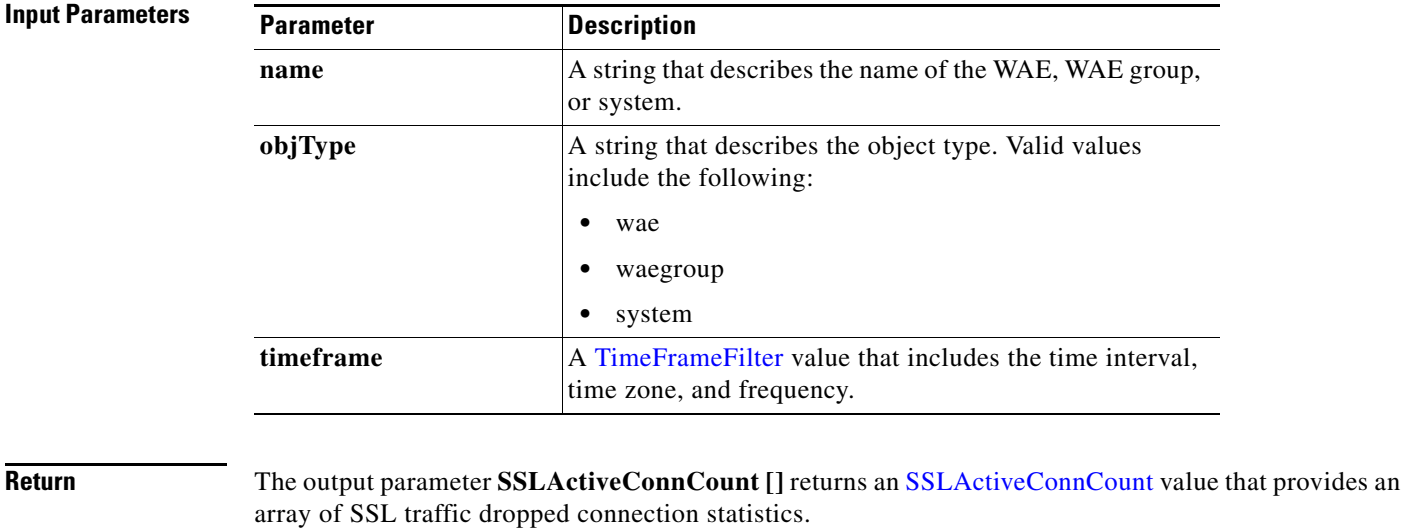

#### **Exceptions**

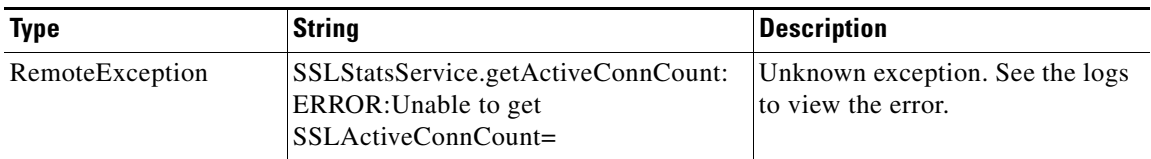

# <span id="page-218-0"></span>**getBytesCount**

Retrieves the total number of bytes read/written out on LAN and WAN. If a time interval is specified, the time frame will be divided into time slices. In each of the time slices, the connection count is calculated.

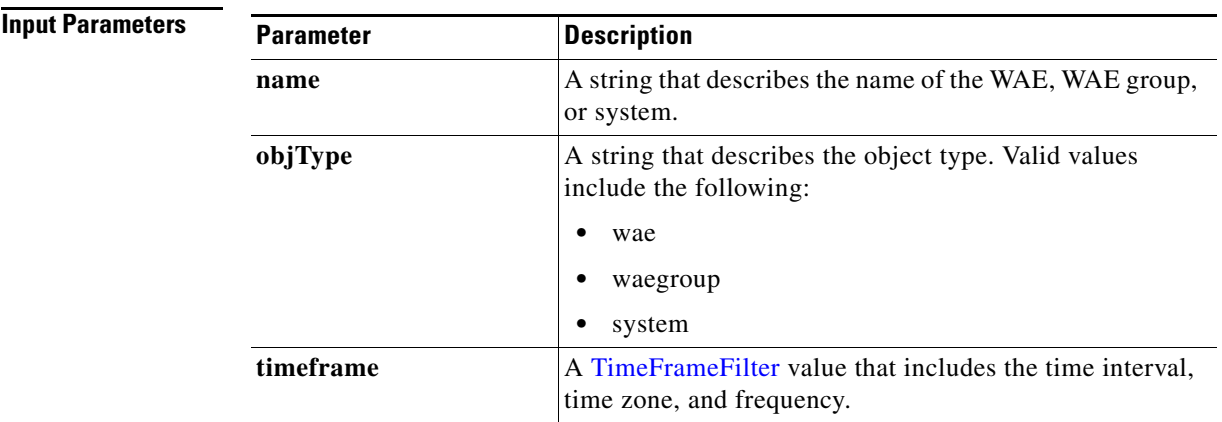

**Exceptions**

 $\overline{\phantom{a}}$ 

**Return** The output parameter **SSLBytesCount** [] returns an **SSLBytesCount** value that provides an array of SSL traffic dropped connection statistics.

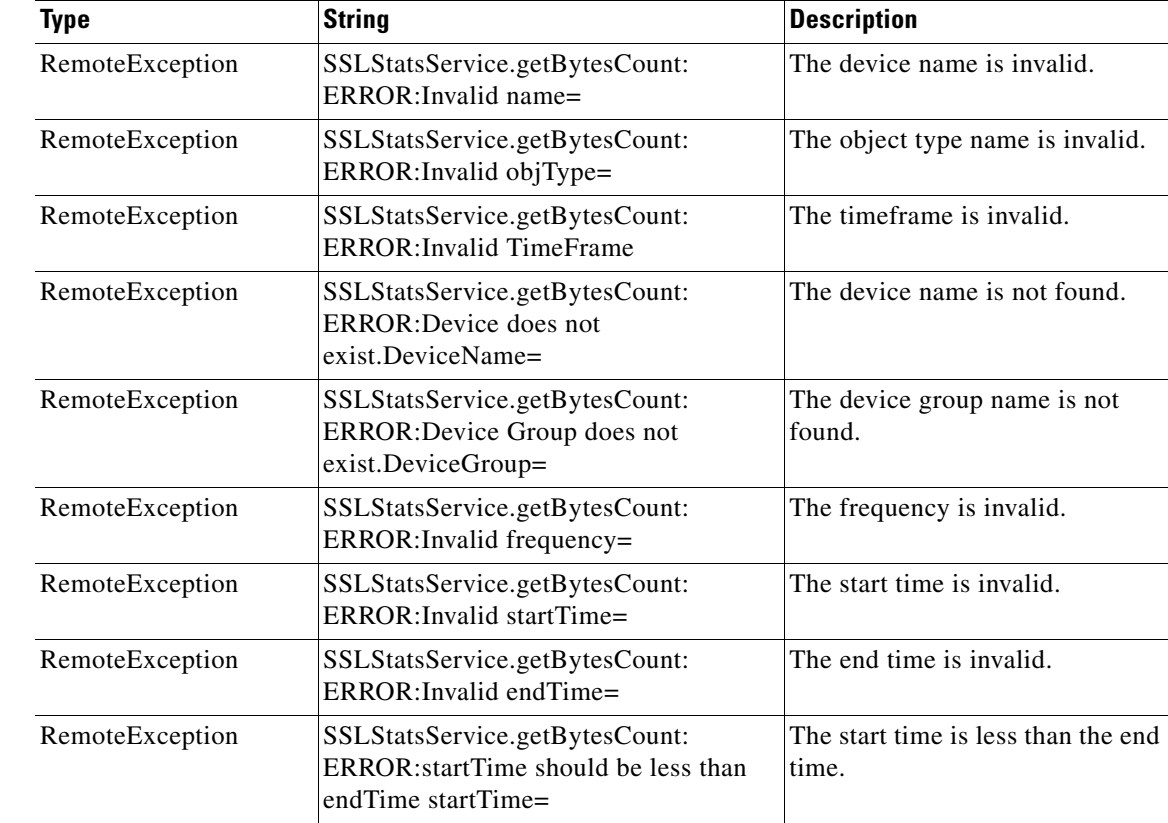

l,

H

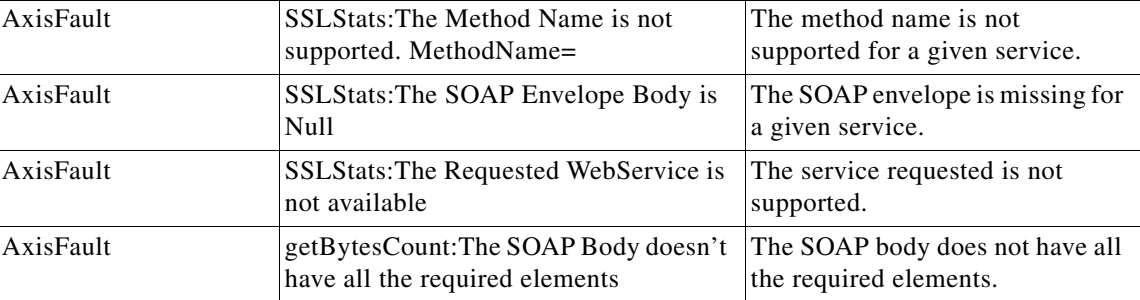

×

# <span id="page-220-0"></span>**getErrorConnCount**

Retrieves the total number of dropped SSL connections. If a time interval is specified, the time frame will be divided into time slices. In each of the time slices, the connection count is calculated.

**Input Parameters**

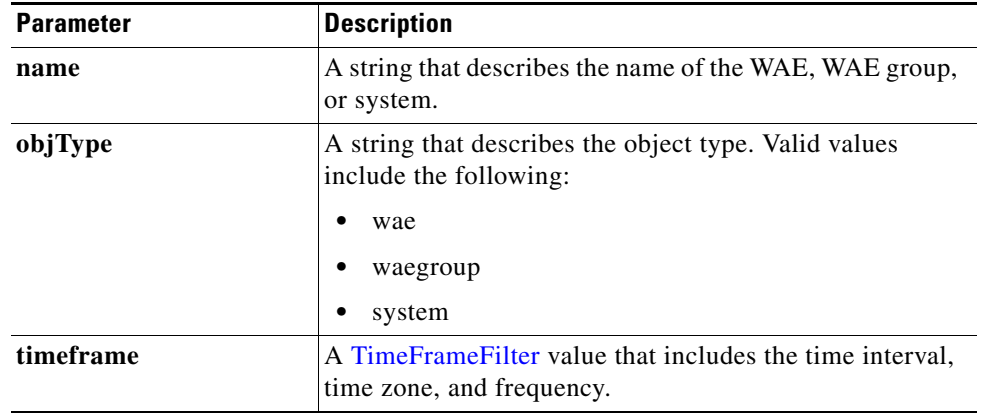

**Return** The output parameter **[SSLErrorConnCount](#page-270-2)** [] returns an **SSLErrorConnCount** value that provides an array of SSL traffic dropped connection statistics.

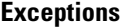

 $\overline{\phantom{a}}$ 

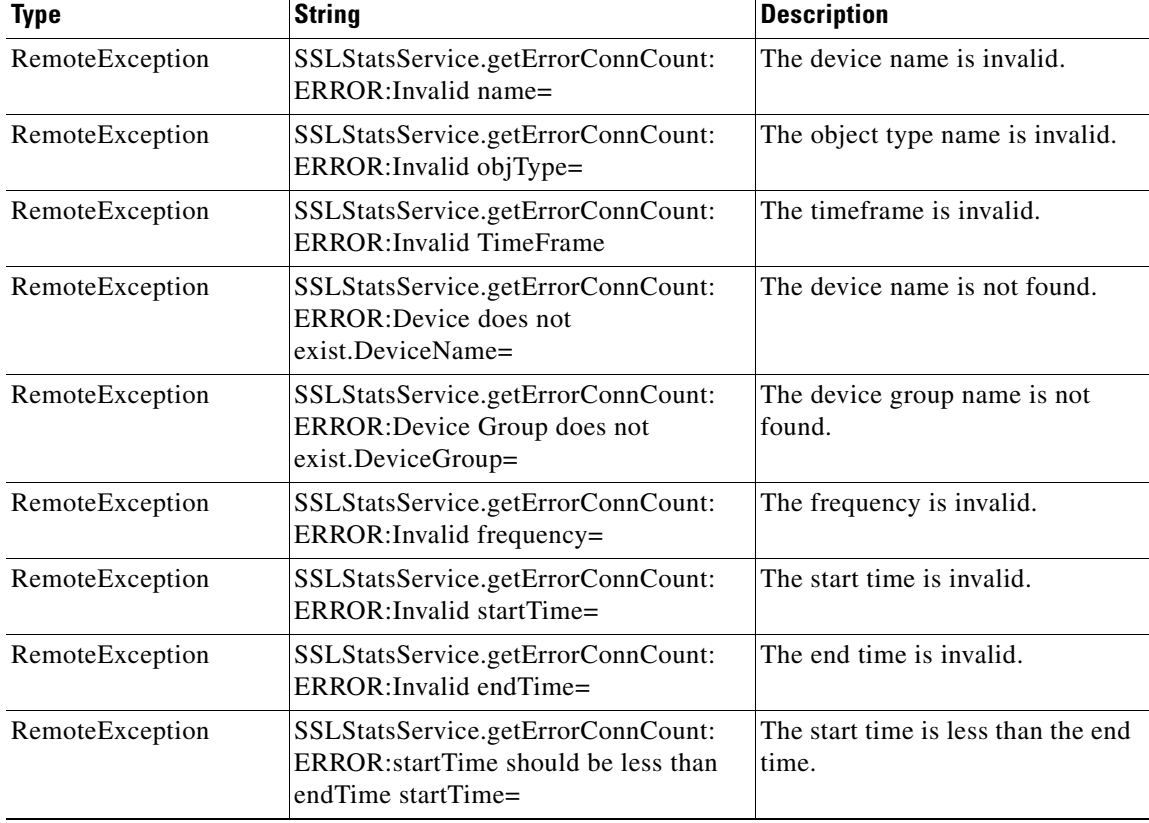

H

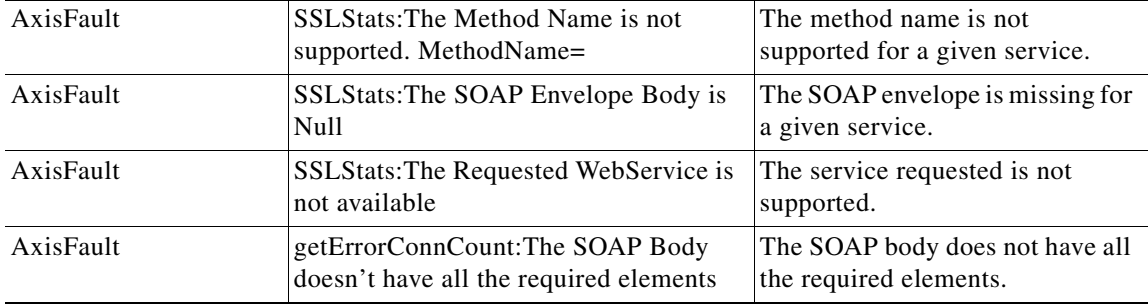

×

# <span id="page-222-0"></span>**getOptConnCount**

Retrieves the number of optimized SSL connections. If a time interval is specified, the time frame will be divided into time slices. In each time slice, the connection count is calculated.

**Input Parameters**

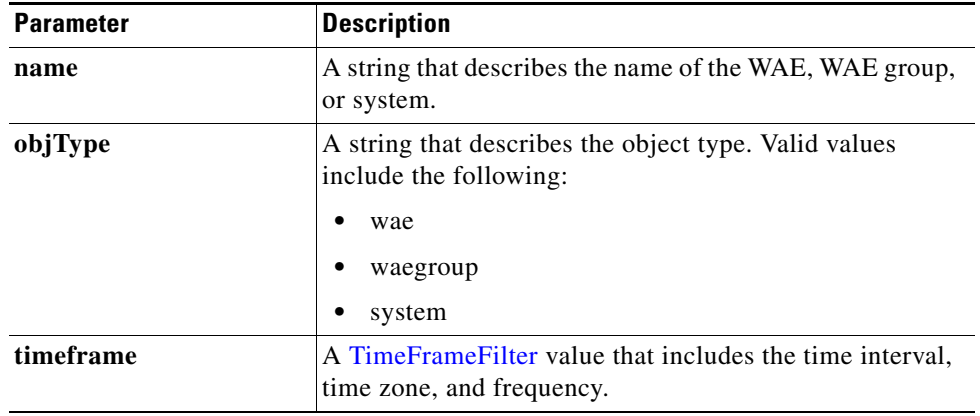

**Return** The output parameter **SSLOptConnCount** [] returns an **SSLOptConnCount** value that provides an array of SSL traffic optimized connection statistics.

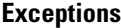

 $\overline{\phantom{a}}$ 

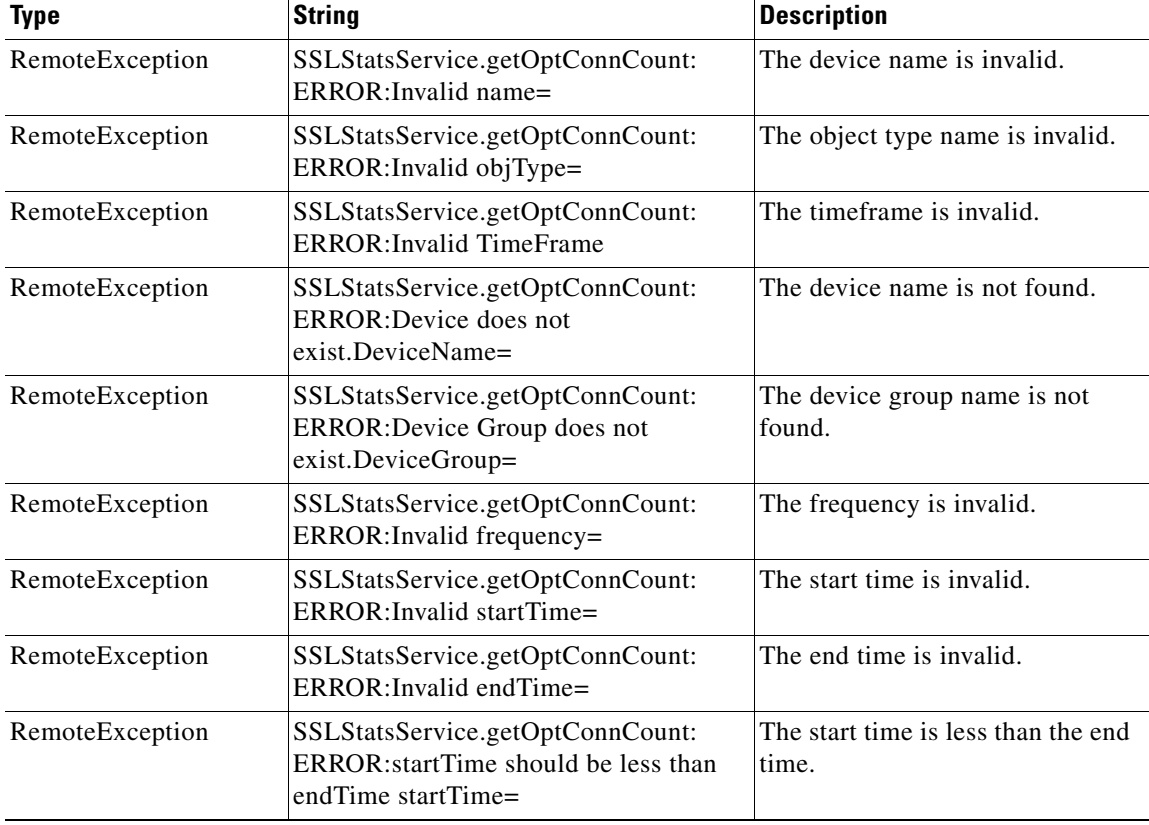

H

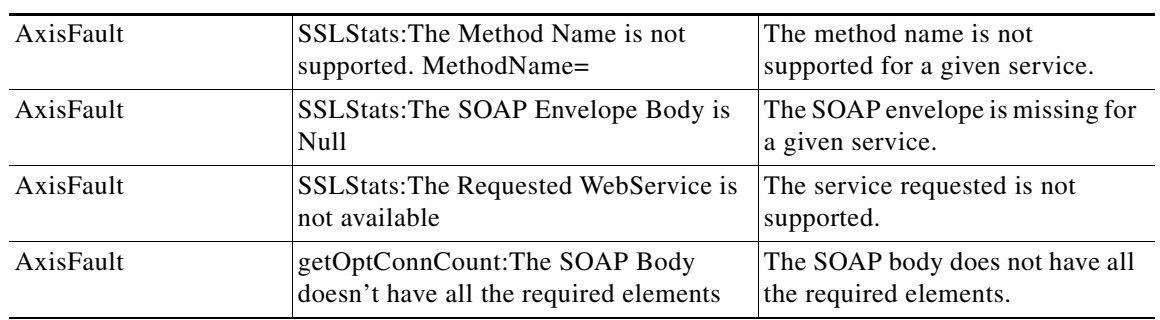

a s

# <span id="page-224-0"></span>**getTotalConnCount**

Retrieves the total number of SSL connections. If a time interval is specified, the time frame will be divided into time slices. In each of the time slices, the connection count is calculated.

**Input Parameters**

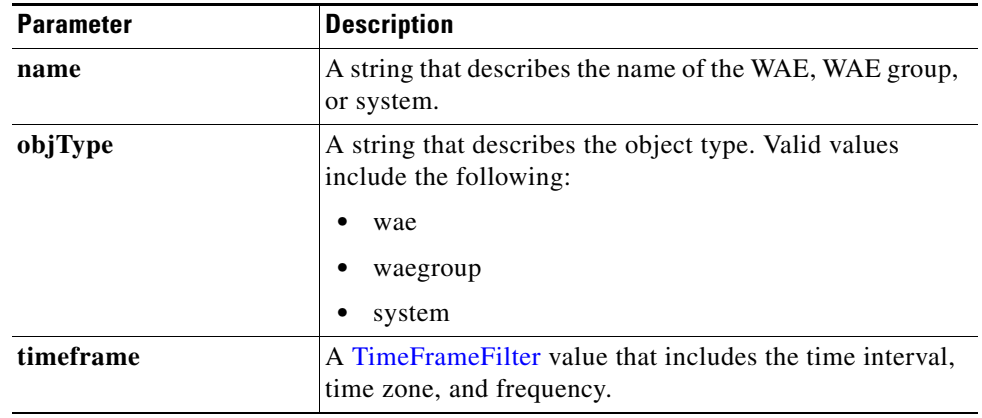

**Return** The output parameter **SSLTotalConnCount** [] returns an *[SSLTotalConnCount](#page-271-1) value that provides an* array of SSL traffic total connection statistics.

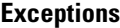

 $\overline{\phantom{a}}$ 

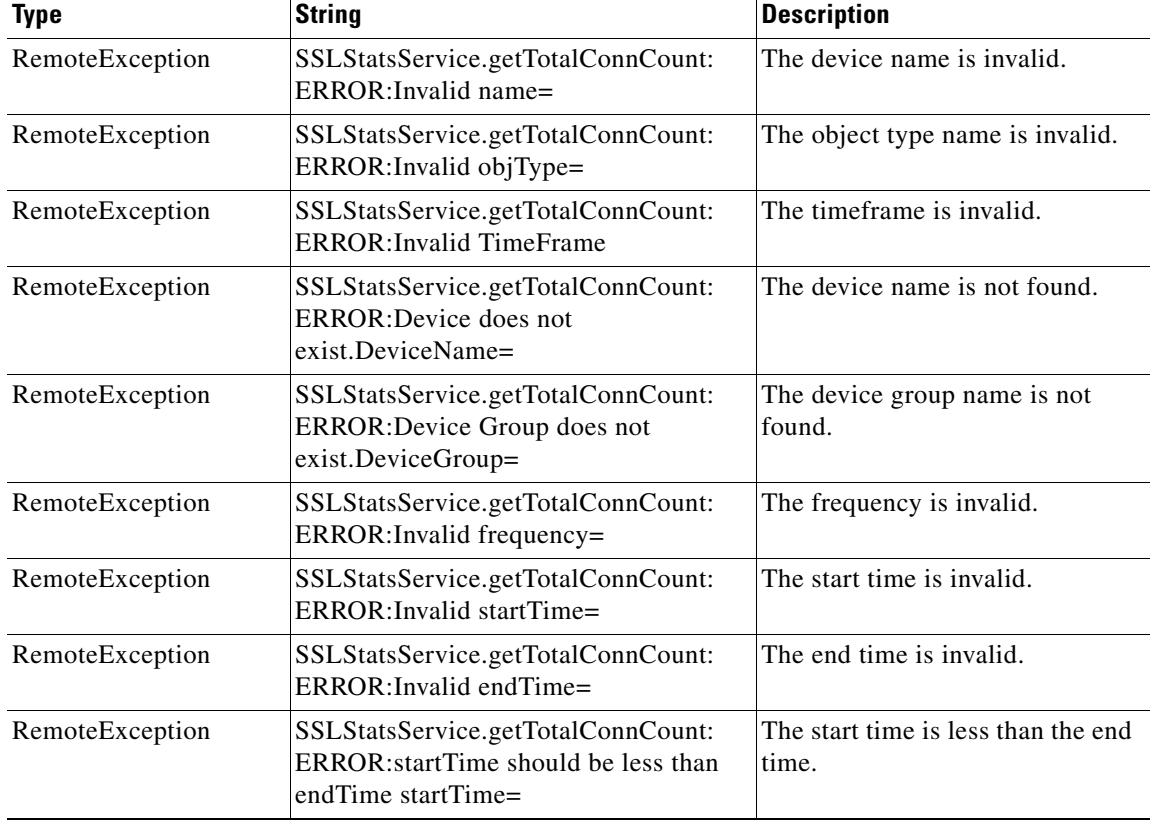

H

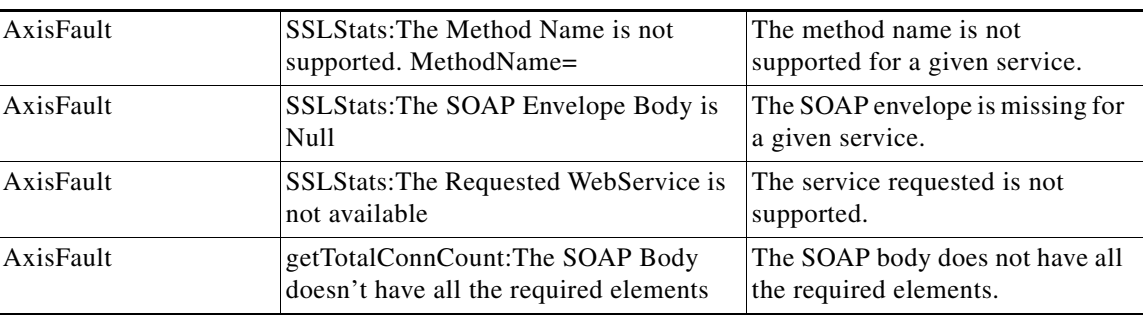

П

## <span id="page-226-0"></span>**getUnAccelConnCount**

Retrieves the number of unaccelerated SSL connections. If a time interval is specified, the time frame will be divided into time slices. In each of the time slices, the connection count is calculated.

**Input Parameters**

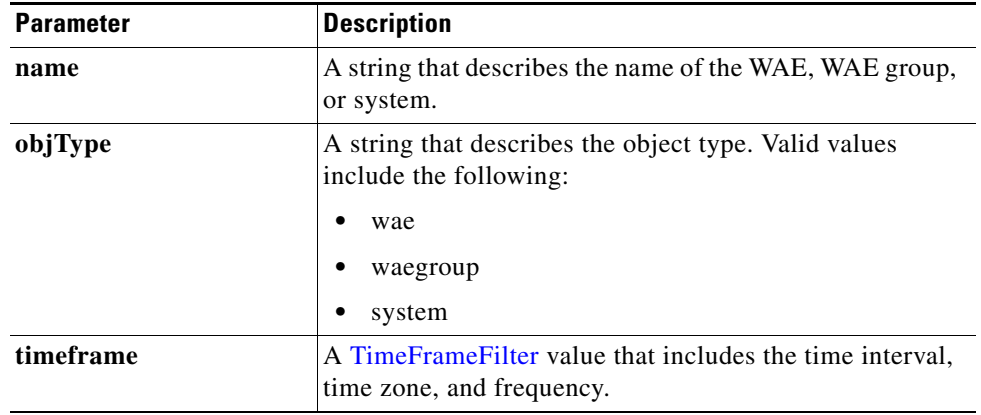

**Return** The output parameter **SSLUnAccelConnCount []** returns an [SSLUnAccelConnCount](#page-271-2) value that provides an array of SSL traffic unaccelerated connection statistics.

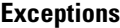

 $\overline{\phantom{a}}$ 

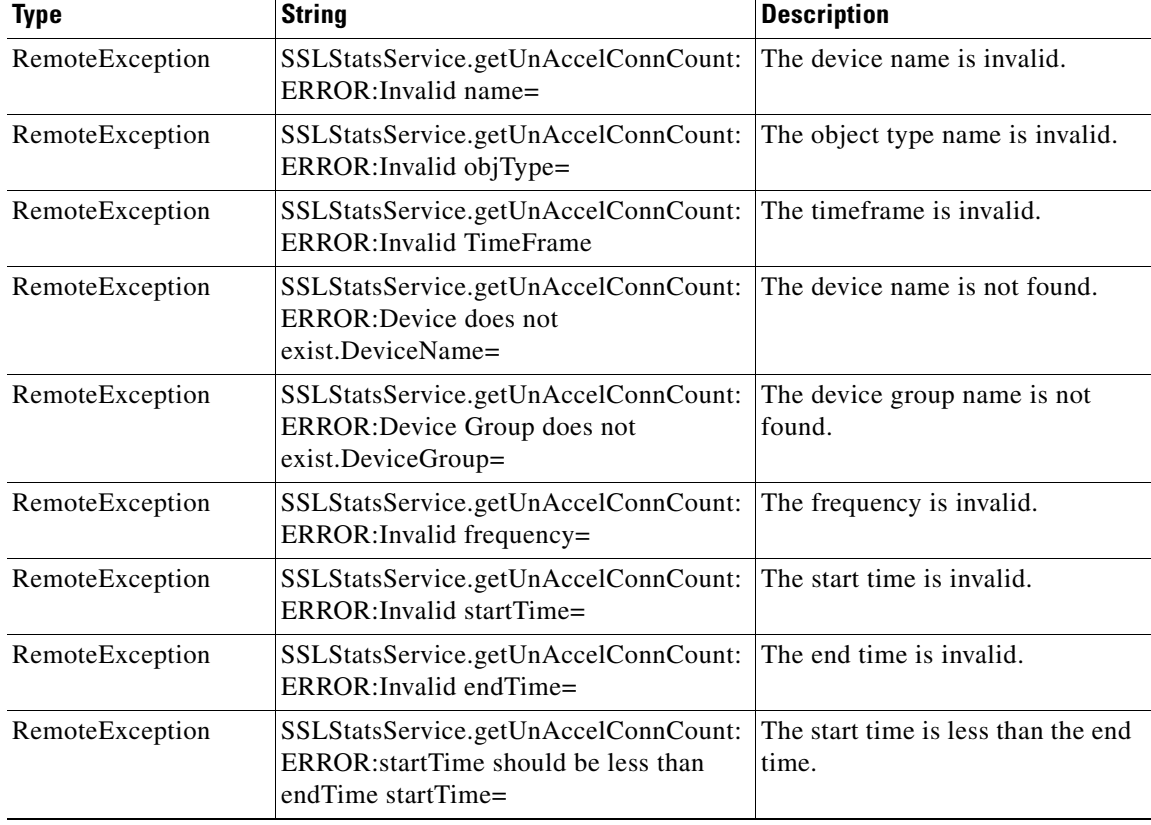

H

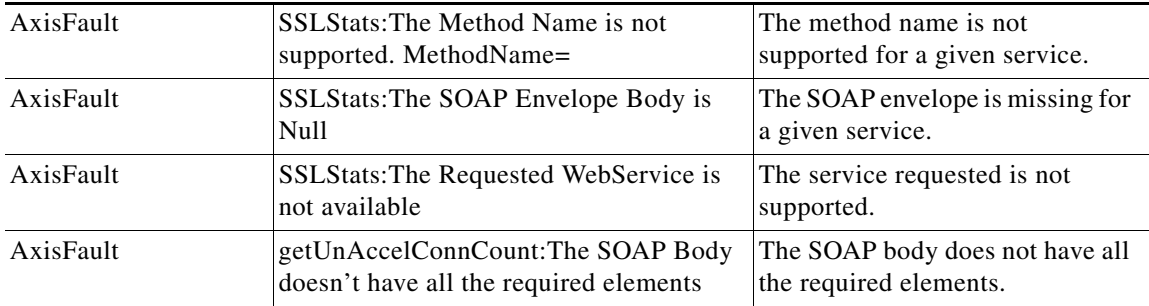

П

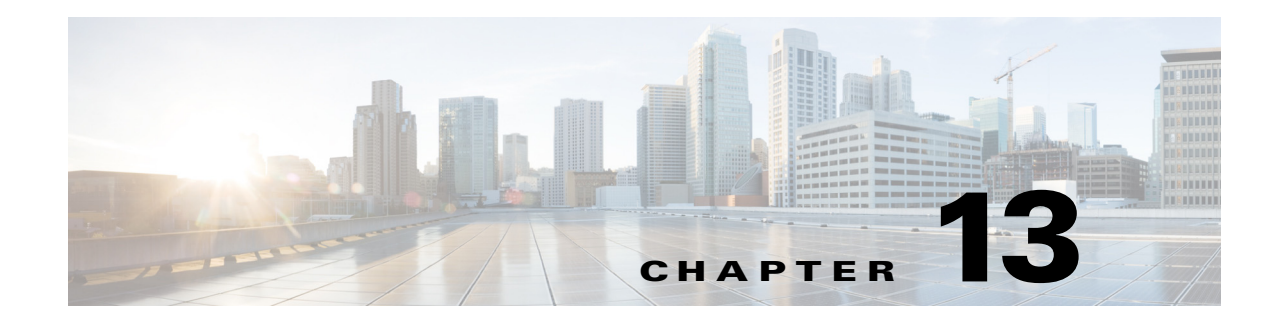

# **Video Streaming Statistics Service**

This chapter describes the Video Streaming Statistics service, which returns video streaming statistics for individual WAEs, device groups, and for the WAAS network.

 $\mathbf I$ 

**Note** The video application accelerator is used only for WAAS Versions 5.5.1 and earlier.

This chapter contains the following sections:

- **•** [Video Streaming Statistics Service Syntax](#page-228-0)
- **•** [VIdeo Streaming Statistics Service Actions](#page-230-0)

#### <span id="page-228-0"></span>**Video Streaming Statistics Service Syntax**

This section contains the following topics:

- **•** [Video Streaming Statistics Informational URLs](#page-228-1)
- **•** [Video Streaming Statistics Example Request](#page-229-0)
- **•** [Video Streaming Statistics Example Response](#page-229-1)

#### <span id="page-228-1"></span>**Video Streaming Statistics Informational URLs**

This section provides informational URLs for the Video Streaming Statistics service.

- Service URL—https://<host/ip>:8443/ws/VideoStats
- WSDL URL—https://<host/ip>:8443/ws/VideoStats?wsdl
- **•** To obtain a description of all the operations and parameters for the VideoStats Web Service, submit a URL to the service with the suffix **?wsdl** as follows:

**https://<host/ip>:8443/ws/VideoStats?wsdl**

**•** To obtain management information using the Central Manager monitoring API, first call the service by using the service URL for this service as follows:

**https://<host/ip>:8443/ws/VideoStats**

Next, submit a SOAP request written in an XML format to retrieve the information.

#### <span id="page-229-0"></span>**Video Streaming Statistics Example Request**

The following example shows an XML-formatted SOAP request to perform the **retrieveHistoricalStats** action. The request includes the input parameters for this particular action shown in bold. For more information, see [retrieveHistoricalStats](#page-234-0).

```
<?xml version="1.0" encoding="utf-8" ?> 
- <soapenv:Envelope xmlns:soapenv="http://www.w3.org/2003/05/soap-envelope">
- <soapenv:Header>
- <wsse:Security 
xmlns:wsse="http://docs.oasis-open.org/wss/2004/01/oasis-200401-wss-wssecurity-secext-1.0.
xsd">
- <wsse:UsernameToken>
  <wsse:Username>admin</wsse:Username> 
   <wsse:Password 
Type="http://docs.oasis-open.org/wss/2004/01/oasis-200401-wss-username-token-profile-1.0#P
asswordText">default</wsse:Password> 
   </wsse:UsernameToken>
   </wsse:Security>
   </soapenv:Header>
- <soapenv:Body>
- <ns1:retrieveHistoricalStats xmlns:ns1="http://service.stats.ws.waas.cisco.com">
   <ns1:name>ce-119-40</ns1:name> 
   <ns1:objType>wae</ns1:objType> 
- <ns1:timeframe>
   <ns5:endTime
xmlns:ns5="http://util.ws.waas.cisco.com/xsd">2008-01-25T08:00:00.000Z</ns5:endTime> 
   <ns5:frequency xmlns:ns5="http://util.ws.waas.cisco.com/xsd">lasthour</ns5:frequency> 
   <ns5:startTime
xmlns:ns5="http://util.ws.waas.cisco.com/xsd">2008-01-24T08:00:00.000Z</ns5:startTime> 
   <ns5:timezone xmlns:ns5="http://util.ws.waas.cisco.com/xsd">UTC</ns5:timezone> 
   </ns1:timeframe>
   </ns1:retrieveHistoricalStats>
   </soapenv:Body>
   </soapenv:Envelope>
```
#### <span id="page-229-1"></span>**Video Streaming Statistics Example Response**

The following example shows the XML response that contains the output values for the **retrieveHistoricalStats** action. For more information, see [retrieveHistoricalStats.](#page-234-0)

```
<?xml version="1.0" encoding="utf-8" ?> 
- <soapenv:Envelope xmlns:soapenv="http://www.w3.org/2003/05/soap-envelope">
- <soapenv:Body>
- <ns:retrieveHistoricalStatsResponse xmlns:ns="http://service.stats.ws.waas.cisco.com" 
xmlns:ax212="http://rmi.java/xsd" xmlns:ax213="http://io.java/xsd" 
xmlns:ax215="http://stats.ws.waas.cisco.com/xsd" 
xmlns:ax214="http://util.ws.waas.cisco.com/xsd">
- <ns:return type="com.cisco.waas.ws.stats.VideoStats">
   <ax215:acceleratedconnections>30</ax215:acceleratedconnections> 
   <ax215:errorconnections>19</ax215:errorconnections> 
   <ax215:frequency>min</ax215:frequency> 
   <ax215:incomingbytesttotal>44</ax215:incomingbytesttotal> 
   <ax215:outgoingbytestotal>29</ax215:outgoingbytestotal> 
   <ax215:receivedconnections>84</ax215:receivedconnections> 
   <ax215:savedpercent>51.0</ax215:savedpercent> 
   <ax215:timestamp>2008-04-16T21:15:35.284Z</ax215:timestamp> 
   <ax215:unacceleratedconnections>9</ax215:unacceleratedconnections>
```
 $\overline{\phantom{a}}$ 

```
 </ns:return>
 </ns:retrieveHistoricalStatsResponse>
 </soapenv:Body>
 </soapenv:Envelope>
```
# <span id="page-230-0"></span>**VIdeo Streaming Statistics Service Actions**

The Video Streaming Statistics service (VideoStats Web Service) performs one or more of the following actions:

- **•** [getAccelerationBypassReasons](#page-231-0)
- **•** [getActiveConnCount](#page-232-0)
- **•** [retrieveCurrentStats](#page-233-0)
- **•** [retrieveHistoricalStats](#page-234-0)

# <span id="page-231-0"></span>**getAccelerationBypassReasons**

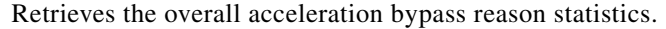

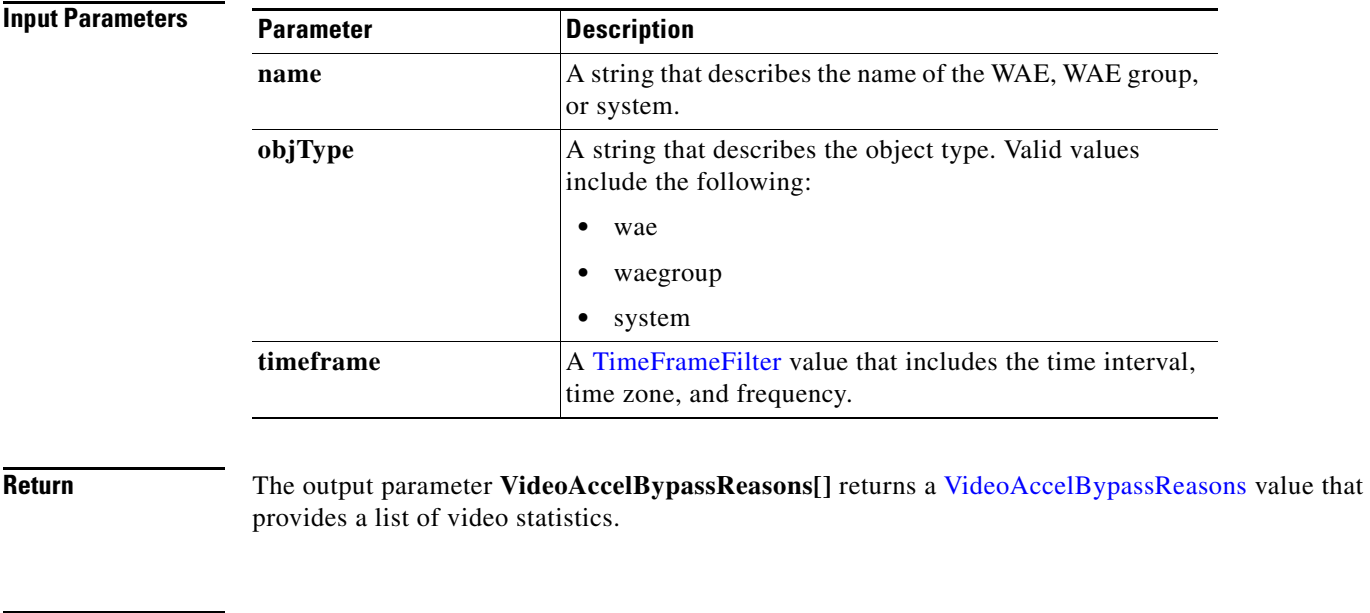

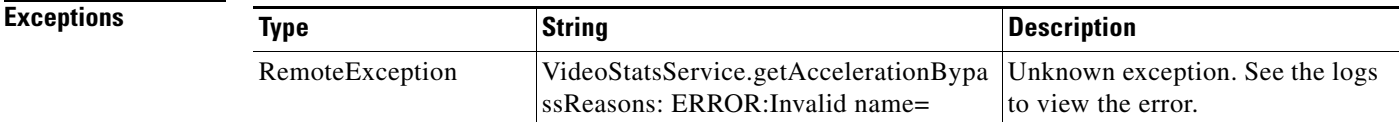

# <span id="page-232-0"></span>**getActiveConnCount**

 $\overline{\phantom{a}}$ 

Retrieves the overall video active connection statistics collected.

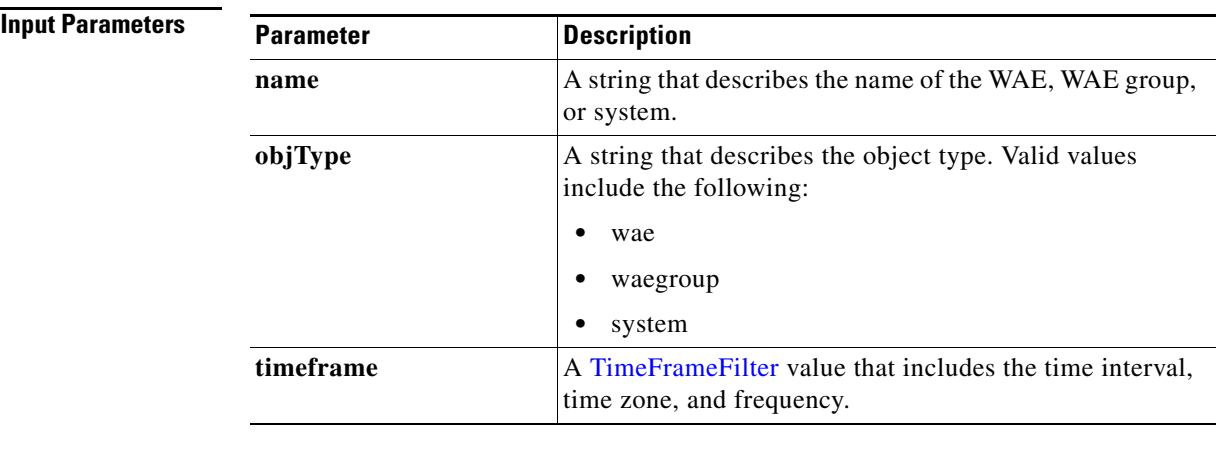

**Return** The output parameter VideoActiveConnCount[] returns a [VideoActiveConnCount](#page-274-1) value that provides a list of video active connection statistics.

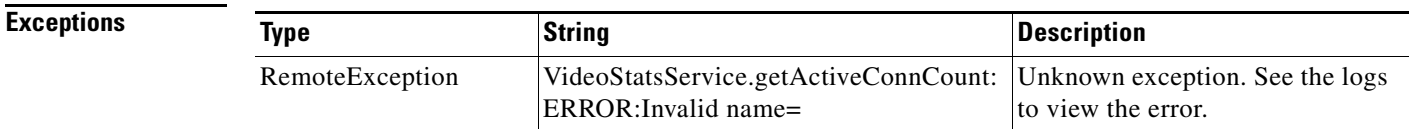

# <span id="page-233-0"></span>**retrieveCurrentStats**

Retrieves the current video statistics collected for a stream which is specified by the URL on a WAE.

**Input Parameters**

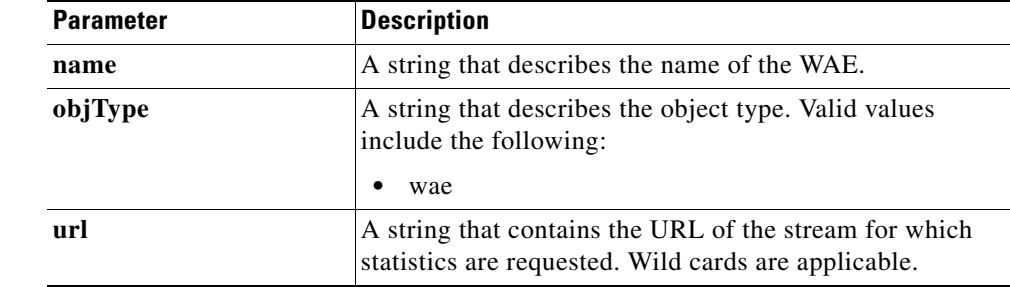

**Return** The output parameter **videostreamstats**[] returns a [VideoStreamStats](#page-275-0) value that provides a list of URL stream statistics.

#### **Exceptions**

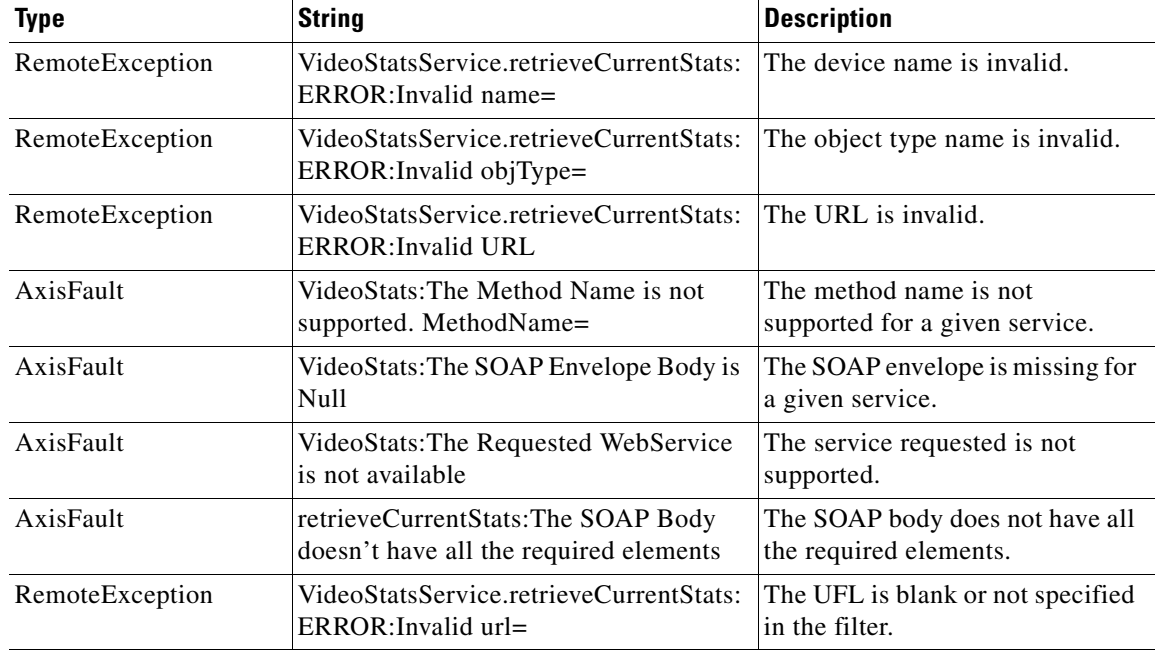

# <span id="page-234-0"></span>**retrieveHistoricalStats**

Retrieves the overall video statistics collected on either a WAE device, WAEs within a device group, or all WAEs system wide.

**Input Parameters**

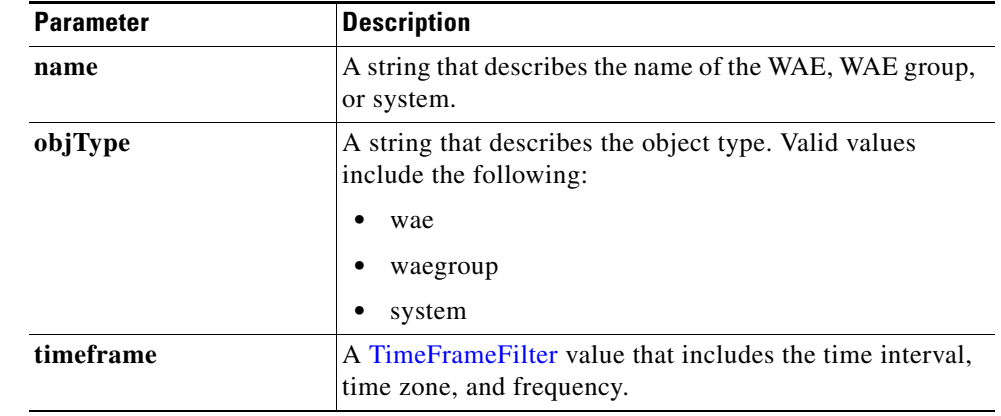

 $\overline{\phantom{a}}$ 

**Exceptions**

**Return** The output parameter **videostats**[] returns a [VideoStats](#page-275-1) value that provides a list of video statistics.

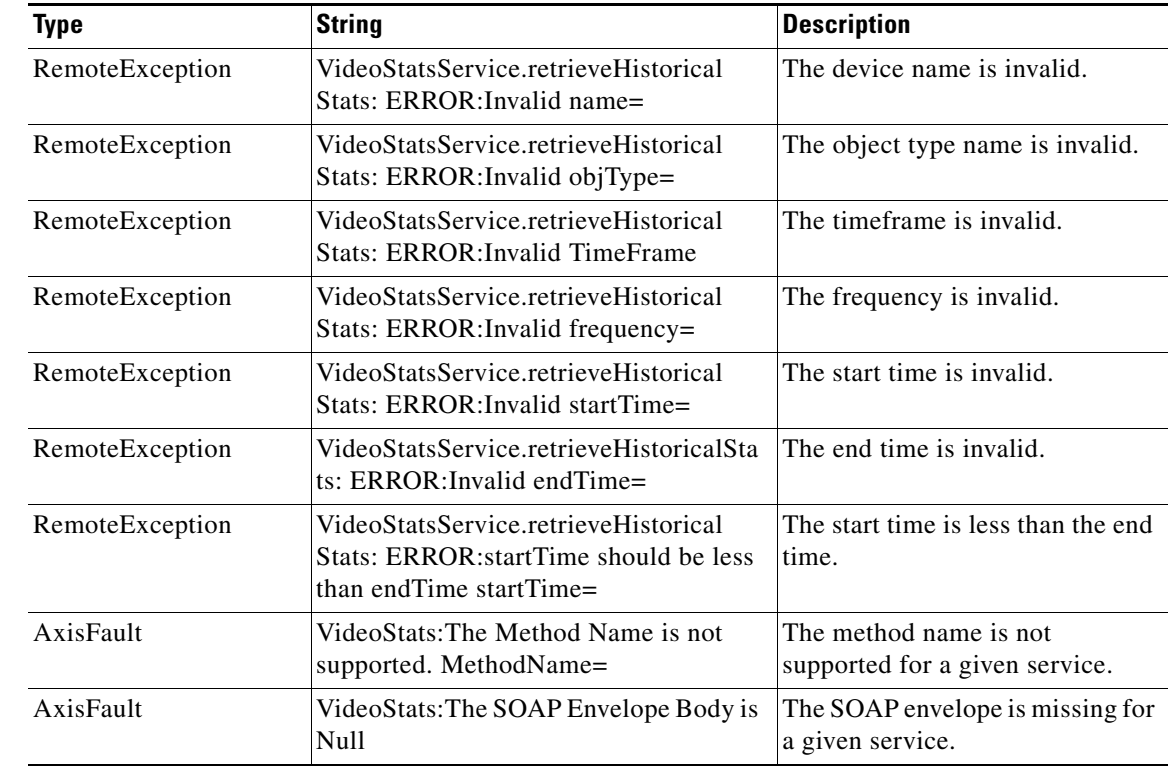

**The State** 

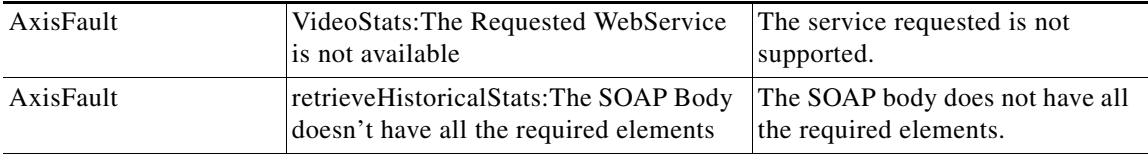

П

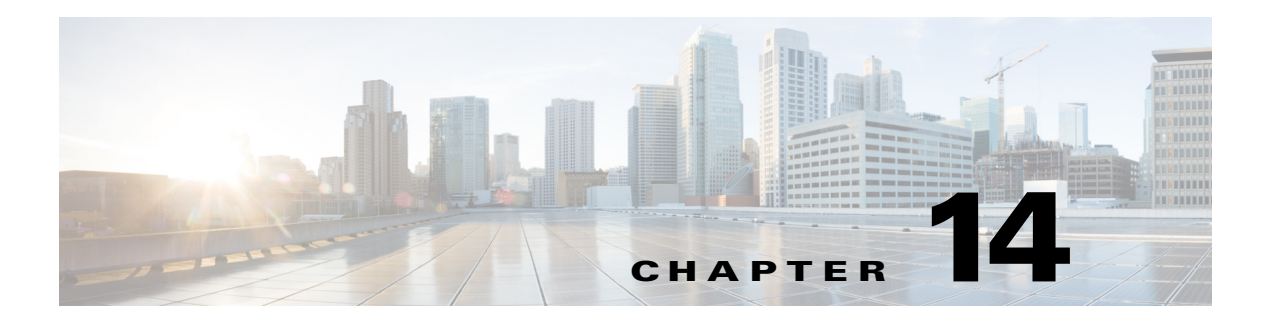

# **Web Service Objects**

This chapter describes the data types that are defined structures or objects in the Central Manager monitoring API. Web Service objects perform the following functions:

- **•** Parse input parameters and validate their values
- **•** Invoke the appropriate Central Manager function
- **•** Assemble the returned result and pass it to the SOAP endpoint
- **•** Handle exceptions from the Central Manager by reporting the error to the client

This chapter describes the following Web Service objects:

- **•** [Alarm](#page-238-0)
- **•** [AppNavOverallStats](#page-239-0)
- **•** [AppNavPTStats](#page-239-1)
- **•** [AppNavRedStats](#page-242-0)
- **•** [AppNavStats](#page-243-0)
- **•** [AverageThroughputClassStats](#page-243-1)
- **•** [AverageThroughPutStats](#page-243-2)
- **•** [CacheCountStats](#page-244-0)
- **•** [CacheUtilizationStats](#page-244-1)
- **•** [CacheCountStats](#page-244-0)
- **•** [ClassifierStats](#page-245-0)
- **•** [ClassMaps](#page-246-0)
- **•** [ClientAvgThroughputStats](#page-246-1)
- **•** [ConnectionStats](#page-246-2)
- **•** [ConnectionTrendClassStats](#page-247-0)
- **•** [ConnectionTrendStats](#page-247-1)
- **•** [CoreCountStats](#page-248-0)
- **•** [CPUUtilizationStats](#page-248-1)
- **•** [Device](#page-248-2)

 $\Gamma$ 

- **•** [DeviceGroup](#page-249-0)
- **•** [DeviceStatus](#page-249-1)

1

- **•** [DiskCapacityStats](#page-250-0)
- **•** [DiskInformation](#page-250-1)
- **•** [DiskInformation](#page-250-1)
- **•** [DiskStatus](#page-250-2)
- **•** [EdgeCountStats](#page-251-0)
- **•** [FileCountStats](#page-251-1)
- **•** [HitRateStats](#page-251-2)
- **•** [HttpConnOptRate](#page-251-3)
- **•** [HttpConnOptType](#page-252-0)
- **•** [HttpConnStats](#page-252-1)
- **•** [HttpMaxConnReuseCount](#page-253-0)
- **•** [HttpOptConnCount](#page-253-1)
- **•** [HttpResponseStats](#page-253-2)
- **•** [HttpTotalConnCount](#page-254-0)
- **•** [HttpUnaccelConnCount](#page-254-1)
- **•** [HttpsConnOptType](#page-254-2)
- **•** [HttpsResponseStats](#page-255-0)
- **•** [HttpsStats](#page-255-1)
- **•** [ICABypassedReasons](#page-256-0)
- **•** [ICAConnectionStats](#page-256-1)
- **•** [ICAEncryptStats](#page-257-0)
- **•** [ICAVersionStats](#page-258-0)
- **•** [Location](#page-258-1)
- **•** [MapiClientConnCount](#page-259-0)
- **•** [MapiClientSecuredConnCount](#page-259-1)
- **•** [MapiDataReadStats](#page-259-2)
- **•** [MapiDroppedConnCount](#page-260-0)
- **•** [MapiEncAndNonEncOptimizedConnCount](#page-260-1)
- **•** [MapiEncAndNonEncResponseStats](#page-261-0)
- **•** [MapiOptConnCount](#page-261-1)
- **•** [MapiRequestTypeStats](#page-262-0)
- **•** [MapiResponseStats](#page-262-1)
- **•** [MapiSessionCount](#page-262-2)
- **•** [MapiUnaccelConnCount](#page-263-0)
- **•** [MonitoredAO](#page-263-1)
- **•** [MonitoredApps](#page-263-2)
- **•** [NfsDroppedConnCount](#page-264-0)
- **•** [NfsOptConnCount](#page-264-1)

**Cisco Wide Area Application Services API Reference**

- **•** [NfsReqTypeStats](#page-264-2)
- **•** [NfsRespTypeStats](#page-265-0)
- **•** [NfsSessionCount](#page-265-1)
- **•** [NfsSessionCount](#page-265-1)
- **•** [NfsUnaccelConnCount](#page-266-0)
- **•** [PeakThroughPutStats](#page-266-1)
- **•** [PeakThroughPutClassStats](#page-266-2)
- **•** [RequestCountStats](#page-267-0)
- **•** [SessionCountStats](#page-267-1)
- **•** [SmbConnOptRate](#page-267-2)
- **•** [SmbConnOptSavings](#page-268-0)
- **•** [SmbConnStats](#page-268-1)
- **•** [SmbOptConnCount](#page-269-0)
- **•** [SmbRequestOptStats](#page-269-1)
- **•** [SmbTotalConnCount](#page-269-2)
- **•** [SSLActiveConnCount](#page-270-3)
- **•** [SSLBytesCount](#page-270-4)
- **•** [SSLErrorConnCount](#page-270-5)
- **•** [SSLOptConnCount](#page-271-3)
- **•** [SSLTotalConnCount](#page-271-4)
- **•** [SSLUnAccelConnCount](#page-271-5)
- **•** [String](#page-272-1)
- **•** [TimeFrameFilter](#page-272-2)
- **•** [TrafficStats](#page-273-0)
- **•** [VideoAccelBypassReasons](#page-274-2)
- **•** [VideoActiveConnCount](#page-274-3)
- **•** [VideoClient](#page-274-4)
- **•** [VideoStats](#page-275-2)
- **•** [VideoStreamStats](#page-275-3)

#### <span id="page-238-0"></span>**Alarm**

 $\Gamma$ 

This section lists and describes the Alarm object attributes.

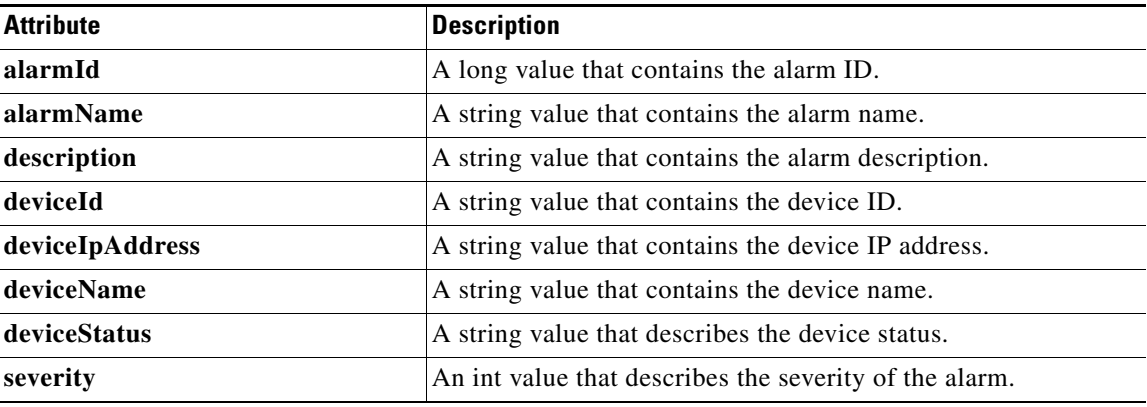

# <span id="page-239-0"></span>**AppNavOverallStats**

This section lists and describes the AppNavOverallStats object attributes.

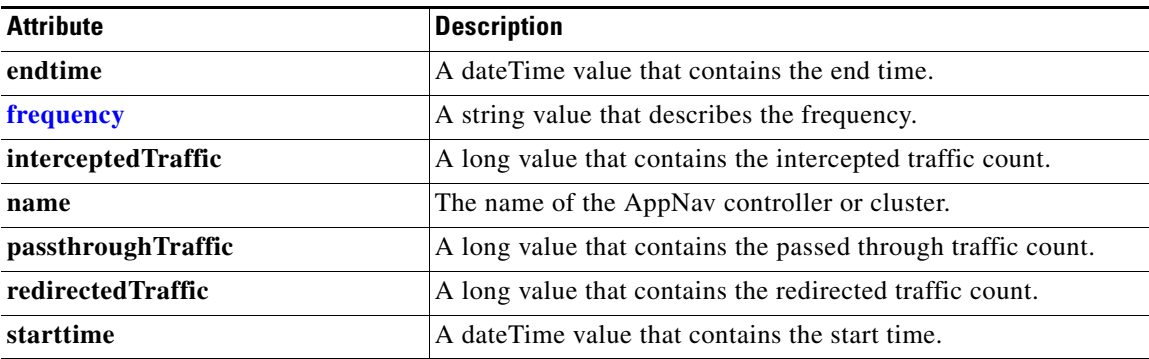

# <span id="page-239-1"></span>**AppNavPTStats**

This section lists and describes the AppNavPTStats object attributes.

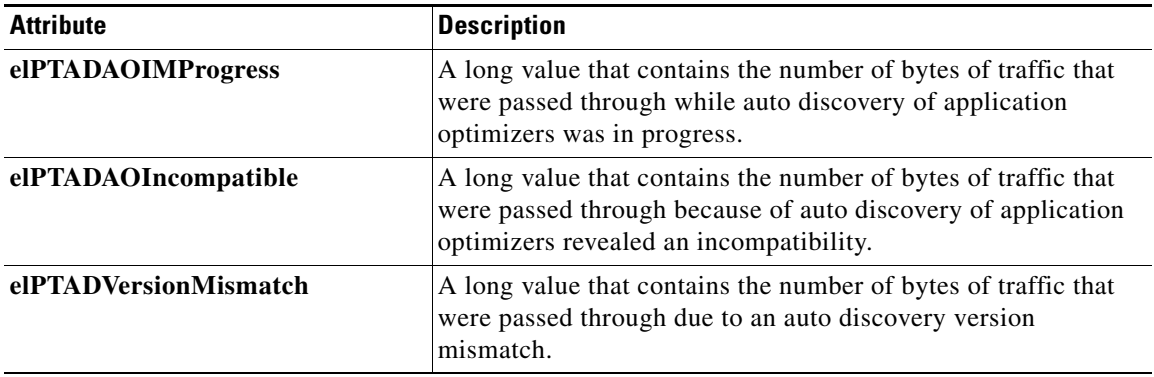

 $\mathbf{I}$ 

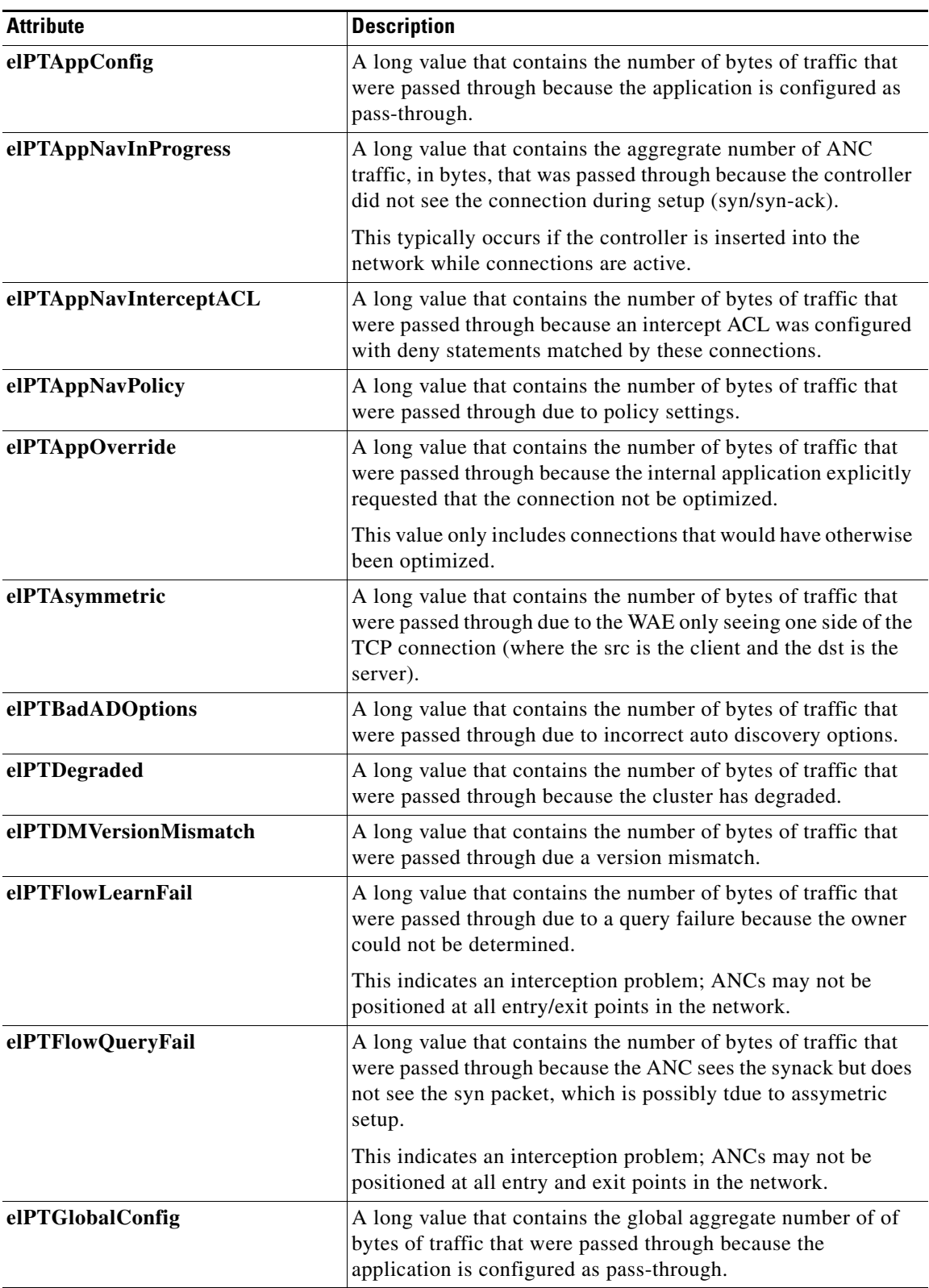

 $\blacksquare$ 

**The Co** 

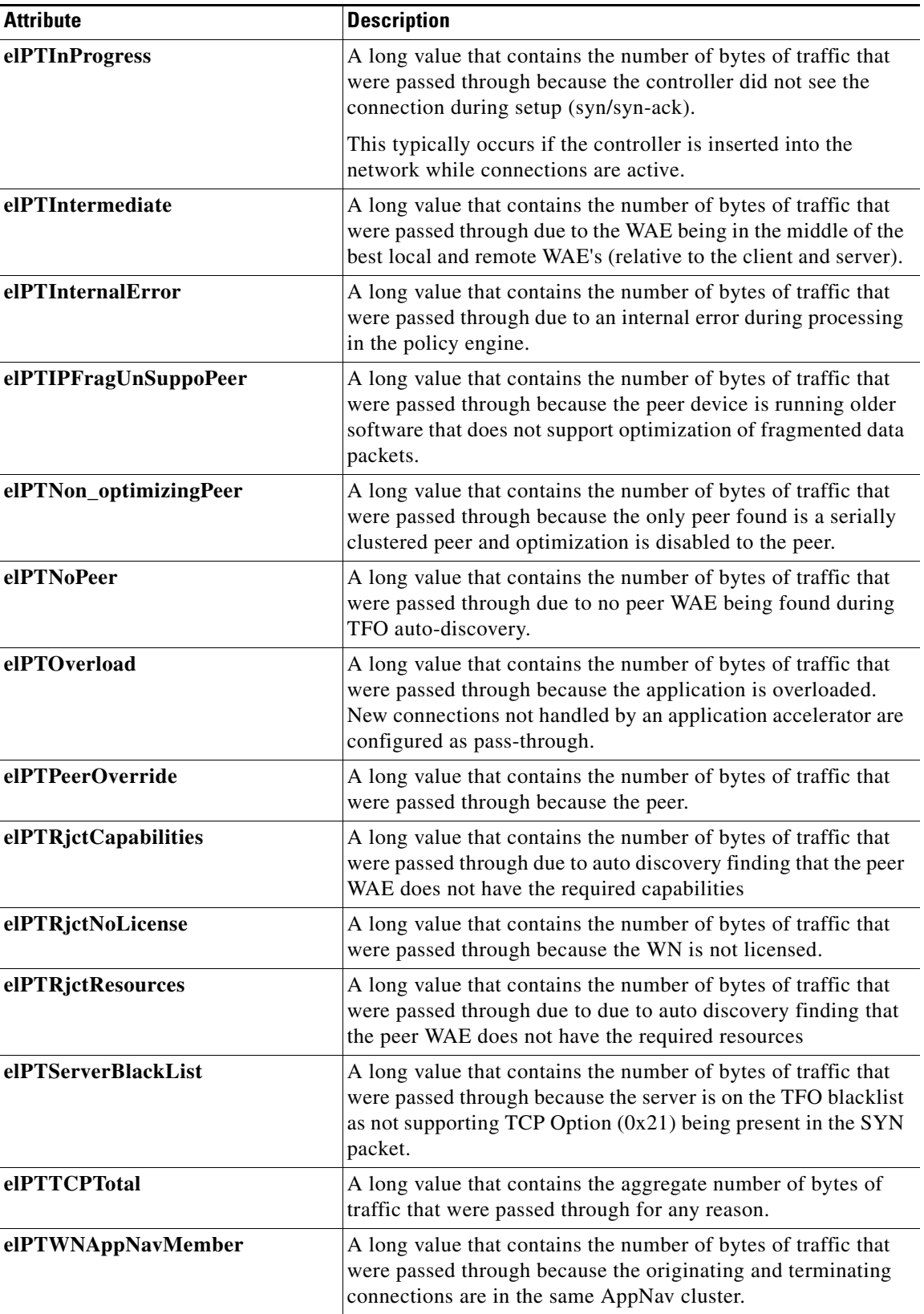

П

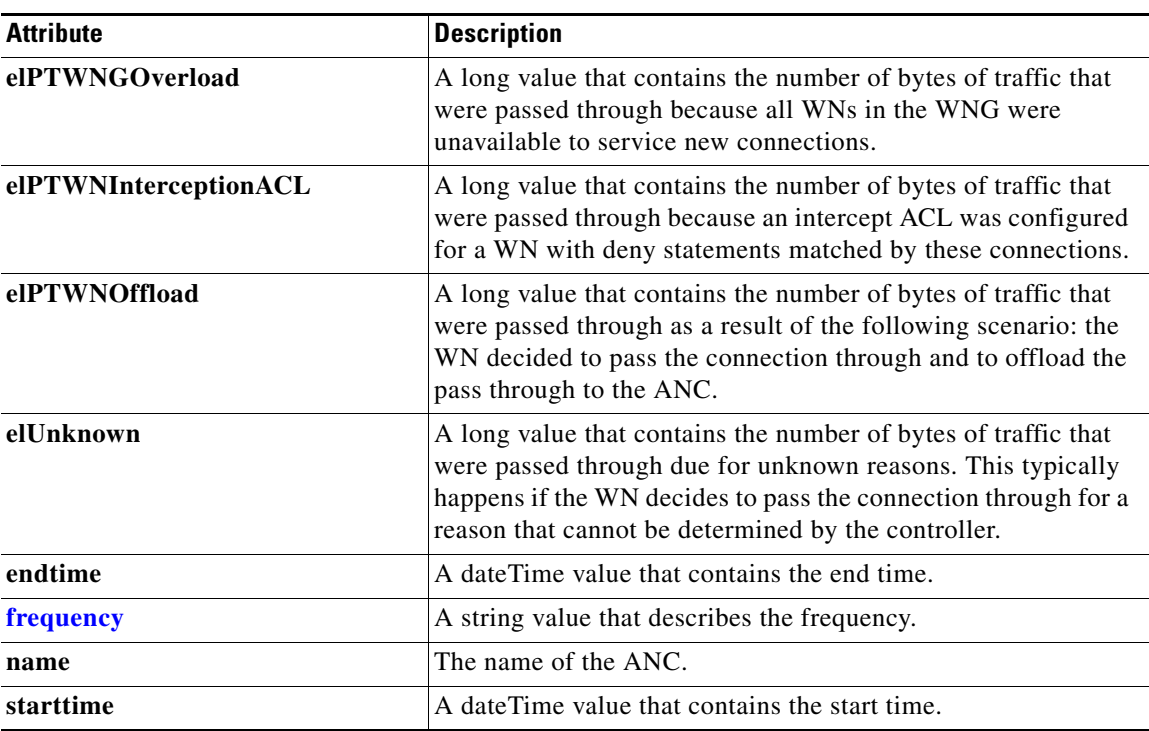

# <span id="page-242-0"></span>**AppNavRedStats**

 $\mathbf{I}$ 

This section lists and describes the AppNavRedStats object attributes.

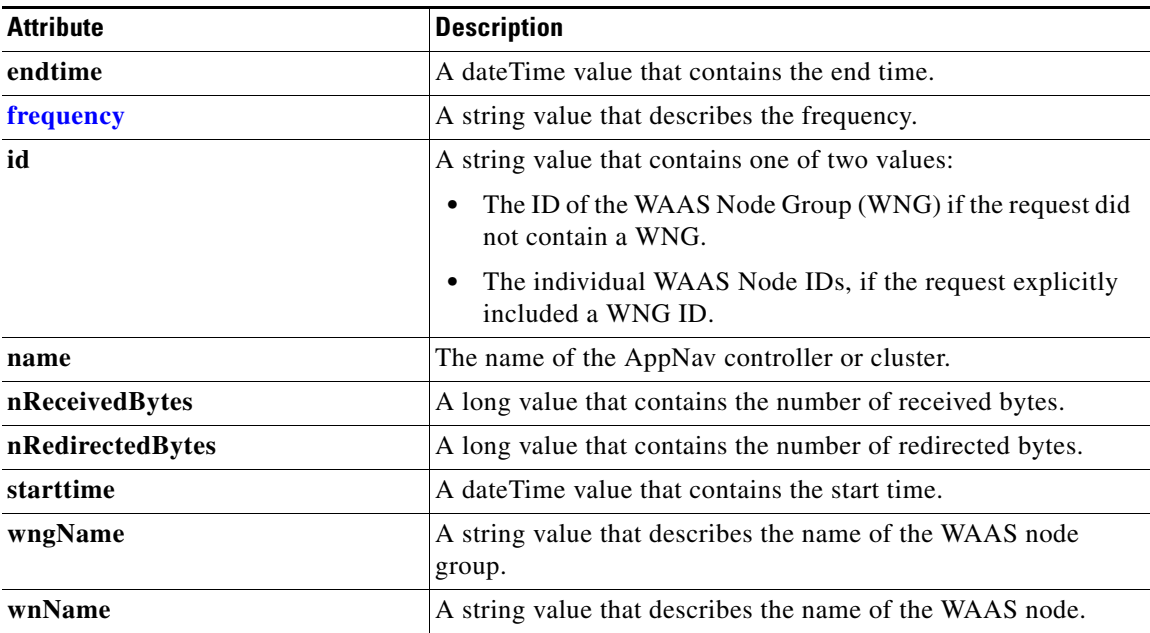

 $\mathbf I$ 

### <span id="page-243-0"></span>**AppNavStats**

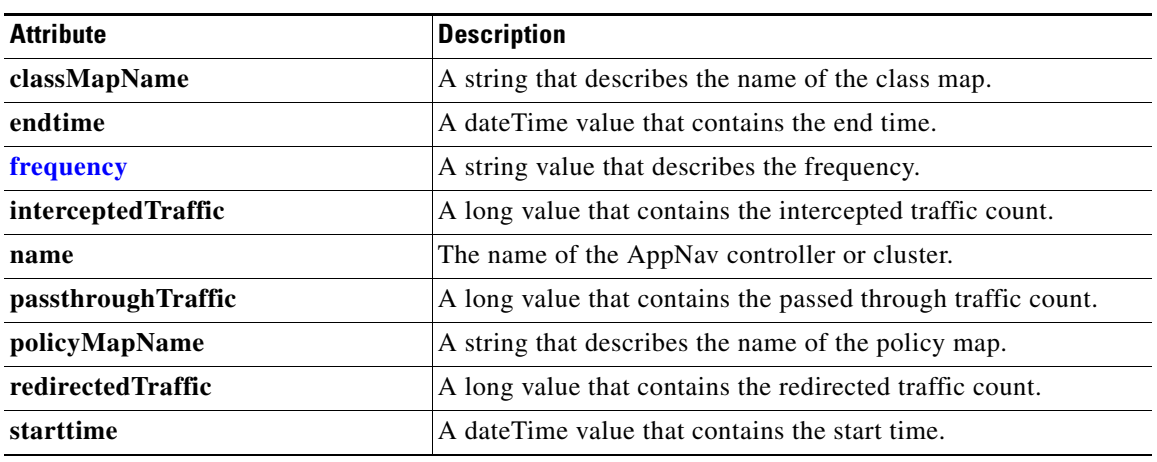

This section lists and describes the AppNavStats object attributes.

#### <span id="page-243-2"></span>**AverageThroughPutStats**

This section lists and describes the AverageThroughPutStats object attributes.

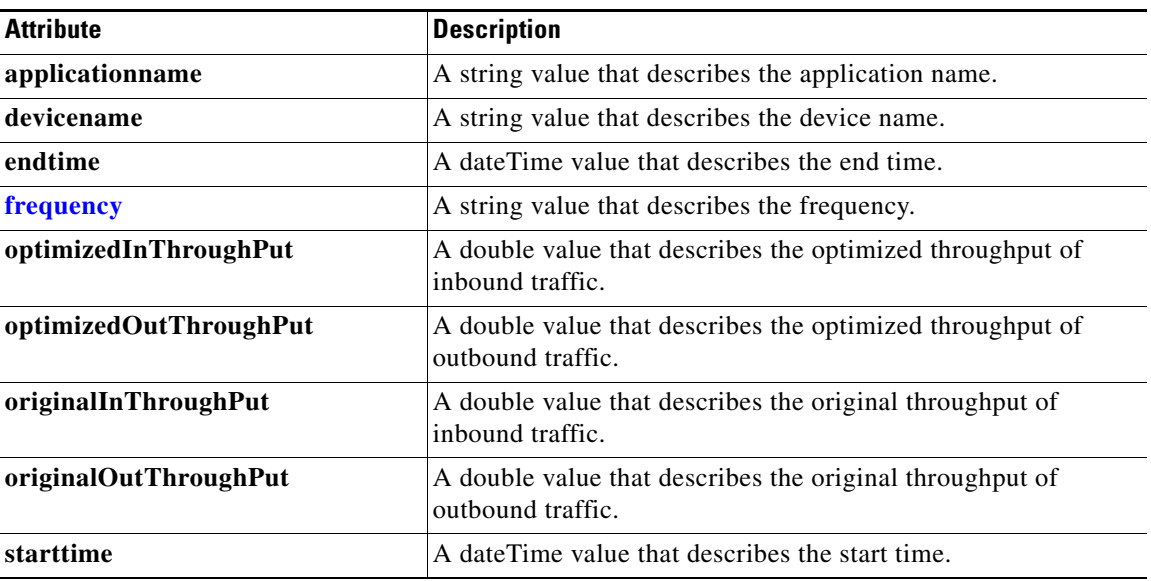

# <span id="page-243-1"></span>**AverageThroughputClassStats**

This section lists and describes the AverageThroughPutStats object attributes.

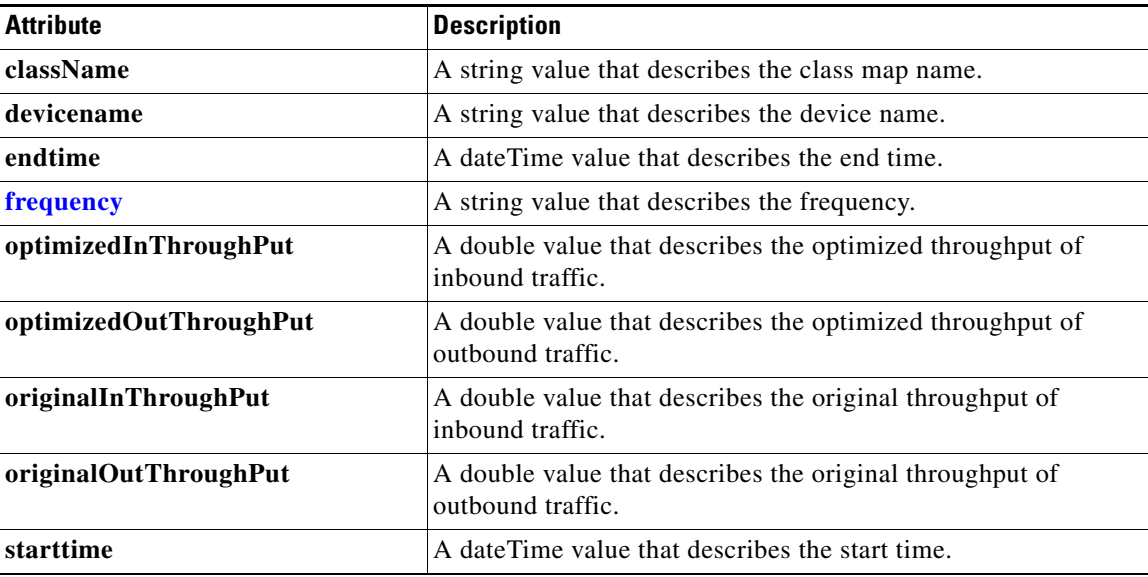

# <span id="page-244-0"></span>**CacheCountStats**

This section lists and describes the CacheCountStats object attributes.

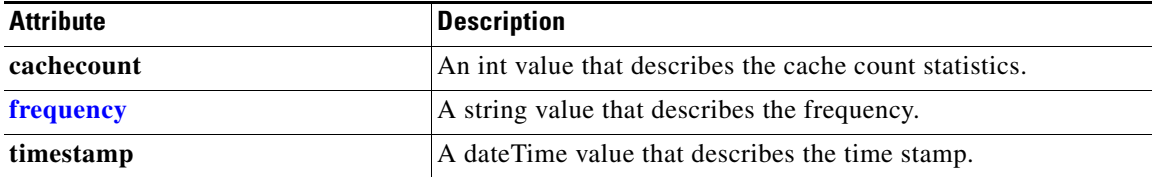

## <span id="page-244-1"></span>**CacheUtilizationStats**

This section lists and describes the CacheUtilizationStats object attributes.

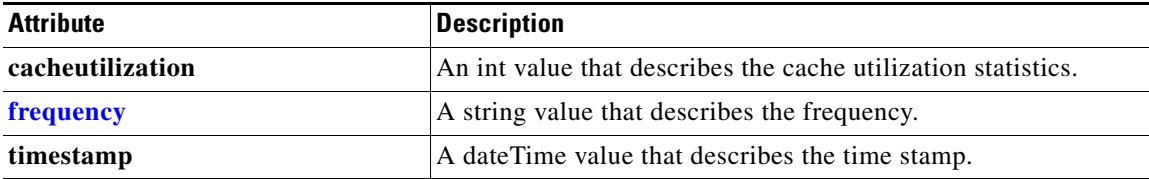

# **CIFSTrafficStats**

 $\overline{\phantom{a}}$ 

This section lists and describes the CIFSTrafficStats object attributes.

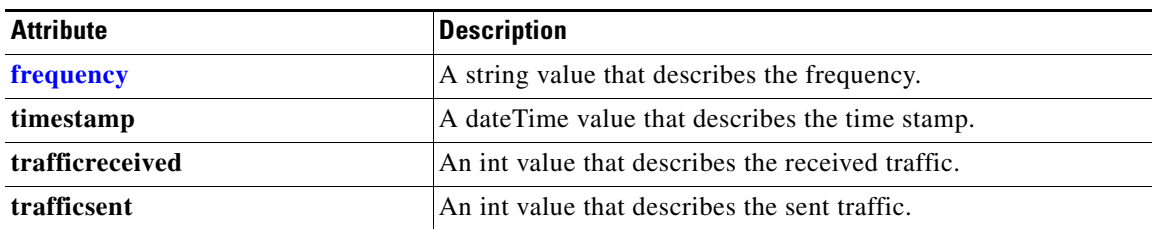

# <span id="page-245-0"></span>**ClassifierStats**

This section lists and describes the ClassifierStats object attributes.

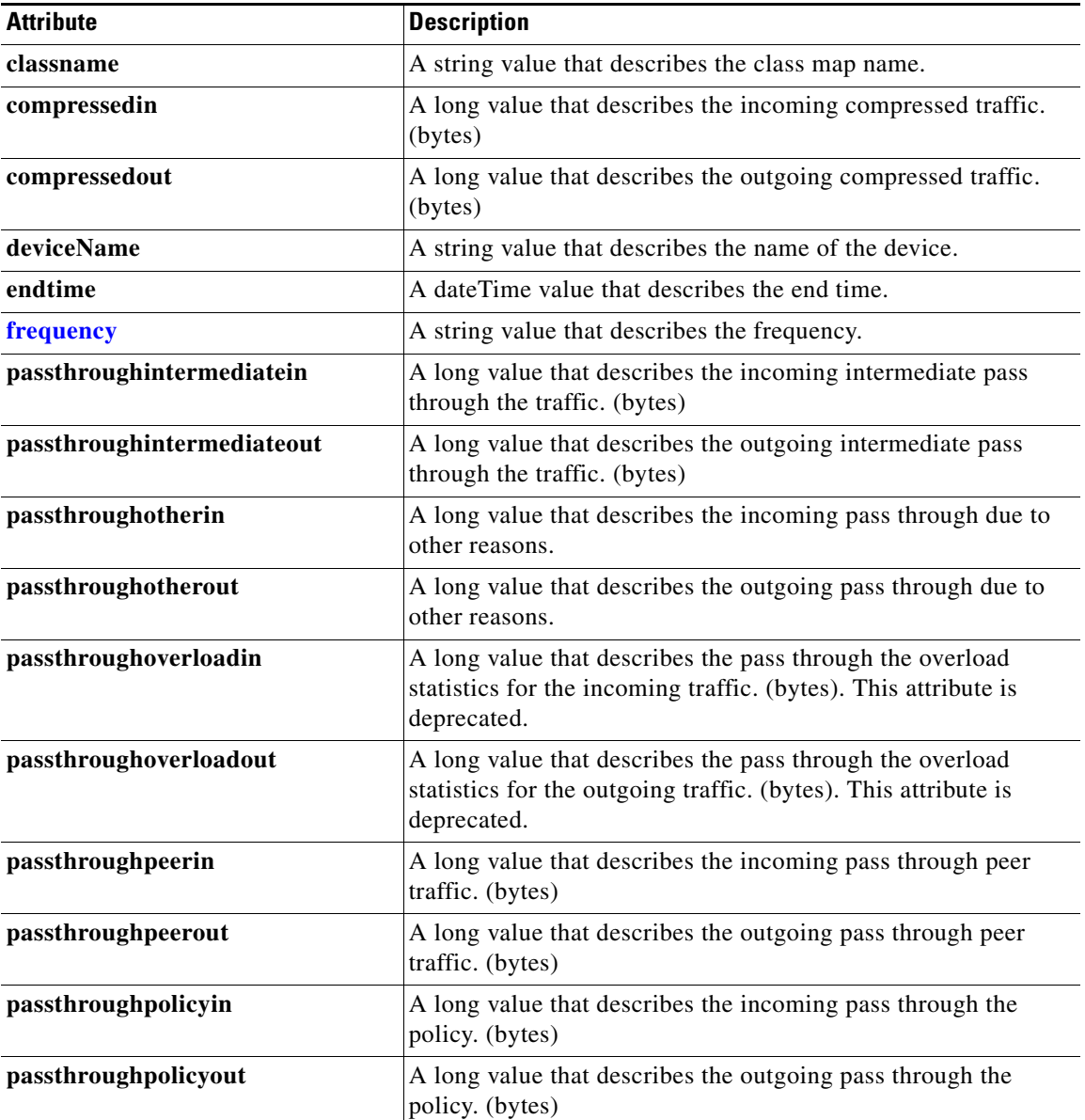

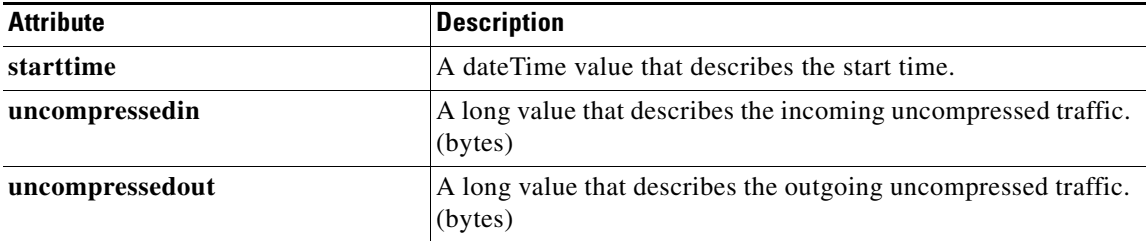

# <span id="page-246-0"></span>**ClassMaps**

This section lists and describes the ClassMaps object attributes.

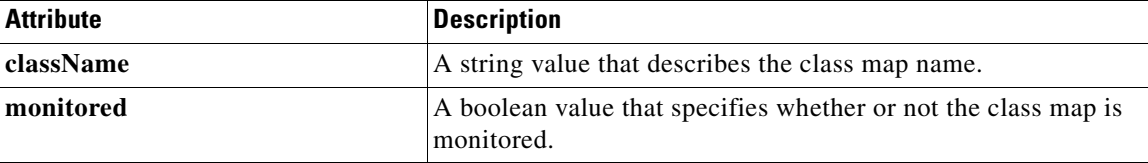

# <span id="page-246-1"></span>**ClientAvgThroughputStats**

This section lists and describes the ClientAvgThroughputStats object attributes.

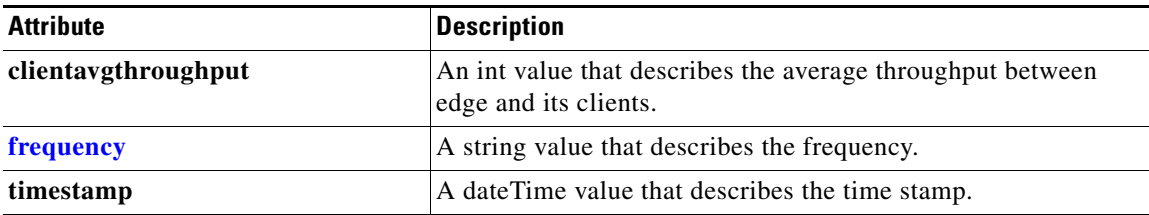

### <span id="page-246-2"></span>**ConnectionStats**

 $\overline{\phantom{a}}$ 

This section lists and describes the ConnectionStats object attributes.

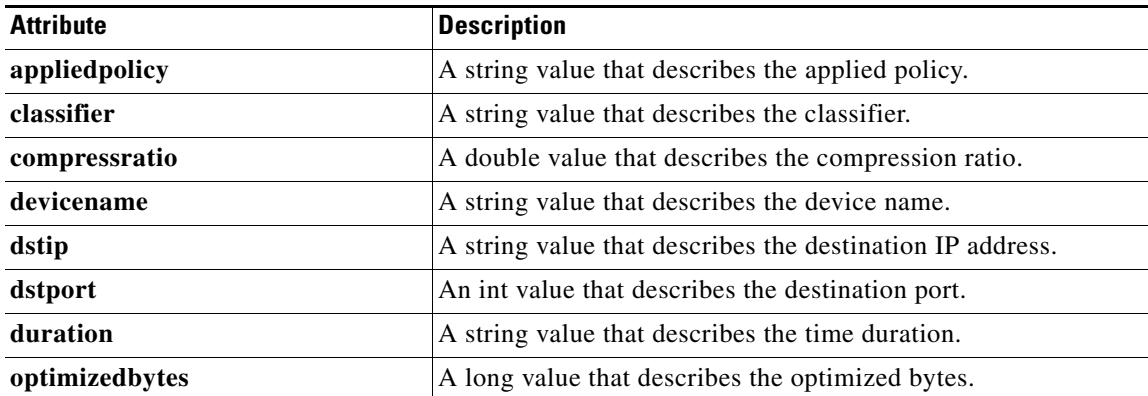

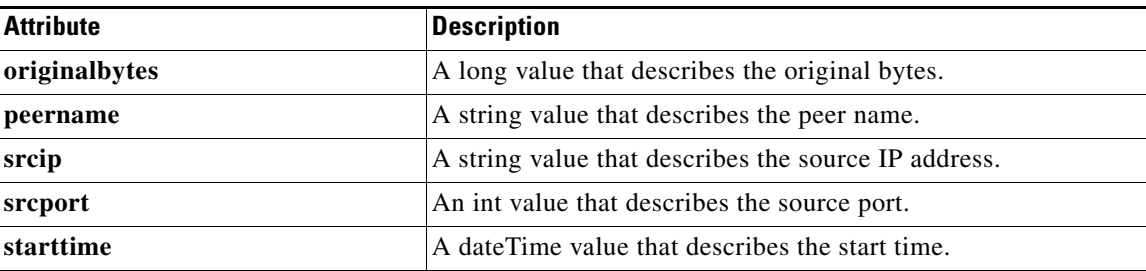

### <span id="page-247-0"></span>**ConnectionTrendClassStats**

This section lists and describes the ConnectionTrendStats object attributes.

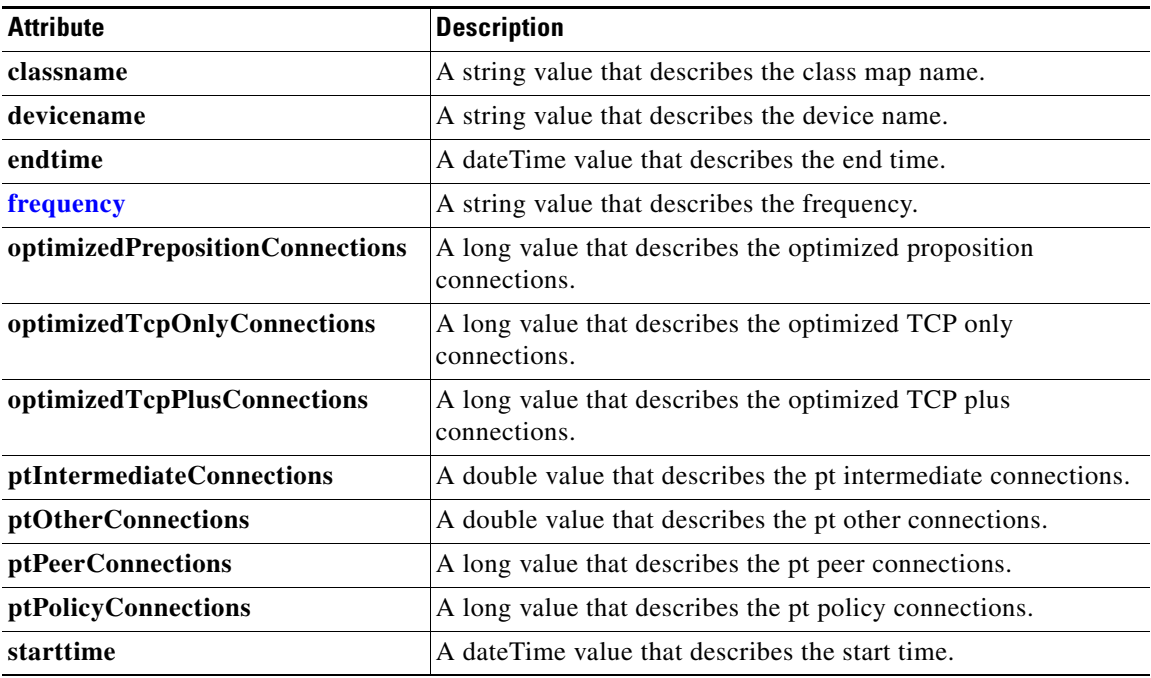

# <span id="page-247-1"></span>**ConnectionTrendStats**

This section lists and describes the ConnectionTrendStats object attributes.

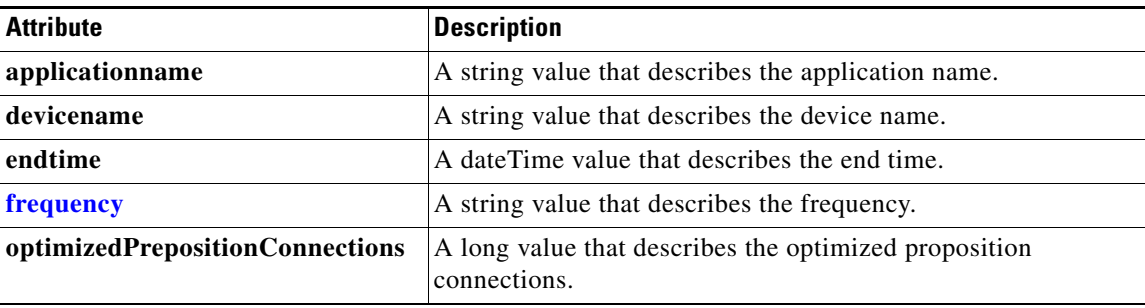

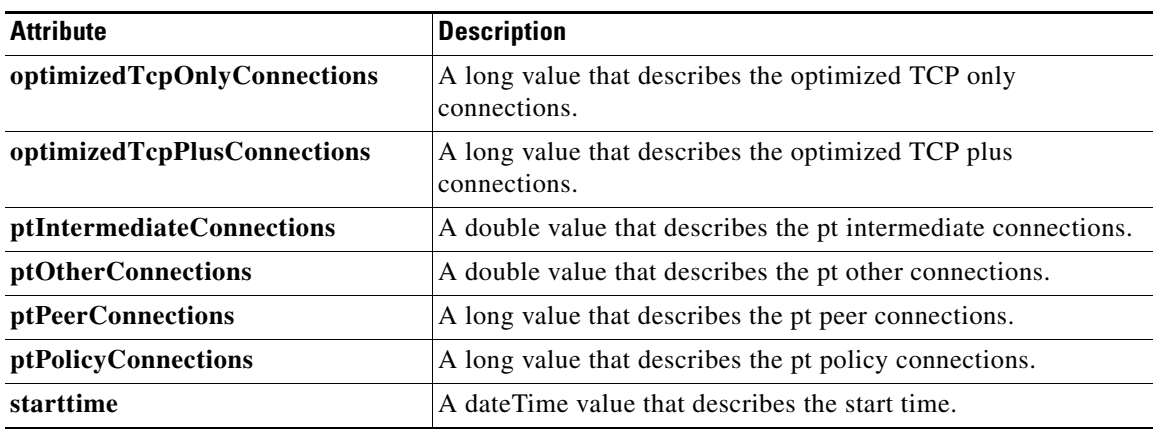

# <span id="page-248-0"></span>**CoreCountStats**

This section lists and describes the CoreCountStats object attributes.

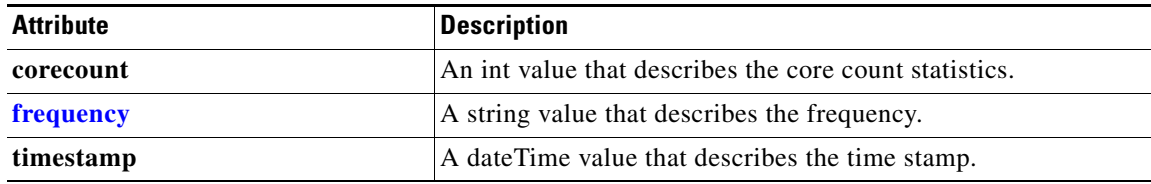

#### <span id="page-248-1"></span>**CPUUtilizationStats**

This section lists and describes the CPUUtilizationStats object attributes.

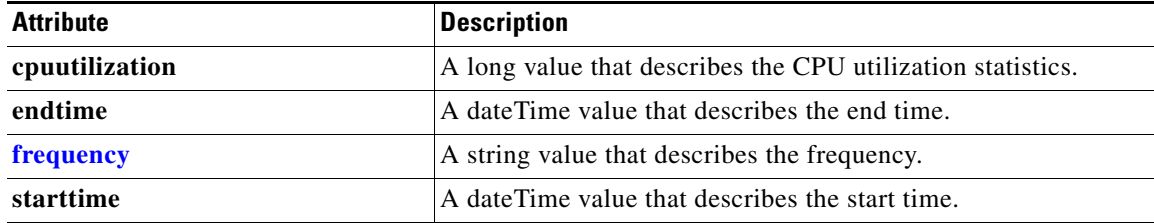

### <span id="page-248-2"></span>**Device**

 $\overline{\phantom{a}}$ 

This section lists and describes the Device object attributes.

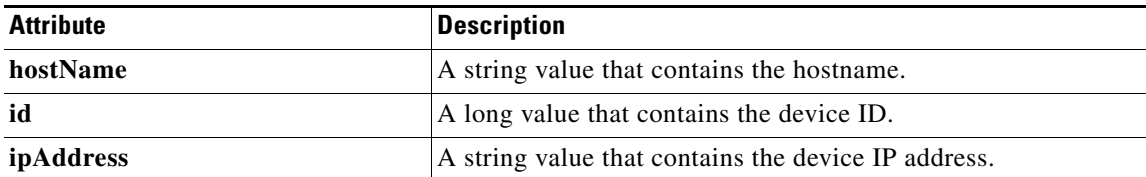

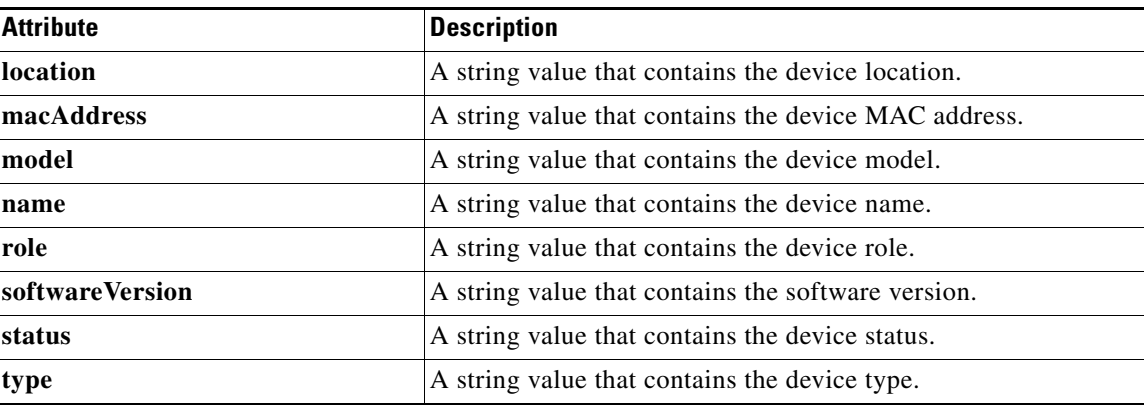

#### <span id="page-249-0"></span>**DeviceGroup**

This section lists and describes the DeviceGroup object attributes.

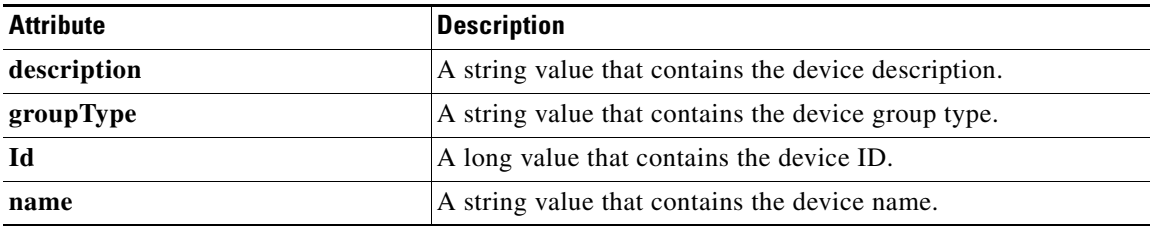

### <span id="page-249-1"></span>**DeviceStatus**

This DeviceStatus object contains the **Status** attribute. The **Status** attribute is a string value that describes the device status as either Online, Offline, Pending, or Unknown.

#### **DeviceStats**

This section lists and describes the DeviceStats attributes.

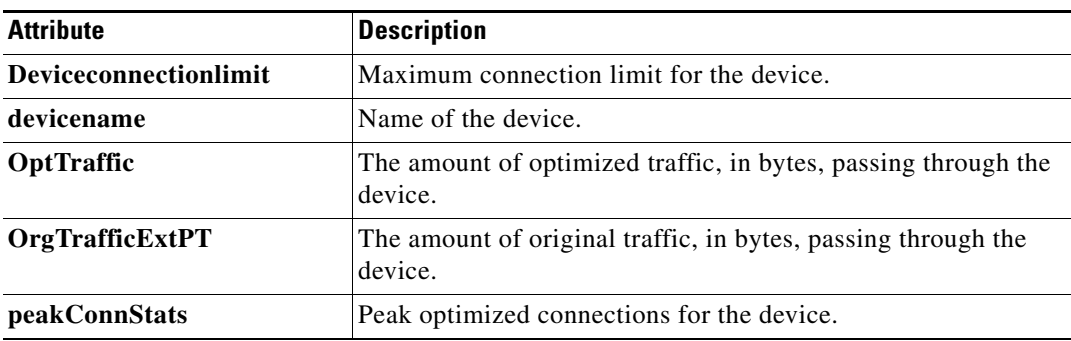

### <span id="page-250-0"></span>**DiskCapacityStats**

This section lists and describes the DiskCapacityStats object attributes.

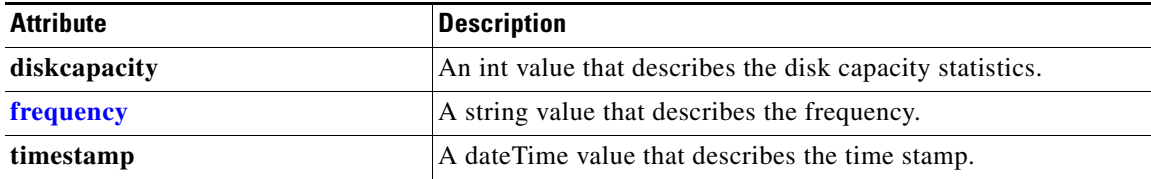

### **DiskEncryption**

This section lists and describes the DiskEncryption object attributes.

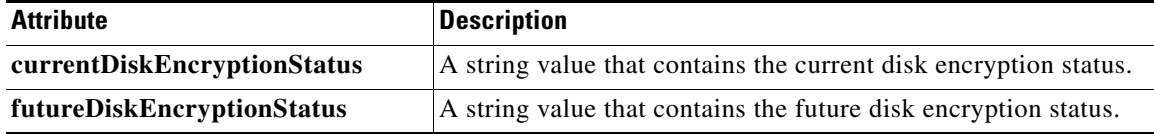

### <span id="page-250-1"></span>**DiskInformation**

This section lists and describes the DiskInformation object attributes.

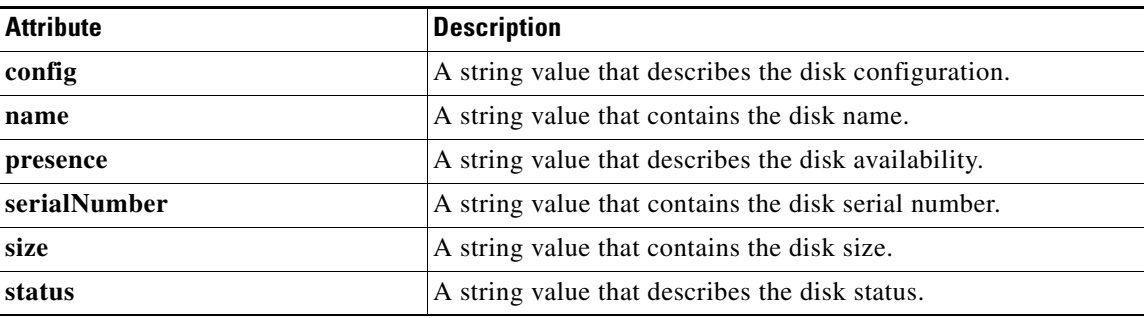

#### <span id="page-250-2"></span>**DiskStatus**

 $\overline{\phantom{a}}$ 

This section lists and describes the DiskStatus object attributes.

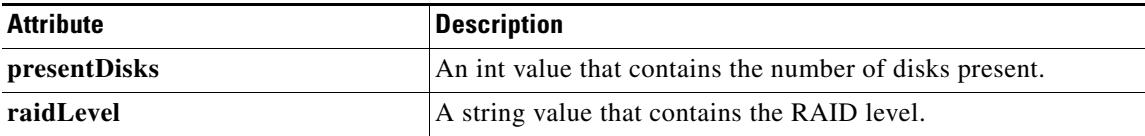

 $\mathbf I$ 

#### <span id="page-251-0"></span>**EdgeCountStats**

This section lists and describes the EdgeCountStats object attributes.

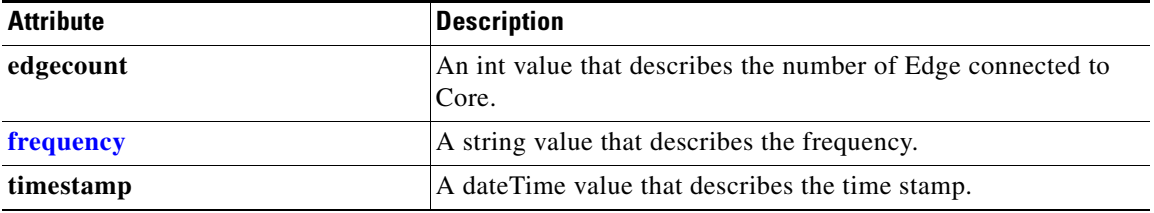

#### <span id="page-251-1"></span>**FileCountStats**

This section lists and describes the FileCountStats object attributes.

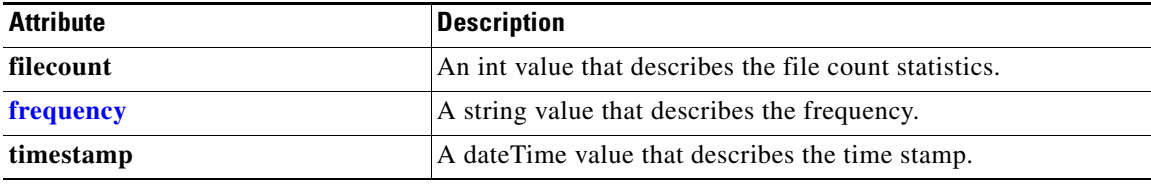

#### <span id="page-251-2"></span>**HitRateStats**

This section lists and describes the HitRateStats object attributes.

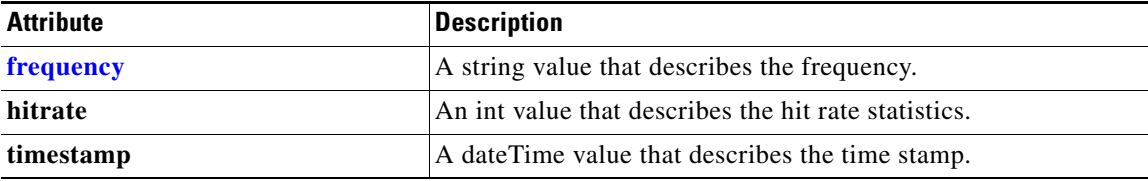

#### <span id="page-251-3"></span>**HttpConnOptRate**

This section lists and describes the HttpConnOptRate object attributes.

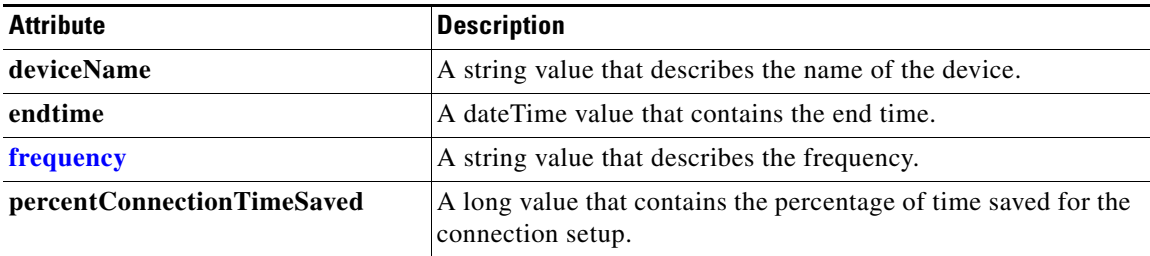
# <span id="page-252-0"></span>**HttpConnOptType**

This section lists and describes the HttpConnOptType object attributes.

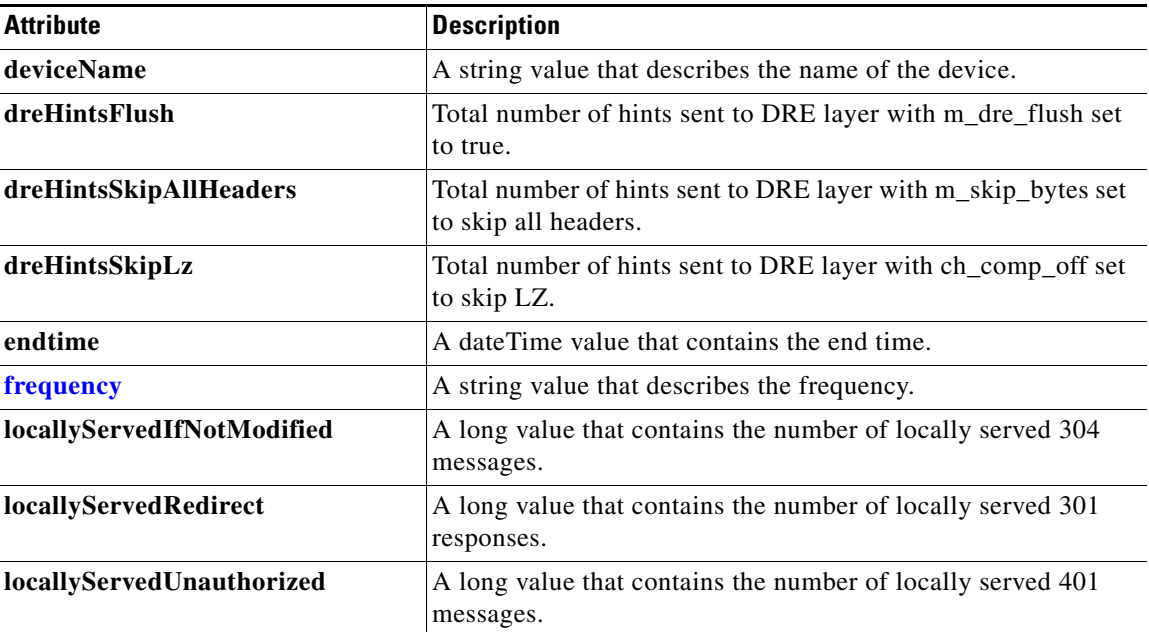

# <span id="page-252-1"></span>**HttpConnStats**

 $\overline{\phantom{a}}$ 

This section lists and describes the HttpConnStats object attributes.

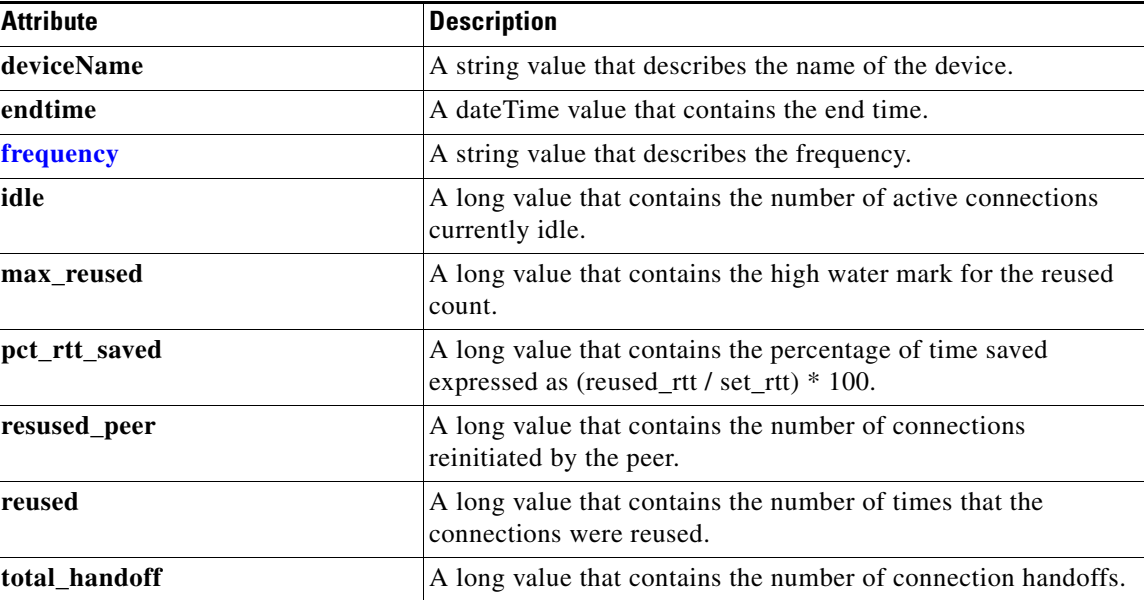

## <span id="page-253-0"></span>**HttpMaxConnReuseCount**

This section lists and describes the HttpMaxConnReuseCount object attributes.

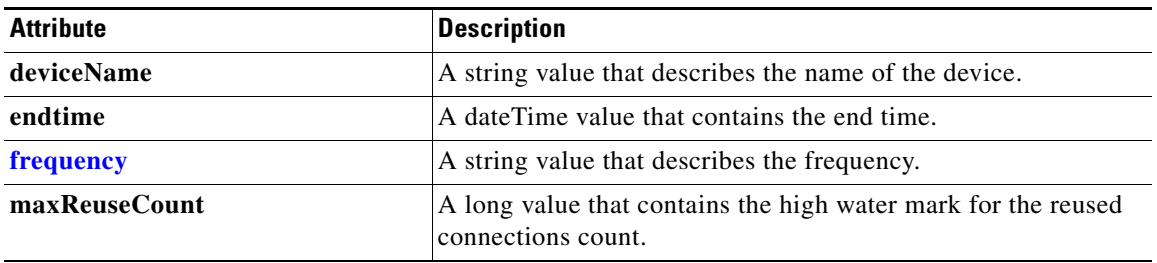

# <span id="page-253-1"></span>**HttpOptConnCount**

This section lists and describes the HttpOptConnCount object attributes.

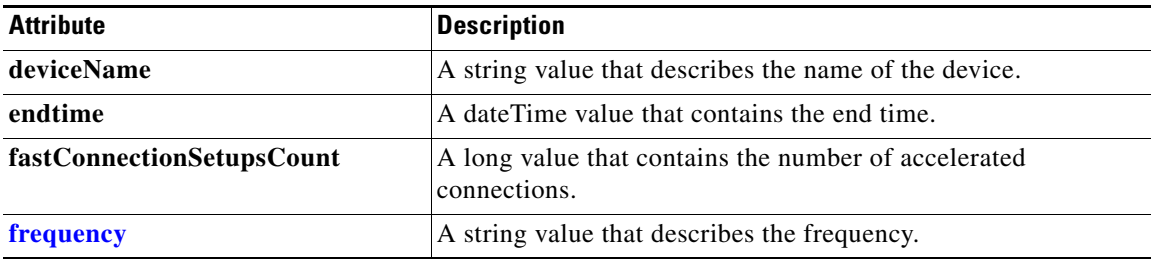

### <span id="page-253-2"></span>**HttpResponseStats**

This section lists and describes the HttpResponseStats object attributes.

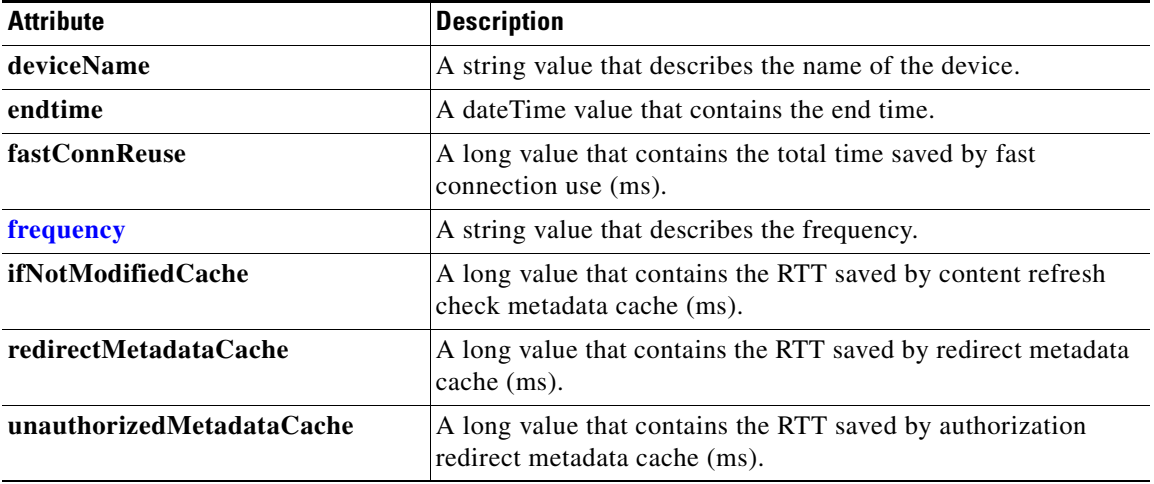

## <span id="page-254-1"></span>**HttpTotalConnCount**

This section lists and describes the HttpTotalConnCount object attributes.

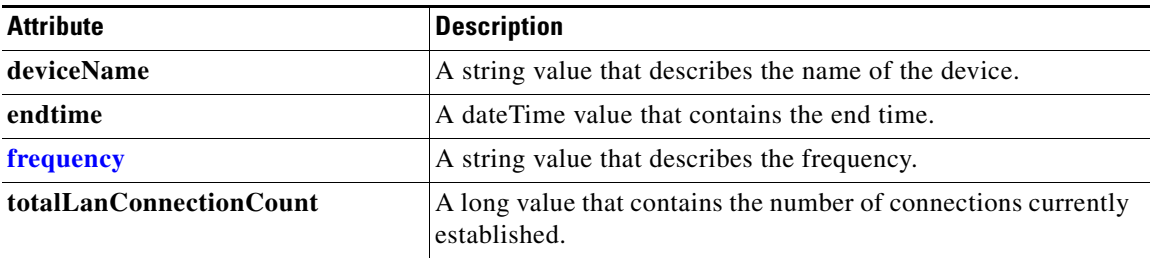

# <span id="page-254-2"></span>**HttpUnaccelConnCount**

This section lists and describes the HttpUnaccelConnCount object attributes.

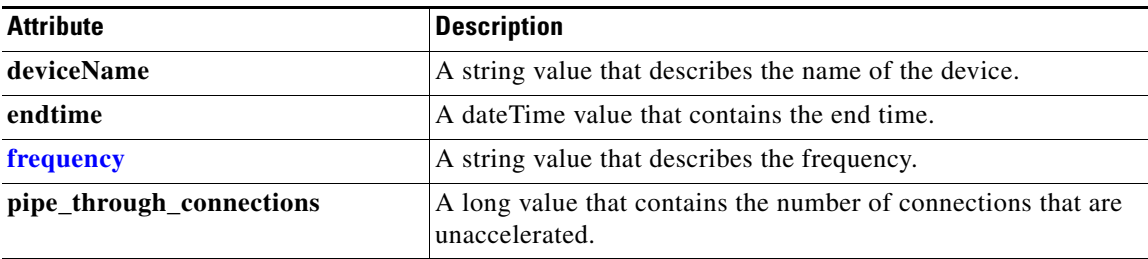

# <span id="page-254-0"></span>**HttpsConnOptType**

 $\overline{\phantom{a}}$ 

This section lists and describes the HttpsConnOptType object attributes.

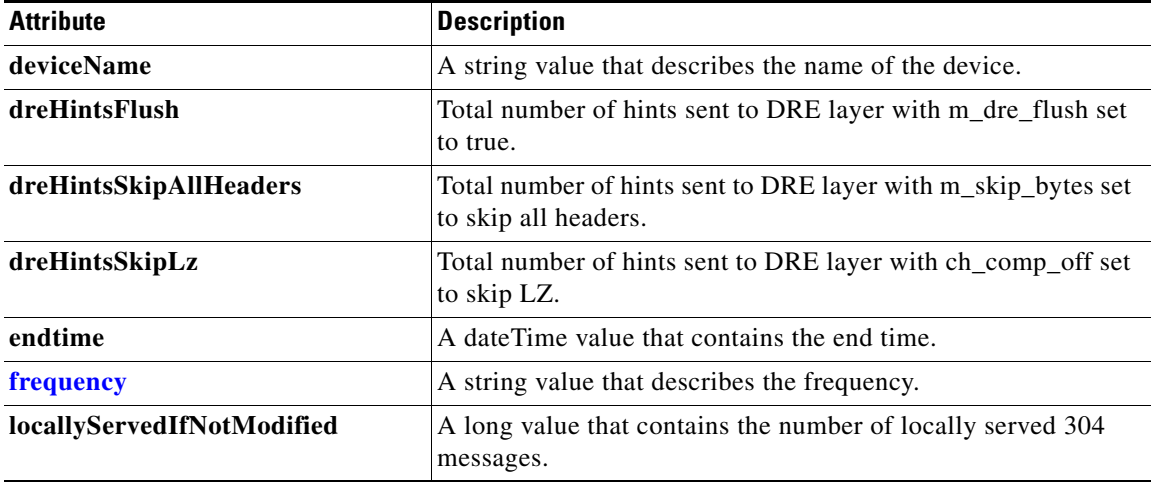

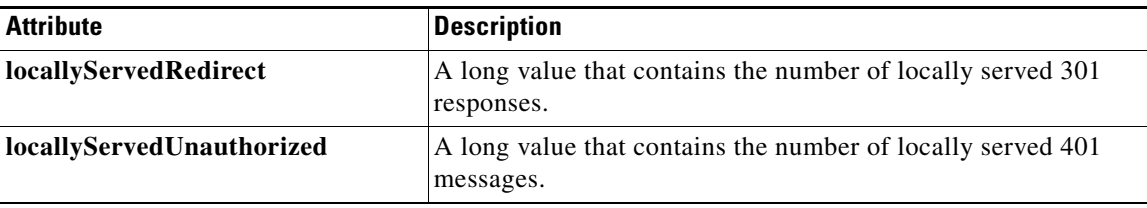

# <span id="page-255-0"></span>**HttpsResponseStats**

This section lists and describes the HttpsResponseStats object attributes.

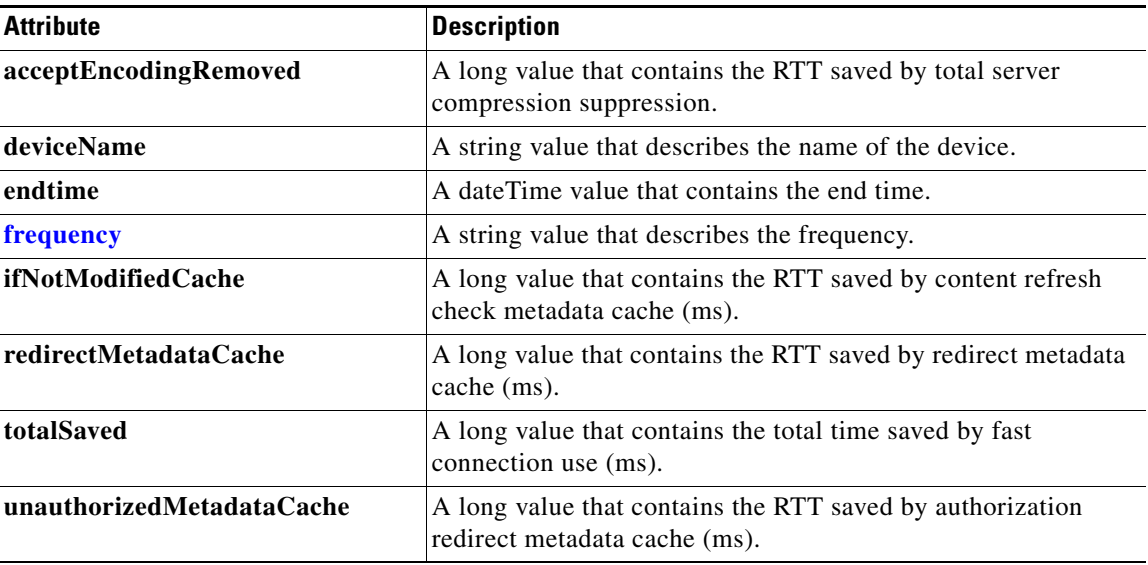

# <span id="page-255-1"></span>**HttpsStats**

This section lists and describes the HttpsStats object attributes.

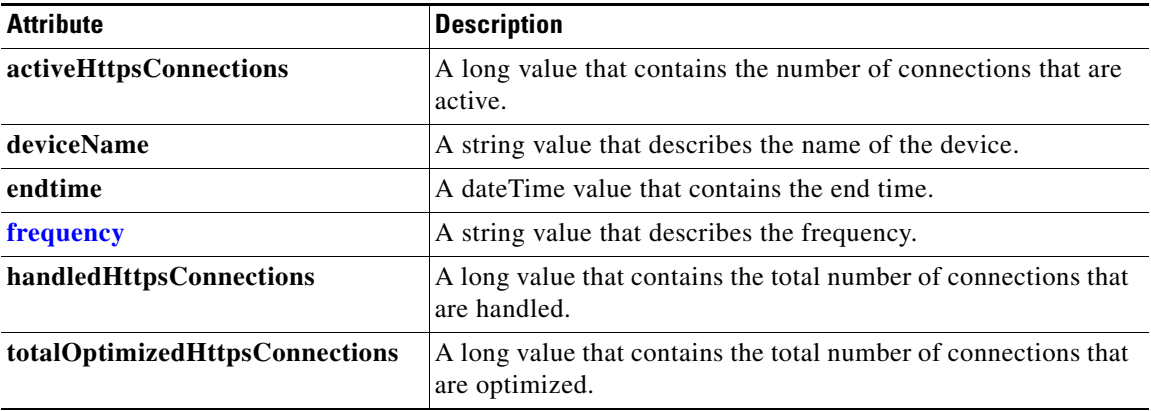

# <span id="page-256-0"></span>**ICABypassedReasons**

This section lists and describes the ICABypassedReasons object attributes.

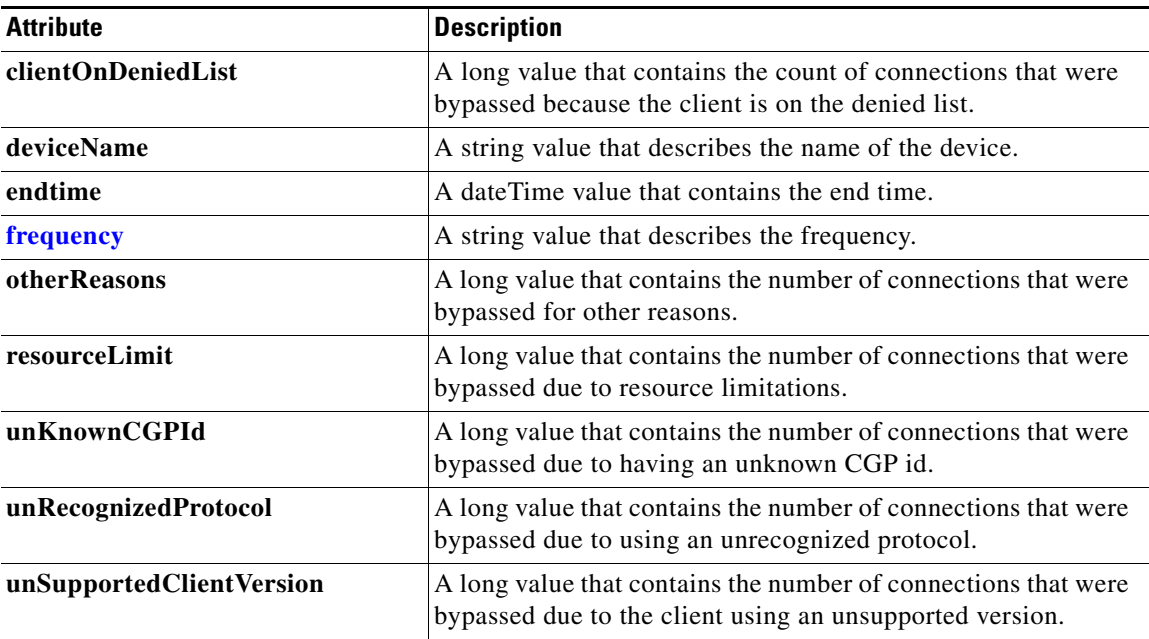

### <span id="page-256-1"></span>**ICAConnectionStats**

 $\overline{\phantom{a}}$ 

This section lists and describes the ICAConnectionStats object attributes.

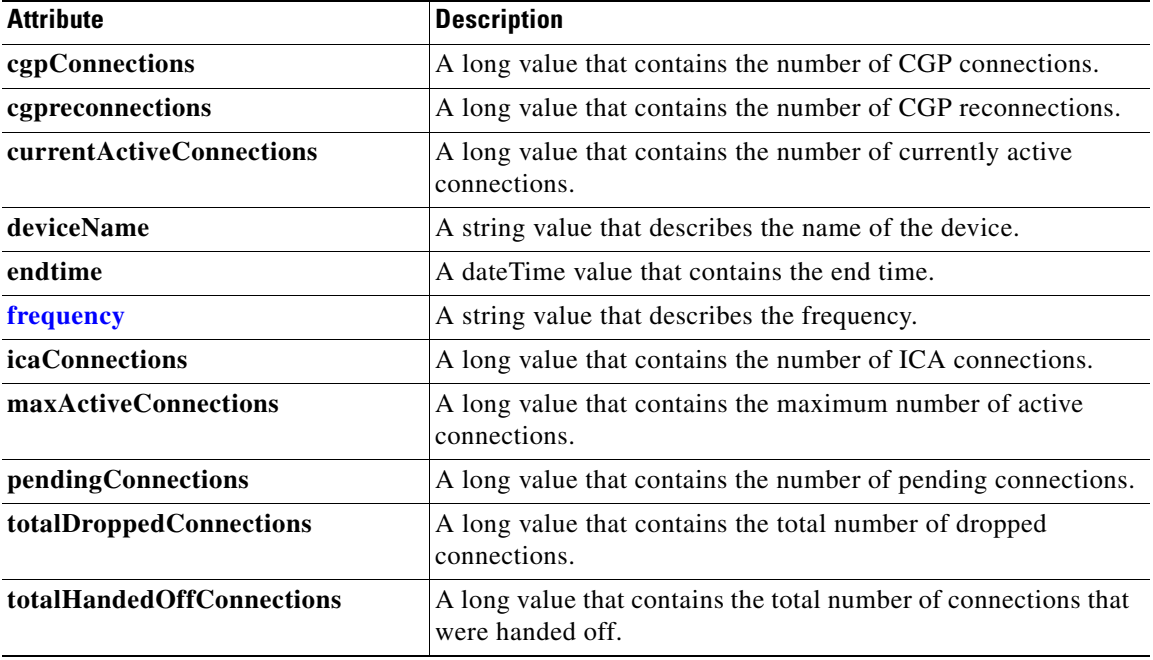

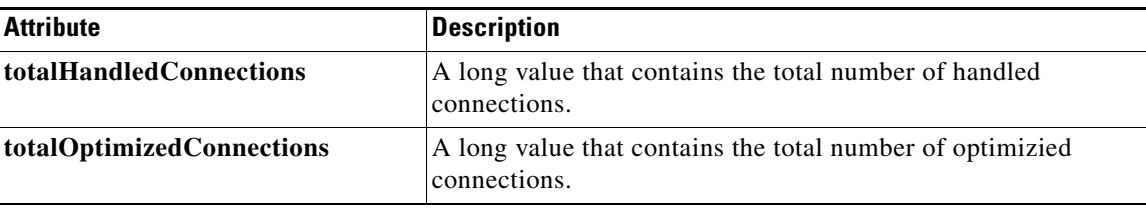

# <span id="page-257-0"></span>**ICADroppedReasons**

This section lists and describes the ICADroppedReasons object attributes.

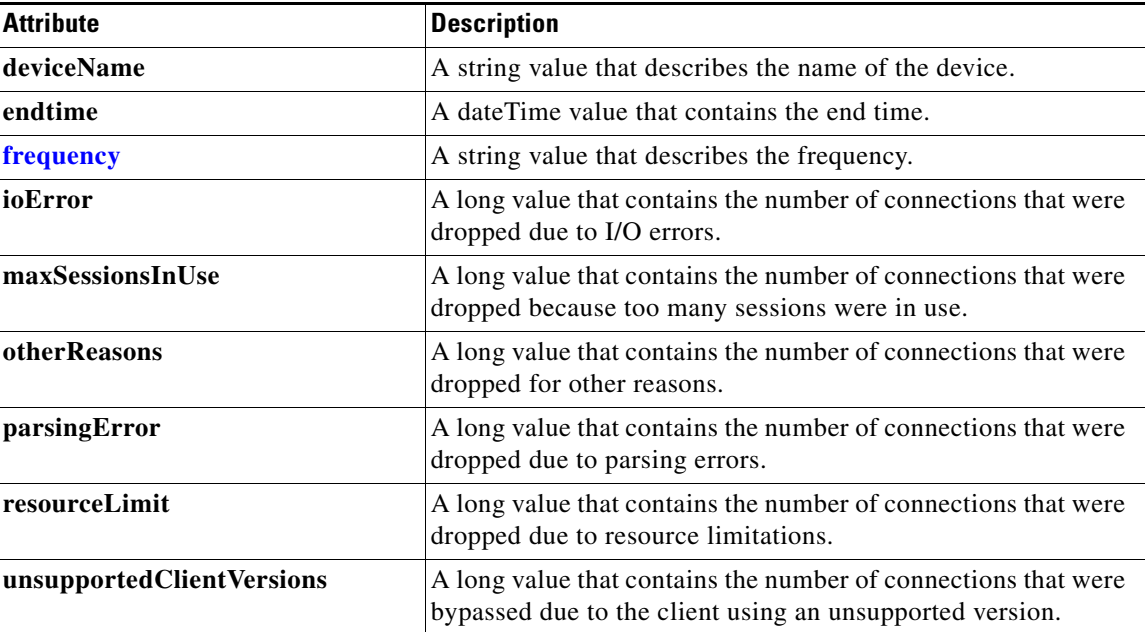

## <span id="page-257-1"></span>**ICAEncryptStats**

This section lists and describes the ICAEncryptStats object attributes.

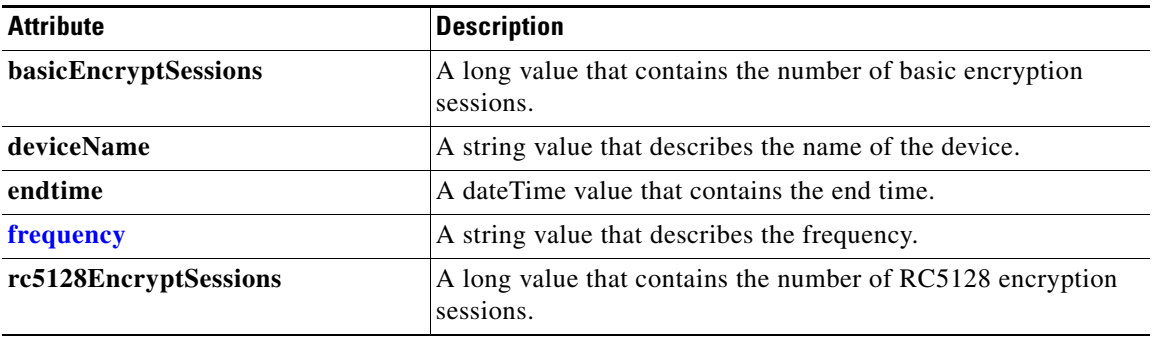

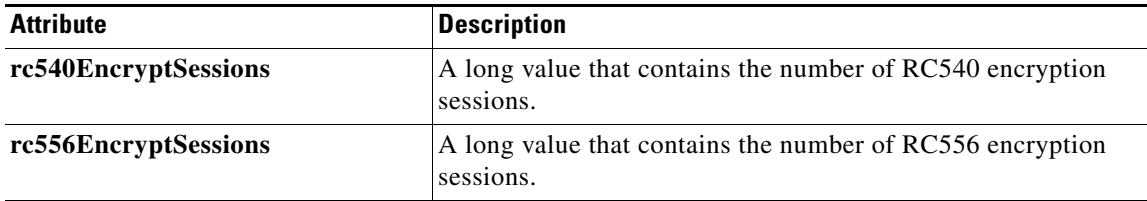

# <span id="page-258-0"></span>**ICAVersionStats**

This section lists and describes the ICAVersionStats object attributes.

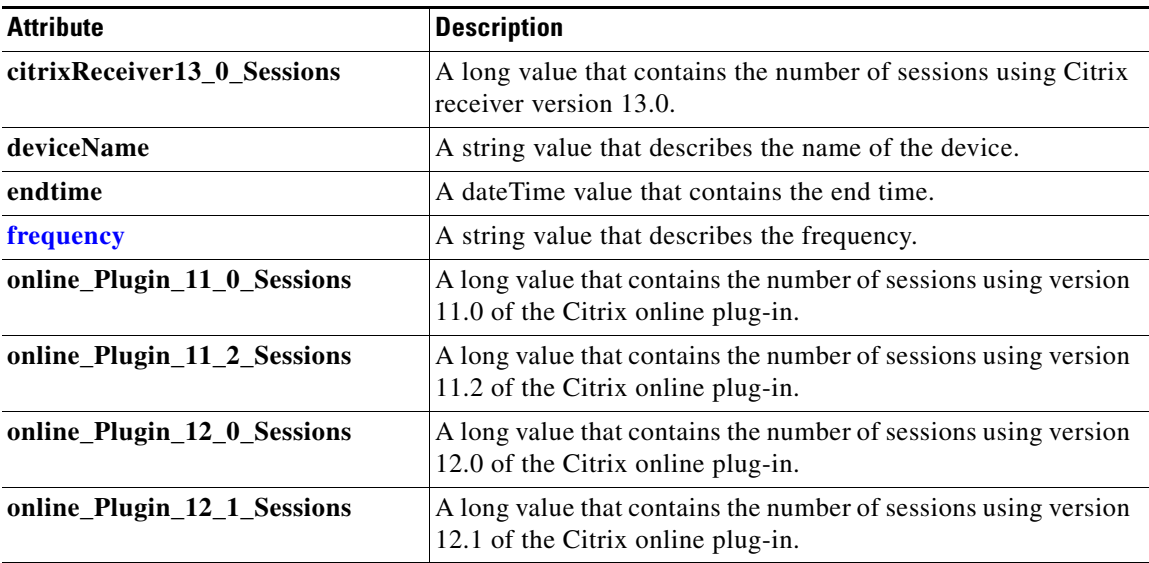

## <span id="page-258-1"></span>**Location**

 $\mathbf{I}$ 

This section lists and describes the Location object attributes.

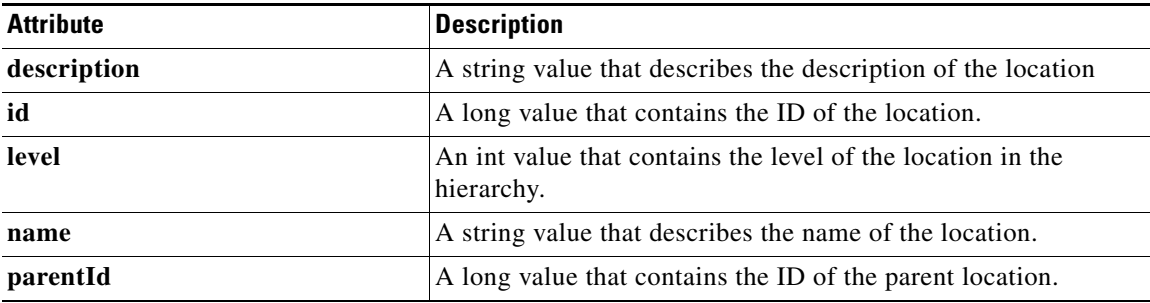

## <span id="page-259-0"></span>**MapiClientConnCount**

This section lists and describes the MapiClientConnCount object attributes.

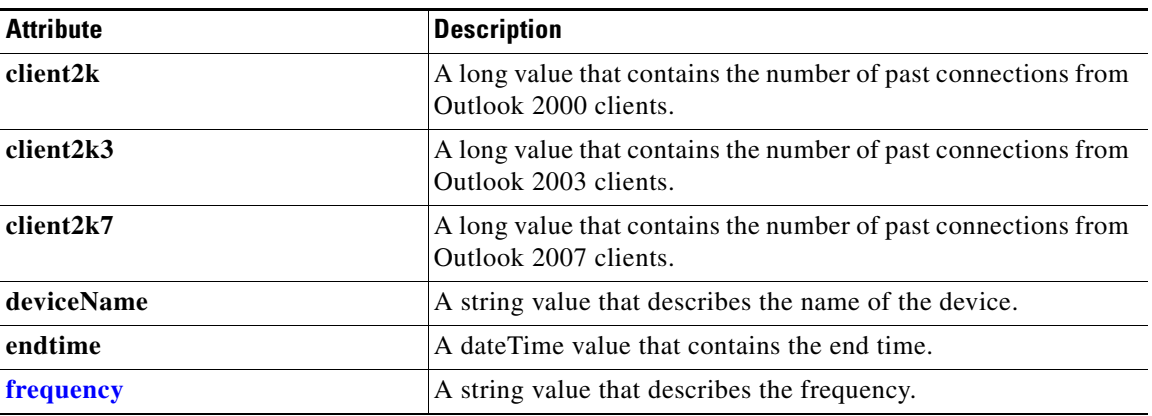

### <span id="page-259-1"></span>**MapiClientSecuredConnCount**

This section lists and describes the MapiClientSecuredConnCount object attributes.

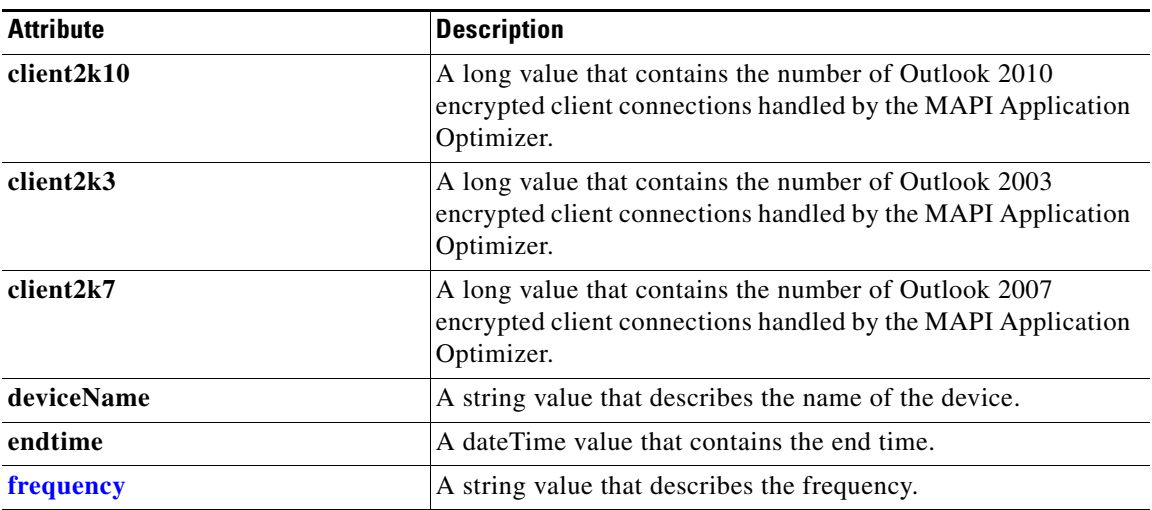

### <span id="page-259-2"></span>**MapiDataReadStats**

This section lists and describes the MapiDataReadStats object attributes.

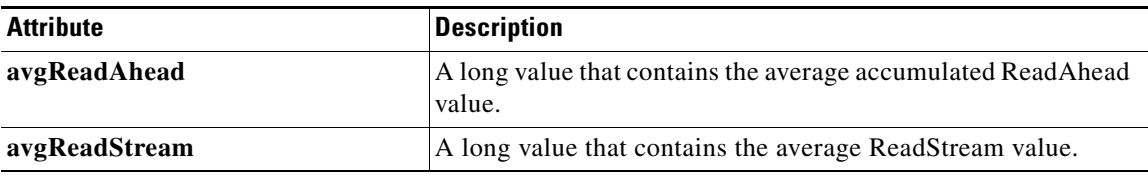

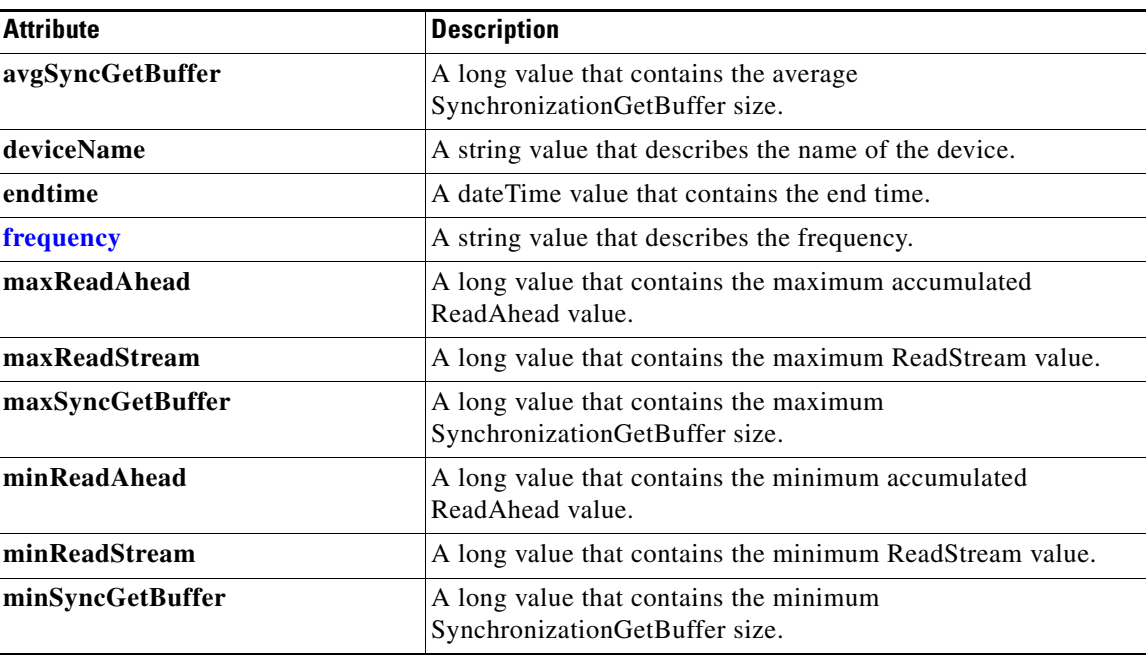

### <span id="page-260-0"></span>**MapiDroppedConnCount**

 $\overline{\phantom{a}}$ 

This section lists and describes the MapiDroppedConnCount object attributes.

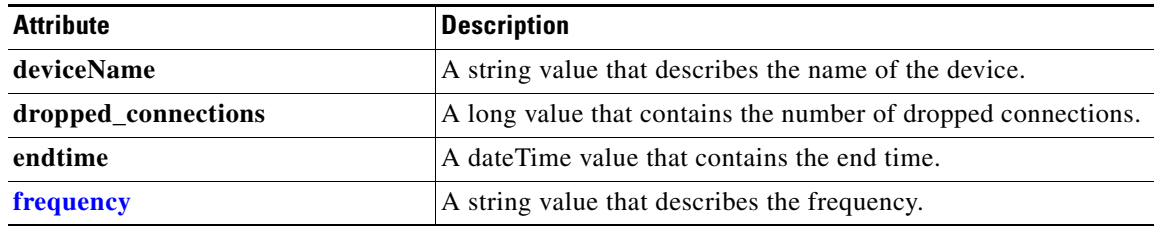

## **MapiEncAndNonEncOptimizedConnCount**

This section lists and describes the MapiEncAndNonEncOptimizedConnCount object attributes.

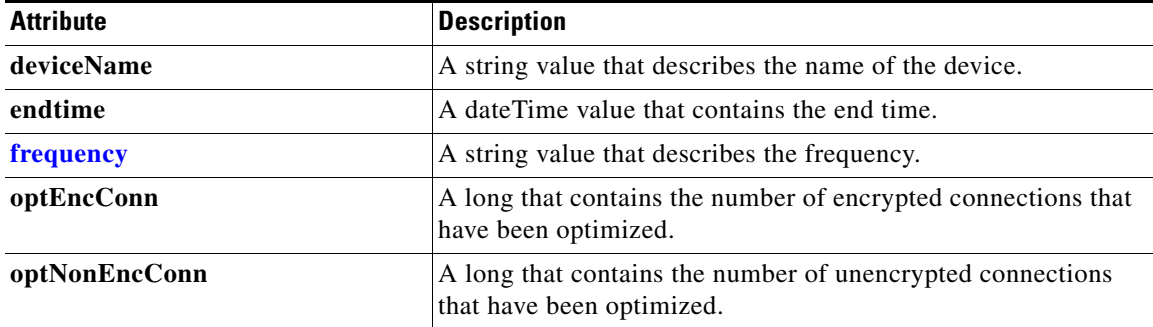

# <span id="page-261-0"></span>**MapiEncAndNonEncResponseStats**

This section lists and describes the MapiEncAndNonEncResponseStats object attributes.

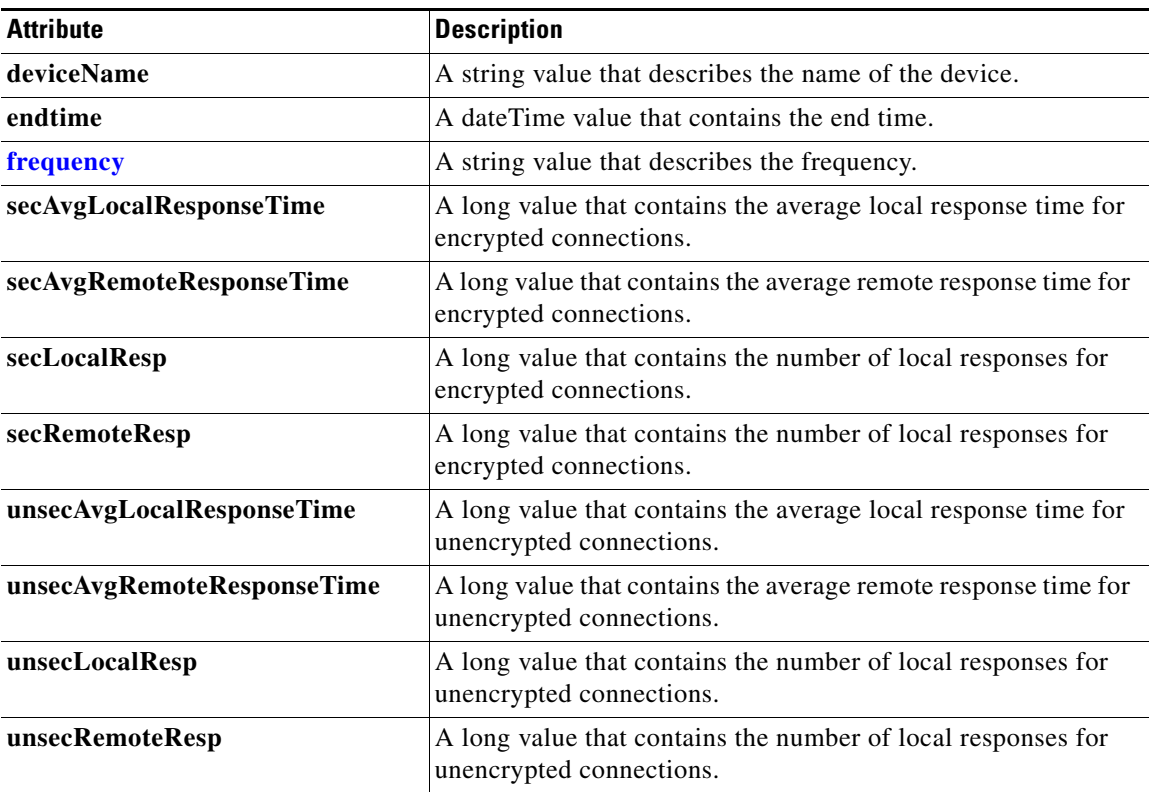

## **MapiOptConnCount**

This section lists and describes the MapiOptConnCount object attributes.

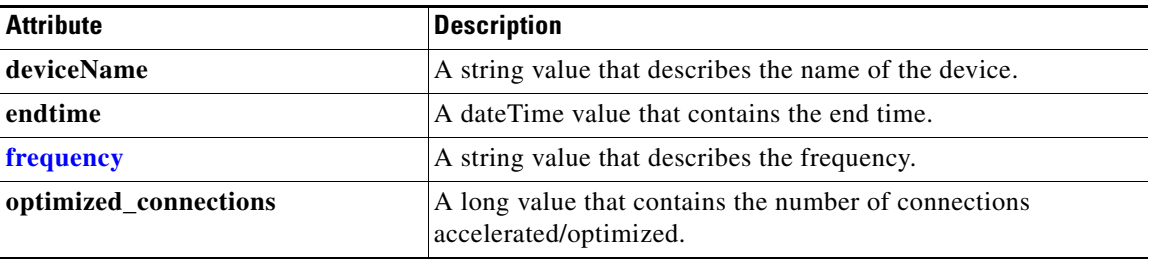

## <span id="page-262-0"></span>**MapiRequestTypeStats**

This section lists and describes the MapiRequestTypeStats object attributes.

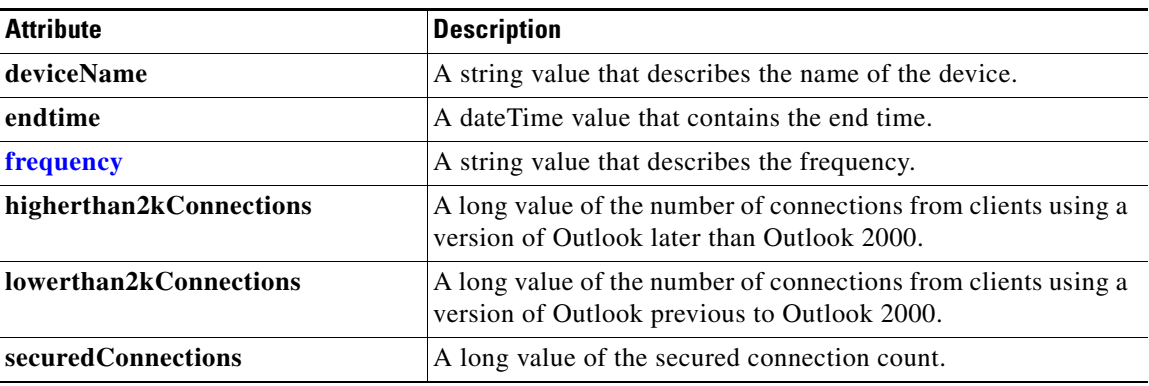

## <span id="page-262-1"></span>**MapiResponseStats**

This section lists and describes the MapiResponseStats object attributes.

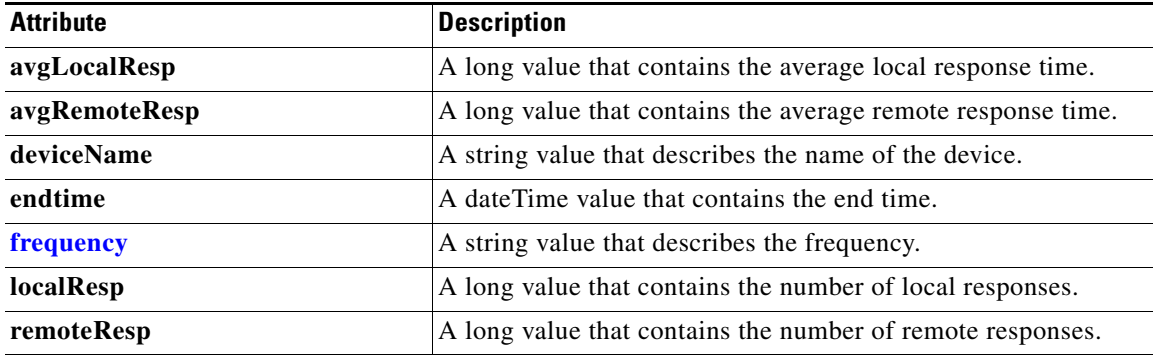

### <span id="page-262-2"></span>**MapiSessionCount**

 $\overline{\phantom{a}}$ 

This section lists and describes the MapiSessionCount object attributes.

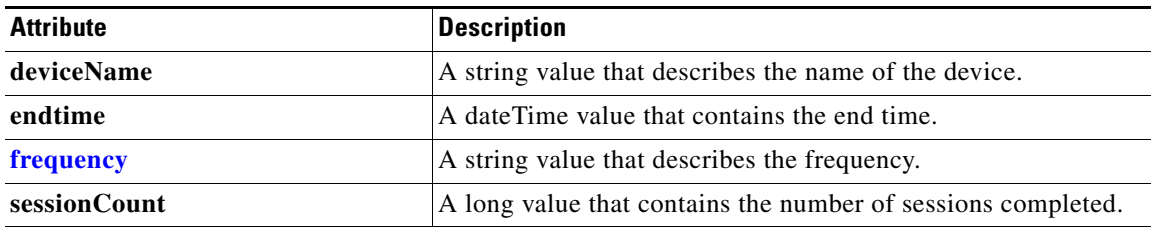

# <span id="page-263-0"></span>**MapiUnaccelConnCount**

This section lists and describes the MapiUnaccelConnCount object attributes.

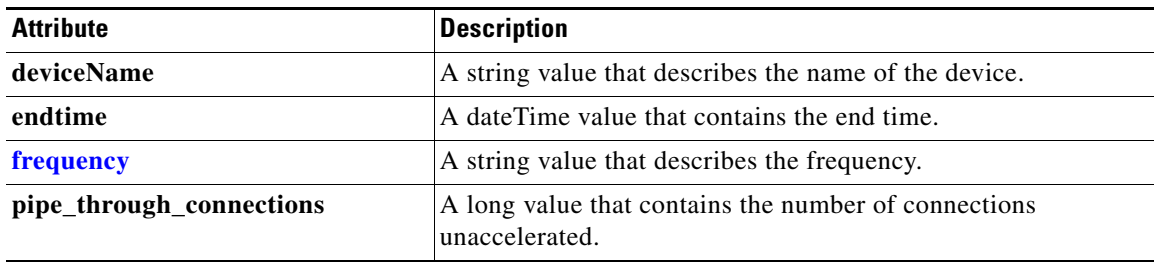

### <span id="page-263-1"></span>**MonitoredAO**

This section lists and describes the Monitored AO object attributes.

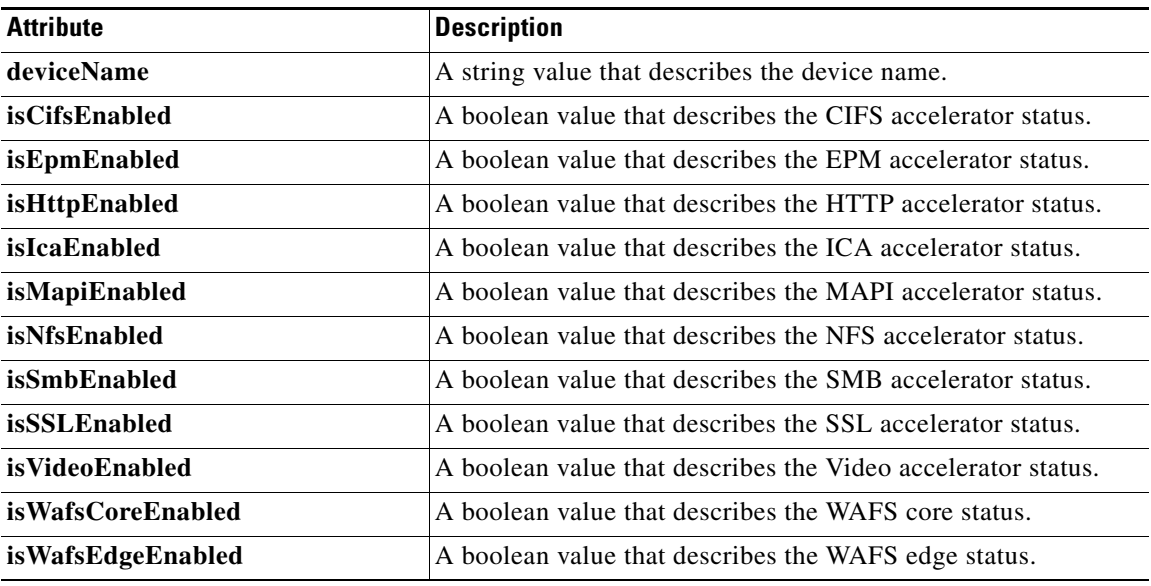

## <span id="page-263-2"></span>**MonitoredApps**

This section lists and describes the MonitoredApps object attributes.

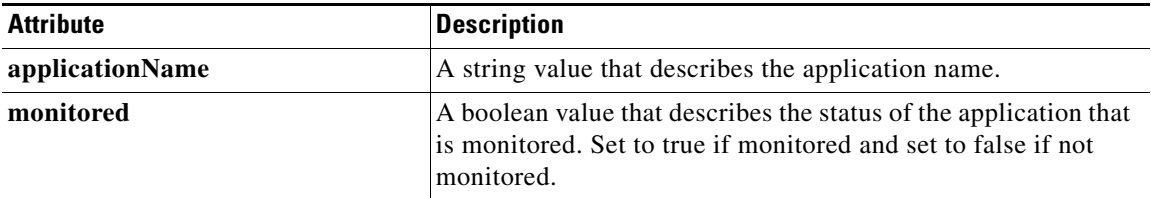

### <span id="page-264-0"></span>**NfsDroppedConnCount**

This section lists and describes the NFSDroppedConnCount object attributes.

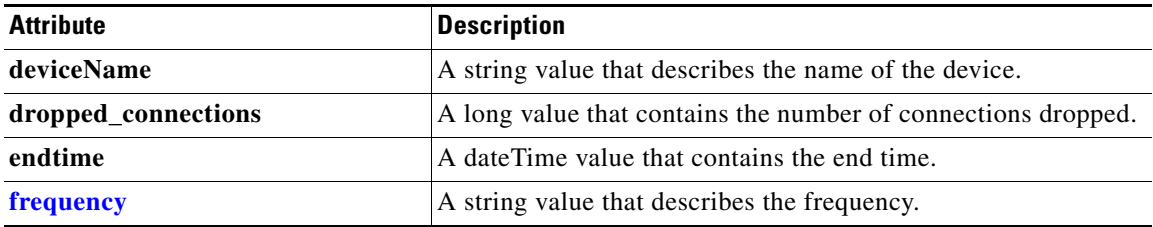

#### <span id="page-264-1"></span>**NfsOptConnCount**

This section lists and describes the NFSOptConnCount object attributes.

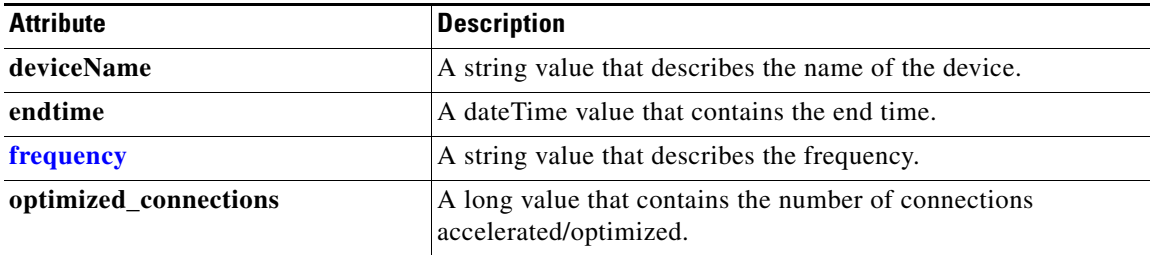

### <span id="page-264-2"></span>**NfsReqTypeStats**

 $\overline{\phantom{a}}$ 

This section lists and describes the NfsReqTypeStats object attributes.

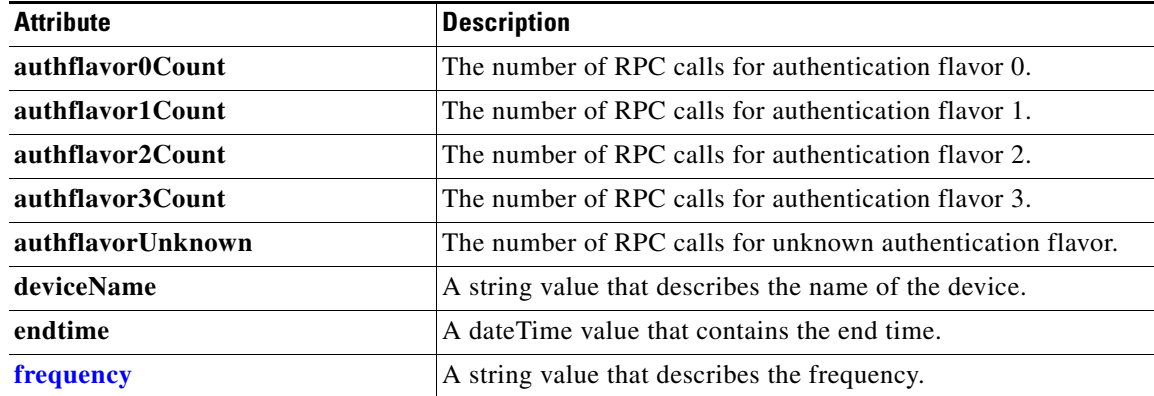

### **NfsRespTypeStats**

This section lists and describes the NfsRespTypeStats object attributes.

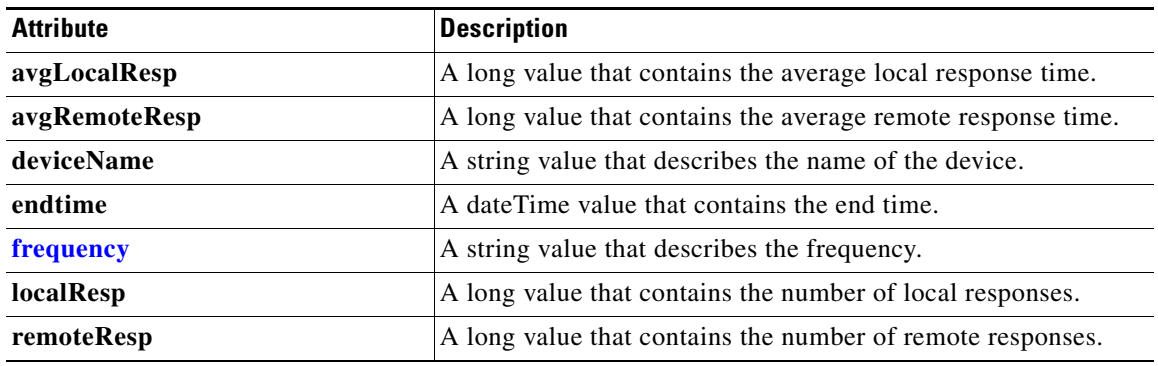

# <span id="page-265-0"></span>**NfsSessionCount**

This section lists and describes the NfsSessionCount object attributes.

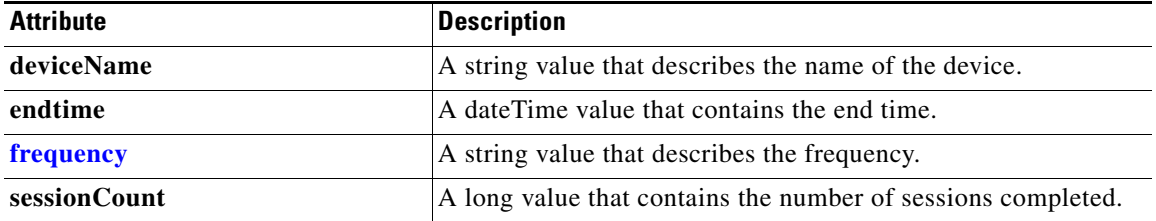

### **NfsTypeStats**

This section lists and describes the NFSTypeStats object attributes.

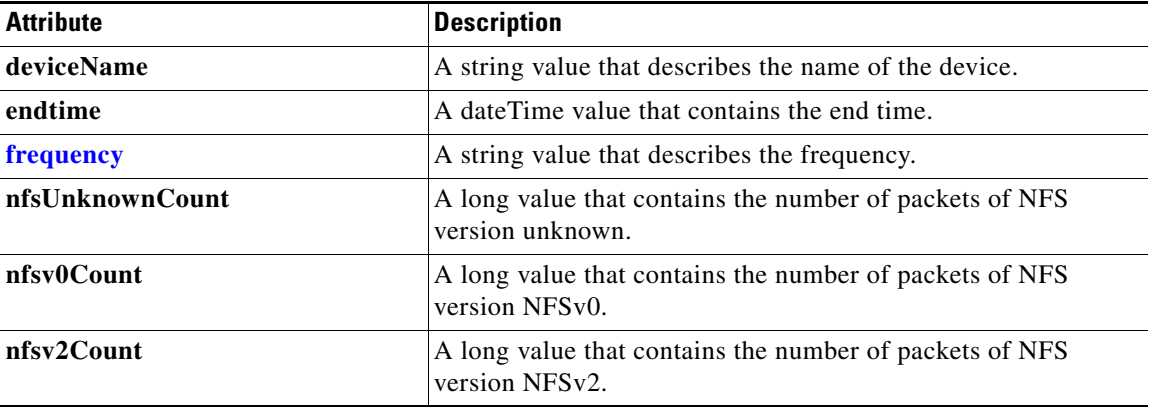

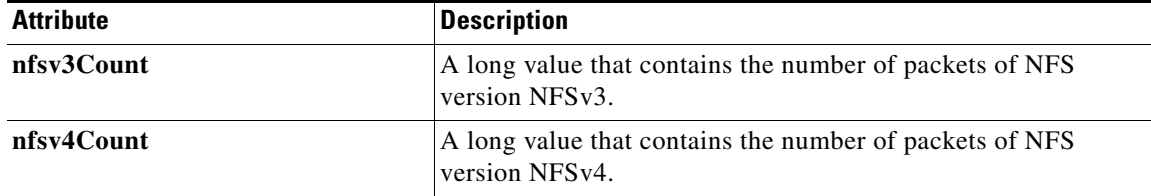

## <span id="page-266-0"></span>**NfsUnaccelConnCount**

This section lists and describes the NFSUnaccelConnCount object attributes.

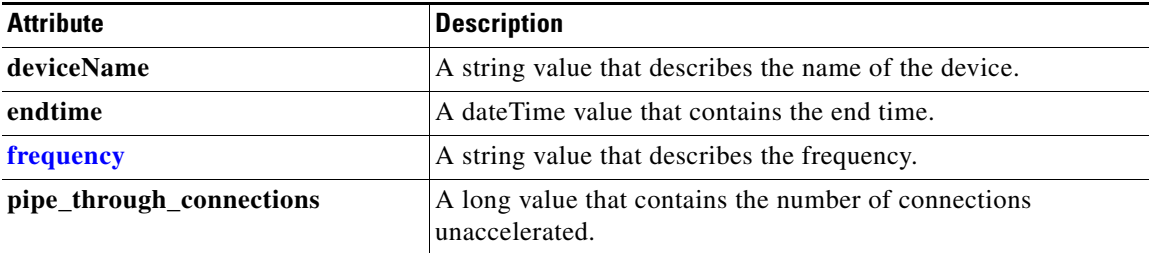

### <span id="page-266-1"></span>**PeakThroughPutClassStats**

This section lists and describes the PeakThroughPutClassStats object attributes.

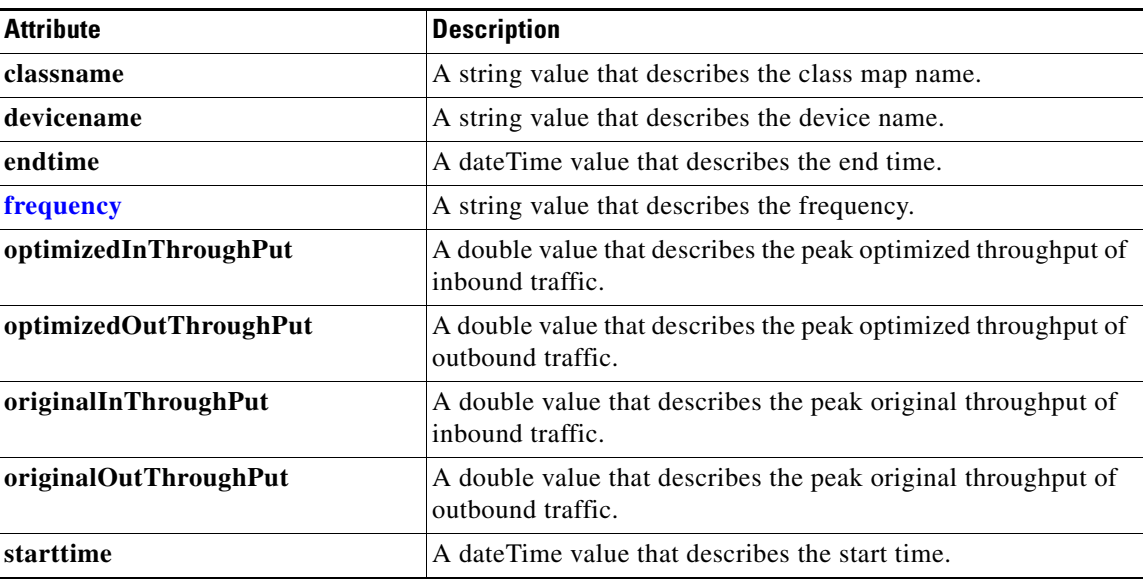

## <span id="page-266-2"></span>**PeakThroughPutStats**

 $\overline{\phantom{a}}$ 

This section lists and describes the PeakThroughPutStats object attributes.

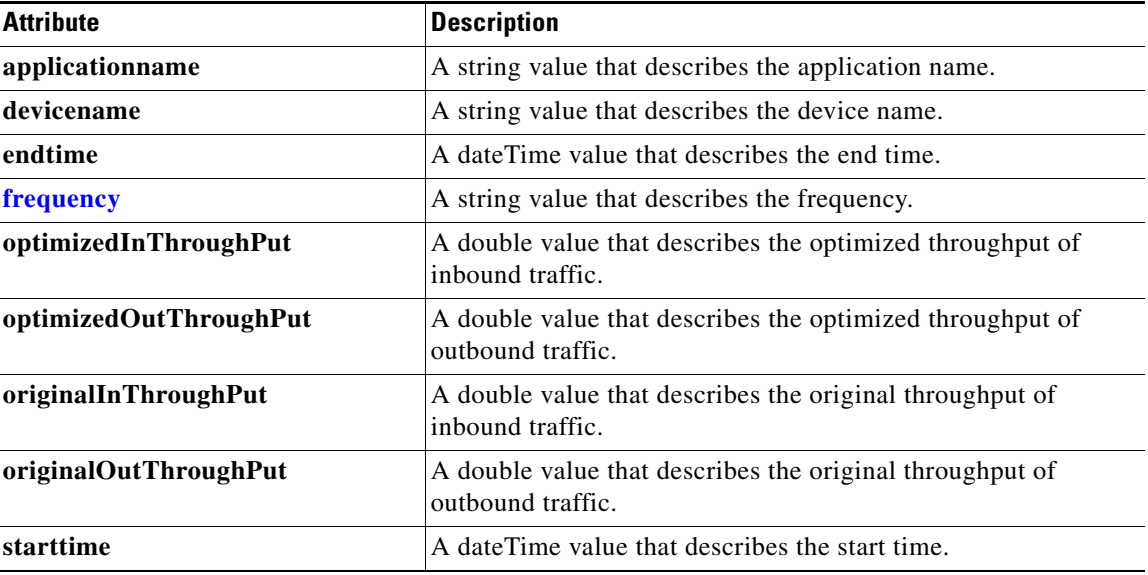

## <span id="page-267-0"></span>**RequestCountStats**

This section lists and describes the RequestCountStats object attributes.

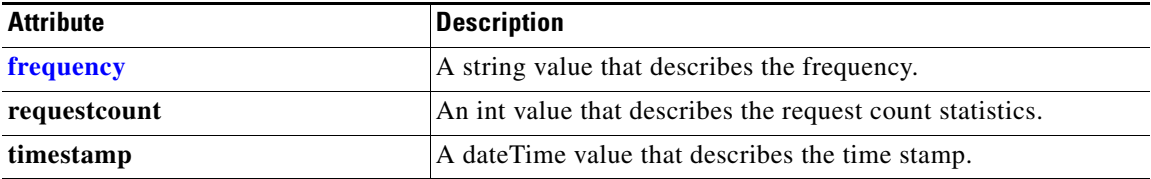

## <span id="page-267-1"></span>**SessionCountStats**

This section lists and describes the SessionCountStats object attributes.

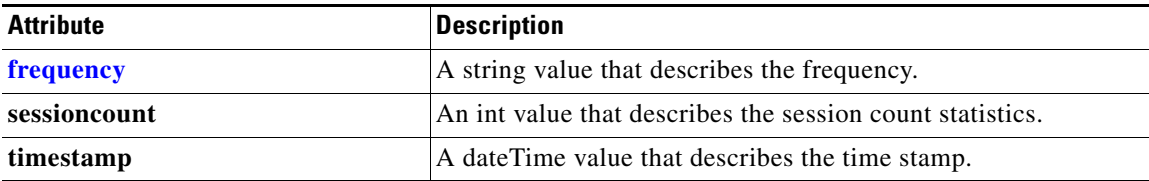

## <span id="page-267-2"></span>**SmbConnOptRate**

This section lists and describes the SmbConnOptRate object attributes.

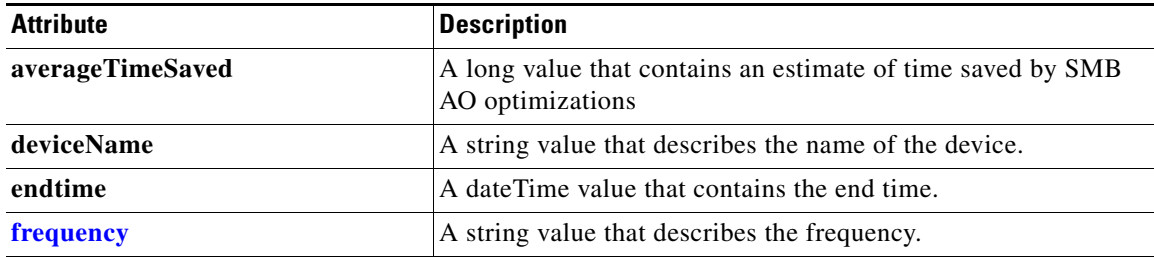

# <span id="page-268-0"></span>**SmbConnOptSavings**

This section lists and describes the SmbConnOptSavings object attributes.

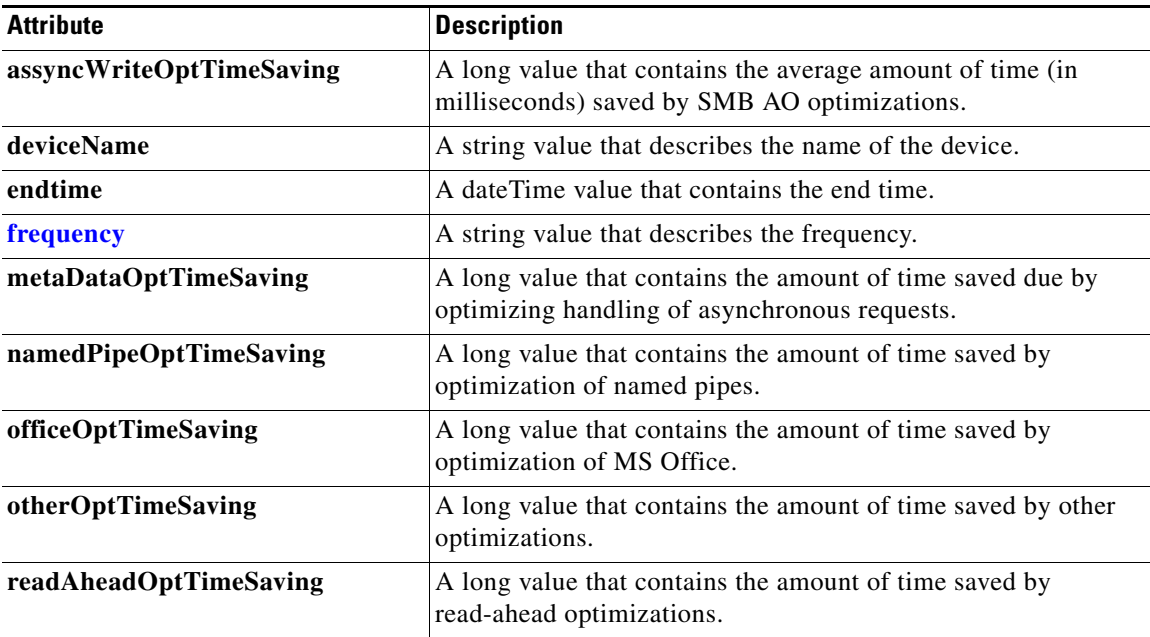

### <span id="page-268-1"></span>**SmbConnStats**

 $\mathbf{I}$ 

This section lists and describes the SmbConnStats object attributes.

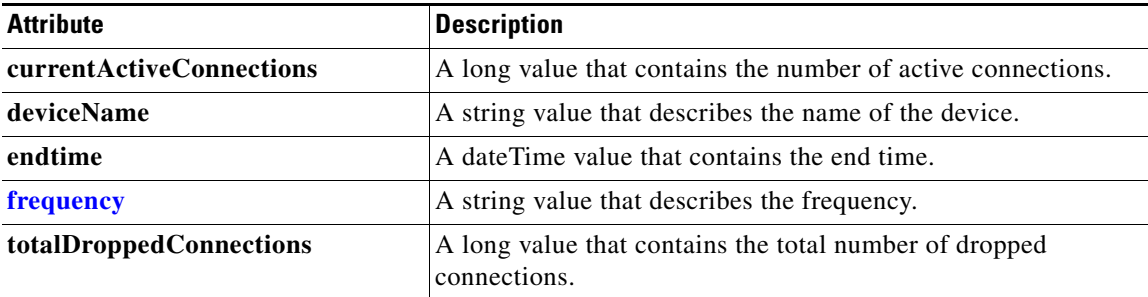

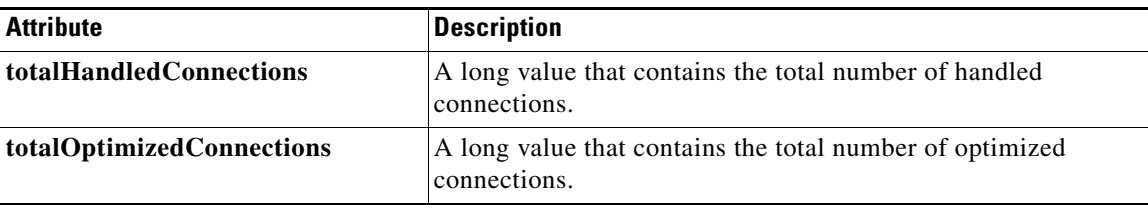

# <span id="page-269-0"></span>**SmbOptConnCount**

This section lists and describes the SmbOptConnCount object attributes.

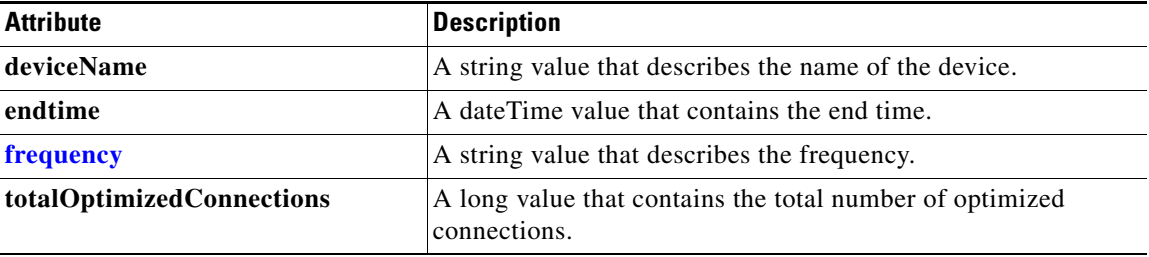

#### <span id="page-269-1"></span>**SmbRequestOptStats**

This section lists and describes the SmbRequestOptStats object attributes.

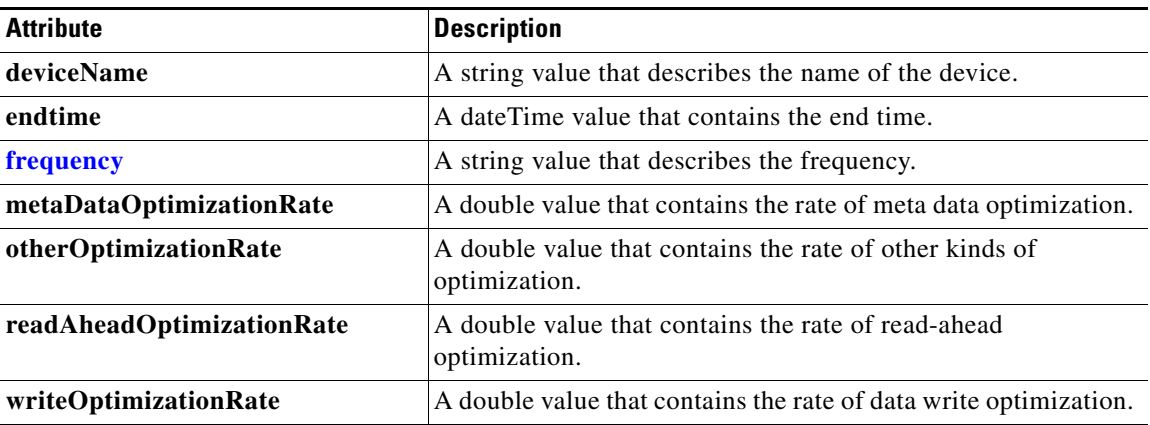

#### <span id="page-269-2"></span>**SmbTotalConnCount**

This section lists and describes the SmbTotalConnCount object attributes.

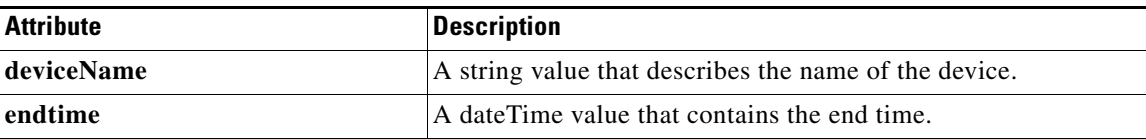

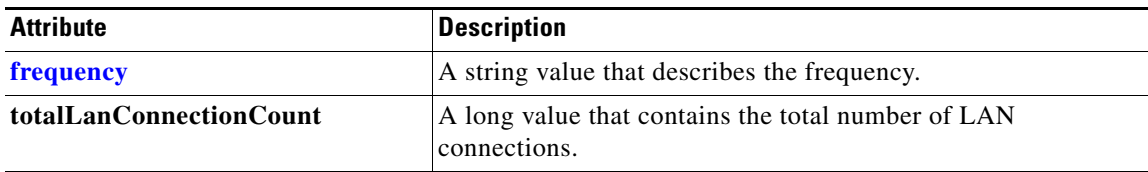

### <span id="page-270-0"></span>**SSLActiveConnCount**

This section lists and describes the SSLActiveConnCount object attributes.

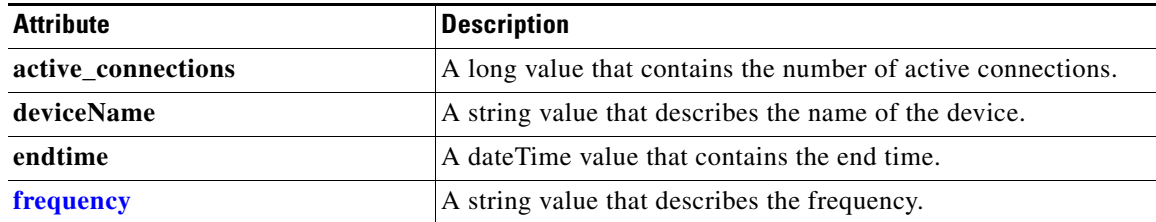

### <span id="page-270-1"></span>**SSLBytesCount**

This section lists and describes the SSLBytesCount object attributes.

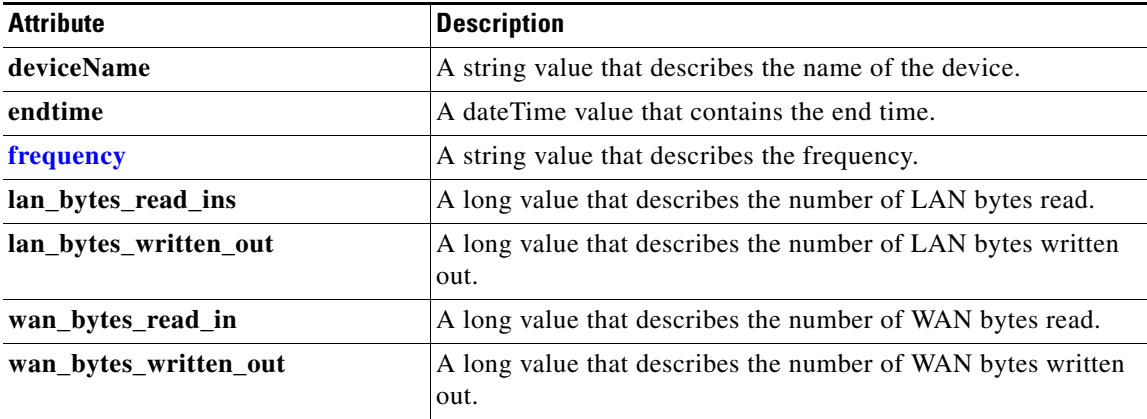

# <span id="page-270-2"></span>**SSLErrorConnCount**

 $\overline{\phantom{a}}$ 

This section lists and describes the SSLErrorConnCount object attributes.

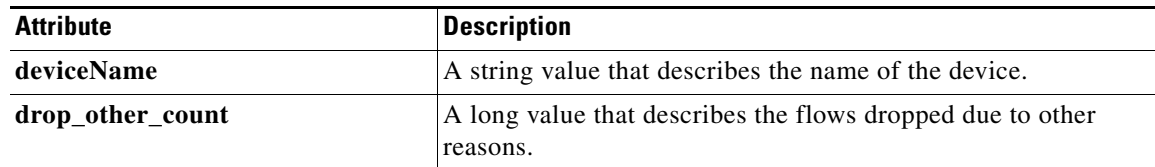

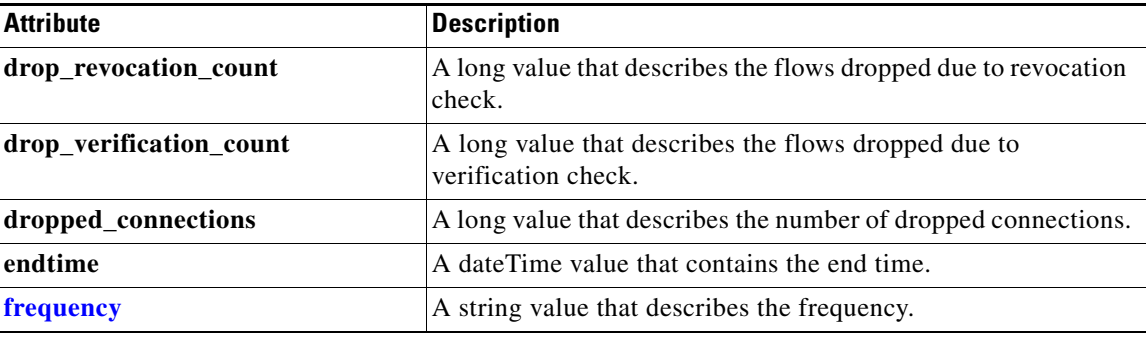

### <span id="page-271-0"></span>**SSLOptConnCount**

This section lists and describes the SSLOptConnCount object attributes.

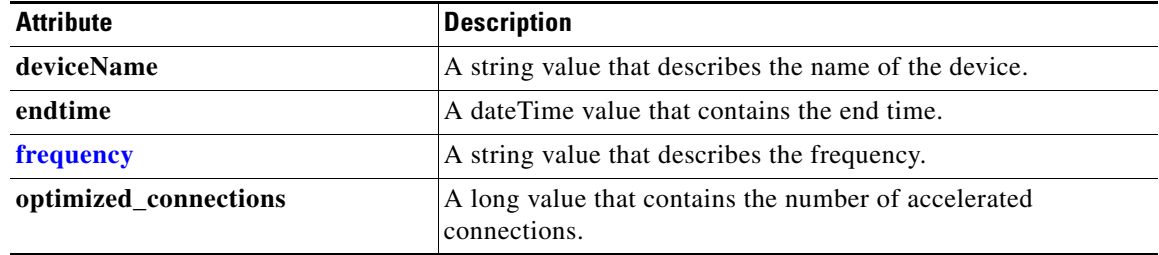

## <span id="page-271-1"></span>**SSLTotalConnCount**

This section lists and describes the SSLTotalConnCount object attributes.

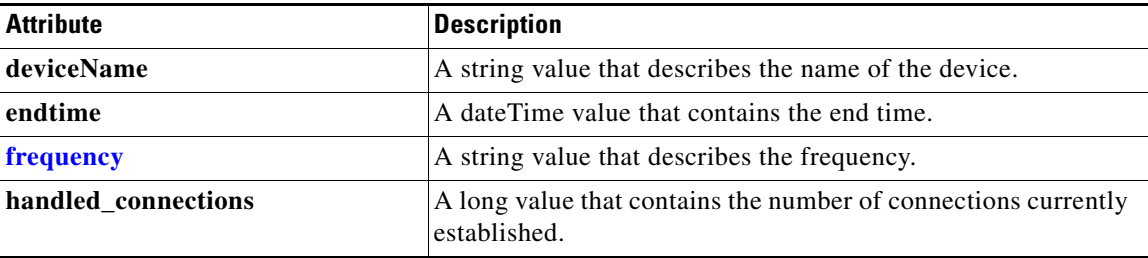

## <span id="page-271-2"></span>**SSLUnAccelConnCount**

This section lists and describes the SSLUnAccelConnCount object attributes.

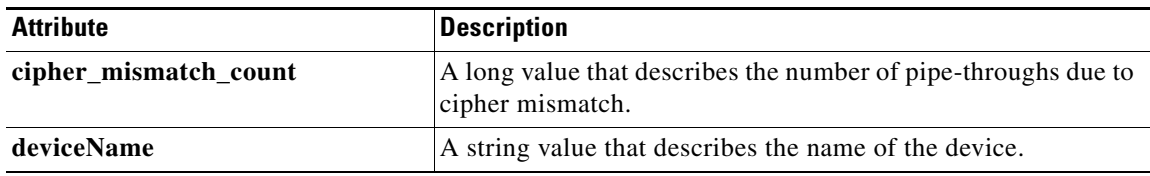

a ka

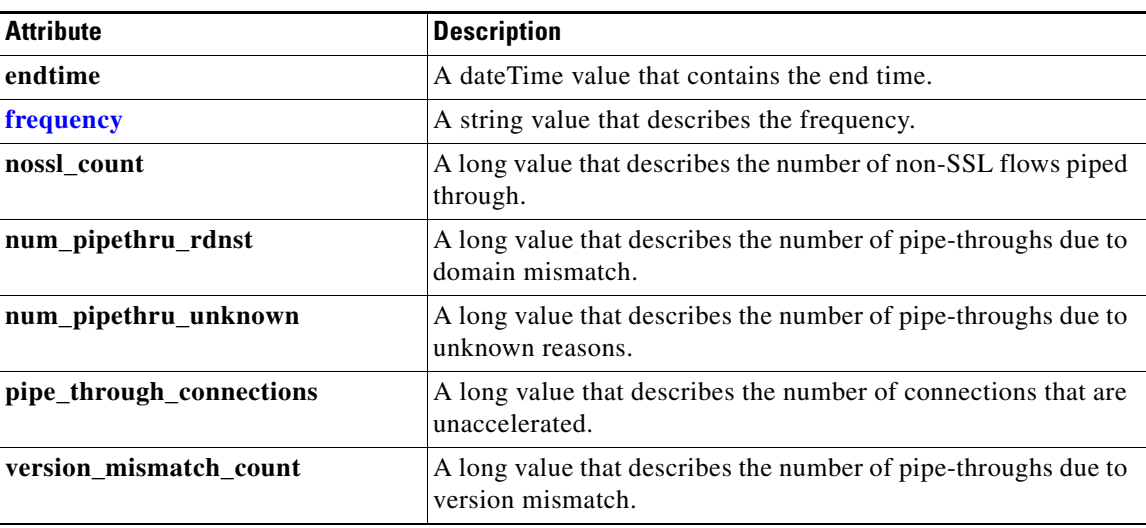

# <span id="page-272-1"></span>**String**

 $\mathbf{I}$ 

This section lists and describes the String object attributes.

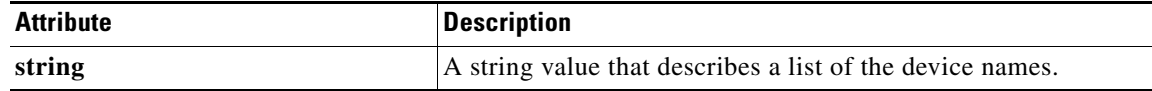

## <span id="page-272-2"></span>**TimeFrameFilter**

This section lists and describes the TimeFrameFilter object attributes.

<span id="page-272-0"></span>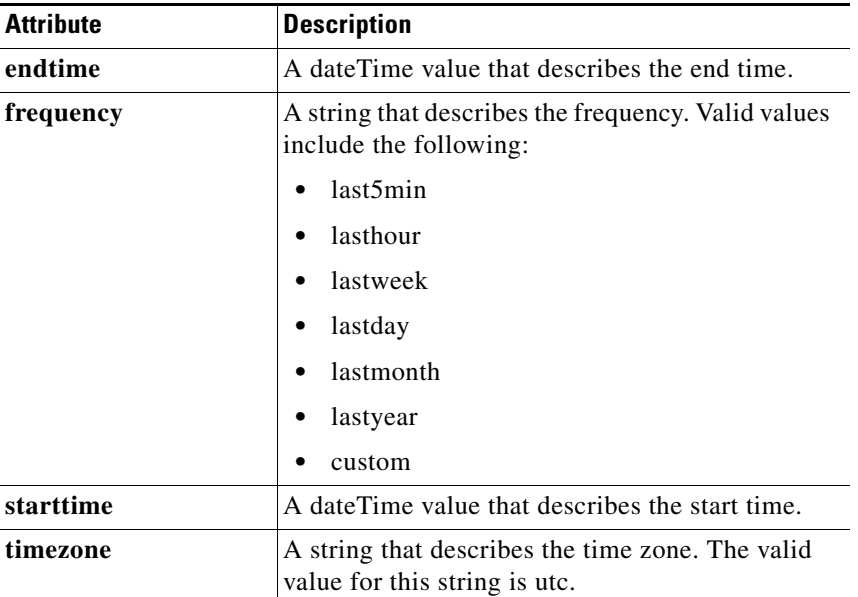

# <span id="page-273-0"></span>**TrafficStats**

This section lists and describes the TrafficStats object attributes.

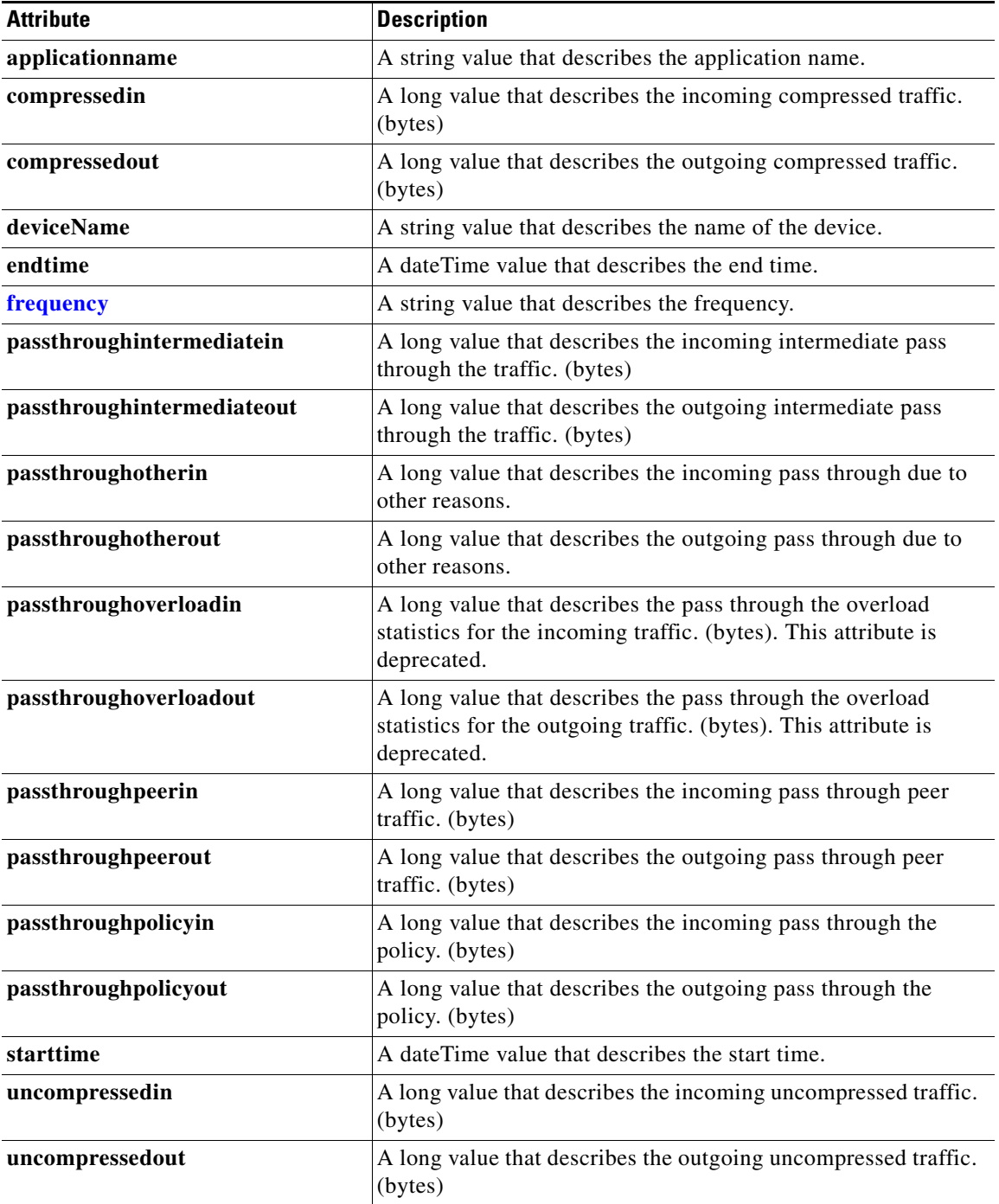

### <span id="page-274-1"></span>**VideoAccelBypassReasons**

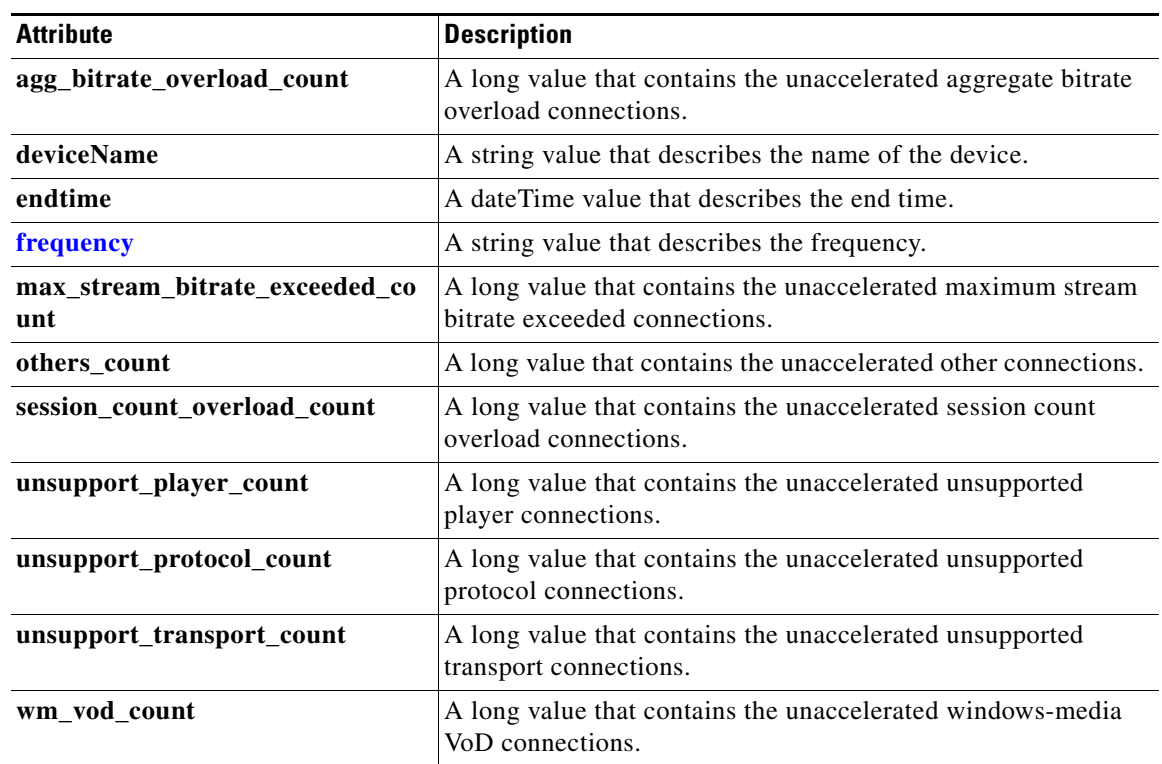

This section lists and describes the VideoAccelBypassReasons object attributes.

# <span id="page-274-2"></span>**VideoActiveConnCount**

This section lists and describes the VideoActiveConnCount object attributes.

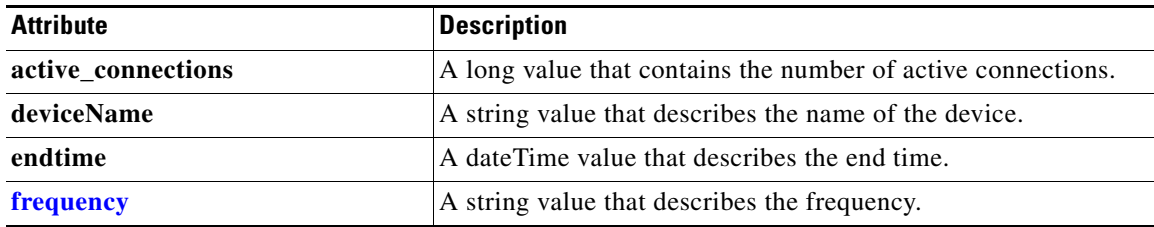

#### <span id="page-274-3"></span><span id="page-274-0"></span>**VideoClient**

 $\overline{\phantom{a}}$ 

This section lists and describes the VideoClient object attributes.

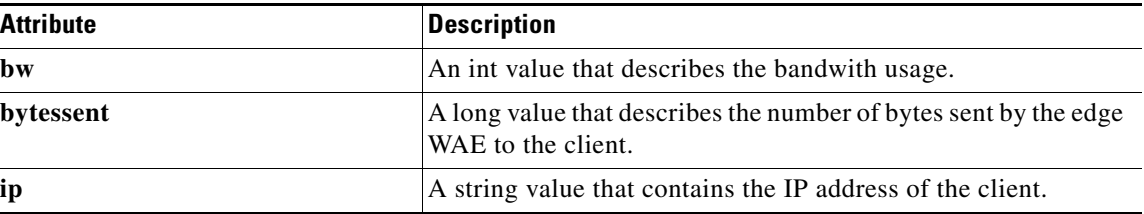

## <span id="page-275-0"></span>**VideoStats**

This section lists and describes the VideoStats object attributes.

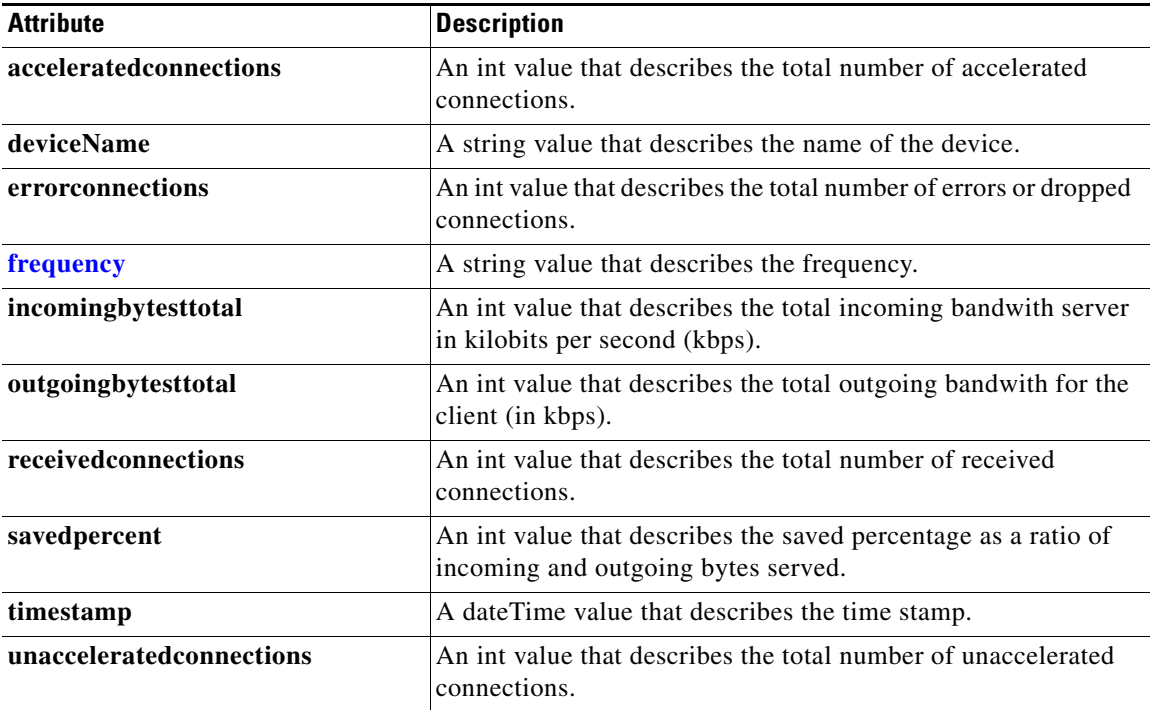

## <span id="page-275-1"></span>**VideoStreamStats**

This section lists and describes the VideoStreamStats object attributes.

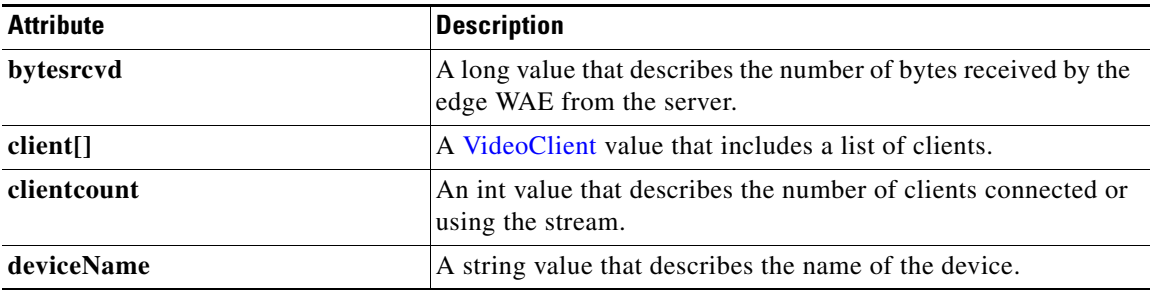

 $\mathbf{I}$ 

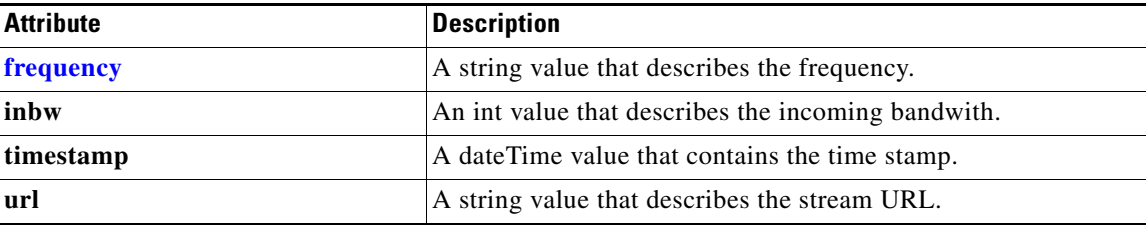

 $\blacksquare$ 

H.

 $\mathsf I$ 

П

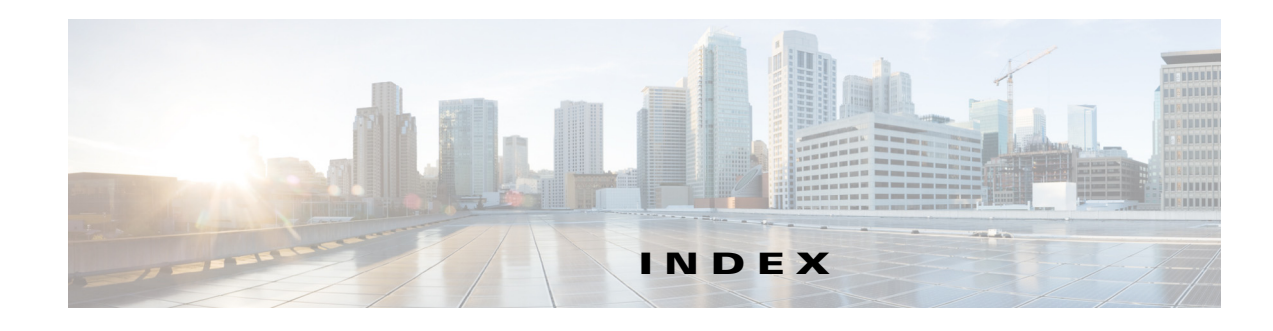

#### **A**

Alarm [14-3](#page-238-0) AppNavOverallStats [14-4](#page-239-0) AppNavPTStats [14-4](#page-239-1) AppNavRedStats [14-7](#page-242-0) AppNav Statistics service [5-1](#page-80-0) AppNavStats [14-8](#page-243-0) AverageThroughputClassStats [14-8](#page-243-1) AverageThroughPutStats [14-8](#page-243-2)

#### **C**

CacheCountStats [14-9](#page-244-0) CacheUtilizationStats [14-9](#page-244-1) CIFS Statistics service [6-1](#page-96-0) CIFSTrafficStats [14-9](#page-244-0) ClassifierStats [14-10](#page-245-0) ClassMaps [14-11](#page-246-0) ClientAvgThroughputStats [14-11](#page-246-1) ConnectionStats [14-11](#page-246-2) ConnectionTrendStats [14-12](#page-247-0) CoreCountStats [14-13](#page-248-0) CPUUtilizationStats [14-13](#page-248-1)

#### **D**

Device [14-13](#page-248-2) Device Configuration service [2-1](#page-18-0) DeviceGroup [14-14](#page-249-0) DeviceStatus [14-14](#page-249-1) DiskCapacityStats [14-14](#page-250-0) DiskEncryption [14-15](#page-250-1) DiskInformation [14-15](#page-250-1) DiskStatus [14-15](#page-250-2)

document conventions [iii-2](#page-9-0)

#### **E**

EdgeCountStats [14-15](#page-251-0)

#### **F**

FileCountStats [14-15](#page-251-1)

#### **G**

getAllClassMap section [3-4](#page-43-0) getAPIVersion action [2-4](#page-21-0) getBypassedReasons section [8-4](#page-143-0) getCIFSCoreCount action [6-6](#page-101-0) getCM action [2-5](#page-22-0) getCMByName action [2-6](#page-23-0) getConnOptCount section [7-4](#page-127-0) getConnOptRate action [9-4](#page-157-0) getConnOptSavingsByType section [7-8](#page-131-0) getConnOptType [9-18](#page-171-0) getConnStats section [8-6](#page-145-0) getDevice action [2-7](#page-24-0) getDeviceByName action [2-8](#page-25-0) getDeviceGroups action [2-9](#page-26-0) getDevices action [2-10](#page-27-0) getDevicesInGroup action [2-11](#page-28-0) getDevicesInGroupByName action [2-12](#page-29-0) getDevicesPerLocation action [2-13](#page-30-0) getDeviceStatus action [4-4](#page-71-0) getDiskCapacity action [6-14](#page-109-0) getDiskEncryptStatus action [4-7](#page-74-0) getDiskInformation action [4-6](#page-73-0) getDiskStatus action [4-5](#page-72-0) getDroppedReasons section [8-8](#page-147-0)

getEncryptionStats section [8-10](#page-149-0) getLocations action [2-14](#page-31-0) getMaxConnReuseCount action [9-7](#page-160-0) getMonitoredApplications action [3-5](#page-44-0) getOpenFileCount action [6-16](#page-111-0) getOptCIFSSessionCount action [6-18](#page-113-0) getOptConnCount action [9-9](#page-162-0) getRequestCount action [6-20](#page-115-0) getRequestOptStats section [7-10](#page-133-0) getSessionCount action [10-6](#page-183-0)**,** [11-6](#page-205-0) getTotalConnCount action [9-11](#page-164-0) getTotalConnCount section [7-12](#page-135-0) getVersionStats section [8-12](#page-151-0) getWAE action [2-16](#page-33-0) getWAEByName action [2-17](#page-34-0) getWAEs action [2-18](#page-35-0) getWAEsInGroup action [2-19](#page-36-0) getWAEsInGroupByName action [2-20](#page-37-0) getWAEsPerLocation action [2-21](#page-38-0) getWANInfo action [2-15](#page-32-0)

**H**

HitRateStats [14-16](#page-251-2) HttpConnOptRate [14-16](#page-251-3) HttpConnOptType [14-16](#page-252-0) HttpConnStats [14-17](#page-252-1) HttpMaxConnReuseCount [14-17](#page-253-0) HttpOptConnCount [14-18](#page-253-1) HttpResponseStats [14-18](#page-253-2) HttpsConnOptType [14-19](#page-254-0) HttpsResponseStats [14-19](#page-255-0) HTTPS Service [9-16](#page-169-0) HttpsStats [14-20](#page-255-1) HttpTotalConnCount [14-18](#page-254-1) HttpUnaccelConnCount [14-19](#page-254-2)

**I**

ICABypassedReasons [14-20](#page-256-0) ICAConnectionStats [14-21](#page-256-1) ICADroppedReasons [14-21](#page-257-0) ICAEncryptStats [14-22](#page-257-1)

ICAVersionStats [14-22](#page-258-0)

#### **L**

Location [14-23](#page-258-1)

#### **M**

MapiClientConnCount [14-23](#page-259-0)**,** [14-24](#page-259-1) MapiDataReadStats [14-24](#page-259-2) MapiDroppedConnCount [14-25](#page-260-0) MapiEncAndNonEncResponseStats [14-25](#page-261-0) MapiOptConnCount [14-24](#page-259-1) MapiRequestTypeStats [14-26](#page-262-0) MapiResponseStats [14-26](#page-262-1) MapiSessionCount [14-27](#page-262-2) MAPI Statistics service [10-1](#page-178-0) MapiUnaccelConnCount [14-27](#page-263-0) MonitoredAO [14-27](#page-263-1) MonitoredApps [14-28](#page-263-2)

#### **N**

NfsDroppedConnCount [14-28](#page-264-0) NfsOptConnCount [14-28](#page-264-1) NfsReqTypeStats [14-29](#page-264-2) NfsSessionCount [14-29](#page-265-0) NfsTypeStats [14-29](#page-265-0) NfsUnaccelConnCount [14-30](#page-266-0)

#### **P**

PeakThroughPutClassStats [14-30](#page-266-1) PeakThroughPutStats [14-31](#page-266-2)

#### **R**

RequestCountStats [14-31](#page-267-0) retrieveAlarmByName action [4-11](#page-78-0) retrieveAlarmBySeverity action [4-12](#page-79-0)

**Book Title**

retrieveAllAlarms action [4-10](#page-77-0) retrieveAppNavPassthroughStats [5-5](#page-84-0) retrieveAppNavPolicyStats action [5-7](#page-86-0) retrieveAppTrafficStats action [3-6](#page-45-0) retrieveAverageThroughPutClassStats section [3-8](#page-47-0) retrieveCacheObjectCount action [6-22](#page-117-0) retrieveCacheUtilization action [6-24](#page-119-0) retrieveClassTrafficStats section [3-12](#page-51-0) retrieveClientConnCount action [10-9](#page-186-0)**,** [11-9](#page-208-0) retrieveClientSecuredConnCount [10-11](#page-188-0) retrieveConnection action [3-14](#page-53-0) retrieveConnectionTrendClassStats section [3-16](#page-55-0) retrieveCPUUtilization action [3-20](#page-59-0) retrieveCurrentStats action [13-6](#page-233-0) retrieveDataReadStats action [10-13](#page-190-0) retrieveEncAndNonEncResponseStats [10-15](#page-192-0) retrieveEncryptedAndNonEncryptedOptimizedCo nnCount [10-17](#page-194-0) retrieveHistoricalStats action [13-7](#page-234-0) retrieveOverallAppNavPolicyStats action [5-9](#page-88-0) retrievePeakThroughPutClassStats section [3-22](#page-60-0) retrieveRequestHitRate action [6-26](#page-121-0) retrieveRequestTypeStats [10-19](#page-196-0)**,** [11-11](#page-210-0) retrieveResponseStats [9-20](#page-173-0) retrieveResponseStats action [10-21](#page-198-0)**,** [11-13](#page-212-0) retrieveStats [9-22](#page-175-0) retrieveStats action [9-15](#page-168-0) retrieveStats section [7-14](#page-137-0) retrieveTrafficStats action [3-26](#page-64-0)**,** [13-7](#page-234-0) retrieveWNGDistributionStats action [5-11](#page-90-0)

SSLBytesCount [14-34](#page-270-1) SSLErrorConnCount [14-35](#page-270-2) SSLOptConnCountl [14-35](#page-271-0) SSLTotalConnCount [14-36](#page-271-1) SSLUnAccelConnCount [14-36](#page-271-2) String [14-36](#page-272-1)

#### **T**

TimeFrameFilter [14-37](#page-272-2) Traffic Acceleration service [3-1](#page-40-0) TrafficStats [14-37](#page-273-0)

#### **V**

VideoAccelBypassReasons [14-38](#page-274-1) VideoActiveConnCount [14-39](#page-274-2) VideoClient [14-39](#page-274-3) VideoStats [14-39](#page-275-0) Video Streaming Statistics service [13-1](#page-228-0) VideoStreamStats [14-40](#page-275-1)

#### **S**

SessionCountStats [14-32](#page-267-1) SmbConnOptRate [14-32](#page-267-2) SmbConnOptSavings [14-32](#page-268-0) SmbConnOptStats [14-33](#page-268-1) SmbConnStats [14-33](#page-268-1) SmbOptConnCount [14-33](#page-269-0) SmbRequestOptStats [14-33](#page-269-1) SMB Statistics service [7-1](#page-124-0)**,** [8-1](#page-140-0) SmbTotalConnCount [14-34](#page-269-2) SSLActiveConnCount [14-34](#page-270-0)

**Index**

٦

 $\overline{\mathbf{I}}$